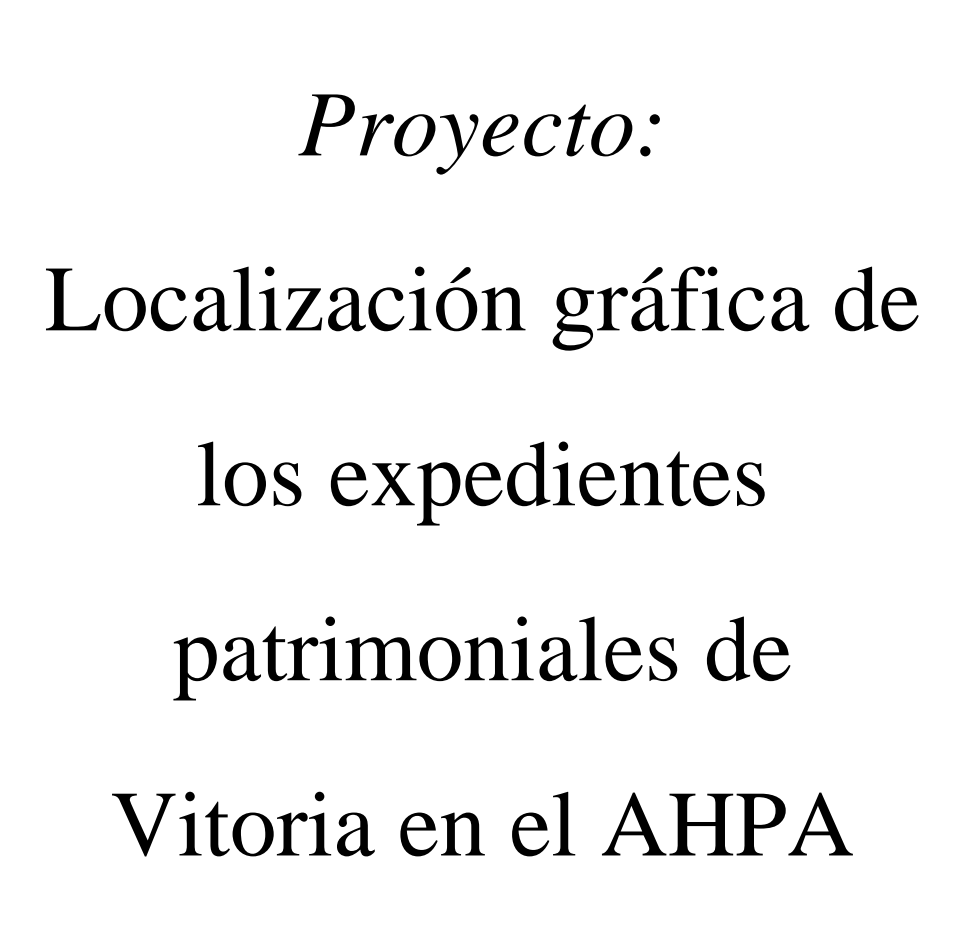

 **Alumnas:** *Amaya Ibáñez Villar Nagore Solagaistua Ortega*

 **Tutores:** *Miguel Calvo Maria Luisa Palanques*

**Fecha:** *Enero del 2011*

 *Ingeniería Técnica en Topografía*

**INDICE Página**

## **CAPÍTULO 1: INTRODUCCIÓN**

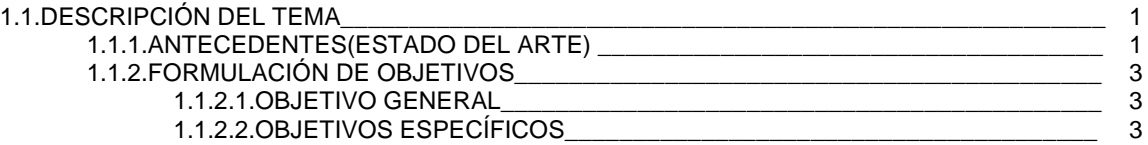

### **CAPÍTULO 2: DESCRIPCIÓN Y JUSTIFICACIÓN DEL TEMA**

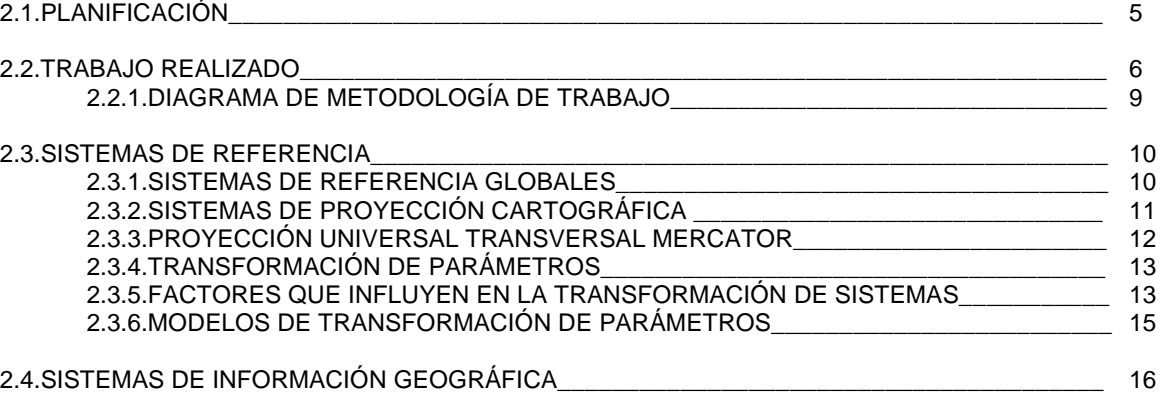

## **CAPÍTULO 3: ESTUDIO DE LA GEORREFERENCIACIÓN**

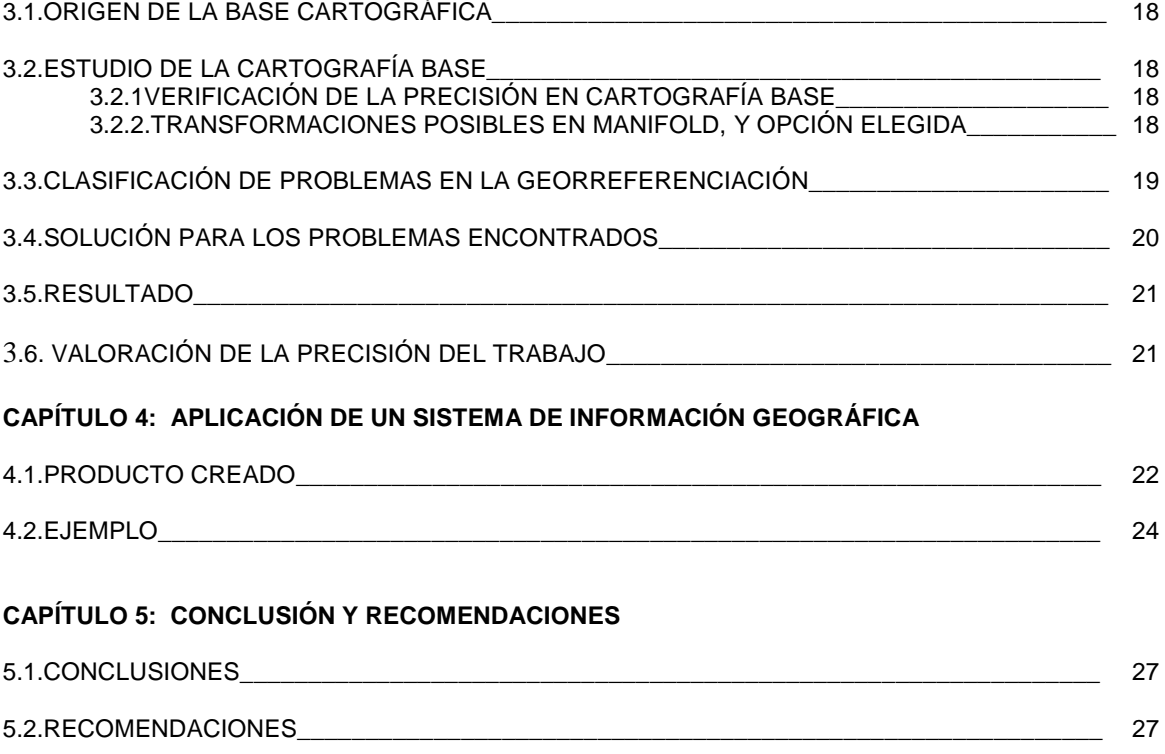

## **CAPÍTULO 6: PRESUPUESTO**

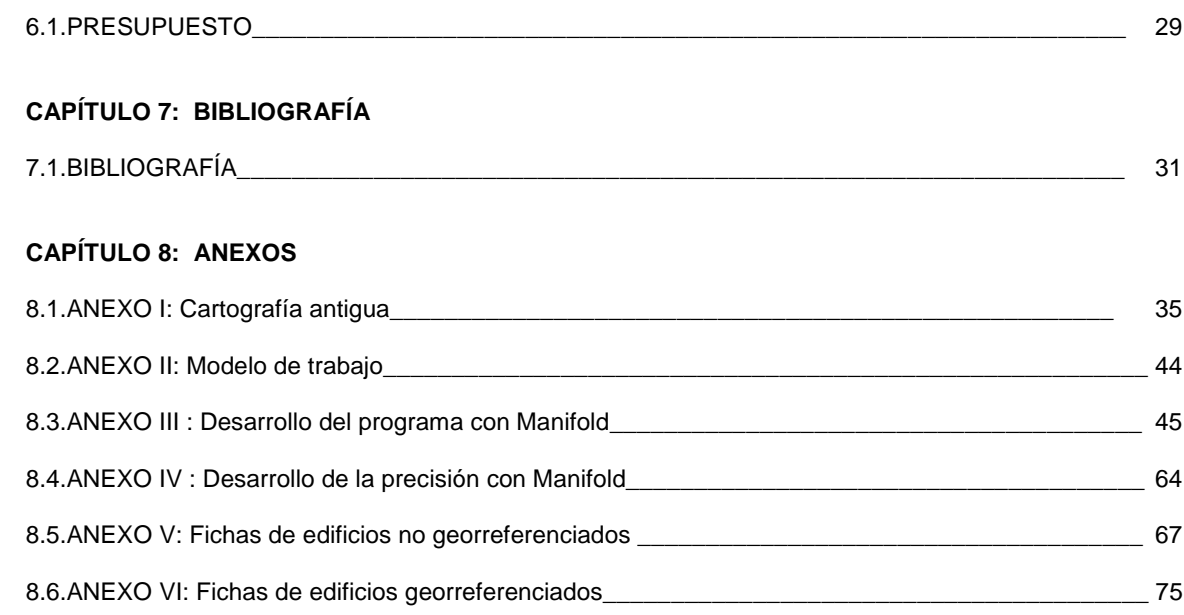

## **CAPÍTULO1: INTRODUCCIÓN**

#### 1.1. DESCRIPCIÓN DEL TEMA

La Georreferenciación es la asignación de coordenadas ligadas a la Tierra a objetos de interés, ya sean naturales o artificiales. Permite definir la ubicación de un objeto espacial mediante el registro de su longitud y latitud en un sistema de coordenadas específico.

El sistema de coordenadas es un conjunto de valores que permiten definir la posición de cualquier objeto respecto de un punto denominado origen. El conjunto de ejes, puntos o planos que confluyen en el origen y a partir de los cuales se calculan las coordenadas constituyen un sistema de referencia.

La georreferenciación es utilizada frecuentemente en los Sistemas de Información Geográfica (SIG), que funcionan como una base de datos con información geográfica graficada en mapas y que permiten relacionar esta información con otras bases de datos. Con esto se logra reconocer visualmente áreas geográficas y facilitar la toma de decisiones. [LOC\_10]

El método consiste en una transformación lineal de la imagen no georreferenciada. Para ello es necesario determinar las coordenadas de un número de puntos de la imagen a los cuales denominamos puntos de control. Estos tienen coordenadas debido a que la cartografía que hemos utilizado tiene un sistema de coordenadas y de proyección asociados. El número mínimo de puntos es de 3 o 4, dependiendo del SIG. Cuantos menos utilicemos, menor será la exactitud, aunque para el trabajo que estamos realizando ésta no supone demasiado inconveniente. [UPM\_10]

Finalmente el sistema de referencia y la proyección cartográfica generan al usuario algunos inconvenientes, ya que son diferentes. Por ello, los usuarios deben compatibilizar datos propios que quieren ingresar a su SIG. Hoy día con el sistema de posicionamiento global (GPS), así como también su uso cada vez mas extendido en la actualización SIG, hacen imprescindible esas transformaciones para una eficiente gestión. [FIN\_10]

#### 1.1.1. ANTECEDENTES (ESTADO DEL ARTE)

Se trata de un proyecto de investigación original y único, ya que no hay constancia de trabajos similares. Éste es uno de los motivos por el que se ha decidido realizar este tipo de recopilación de información para un uso general.

A pesar de ello hemos podido saber que sí se han realizado trabajos similares para interés privado. De modo que no podemos hacer una comparativa, ya que no se investigaban edificios sino otro tipo de intereses históricos.

En cambio existen miles de proyectos dedicados a la georreferenciación, ya que es un gran adelanto para definir lugares y posicionarlos sobre el globo terráqueo mediante coordenadas. De ésta forma podemos introducir información en un mapa y resulta mucho más cómodo.

Teniendo en cuenta un sistema de posicionamiento global, cualquier persona puede saber a qué sitio nos referimos.

Tienen múltiples tipos de aplicaciones, así pues, a continuación nombramos algunos;

-Trabajo de georreferenciación de planimetría e imágenes digitales en arqueología. Este es un trabajo respecto a la necrópolis de la "La cruz del negro" realizado por Pedro Pérez Quesada y Fernando Amores Carredano. En el trabajo exponen la aplicación a la investigación arqueológica de los principios teóricos básicos para georreferenciar elementos espaciales e imágenes digitales. [DIA\_10]

- Trabajo de georreferenciación de cartografía histórica. Es un trabajo realizado por Miguel Romero Fernández. El trabajo consistía en georreferenciar un mapa histórico en formato papel. Compara un mapa antiguo con una ortofoto actual, los muestra también superpuestos para realizar una comparación del cambio sufrido concretamente en la bahía de de Cádiz. Y desarrollando el mismo proceso para otros puntos de España. De forma que al final presenta un mosaico de todas las imágenes y la superposición sobre la cartografía. [EXP\_10]

- Trabajo geodésico para la documentación y georreferenciación precisa de yacimientos arqueológicos. Realizado por Gracia Rodríguez-Caderot, Marta Folgueíra, M. Luisa Cerdeño, Esther Pascual'I', Javier Mejuto y César Rodríguez Gordillo. El trabajo de georreferenciación consistió en planificar las áreas de excavación obteniéndola a partir de puntos escogidos que enmarcaban el área del yacimiento y efectuando una cuadriculación fiable que permitiera una excavación ordenada además de situar con precisión los hallazgos en la cartografía. Consiguiendo así una representación bidimensional/tridimensional de los yacimientos georreferenciados. [SLI\_10]

- Trabajo de georreferenciación y cuantificación de incendios forestales en Galicia. Realizado por M. Díaz Manso, X. Dorrego Taín, y A. Fernández Rios. El objetivo de este trabajo es la realización de una cartografía anual de superficies afectadas por incendios forestales y su posterior integración en un Sistema de Información Geográfica de Gestión en la Dirección Xeral de Montes e Medio Ambiente Natural. [AET\_10]

- Trabajo de georreferenciación de las localidades de biodiversidad. Realizado por Edgar Róndon. Trata el tema de La pérdida de la diversidad biológica y mediante un trabajo de georreferenciación pretende obtener datos precisos de la ubicación geográfica de los registros biológicos.[SIM\_10]

- Catalogación en las zonas kársticas de Aizkorri, Udalaitz e Izarraitz-Arno en Guipúzcoa. Realizado por la Unión de Espeólogos Vascos. El trabajo consiste en georreferenciar con alta precisión y catalogar 618 cavidades en los macizos kársticos de Aizkorri, Udalaitz e Izarraitz-Arno. [ING\_10]

- Un trabajo que abre nuevas posibilidades es el que se está estudiando en la Universidad Politécnica de Valencia(UPV). Investigadores han desarrollado un nuevo sistema de georreferenciación que permite generar modelos tridimensionales con gran precisión y facilita los trabajos de georreferenciación de sensores ópticos de imagen o láser. Entre sus posibles aplicaciones se destacan la modelización en 3D para aplicaciones como la documentación del patrimonio histórico-artístico, y la georreferenciación de explotaciones mineras, yacimientos arqueológicos o incendios forestales. [HOY\_10]

### 1.1.2. FORMULACIÓN DE OBJETIVOS

#### 1.1.2.1. OBJETIVO GENERAL

El objetivo principal de este trabajo es la georreferenciación de proyectos de edificios históricos, comprendidos entre los siglos XVII y XIX en la ciudad de Vitoria-Gasteiz (Álava). La información sobre estos la podemos encontrar en el Archivo Municipal Pilar Aróstegui.

El inventario se colgará en la página del Museo de la Historia de la Cartografía que se está elaborando actualmente.

Con este trabajo se pretende facilitar al usuario la búsqueda e identificación de edificios públicos, cuyos proyectos fueron diseñados entre los siglos XVII y XIX, aportando para tal fin un plano de la ciudad a escala 1/5000.

Sobre el plano hay ortofotos para favorecer la ubicación espacial. En ellas, aparecen resaltados tales edificios, para mayor facilidad en su localización. Con tan sólo pulsar sobre el edificio deseado, el usuario podrá disponer de información básica en la que se refleja el tipo de edificio, así como su signatura (SIG). Con la identificación del SIG, el usuario podrá consultar en el Archivo Municipal Pilar Aróstegui en Vitoria-Gasteiz el proyecto de ese edificio, pues la documentación de todos los proyectos reflejados en el plano de la ciudad están conservados en el mismo.

Para cada uno de ellos se muestra mediante un hipervínculo una ficha descriptiva.

Las fichas descriptivas de los edificios también se pueden consultar en está memoria, ver *Anexo V y Anexo VI*.

### 1.1.2.2. OBJETIVOS ESPECÍFICOS

- Analizar la transformación de Datum de la cartografía base Definir el sistema de proyección de la cartografía
- Georreferencición de Ortofotos.
- Identificar los posibles errores de la georreferenciación
- Plantear soluciones a los problemas
- Crear metodología de trabajo para la implementación del SIG

- Crear herramientas de apoyo para un acceso fácil desde el propio SIG a la información recopilada

## **CAPÍTULO2: METODOLOGÍA DE TRABAJO**

### 2.1. PLANIFICACIÓN

Para llevar a cabo los objetivos es conveniente plantearse una metodología de trabajo a seguir que permita cumplir los propósitos expuestos.

El trabajo se puede dividir en "Trabajo de investigación" y "Trabajo de gabinete" abarcando los siguientes procedimientos:

*Trabajo de investigación:* Archivo Municipal Pilar Aróstegui en Vitoria-Gasteiz.

Búsqueda y documentación de cada uno de los proyectos conservados, para esto se ha elaborado una ficha técnica de cada uno de ellos. El programa "Manifold" accede a ellas mediante un hipervínculo. También se pueden consultar en ésta memoria*. (Ver Anexo V y Anexo VI).* Aparecen rellenados todos los apartados de los que se disponen datos para cada edificio, por ello, en algunas fichas habrá unos campos con datos y en otras otros tal vez diferentes.

Identificación y contexto de la ficha:

*1.Titulo del documento 2.Autor 3.Año/ciudad de publicación 4.Soporte 5.Dimensiones 6.Referencia bibliográfica 7.Tipo de unidad documental 8.Tipo de documento 9.Información representada 10.Escala gráfica 11.Sistema de referencia 12.Sistema de coordenadas 13.Símbolo convencional 14.Técnicas de representación 15.Componentes especiales (escudos,...) 16.Firma 17.Tema (territorio, plano urbano, obra civil, catastro, cartografía temática) 18.Información estadística 19.Toponimia 20.Textos y rotulación general 21.Documentos asociados 22.Bibliografía 23.Descriptores de materias 24.Nombre del archivo 25.Enlaces 26.Signatura*

#### *27.Acceso 28.Restricciones*

*Trabajo de gabinete:* Programa informático Manifold.

- Búsqueda de plano de la ciudad: escala 1/5000, extensión ".dxf".
- Búsqueda de ortofotos: sistema ETRS89, resolución del pixel de 25x25cm, extensión ".ecw" y georreferenciadas.

-SIG:

- Aplicar proyección UTM30 a la cartografía.
- Georreferenciar ortofotos: aplicando una conversión del tipo Afín a partir de la relación entre 4 puntos en común (tienen que ser al menos 3).
- Definir y destacar respecto al resto los edificios a tratar.
- Asignar la información recogida en el archivo a los edificios destacados.
- Clasificación de los problemas encontrados.
- Solución a los problemas.
- Determinación de las precisiones requeridas y conseguidas en el tratamiento de datos.

#### 2.2. TRABAJO REALIZADO

#### *Trabajo de investigación:*

En primer lugar se debe hacer trabajo de investigación puesto que antes de comenzar a utilizar el programa Manifold necesitamos disponer de información para cada edificio.

El trabajo de investigación se desarrolla en el centro del Archivo Municipal Pilar Aróstegui en Vitoria-Gasteiz.

 Nuestro trabajo comprende todos los proyectos de edificios públicos de Vitoria construidos entre los siglos XVII y XIX. Sólo utilizamos aquellos que conserven actualmente el plano en este centro, independientemente de si se llegó a construir.

De ésta forma todas las fichas descriptivas de edificios que cumplan las características especificadas serán necesarias para nuestro proyecto.

Durante semanas se desarrolla la labor de recopilación de información; nombre de edificio, signatura, características del plano, año, autor, etc. Todo ello apoyado por los libros que se pueden consultar en el lugar mencionado y que están relacionados con este mismo tema, aportando importantes descripciones de los proyectos.

Una vez que se han consultado los edificios a tratar en el proyecto y se dispone de una lista de todos, el siguiente paso es la ubicación de cada uno de ellos sobre un plano de forma que nos ayude a esclarecer su posición.

En algunos casos a pesar de la descripción recogida en el Archivo Municipal Pilar Aróstegui la identificación del edificio o de su antiguo emplazamiento es complicada, por ello, hemos recurrido a diversas páginas de Internet, cartografía antigua así como a la consulta del propio plano de proyecto, facilitando esta labor.

En el momento que se conoce la posición exacta sobre el plano, comenzamos con el denominado trabajo de gabinete.

#### *Trabajo de gabinete:*

El programa empleado para tal fin es Manifold, para trabajar con él necesitamos previamente conseguir un mapa del centro de Vitoria dónde están los edificios considerados.

Para ello accedemos a la página web: <www.alava.net> en la sección de cartografía dónde descargamos dos archivos que contienen el mapa a escala 1/5000 y de extensión ". $dxf$ ".

Para facilitar la ubicación al usuario consideramos conveniente la utilización de una ortofoto sobre el mapa. Por ello, utilizamos dos ortofotos correspondientes a las dos hojas de mapa descargadas anteriormente. Éstas utilizan el sistema ETRS89, tienen una resolución de pixel de 25x25cm, y son de extensión ".ecw".

En estos momentos tenemos todo lo necesario para comenzar a usar el programa Manifold.

La edición nos permite crear capas y modificar elementos geográficos de tipo vectorial con información que nos servirá para crear los mapas o para trabajar con ellas en diversas fases del proyecto. Las capas pueden ser de tres tipos: Puntos, líneas y polígonos.

Podemos partir de una capa vacía donde podremos dibujar nuevas entidades, o de una capa con contenido donde podremos añadir más elementos y modificar los ya existentes.

Antes de empezar la digitalización hay que tener claro cuáles son nuestros objetivos y organizar el trabajo para ahorrar tiempo y esfuerzo. Hay que conocer la relación que hay entre los distintos elementos geográficos que queremos representar y qué queremos obtener de ellos.

Cada pixel se ubica en un sistema de coordenadas arbitrario de tipo fila-columna como los que manejan los programas de tratamiento digital de imágenes

El proceso de georreferenciación consiste en dar a cada pixel su localización en un sistema de coordenadas. .[CEA\_10]

Al editar necesitamos una referencia espacial, es decir, necesitamos saber dónde se encuentran geográficamente los objetos que queremos representar. Para ello tenemos que:

- Disponer de una cartografía con coordenadas asociadas.
- Disponer de una ortofotografía sin coordenadas
- Relacionando los dos pasos anteriores conseguimos el producto final; planimetría sobre ortofoto, todo ello georreferenciado.

Podemos definir dos tipos de trabajos SIG: De tipo Ráster y Vectorial. En nuestro caso utilizaremos en la cartografía el formato vectorial, el cual podríamos definir como:

Formato en el que el almacenamiento de datos se manifiesta en entidades (puntos, líneas o polígonos) los cuales quedan definidos por sus coordenadas geográficas. Presentan una base de datos asociada con información temática de cada entidad (cuantitativa o cualitativa). Se definen relaciones topológicas más complejas entre las entidades, lo que permite análisis más exhaustivos. [UPM\_10]

Por otra parte disponemos de la ortofoto de la zona, la cual es de tipo raster. El modelo raster es un método para el almacenamiento, el procesado y la visualización de datos geográficos. Cada superficie a representar se divide en filas y columnas, formando una malla o rejilla regular. Cada celda de la rejilla guarda tanto las coordenadas de la localización como el valor temático. La localización de cada celda es implícita, dependiendo directamente del orden que ocupa en la rejilla, a diferencia de la estructura vectorial en la que se almacena de forma explícita la topología. [SCR\_10]

Los datos geográficos son información de mapa almacenada de forma digital. Pueden ser puntos, líneas o polígonos. En nuestro caso partimos de las líneas que definen los edificios y a partir de ellas creamos las áreas.

Se debe tener presente el aspecto de la topología. Ésta es una rama de la matemática que estudia las relaciones espaciales. Nos permite mantener ciertas relaciones espaciales entre elementos geográficos en nuestro trabajo. De ésta forma no existirán espacios entre dos fronteras. Las líneas, que se supone tienen que estar conectadas, lo estarán; dos superficies no se solaparán, etc. Se podría decir que empleamos la topología para imponer una serie de normas a los elementos geográficos. [UPM 10]

Los denominados datos temáticos o atributos almacenan información descriptiva en una base de datos sobre los edificios localizados en el mapa. Por medio de este método definimos las fichas informativas que describen cada edificio presentando estas en un archivo Word al que se puede acceder a través de un hipervínculo. [UPM\_10]

#### *Valoración del trabajo:*

Determinamos la precisión obtenida en el trabajo para valorar la calidad conseguida y ver si cumple con los requisitos necesarios.

Para la valoración en la georreferenciación se toman diferentes puntos en la ortofoto y se une con su homólogo en la cartografía. Esta distancia indicará el vector de error.

Si el error es admisible el trabajo será satisfactorio.

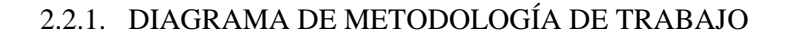

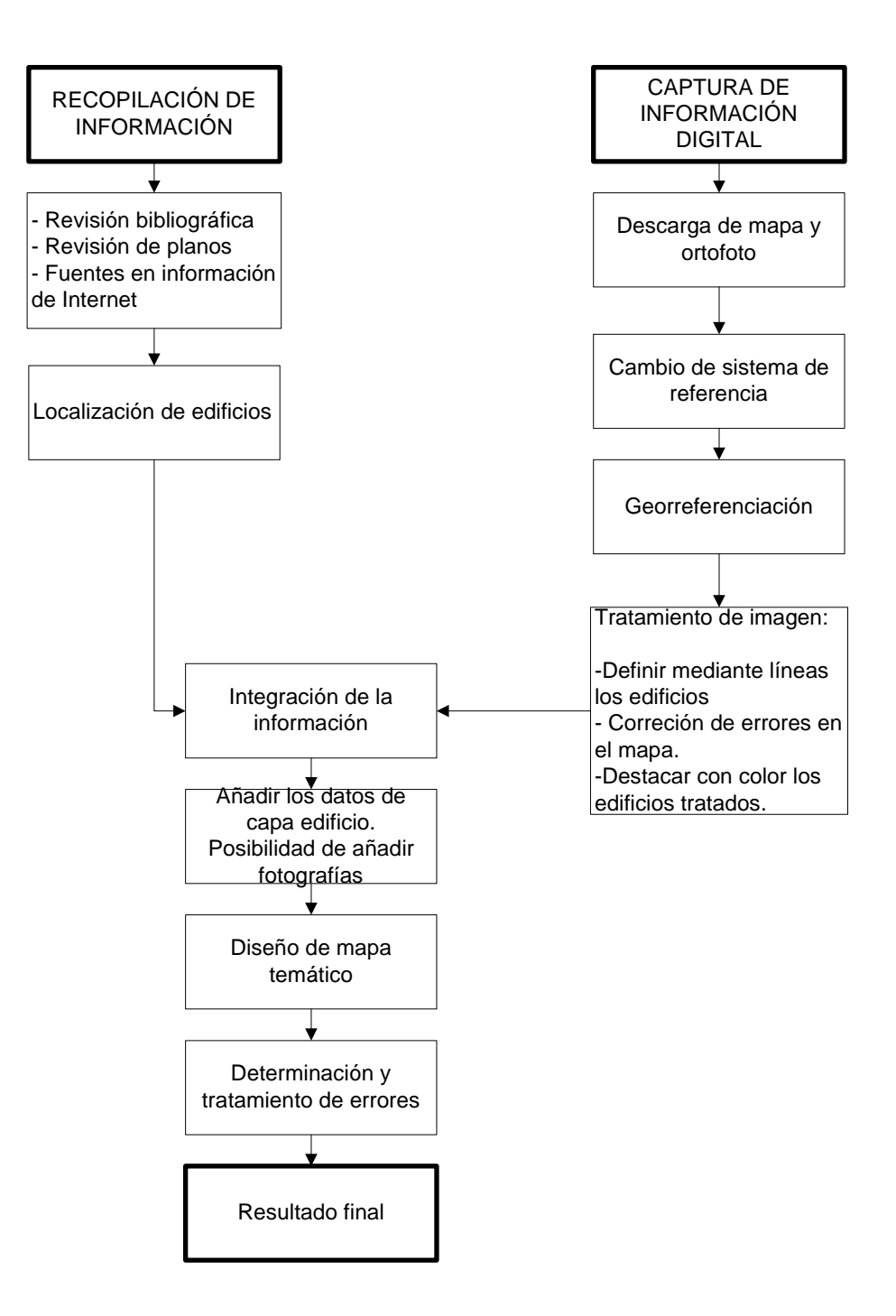

#### 2.3. SISTEMAS DE REFERENCIA

#### 2.3.1. SISTEMAS DE REFERENCIA GLOBALES

Conviene trabajar con cartografía actualizada ya que la cartografía antigua presenta una serie de dificultades para su correcta georreferenciación. La primera radica en la geometría de sus elementos y por tanto en la precisión de las mediciones topográficas realizadas en origen. Por regla general y por razones fundamentalmente de origen tecnológico cuanta más antigua es una cartografía, su geometría es más débil y por lo tanto presenta más distorsiones con respecto a una cartografía de referencia actual. El otro parámetro a tener en cuenta es la evolución temporal de aquellos elementos geográficos tanto físicos como humanos que se encuentran dispuestos en estas cartografías y que no se identifican en la actualidad. [EXP\_10]

La tierra se puede considerar un volumen esférico no uniforme, aunque se puede aproximar a una figura geométrica, a la que se denomina Geoide, para su mejor concepción se la intenta adaptar a una figura mas uniforme como es la de un elipsoide. Dependiendo del elipsoide de referencia escogido, el sistema de coordenadas geográficas varía para un mismo punto terrestre, ya que el tamaño y el centro de origen de cada uno de ellos no son coincidentes. [EXP\_10]

El elipsoide WGS84, es uno de los más utilizados en la actualidad ya que se formó a partir de datos procedentes de los satélites que constituyen el Sistema de Posicionamiento Global. (GPS). Con WGS84, se logra obtener un único sistema de referencia en coordenadas geográficas para todo el mundo, y es considerado más preciso que los anteriores. Los grandes distribuidores de cartografía privados y públicos se han acogido a este sistema rápidamente. [EXP\_10]

Para la elaboración de mapas es necesario conocer la posición planimétrica y a menudo la altitud de los elementos a cartografiar. Antes de empezar la elaboración de mapas es necesario establecer una red de puntos de control geodésicos sobre la tierra. Estos puntos definen la precisión del mapa. [EXP\_10]

En definitiva, los sistemas de referencia definen la forma y dimensiones de la tierra a través de un conjunto de parámetros geométricos e ideales, que definen un elipsoide de referencia más semejante a la tierra. La materialización de este sistema se realiza con estaciones, que son elementos físicos con coordenadas y que forman en conjunto un marco de referencia.

Los sistemas de referencia se clasifican en locales y globales, en nuestro trabajo hemos elegido el sistema global WGS84, o lo que es lo mismo, a nivel de usuario ETRS89.

El sistema WGS84 utiliza un elipsoide que se ajusta a toda la superficie de la tierra en vez de centrarse en un lugar concreto. Es de carácter geocéntrico. El eje Z se define por la dirección del Polo de referencia, el X en la intersección del meridiano de referencia con el plano ecuatorial y el eje Y de forma perpendicular a ambos ejes. El sistema de coordenadas cartesiano asociado es el elipsoide WGS84.

#### *Datum:*

Una vez definido el elipsoide o la esfera, hay que comprender cómo se realiza el ajuste a la superficie a representar, para ello hay que tener en cuenta cómo se hacen los mapas. El primer punto de referencia o fundamental se denomina Datum. El elipsoide utiliza el Datum que mejor se ajuste al territorio tratado.

Con la necesidad de crear cartografías de continentes y de toda la Tierra y con la ayuda de técnicas espaciales, el elipsoide se ajusta usando multitud de puntos por lo que ya no se puede hablar de un solo punto fundamental, aunque se sigue llamando Datum. [UPM\_10]

#### *Escala:*

La escala es la relación entre el tamaño de los objetos del mapa a los reales, Ésta relación casi siempre es menor que uno, es decir, se reduce el tamaño de los objetos reales para representarlos en el mapa.

$$
Es{} cala = \frac{dimension\,en\,el\,mapa}{dimension\,real} = \frac{1}{E}
$$
; E = Módulo de la escala

El tamaño mínimo que se representa a escala, depende del Límite de Percepción Visual (l.p.v=0,2mm). De modo que si multiplicamos éste valor por el denominador de la escala, obtenemos la cifra que buscamos. [UPM\_10]

Generalmente, los mapas de escalas grandes, tales como 1:24.000, muestran más detalles y son mejores para determinar extensiones o conjuntos de distancias cortas. Mapas de escalas pequeñas, tales como 1:1 millón, son mejores para determinar coordenadas de grandes áreas geográficas, tales como cadenas montañosas y ríos, o para determinar conjuntos de grandes distancias. [HER\_10]

Por ello consideramos que nuestra escala de trabajo 1/5000 para el centro de la ciudad de Vitoria cumple nuestros requisitos.

### 2.3.2 SISTEMAS DE PROYECCIÓN CARTOGRÁFICA

Debido a la necesidad de representar la superficie de la tierra sobre un plano, se debe utilizar fórmulas matemáticas para pasar a coordenadas planas por medio de una superficie desarrollable en el plano.

El fin, es pasar de un espacio tridimensional a uno de carácter bidimensional. Al hacer este cambio de se generan distorsiones en la forma, distancia o direcciones.

Las proyecciones estudian las distintas formas de representar la superficie de la tierra intentando minimizar las posibles deformaciones.

Existen varios tipos de proyecciones. Cada una evita algún tipo de deformación. Se conservan o minimizan dependiendo de la magnitud física que se quiera conservar; superficie, ángulos, distancias, etc. [UPM\_10]

Tipos de transformaciones:

- Conformes: Los ángulos se conservan, por ello las formas son parecidas a las reales. Ejemplo; Proyección UTM.
- Equivalentes: La superficie se conserva. Ejemplo; Lambert Azimuthal Equal-Area.
- Afilácticas: No conservan ninguna de las variables pero minimizan las deformaciones. Ejemplo UPS.

## 2.3.3. PROYECCIÓN UNIVERSAL TRANSVERSAL MERCATOR

La proyección empleada en nuestro trabajo es la Universal Transversal Mercator (UTM).

La proyección de Mercator es una proyección conforme (mantiene ángulos y formas).Si la proyección de la aplicación es pequeña menos de 6º la proyección toma carácter afiláctico ( la distorsión de las distancias son pequeñas). [UPM\_10]

Una variante de esta proyección es la Transversa Mercator, la cual es conforme. No permite proyectar por encima de los 80º de latitud. Esta proyección a dado lugar al sistema Universal Transversa Mercator UTM. Divide el globo en 60 husos de 6º de longitud obteniendo un sistema universal con distorsiones pequeñas. [UPM\_10]

Los husos se dividen en dos mitades respecto al ecuador : norte y sur. El origen de coordenadas de los ambos husos está en el ecuador. Para los husos norte hay un falso este de 500.000 y un falso norte de 0. [UPM\_10]

Los husos del sur tienen la misma cifra en el este pero con un falso norte de 10.000.000.Se aplica un factor de escala con valor 0,9996 en el centro de cada uso para mantener los errores en las distancias debajo de la cifra uno por mil. [UPM\_10]

Todas estas propiedades han determinado que sea una de las proyecciones más utilizadas para representar pequeños territorios a grandes escalas.

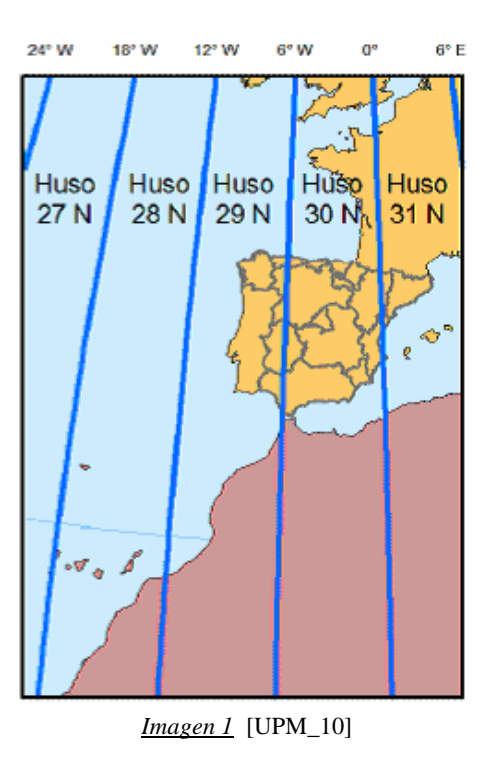

### 2.3.4. TRANSFORMACIÓN DE PARÁMETROS

Al relacionar dos sistemas de referencia geodésicos hay que conocer las diferencias entre ellos para así poder relacionarlos a través de parámetros y modelos matemáticos.

La precisión y calidad de las redes dependen del método utilizado para la resolución de la red y la propagación de errores.

Para la relación se consideran;

-El área de aplicación del modelo.

-El grado de distorsión de la red.

-La dimensión de la red (unidimensional, bidimensional, tridimensional).

-La precisión requerida.

Para realizar las transformaciones se utilizan distintos métodos de cálculos basados en los movimientos de la tierra y el factor de escala.

### 2.3.5. FACTORES QUE INFLUYEN EN LA TRANSFORMACIÓN DE **SISTEMAS**

Para la transformación se debe tener en cuenta los movimientos de rotación y traslación de la tierra así como el factor de escala involucrado en el proceso.

A continuación describimos los factores:

-Movimiento de traslación: movimiento que permite hacer coincidir los distintos orígenes que tiene un sistema respecto a sus variables. Tx, Ty, Tz

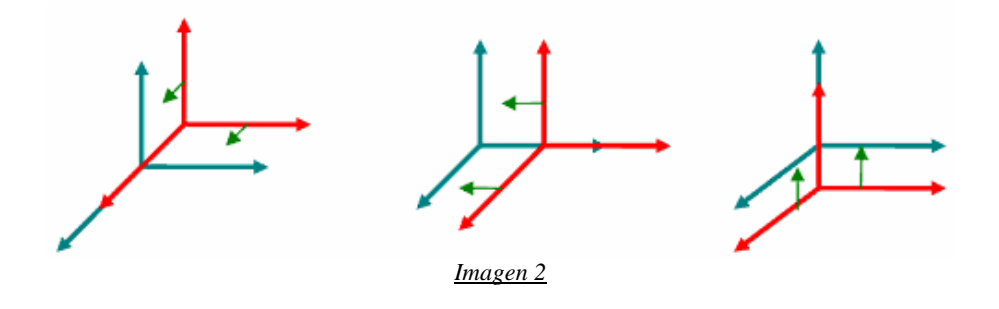

- Movimiento de rotación: Permite colocar mediante giros los ejes de forma paralela. Denominando a los giros ε, Ψω,.

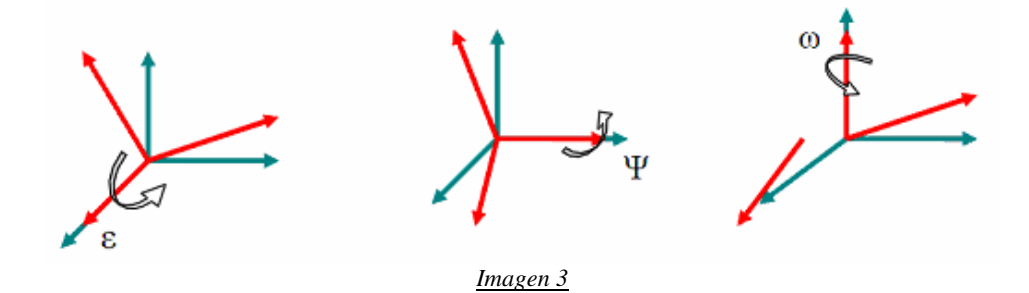

- Factor de escala: Sirve para homogeneizar las relaciones métricas entre los sistemas. Se define por K.

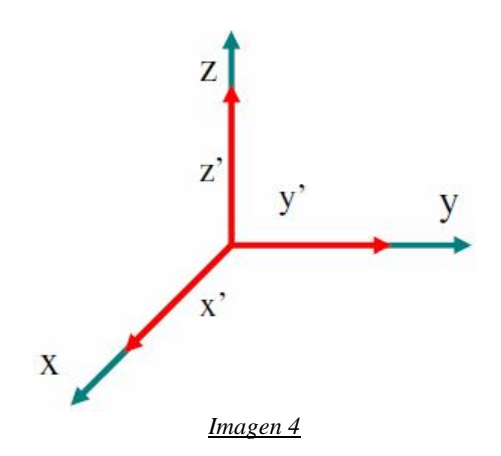

## 2.3.6. MODELOS DE TRANSFORMACIÓN DE PARÁMETROS

Existen diversos métodos de transformación de parámetros. Los más comunes son: Transformación afín, conforme o polinómica.

Para georreferenciar la ortofoto respecto ala cartografía se debe localizar en ambos unos puntos comunes de forma que al aplicar unas funciones de transformación entre las coordenadas de la imagen y el mapa ésta quede bien ajustada.

A esos puntos comunes se denominan puntos de control. La calidad del ajuste dependerá de la precisión con que se localicen esos puntos. Por ello hay que tener en cuenta tres aspectos; el número, la localización y distribución de los puntos. [SLI\_10]

El número depende del tamaño y la complejidad geométrica de la imagen. Matemáticamente solo son necesarios tres puntos para una función de Ajuste de primer grado, seis para una de segundo grado y diez para una de tercer grado. Si superamos el número mínimo requerido garantizamos una mayor conformidad entre la ortofoto y la cartografía. [SLI\_10]

En caso de que el contraste topográfico sea importante, conviene seleccionar un mayor número de puntos y aplicar polinomios de transformación más complejos. [SLI\_10]

En nuestro caso al tratarse de una zona urbana y de tamaño reducido no nos afecta ningún tipo de contraste topográfico.

Tienen que ser puntos que se puedan identificar claramente tanto en la ortofoto como en la cartografía y a poder ser no estén sujetos a cambios en el tiempo. [SLI\_10]

En cuanto a la distribución es conveniente situar los puntos de forma uniforme sobre toda al zona a tratar. [SLI\_10]

Las funciones de transformación permiten mediante una operación matemática relacionar las coordenadas de la cartografía con las de la imagen, de forma que a partir de la coordenada columna y línea de cada píxel, puede estimarse las coordinas X e Y de la imagen de salida. [SLI\_10]

Al tratarse de una imagen que abarca una zona no muy amplia y no presenta contrastes altimétricos una función lineal bastará para realizar la transformación. Tan sólo aplicando un cambio en la escala de la imagen y origen, inclinando o modificando la relación de sus ejes y rotando se podrá conseguir el ajuste. [SLI\_10]

Se puede valorar la calidad del ajuste comparando la diferencia entre el valor estimado y el real de cada punto de control.

Modelos habituales de transformación:

- Transformación Helmert bidimensional:

Son necesarios cuatro parámetros (dos translaciones, un escalamiento, una rotación). Se puede determinar a partir de dos puntos conocidos.

Utiliza solamente un factor de posicionamiento, así que no es conveniente para la manipulación de dibujos medidos y fotografías. Por ello descartamos su uso en nuestro trabajo. [WOR\_10]

- Transformación Afín:

La transformación afín es una modificación ligeramente diferente de la de Helmert, donde se añaden diferentes factores de escala para X y para Y para compensar la no perpendicularidad entre los ejes del sistema. [APL\_10]

- Transformación lineal Conforme:

Para realizar esta transformación es necesario disponer de dos puntos con coordenadas conocidas en ambos sistemas, de preferencia lo mas lejano posibles entre sí, para optimizar la precisión. Si se tienen varios puntos con coordenadas comunes, la transformación lineal conforme se puede resolver por mínimos cuadrados, con lo que se obtiene un mejor resultado. Los pasos para llevar a cabo esta transformación son: escalado, rotación y traslación. [WEB\_10]

#### - Transformación Polinómica:

Para este tipo de ajuste es necesario utilizar mínimo seis puntos de control. Hay que tener en cuenta que los cálculos suelen ser muy largos. El ajuste polinómico es un ajuste elástico que deforma líneas rectas y zonas de la imagen, cuando no hay un número suficiente de puntos de apoyo para la correcta definición.

#### 2.4. SISTEMAS DE INFORMACIÓN GEOGRÁFICA

Se puede definir un Sistema de Información Geográfica (SIG) según el NCGIA (National Centre of Geographic Information and Analysis) como:

Un SIG es un sistema de hardware, software y procedimientos elaborados para facilitar la obtención, gestión, manipulación, análisis, modelado, representación y salida de datos espacialmente referenciados, para resolver problemas complejos de planificación y gestión. [NCGIA, 1990]

Nuestro trabajo se define como un SIG ya que se trata de una herramienta cuya finalidad es la posible visualización de la cartografía y la correspondiente ortofoto georreferenciada. Éste conjunto lleva asociada una base de datos que permite consultar información relacionada de los edificios tratados.

Las nuevas tecnologías ponen a nuestra disposición diversos software en el mercado. Con ellos es posible transformar coordenadas de un sistema de referencia a otro de forma independiente al tipo de atributo, lineal , puntual o poligonal.

Uno de los programas más extendidos es el Autocad (CAD) el cual presenta grandes diferencias respecto a los SIG. Los CAD son programas de dibujo técnico,

mediante él se puede diseñar, visualizar e imprimir dibujos y planos. Por contra, no son capaces de realizar gran parte de las operaciones involucradas en el manejo geográfico de cartografía, esto es; consultas, integración y análisis de la información. Las propiedades de los archivos creados con CAD presentan un tamaño en disco bastante mayor, por ello se requiere de un hardware con capacidad suficiente para asimilar los datos y no ralentizar el trabajo. En cambio un SIG es capaz de trabajar con enormes volúmenes de datos espaciales. De todas formas cada vez es más frecuente el uso de extensiones de herramientas de SIG en los programas de CAD, no obstante no se alcanza el nivel que se puede conseguir con un SIG. [UPM\_10]

## **CAPÍTULO3: ESTUDIO DE LA GEORREFERENCIACIÓN**

### 3.1. ORIGEN DE LA BASE CARTOGRÁFICA

Para una georreferenciación es elemental disponer de la cartografía de la zona a tratar en la escala necesaria. Para poder georreferenciar la ortofoto, ésta debe tener el mismo Datum que la cartografía base de forma que se puedan relacionar entre sí.

## 3.2.ESTUDIO DE LA CARTOGRAFÍA BASE

### 3.2.1. VERIFICACIÓN DE LA PRECISIÓN EN CARTOGRAFÍA BASE

El nivel de precisión alcanzado en la georreferencia depende en gran medida de la fuente de información geográfica utilizada (mapas temáticos, cartografía oficial, puntos de GPS etc.) y de la escala a la cual se vaya a realizar el trabajo. Es conveniente trabajar con una cartografía actualizada.

Como regla general de precisión se puede decir que el error medio cuadrático de los puntos debe ser inferior a tres.

Como se puede inferir de la anterior explicación es fundamental para cualquier tipo de corrección geométrica, identificar previamente sobre la imagen un serie de puntos conocidos, denominados puntos de control, que por su naturaleza sean poco dinámicos en el tiempo y en el espacio. La característica a tener en cuenta en la elección de un punto de control terrestre (GCP) es la capacidad de "localización inequívoca" con la mayor precisión tanto en la imagen como en el terreno. Los puntos de control de tierra se adquieren directamente sobre una cartografía base de referencia en formato digital o analógico o bien con mediciones en campo con GPS o cualquier otro aparato topográfico. La cantidad de puntos necesarios para una buena rectificación depende del orden del polinomio a usar, de la escala del mapa, relieve del área y del grado de precisión requerido. (*Ver Anexo IV)*

#### 3.2.2. TRANSFORMACIONES POSIBLES EN MANIFOLD, Y OPCIÓN ELEGIDA

- Afín (triangulación) - También se conoce como transformación geométrica. Los métodos afines pueden georreferenciar un componente de destino a un componente de referencia con menos puntos de control de los requeridos por el método numérico. Sin embargo, el registro afín requiere cuidado en la colocación de puntos de control. [AYU\_10]

- Afín (escala, movimiento, rotación) - Un método rápido que es equivalente a usar algoritmos numéricos con una Orden de 1. Este es el método por defecto, ya que funciona con cualquier número de puntos de control. [AYU\_10]

- Simple (escala, cambio) – Se calcula utilizando una traslación XY y volviendo a escalar. Funciona con cualquier número de puntos de control. [AYU\_10]

- Numérico (polinomio) - Utiliza métodos numéricos de cálculo para transformar una de las componentes para que coincida con otra. son necesarios un gran número de puntos de control para la buena adaptación, aunque el método es sencillo y rápido mediante algoritmos. Disponible sólo cuando se han definido ocho o más puntos de control, lo que permite una resolución de 2 o superior. [AYU\_10]

Nota: Sólo los métodos utilizables con el número de puntos de control que ha definido en la pantalla. Si no encuentra el método, añadir más puntos de control. [AYU\_10]

Por ello decimos que la mejor opción sería hacer una transformación de tipo Afín utilizando para ello cuatro puntos de control bien definidos distribuidos de forma que abarquen toda la imagen (con tres habría sido suficiente). Para la elección de los puntos se evitaron las zonas sombreadas y al situarlos sobre los edificios se decidió seguir un mismo patrón marcándolos en la base de los edificios.

#### 3.3. CLASIFICACIÓN DE PROBLEMAS EN LA GEORREFERENCIACIÓN

1. En cuanto a la labor de investigación, el principal problema encontrado ha sido la ubicación exacta de los edificios. Esto es debido a que la inmensa mayoría de los edificios no se conservan en la actualidad, y las descripciones de tipo literal que aparecen escritas en los planos no esclarecen mucho la situación.

2. La primera ubicación de los edificios la realizamos sobre un plano de papel cuya principal aplicación era destinado al uso turístico, por lo que en ocasiones se daban situaciones de confusión al ubicarlos, sobre todo si coincidían muchos edificios en la misma zona complicando determinar concretamente que todos estaban en el mismo sitio y no uno al lado del otro, etc. Se eligió este formato para simplificar y facilitar la tarea.

3. En el trabajo en gabinete con Manifold, se destaca principalmente el momento de superponer las ortofotos al mapa. Las ortofotos están en el sistema ETRS89 mientras que la cartografía está en WGS84, a nivel de usuario esto no debería de suponer ningún inconveniente puesto que son prácticamente iguales, y en este trabajo no es necesaria tanta precisión. El problema se dio cuando al superponer las ortofotos, éstas y el mapa no casaban bien entre sí. Llegamos a la conclusión de que podría ser debido a no haber configurado en algún momento el punto y la coma (en el panel de control del ordenador) de forma correcta antes de utilizar Manifold.

4. Una vez añadidos los datos para cada edificio era conveniente destacarlos de una manera visual respecto a los demás que permitiera al usuario de forma rápida localizarlos.

5. Al tratarse de un programa del que no todo el mundo tiene conocimiento respecto a su uso limitaba la cantidad de usuarios que podrían usar la aplicación.

6. Algo que nos dificulto mucho el trabajo fue el no tener las dos componentes del grupo posibilidad de acceder a un ordenador con licencia en Manifold, puesto que en el periodo vacacional cierran la escuela.

#### 3.4. SOLUCIÓN PARA LOS PROBLEMAS ENCONTRADOS

1. La solución para la ubicación de los edificios no requería nada más que constancia en la búsqueda y el apoyo en artículos de libros, cartografía antigua así como de internet.

Se consultaron mapas antiguos tanto de la época de Casañal como posteriores.

Se contrastó información de diferentes webs antes de decidir la ubicación exacta del edificio, puesto que existen informaciones contradictorias. Hay que tener en cuenta que la mayoría de las páginas de Internet no son de tipo oficial, y por tanto, algunas son de carácter dudoso. Si aún así existían dudas en su posición, una consulta al plano original o a una copia en su defecto, lo solucionó.

2. Para saber exactamente qué zona estaba marcada y cuánto abarcaba el edificio tratado, decidimos añadir anotaciones que nos permitieran aclarar las posibles dudas que pudieran surgir al pasar los edificios a Manifold.

3. El problema de las ortofotos se solucionó transformando éstas a un formato "TIFF" para suprimir la georreferenciación que tenían por defecto. Utilizando las ortofotos sin proyección, tomamos cuatro puntos de control (con tres habría sido suficiente) para relacionarlos con los mismos puntos en el mapa. De esta forma efectuamos una traslación y rotación de tipo afín, haciendo coincidir la ortofoto con el mapa y solucionando así el problema inicial.

4. Consideramos que aplicando color a los edificios tratados, en este caso rosa, la localización de ellos sería rápida y precisa.

5. Para aumentar las posibilidades de aplicación y facilitar el conocimiento al usuario se ha redactado ésta guía explicativa y un paso a paso del proceso de desarrollo mediante el programa en el ordenador *(Ver Anexo III).* Aumentamos las posibilidades de la aplicación utilizando atributos de hipervínculos para acceder a archivos de extensión ".DOC" creados mediante Word, una aplicación muy sencilla y que con un nivel de usuario cualquiera puede utilizar. De forma que cambiando la información en Word, al mantener la misma URL en el hipervínculo en Manifold, en el posterior uso de la aplicación aparecerá la información que había sido añadida en el Word, permitiendo así añadir todos los datos que se quieran de los edificios tratados independientemente del conocimiento de uso de Manifold.

6. Al tener sólo un portátil con licencia tuvimos que intercambiarlo durante el verano para disponer de él las dos componentes del grupo durante un periodo de tiempo y así poder desarrollar la aplicación de forma conjunta.

#### 3.5. RESULTADO

El resultado es la correcta unión de la ortofoto con el mapa, presentando los edificios recopilados y sus características en la ubicación exacta de Vitoria, para poder ser consultados en el momento requerido.

A esto se añade la recopilación de datos para cada edificio presentados también en esta memoria*. (Ver Anexo V y Anexo VI).*

### 3.6. VALORACIÓN DE LA PRECISIÓN DEL TRABAJO

La calidad del trabajo final viene dada por un cúmulo de factores que intervienen a lo largo del proceso de desarrollo de la aplicación.

Como ya se ha expuesto anteriormente la cartografía de partida debe cumplir algunos requisitos ya que es a partir de ésta con la que se empezará a hacer el trabajo.

Así pues al ser la escala 1/5000 el error geométrico será resultante del límite de percepción visual:  $0,0002 \times 5000 = \pm 1$ 

A parte de la cartografía, influirá también en la calidad del trabajo, la elección del tipo de modelo a la hora de georreferenciar y de los puntos de control en número, distribución y en la precisión humana al marcarlos en el mismo lugar tanto en la ortofoto como en la cartografía.

El error por pinchazo depende del tamaño del píxel y la precisión del usuario será al menos de 3 píxeles.

Para saber la precisión alcanzada en la georreferenciación se debe comparar la posición obtenida respecto ala real tanto en los puntos de control como otros independientes lo cual nos determinará si el error es admisible o por el contrario nuestro trabajo requiere una mayor precisión que la obtenida.

Todos estos factores acumulativos marcarán la precisión y calidad final del trabajo.

El total del error se debe comparar con el control de ajuste y que no superen ese máximo calculado.

En nuestro caso no es necesaria una gran precisión ya que el carácter informativo del trabajo en cuanto a los datos de los edificios prevalece sobre la ubicación exacta de estos.

### **CAPÍTULO4: APLICACIÓN DE UN SISTEMA DE INFORMACIÓN GEOGRÁFICA**

#### 4.1. PRODUCTO CREADO

El producto final de este trabajo, es un archivo informático de extensión ".map" creado mediante Manifold.

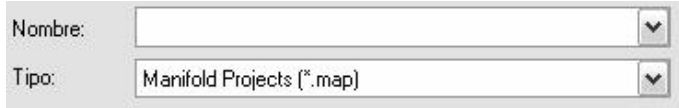

#### *Imagen 5*

Como ya se ha explicado su finalidad es recopilar información de todos los proyectos de edificios comprendidos entre los siglos XVII y XIX, de forma que el usuario tenga a su disposición la documentación de cada uno de ellos, simplemente haciendo clic con el ratón sobre la pantalla.

 Inicialmente el programa mostrará un mapa del centro de la ciudad de Vitoria-Gasteiz, en él, aparecerán los recogidos en este proyecto resaltados del resto de edificios mediante color rosa. El usuario podrá consultar la información del edificio que quiera haciendo doble clic con el botón izquierdo del ratón sobre el deseado. De esta forma, una ventana emergente aparecerá en la pantalla, en ella está la información (atributos) correspondiente al edificio, distribuida en forma de tabla indicando según columnas; ID correspondiente, nombre del edificio actual y un hipervínculo que permite acceder a un archivo de Word donde están todos los datos recogidos correspondientes a ese edifico como por ejemplo la signatura (SIG) para poder ser consultado en el Archivo Histórico de Vitoria así como el número de ficha informativa1 correspondiente a las tablas expuestas en esta memoria que es la misma que la que se muestra en el hipervínculo.

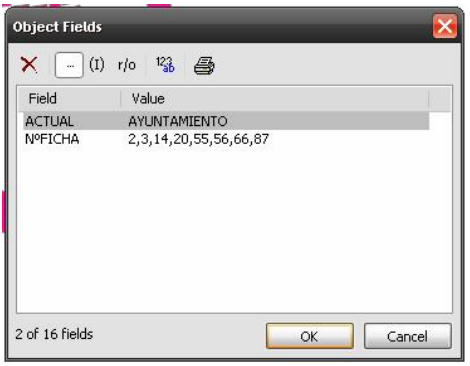

*Imagen 6*

1

<sup>1</sup> Fichas de edificios ver Anexo V y Anexo VI.

También se podrá consultar, como se ha explicado en el punto anterior, una tabla completa de todo el conjunto de edificios, para ello se debe clicar sobre el dibujo con forma de + sobre la lista y se mostrará una tabla a partir de la cual podremos llegar a un listado completo.

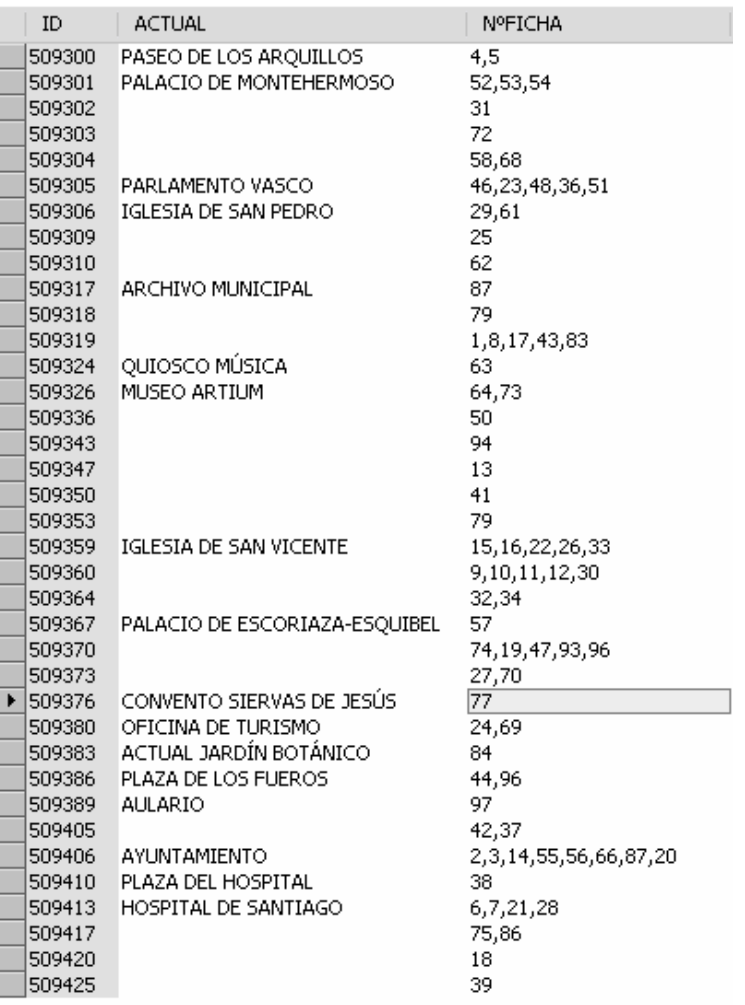

*Imagen 7*

## 4.2. EJEMPLO

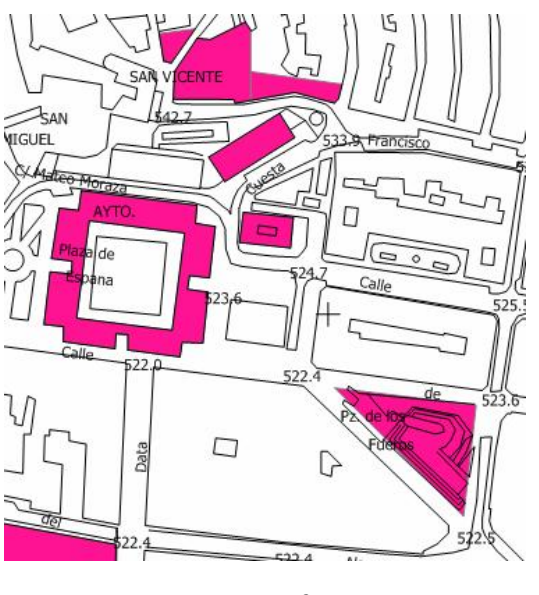

En el mapa aparecen los edificios destacados de color rosa.

*Imagen 8*

El usuario elige un edificio y hace doble clic con el ratón sobre él mostrando una tabla de este tipo.

| <b>Object Fields</b> |                      |              |
|----------------------|----------------------|--------------|
| $-$ (I)<br>×         | $ ^{12}$<br>鱼<br>r/c |              |
| Field                | Value                | Type         |
| <b>ACTUAL</b>        | HOSPITAL DE SANTIAGO | Text (Unico  |
| <b>N°FICHA</b>       | 6,7,21,28            | Text (Unico  |
| 2 of 16 fields       |                      | Cancel<br>OK |

*Imagen 9*

En ella aparece un hipervínculo, pulsándolo se accede a un archivo de extensión .DOC creado con Word, en él aparecen los datos informativos del edificio correspondiente. Estas fichas también aparecen recopiladas en el *Anexo V y Anexo VI* de esta memoria.

6) **IDENTIFICACIÓN Y CONTEXTO**  1.TITULO DEL DOCUMENTO Proyecto de Hospital de Vitoria 2.AUTOR Chavarri, Manuel Ángel de. 3.AÑO/CIUDAD DE PUBLICACIÓN Vitoria, sin fechar (se supone de 1801) 4.SOPORTE Cartulina pegada en Tablex 5.DIMENSIONES 55x95 cm 6.REFERENCIA BIBLIOFRÁFICA 7.TIPO DE UNIDAD DOCUMENTAL 8.TIPO DE DOCUMENTO Mapa original **CONTENIDO Y ESTRUCTURA** 9.INFORMACIÓN REPRESENTADA 10.ESCALA GRÁFICA 210 pies castellanos 11.SISTEMA DE REFERENCIA 12.SISTEMA DE COORDENADAS 13.SÍMBOLO CONVENCIONAL 14.TÉCNICAS DE REPRESENTACIÓN Tinta negra. Coloreado en aguadas 15.COMPONENTES ESPECIALES (ESCUDOS,...) 16.FIRMA 17.TEMA (TERRITORIO, PLANO URBANO, OBRA CIVIL, CATASTRO, CARTOGRAFIA TEMÁTICA) **INFORMACIÓN ALFANUMÉRICA** 18.INFORMACIÓN ESTADÍSTICA 19.TOPONIMIA 20.TEXTOS Y ROTULACIÓN GENERAL **ACCESO,DOCUMENTACIÓN ASOCIADA Y DESCRIPTORES** 21.DOCUMENTOS ASOCIADOS En un mismo plano incluye:

- Sección dada por línea AB

- Sección dada por línea CD - Alzado principal del Hospital 22.BIBLIOGRAFÍA

23.DESCRIPTORES DE MATERIAS

24.NOMBRE DEL ARCHIVO

25.ENLACES

26.SIGNATURA 1-1-6 27.ACCESO

28.RESTRICCIONES

## **CAPÍTULO5: CONCLUSIÓN Y RECOMENDACIONES**

#### 5.1. CONCLUSIONES

Lo que se pretende es facilitar la búsqueda de datos y recopilar toda la información hasta ahora dispersa de un modo sencillo y práctico, para un usuario que con un mínimo conocimiento de informática, sea capaz de utilizar este medio de información sin ninguna dificultad. Es una labor que requiere mucho más tiempo del que en un principio se espera.

El tema se puede extender cuanto se quiera. Desde realizar la misma tarea en otro sistema de coordenadas, hasta ubicar sobre el plano edificios de otras épocas.

Al trabajar con hipervínculos desde Manifold a ficheros en Word se podrá ampliar la información de los edificios o modificar tan sólo tratando el archivo de Word por lo que no es necesario tener conocimientos en Manifold.

Este trabajo puede estar en continuo crecimiento por las múltiples posibilidades que ofrece.

Es evidente que a lo largo de la historia las tecnologías han ido evolucionando, hasta el punto que podemos conocer, en cuestión de segundos, cuál es nuestra posición en cualquier momento con un error posicional de tan sólo metros, cuando mas. Está claro que hablamos del GPS a nivel de usuario. Muy practico y cada vez más utilizado por todo el mundo. Hace unos años lo llevábamos en el coche, ahora incluso lo llevamos en el teléfono móvil. Es por eso que se nos ha ocurrido la posibilidad de un trabajo posterior basado en éste en el que se muestren los edificios que actualmente se encuentran en pie y puedan ser de interés público presentando una ficha informativa de cada uno. Esto facilitaría el turismo en gran porcentaje, porque… ¿Quién no ha sufrido al no encontrar sobre el plano de la ciudad algo que buscaba? ¿Y cuanto tiempo se tarda y se pierde en encontrar información básica como precios, horarios o cómo llegar al edificio? El trabajo destaca los edificios importantes del resto, favorece su ubicación al tratarse de una ortofoto, al tener un mapa georreferenciado el usuario dispone de las coordenadas del edificio y a tan sólo un clic con el ratón dispondría de información particular para cada uno de ellos.

La sencillez de uso que se aporta al usuario es tal que creemos que sería de gran utilidad y que podría aportar ganancias tanto laborales como económicas.

#### 5.2. RECOMENDACIONES

Recomendaciones durante la digitalización:

- Usar herramientas de zoom para reducir los errores.

- Eliminar el exceso de datos para facilitar el trabajo.
- Dibujar las geometrías de forma coherente. Tener cuidado con las superposiciones y los cruces de líneas.
- Evitar zonas sombreadas.
- Establecer un criterio en la señalización de edificios; base, tejado, etc.
- Usar un color llamativo para que se vea bien que elementos destacan.
- Guardar los cambios periódicamente para no perder el trabajo.

## **CÁPITULO 6: PRESUPUESTO**

6.1. PRESUPUESTO

Unidades empleadas:

- -Dos Ingenieros Técnicos en Topografía
- -Ordenador
- -Impresora
- -Licencia Manifold Universal
- -Licencia Office Pequeña Empresa 2010 (Word)
- -Conexión a Internet

Presupuesto de ejecución material:

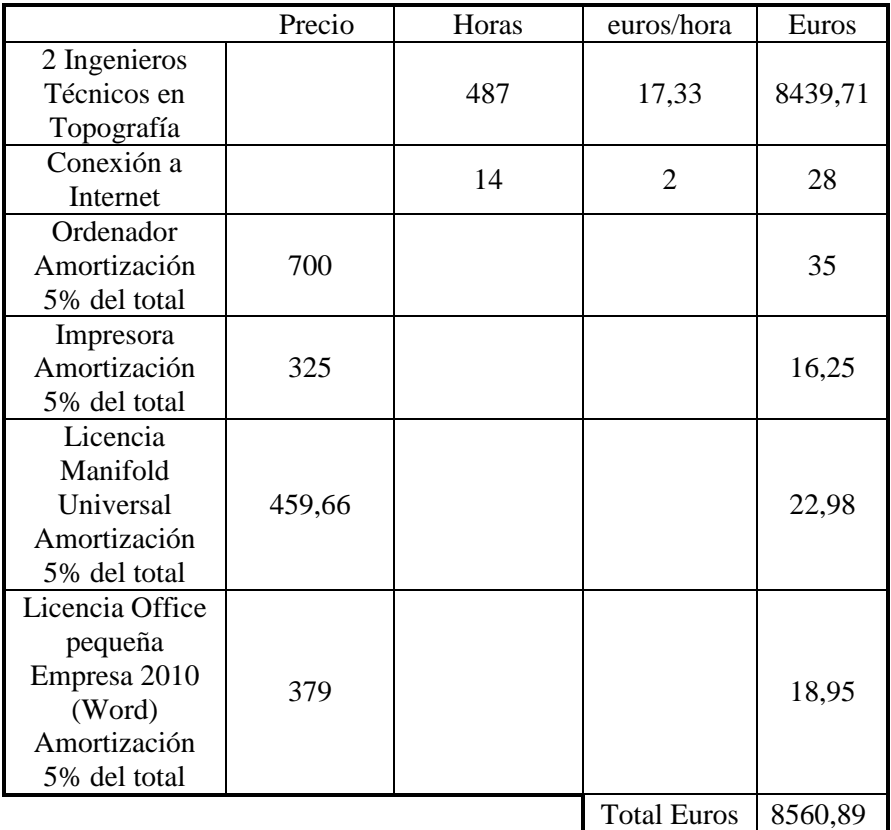

# Presupuesto de ejecución por contrata:

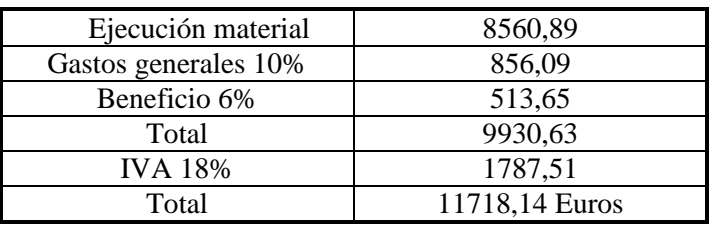

## **CAPÍTULO7: BIBLIOGRAFÍA**

## 7.1. BIBLIOGRAFÍA

*Archivo Municipal Pilar Aróstegui:*

- Recopilación de datos correspondientes a los edificios de los proyectos conservados en el Archivo histórico de Vitoria-Gasteiz.
- Consulta de planos de los proyectos conservados en el Archivo histórico de Vitoria-Gasteiz.

*Listado de signaturas (SIG) de los edificios georreferenciados en este proyecto:*

*8-4-2 A.G. M- 8 a M-11 AG/M-7 AG/M-15 (Olim AG/C1/16) A.G.M-15 a M-7 AG/M.14 1-1-6 A.G. 1-1-6 A.G.1-3-5 15-17-23 A.G. 1-3-7 1-3-6 A.G.1-3-33 A.G.1-1-3 A.G. 1-6-19 17-36-8 24-52-36 17-3-10 VARELA 5.1 1-3-4 37-1-51 37-5-42 41-24-64 37-27-39 41-11-41 43-17-8 3-19-4 43-22-27 41-2-5 1-1-7 43-6-45 D-5 Nº 20 45-1-17 (bis) 41-24-64 45-17-16 45-5-30 53-21-21 (45) 1-3-3 45-28-1 (42) 21-2-41 (Sol.64) 53-13-10 53-20-34 53-6-12 53-2-35*

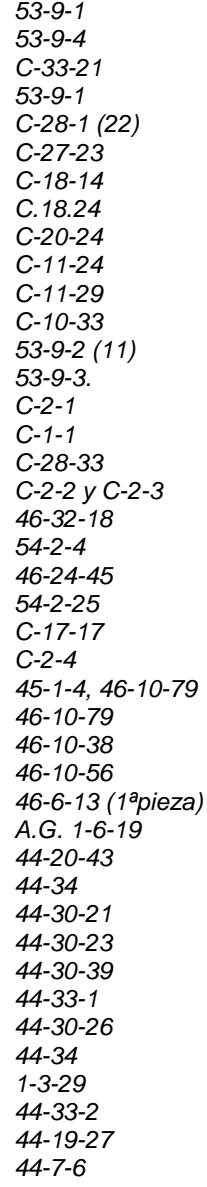

#### *Fuente literaria:*

[CAR\_06] *CARRASCAL,JUÁN. "Cartografía Antigua del Ayuntamiento de Vitoria. (1617-1950)" Ed: Ayuntamiento de Vitoria-Gasteiz. Vitoria. 2006* [CAL\_07] *CALVO MELERO, MIGUEL y PALANQUES SALMERÓN, MARÍA LUISA. "Curso de Manifold 6.5"* [AYU\_10] *Ayuda del Software, Manifold, utilizado.*

*Páginas webs de Internet:*

[PAR\_10] *<http://pares.mcu.es/>*

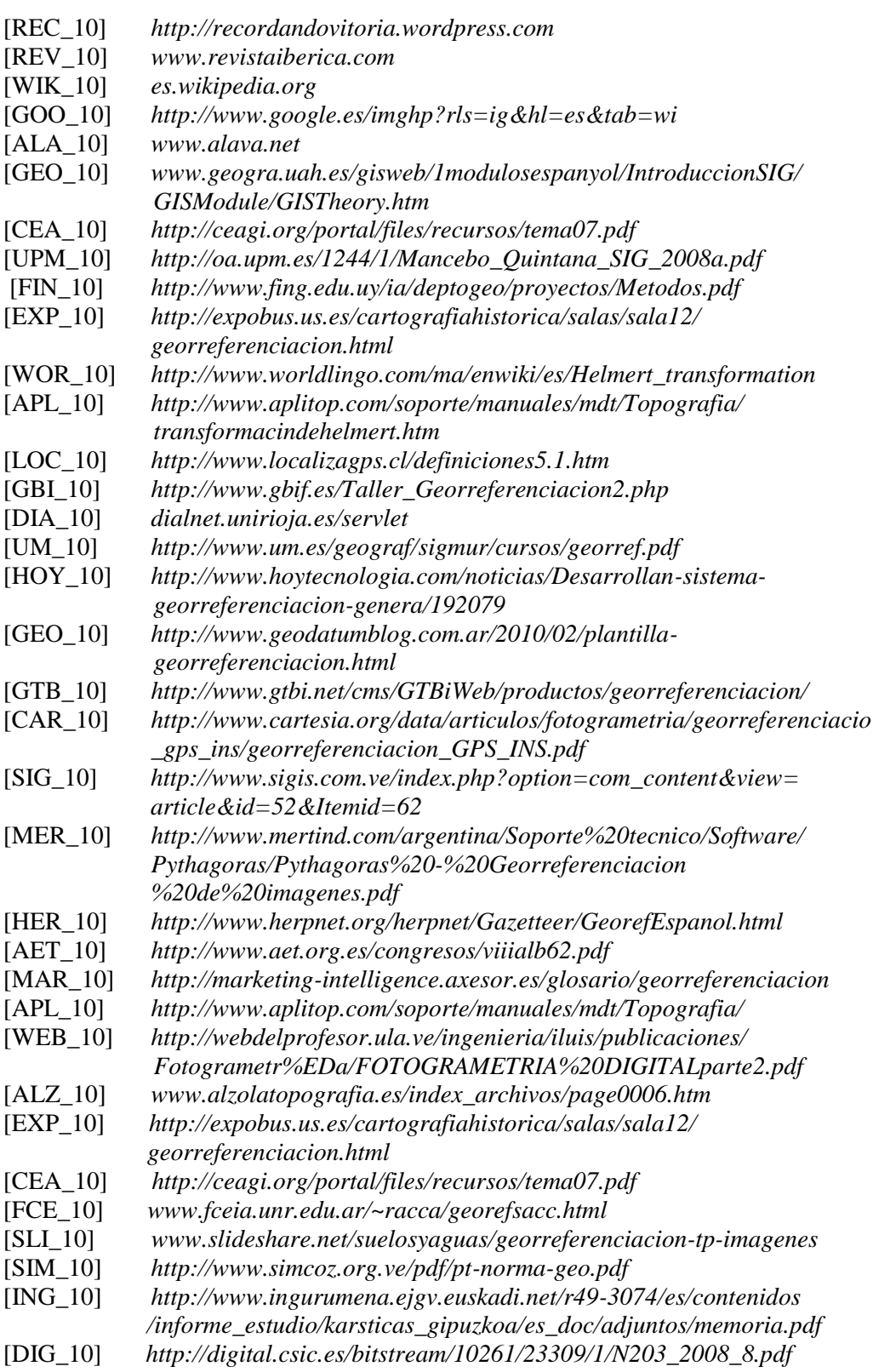
## *Cartografía antigua:*

- Anonimo, "Plano e idea del ensanche de Vitoria.", Escala 1/5000
- Anonimo, "Plano de Vitoria.", Año 1917, Escala 1/5000
- Anonimo, "Plano del término municipal de Vitoria.", Escala 1/25000
- Roberto Dublari y Visión Ilegible, "Proyecto de ensanche de Vitoria", Año 1927, Escala 1/5000
- Miguel Apraiz y Julián Ilegible, "Anteproyecto de ensanche de Vitoria, plano general.", Año 1944, Escala 1/5000
- Miguel Apraiz y Julián Ilegible, "Proyecto de ensanche de Vitoria, plan general de ordenación.", Año 1947, Escala 1/5000

# **CAPÍTULO8: ANEXOS**

8.1. ANEXO I

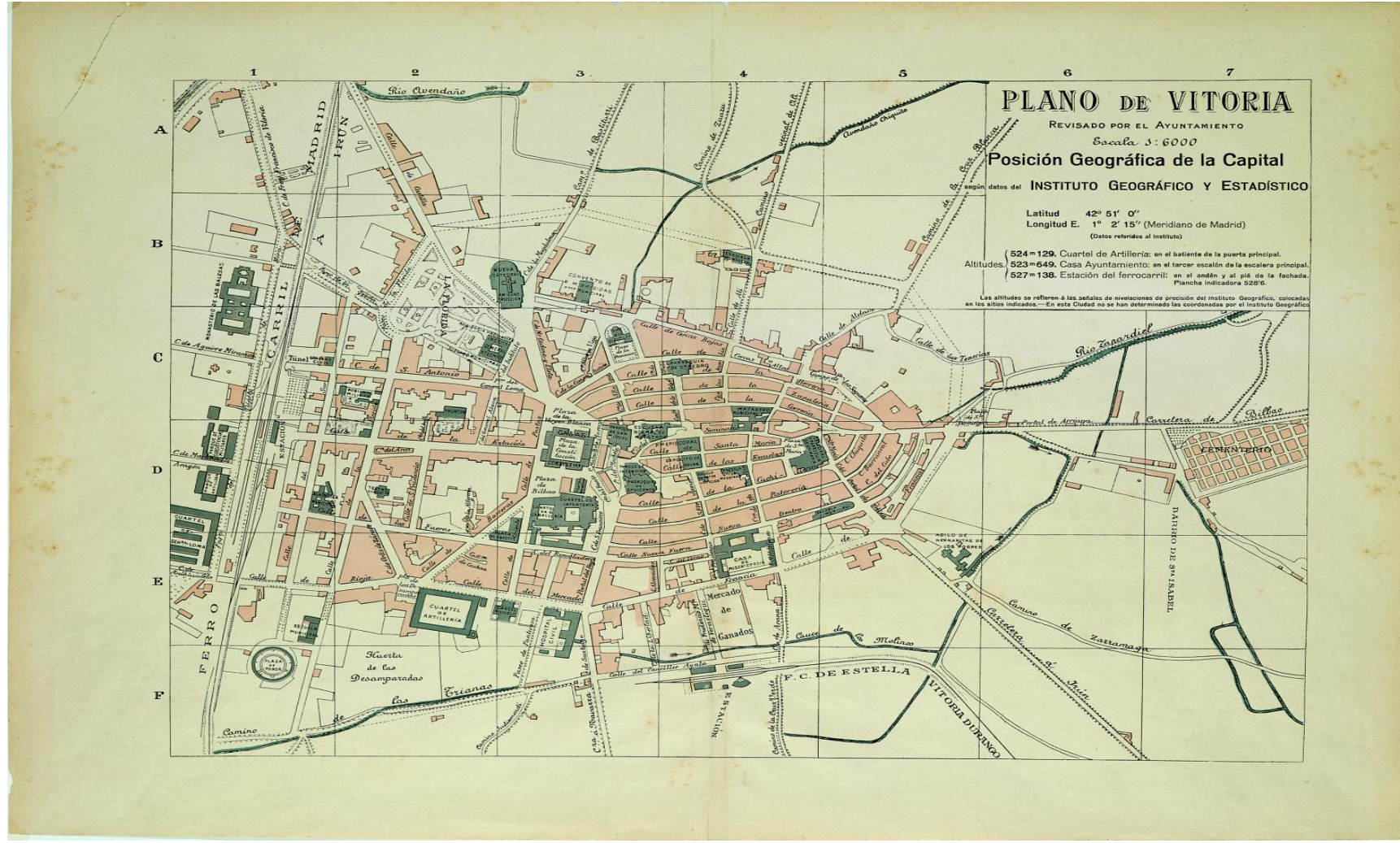

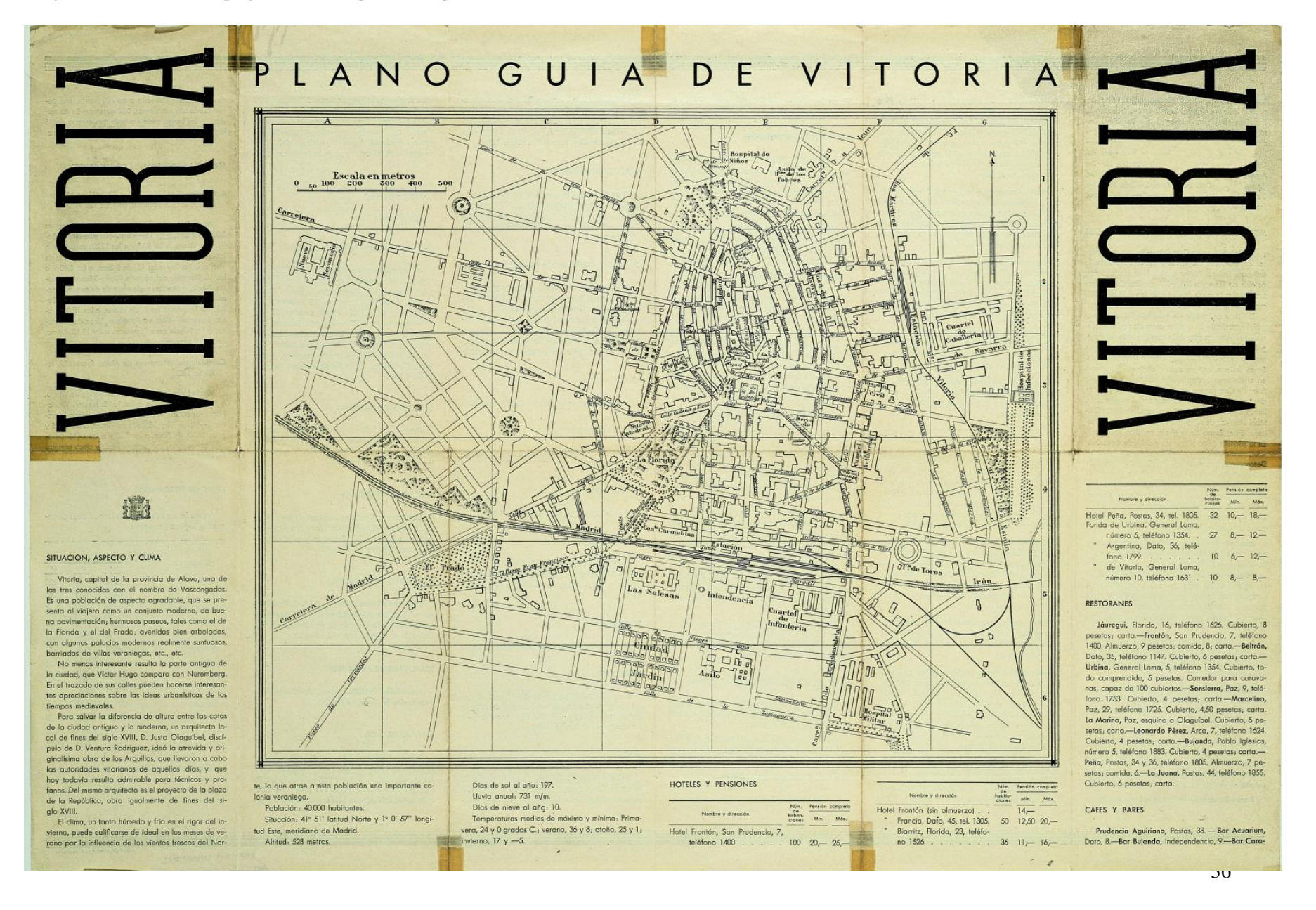

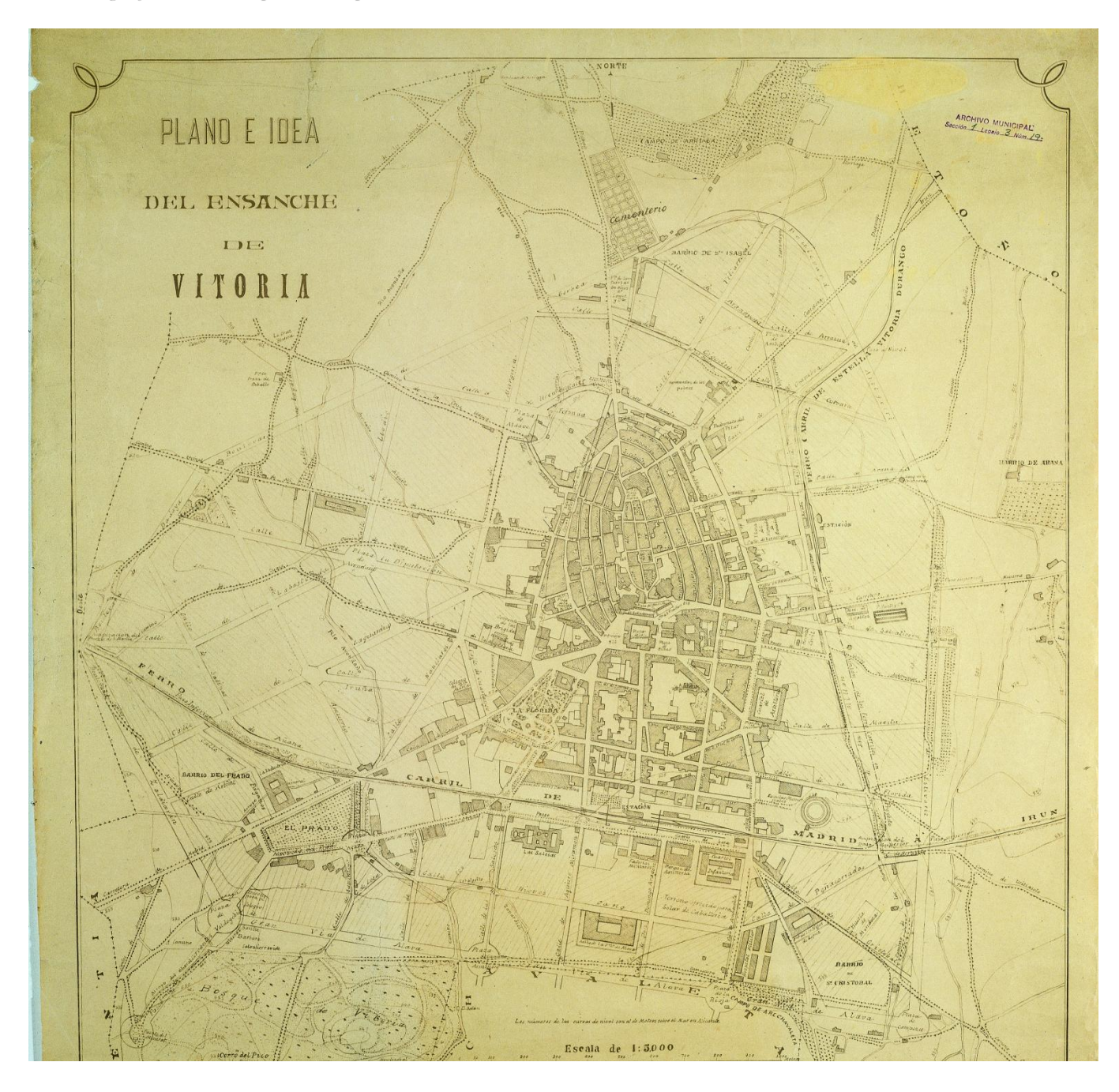

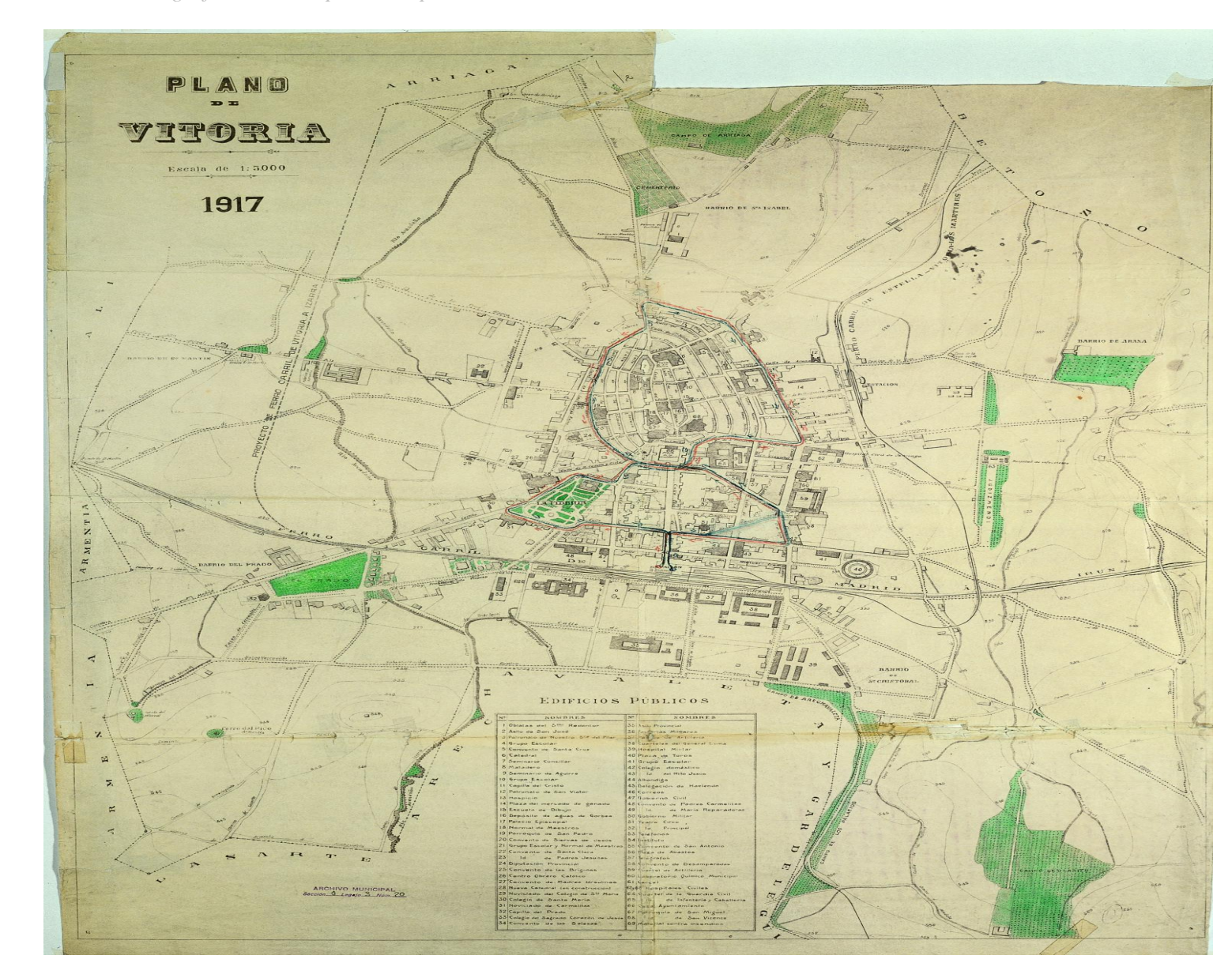

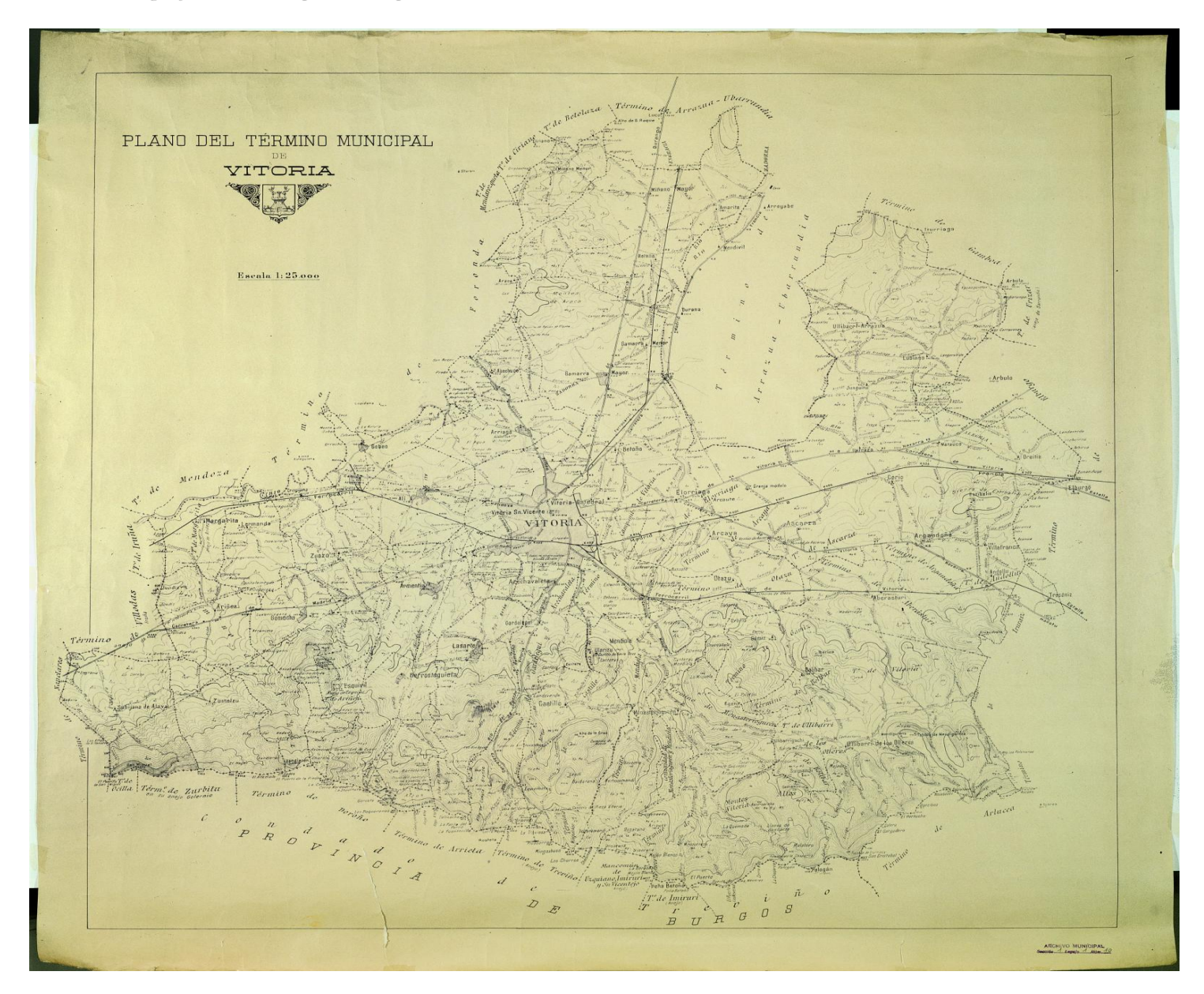

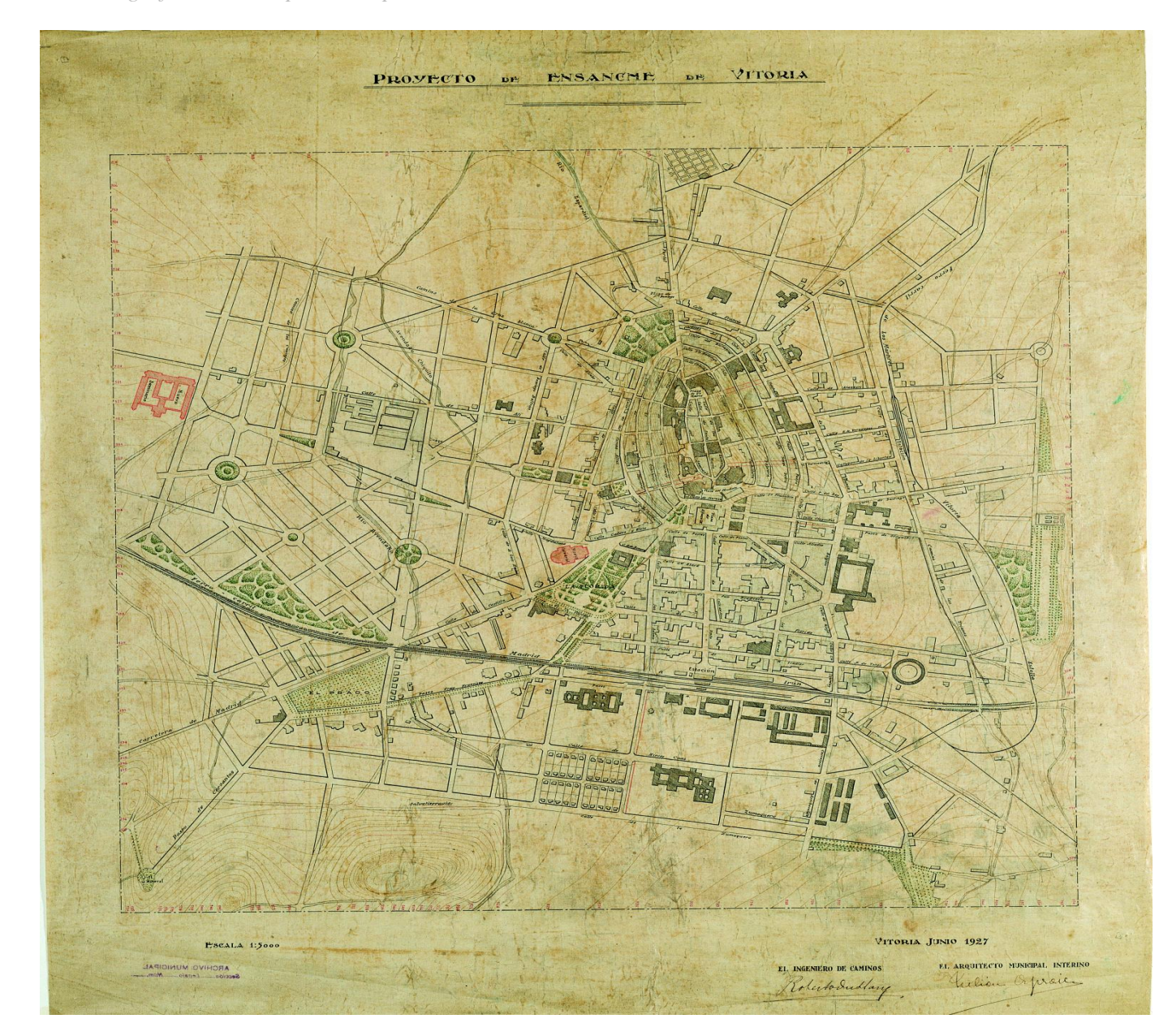

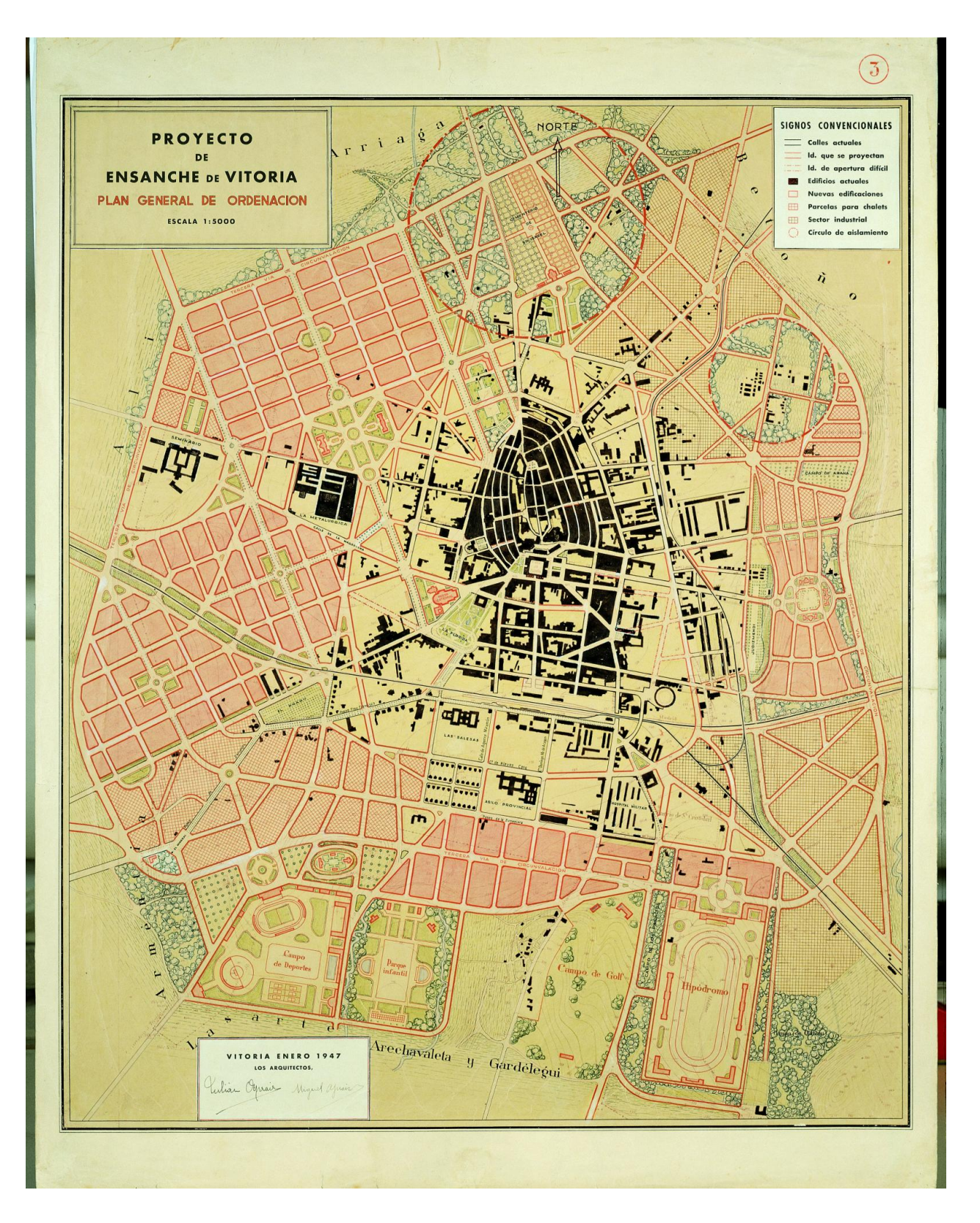

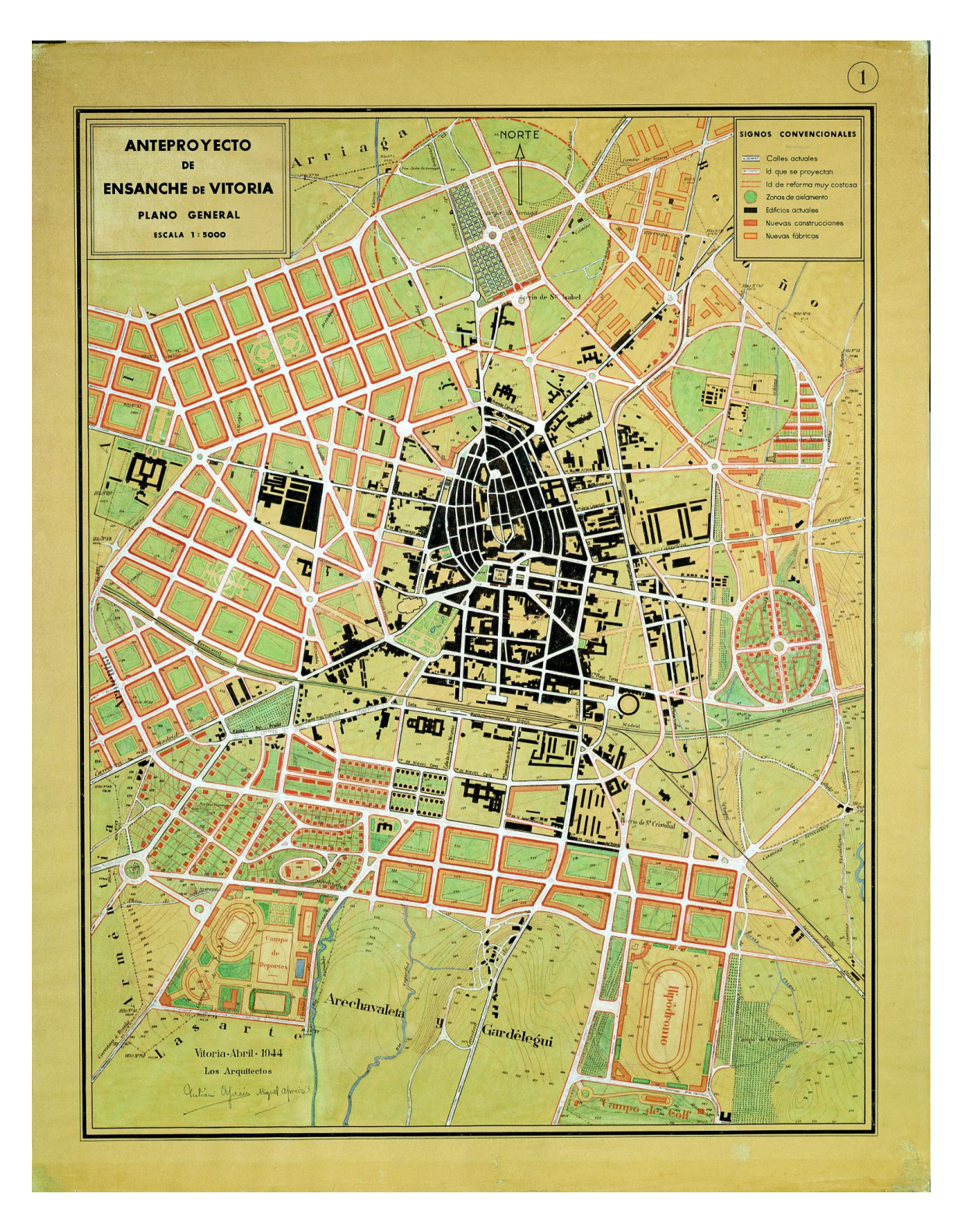

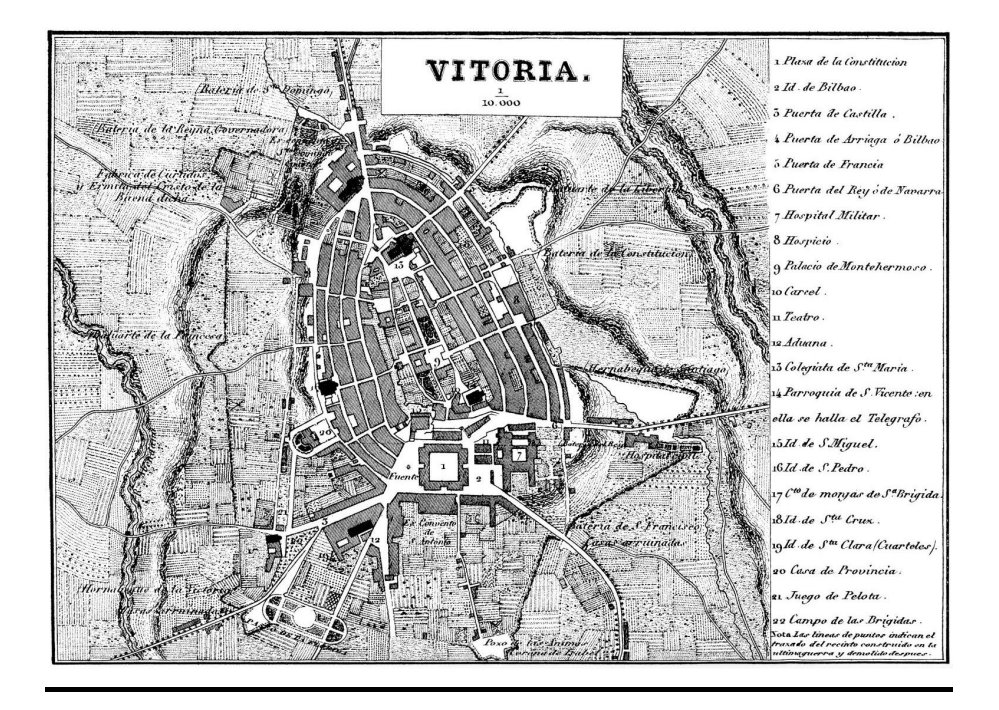

# 8.2. ANEXO II

# Modelo de trabajo:

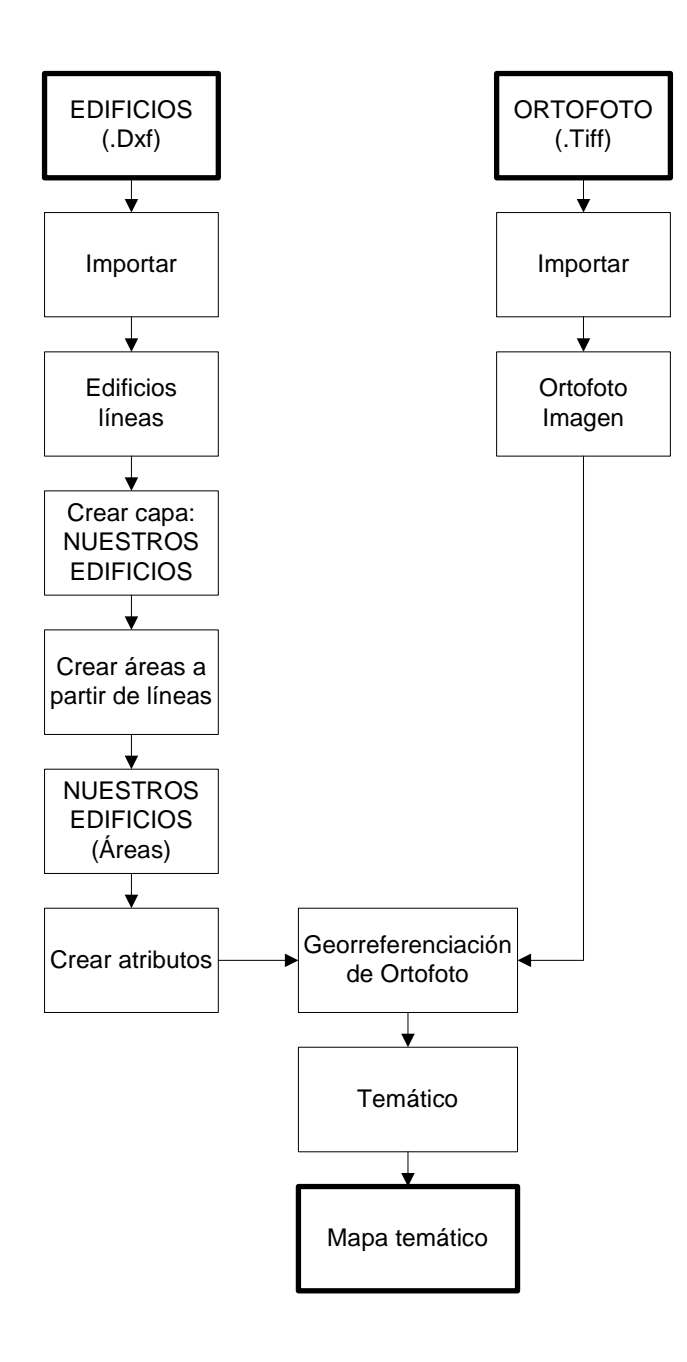

8.3. ANEXO III

Desarrollo del programa mediante Manifold:

### *1. Aplicar proyecciones:*

Lo primero de todo que tenemos que hacer, es asegurarnos de que el ordenador tenga la configuración de forma que Manifold pueda entender nuestras instrucciones.

Para ello:, debemos establecer determinados factores en la configuración regional del ordenador.

- Panel de control/ Configuración regional y de idioma/personalizar
- Separación miles: ","
- Símbolo decimal: "."

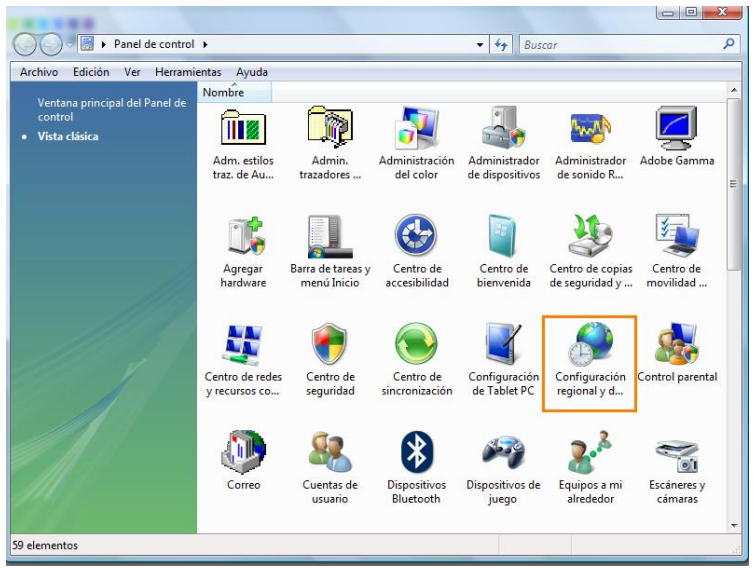

*Imagen 10*

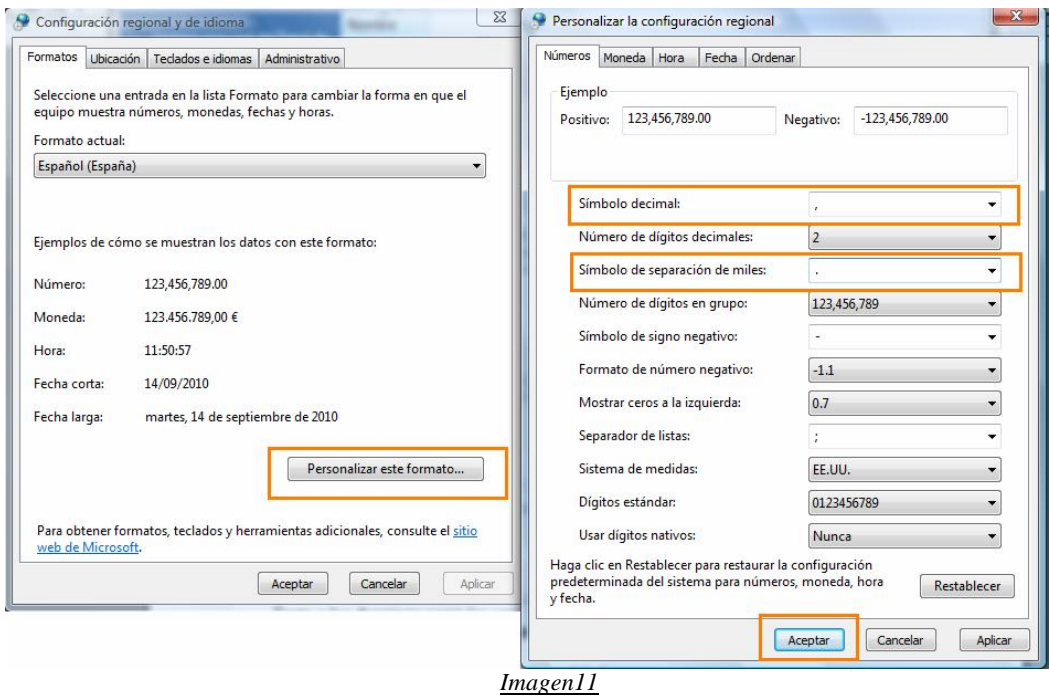

#### *2. Aplicar proyección de visualización2:*

Para visualizar un mapa en una proyección determinada, en nuestro caso "Universal Transversal Mercator UTM30", debemos aplicarla a cada una de las capas de texto como a las de dibujo (drawing). Como nuestro mapa se compone de dos hojas denominadas HOJA1 y HOJA2 ambas deberían tener la misma proyección.

Ésta acción no cambia la proyección inicial de los archivos tratados de forma que los componentes de la base de datos gráfica se mantiene.

Pasos para aplicar la proyección:

 $\overline{a}$ 

-Botón derecho clic sobre cada capa drawing y label. -Seleccionar la opción "projection".

<sup>&</sup>lt;sup>2</sup> Proyección de Visualización: Se aplica la proyección deseada para visualizar el mapa manteniendo intacta la proyección nativa que posee el archivo de partida.

|          | Ÿ<br><b>- -</b>    | 嵓<br>e 命 · X<br>柴一<br>Ф                                              |
|----------|--------------------|----------------------------------------------------------------------|
| $\Box$   | Open               | Drawing                                                              |
| 卣        | Open in New Window | <b>174 Table</b>                                                     |
|          |                    | Drawing                                                              |
| Ж        | Cut                | <b>175 Table</b><br>Drawing                                          |
|          | ⊟a ⊆opy            | I101 Table                                                           |
|          | a Paste            | Drawing                                                              |
|          | Paste As           | ▶<br>1111 Table                                                      |
| $\times$ | Delete             | Drawing                                                              |
|          | Duplicate          | I112 Table                                                           |
|          |                    | Drawing<br>$\blacktriangleright$ 1122 Table                          |
|          | Create             | Drawing                                                              |
| ŪX.      | Share              | 1124 Table                                                           |
| 0X       | Get Latest Version | Drawing                                                              |
|          | 이집 Check In        | I125 Table                                                           |
|          | Mi Check Out       | Drawing                                                              |
|          | OK Undo Check Out  | I131 Table                                                           |
|          | Cached             | Drawing<br>I203 Table                                                |
|          |                    | Drawing                                                              |
|          | Unshare            | 3204 Table                                                           |
|          | Relink             | Drawing                                                              |
|          | Unlink             | i104 Table                                                           |
|          | Rename             | Drawing                                                              |
|          |                    | il 51 Table                                                          |
|          | Export             | Drawing<br><b>3113 Table</b>                                         |
|          | Print              | Drawing                                                              |
|          | Projection         | <b>1114 Table</b>                                                    |
|          |                    | Drawing                                                              |
| ?        | Properties<br>⊟…r⁄ | <b>pag-iiz-oi rod153 Table</b><br>112-61 Z Drawing<br>112-61 Z Table |

*Imagen12*

- En todas las capas se debe marcar "current projection".

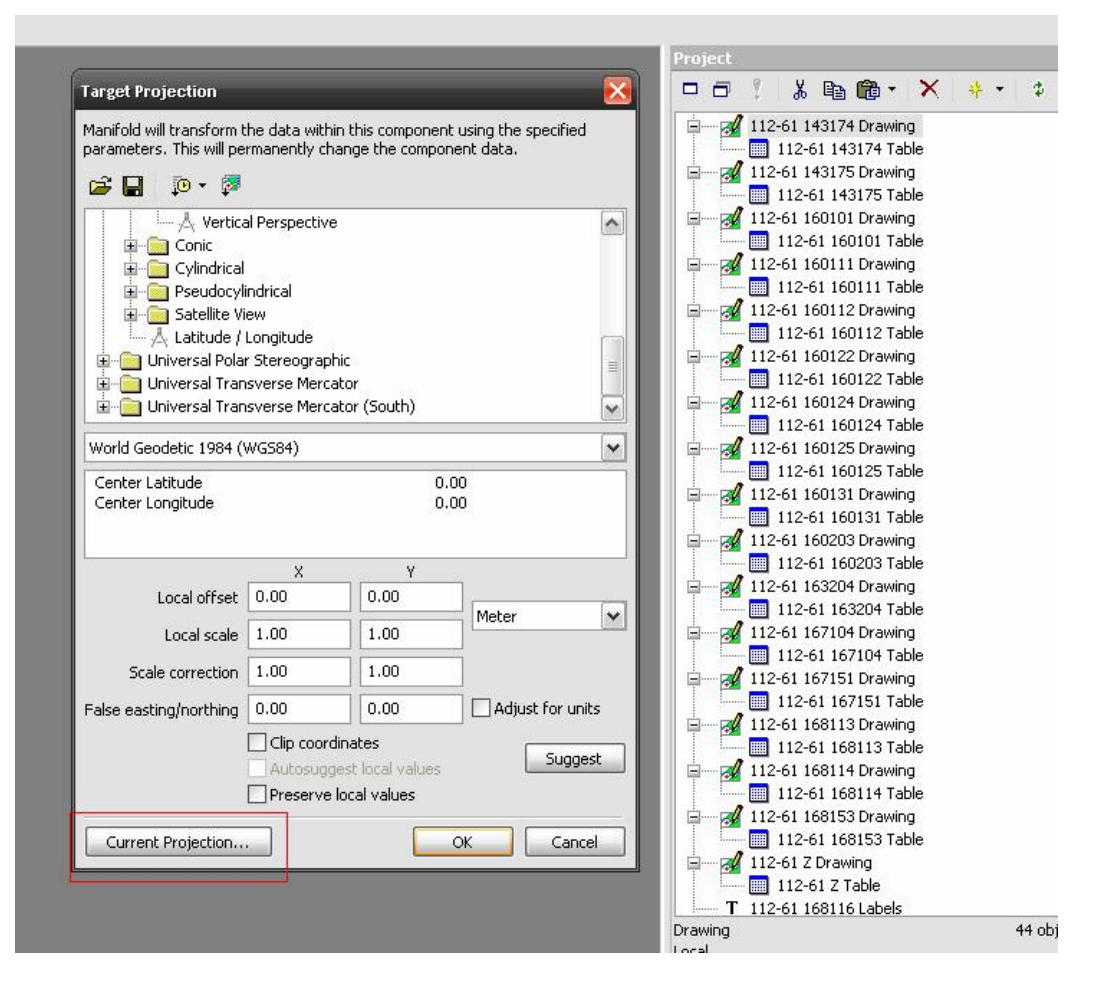

*Imagen 13*

- Elegimos la proyección deseada, Universal Transverse Mercator-Zone30.

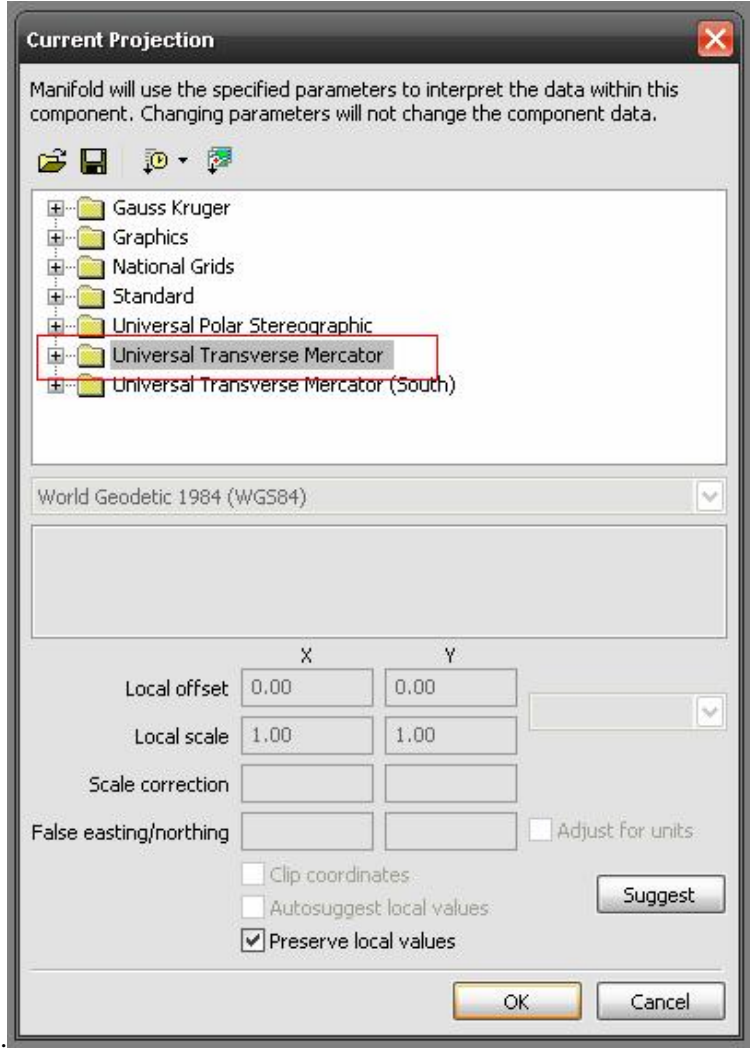

*Imagen 14*

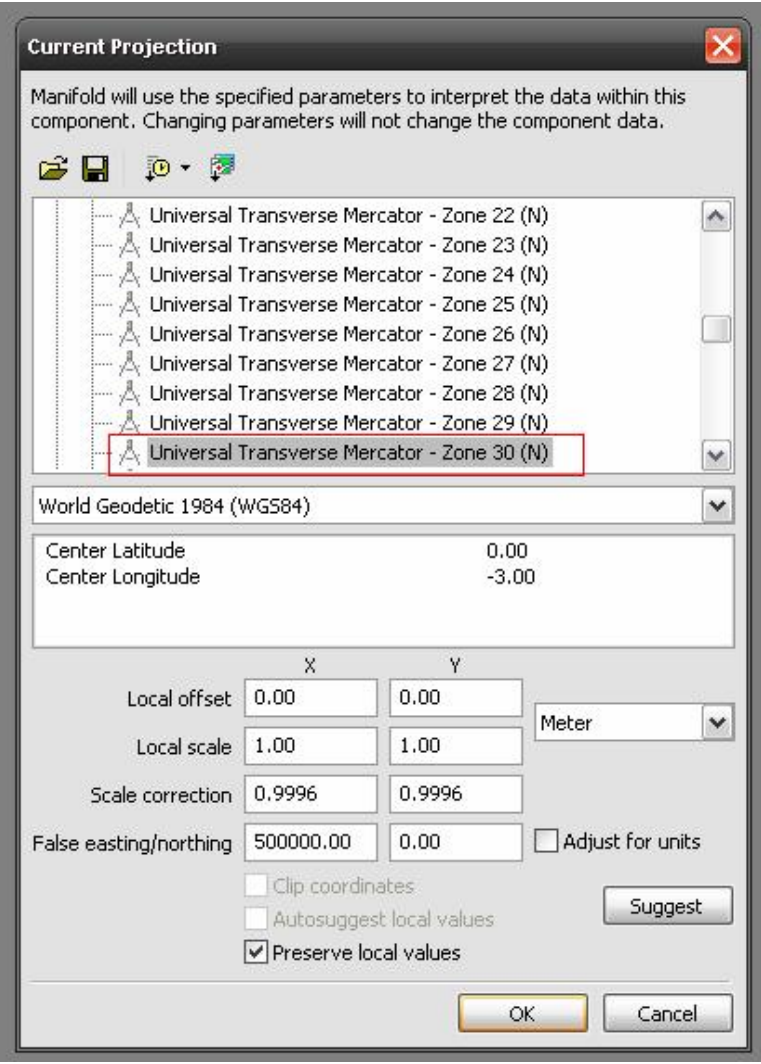

*Imagen 15*

-Pulsamos "Ok" para salir de la ventana y terminar de aplicar la proyección.

#### *3. Crear mapa:*

Creamos el mapa con todas las capas necesarias.

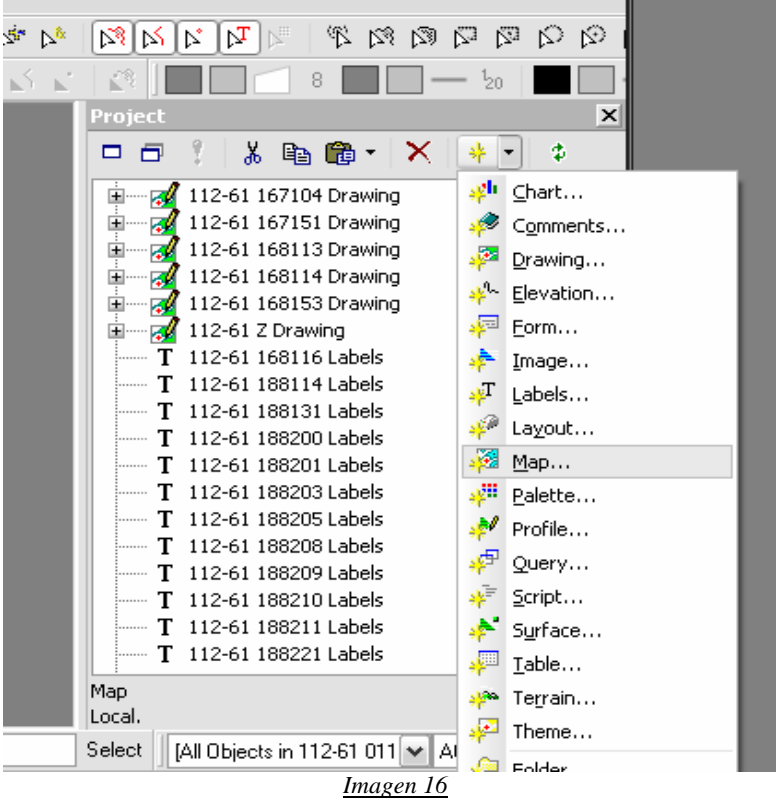

Si al aplicar el zoom queda como en la siguiente imagen hay algún error de proyección en alguna capa. Comprobar que capa es y solucionarlo:

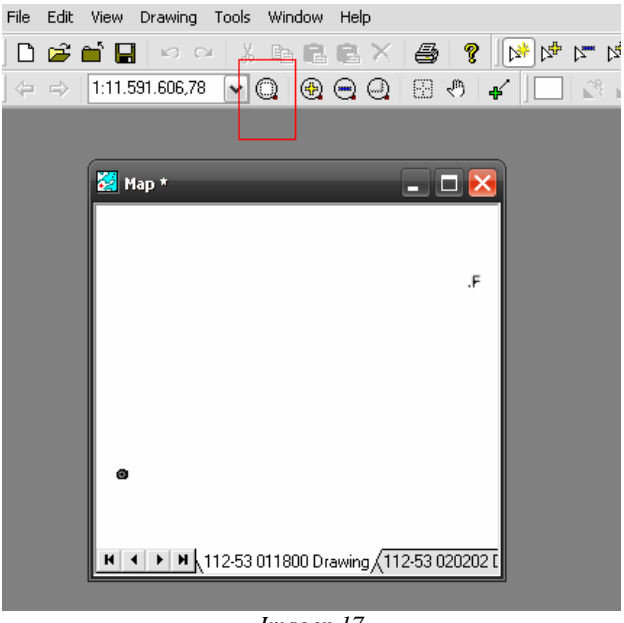

*Imagen 17*

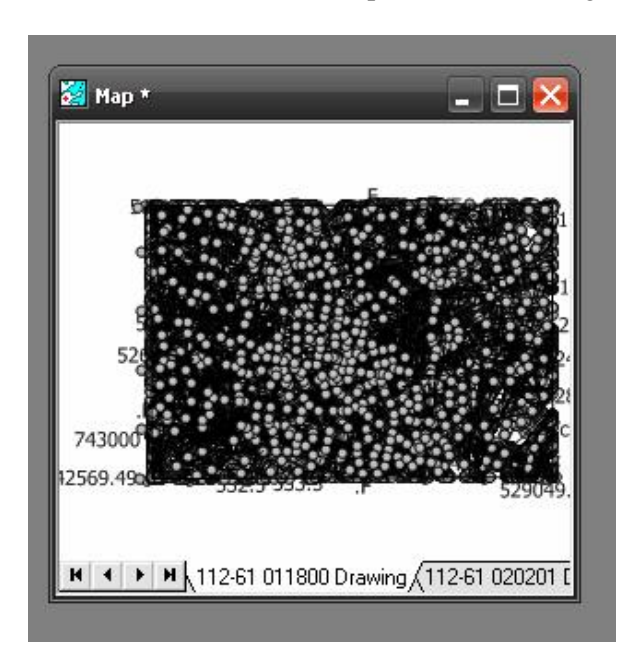

Si todas las capas están bien se mostrará un mapa como en la imagen 18:

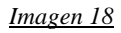

Aplicaremos el paso 2 de aplicar proyección y el paso 3 crear mapa, tanto para la HOJA 1 como la HOJA2.

#### *4. Formar el mapa: composición hoja 1 hoja2*

Importar las capas de la Hoja1:

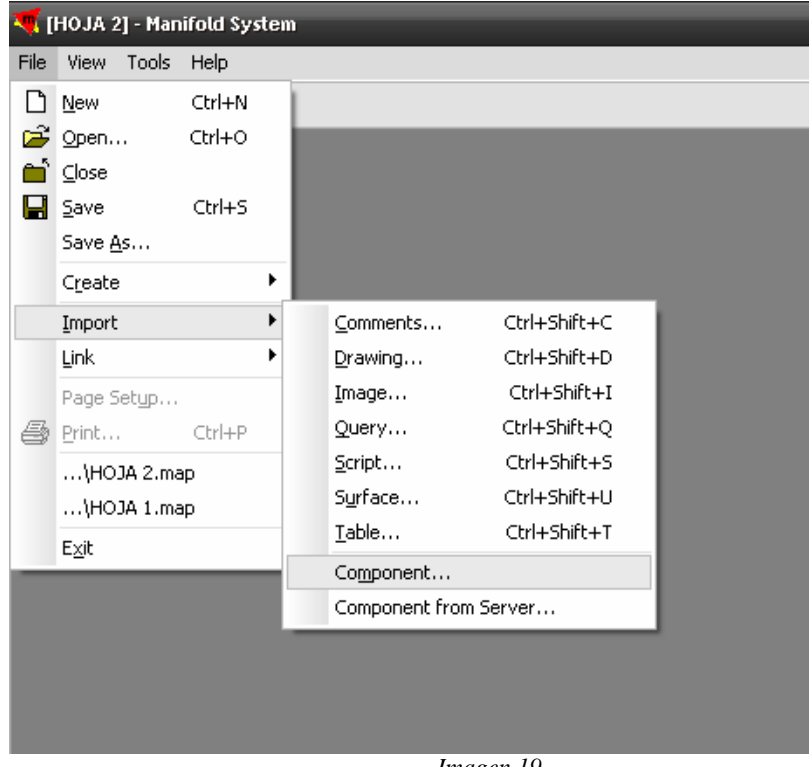

*Imagen 19*

Añadir todas las capas y pulsar OK para tener las capas de la hoja 1 y hoja 2 juntos:

| v           | ()<br>(寺)<br>(300)     | N5*<br>Nir<br>ΝB<br>Ps:<br>æ<br>€<br><b>ANC</b><br>Project                                                                                                    | 8                                                                                                |
|-------------|------------------------|----------------------------------------------------------------------------------------------------|--------------------------------------------------------------------------------------------------|
|             | <b>Import MAP File</b> | F:\proyecto\2\CON PROYECCIONES\HOJA 2.map<br>$\overline{z}$                                                                                                    | 晒<br>67151<br>68113<br>68114                                                                     |
|             | Components:            | Component<br>74 112-61 011800 Drawing<br><b>  112-61 011800 Table</b><br>v<br>112-61 168113 Drawing<br>112-61 168113 Table<br>v<br>112-61 168114 Drawing<br>112-61 168114 Table<br>112-61 168153 Drawing<br><b>Extending and a contract of the</b><br>85 of 85 components | 68153<br>88205<br>Drawin<br>68116<br>88114<br>88201<br>88205<br>88208<br>88209<br>88210<br>88211 |
| 800 Drawing |                        | Cancel<br>OK<br><b>LIGHTA</b>                                                                                                    | 88223<br>88229<br>188258<br>с                                                                    |

*Imagen 20*

#### Crear un único mapa para todas las capas:

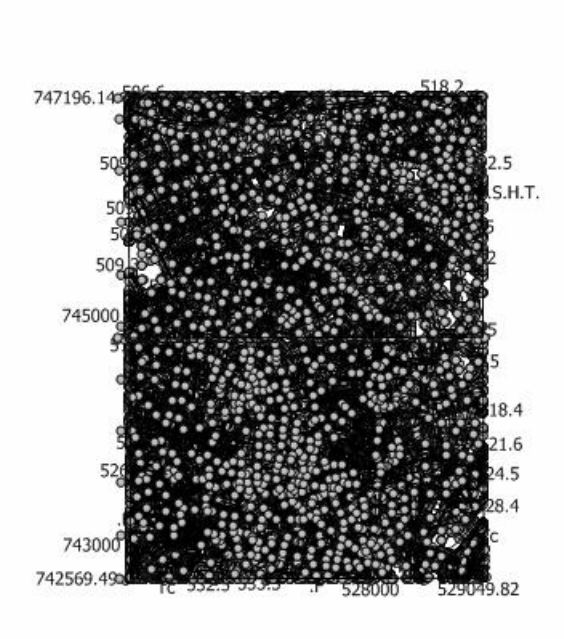

#### *Imagen 21*

Este es el resultado que se obtiene. Mucha de la información que contiene el mapa no es necesaria para nuestro trabajo. Teniendo en cuenta que dificultan la visión, lo que hacemos es eliminar capas innecesarias. Para ello, seleccionamos la capa que queremos borrar, y sobre ella hacemos clic con el botón derecho del ratón seleccionando la opción "Delete from map". Así podemos eliminar cuantas capas queramos.

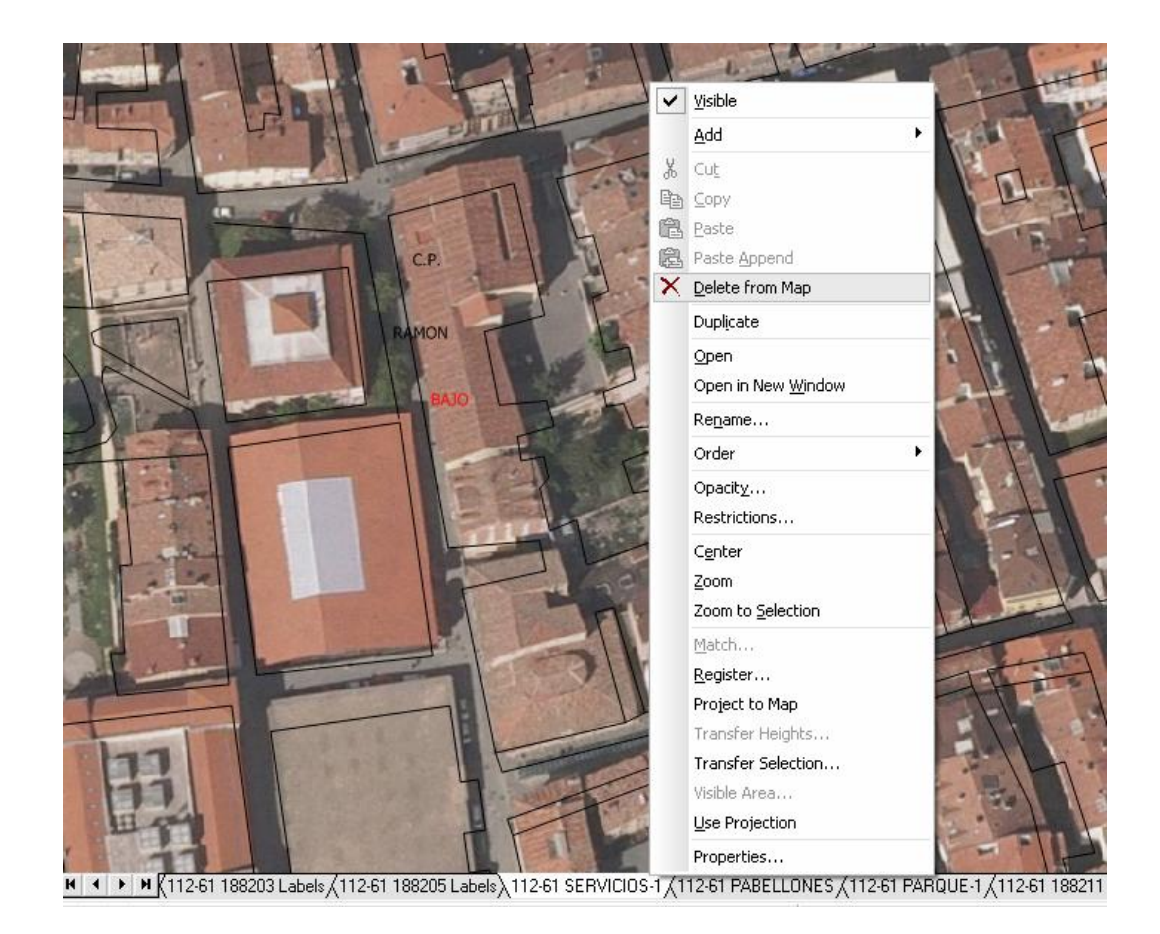

*Imagen 22*

#### *5. Superponer ortofotos al mapa:*

Partimos de las ortofotos correspondientes al mapa en extensión "\*.ecw" y sistema ETRS89 siendo la resolución del pixel de 25cm por píxel. Hay que importar las imágenes que ya tenemos georreferenciadas.

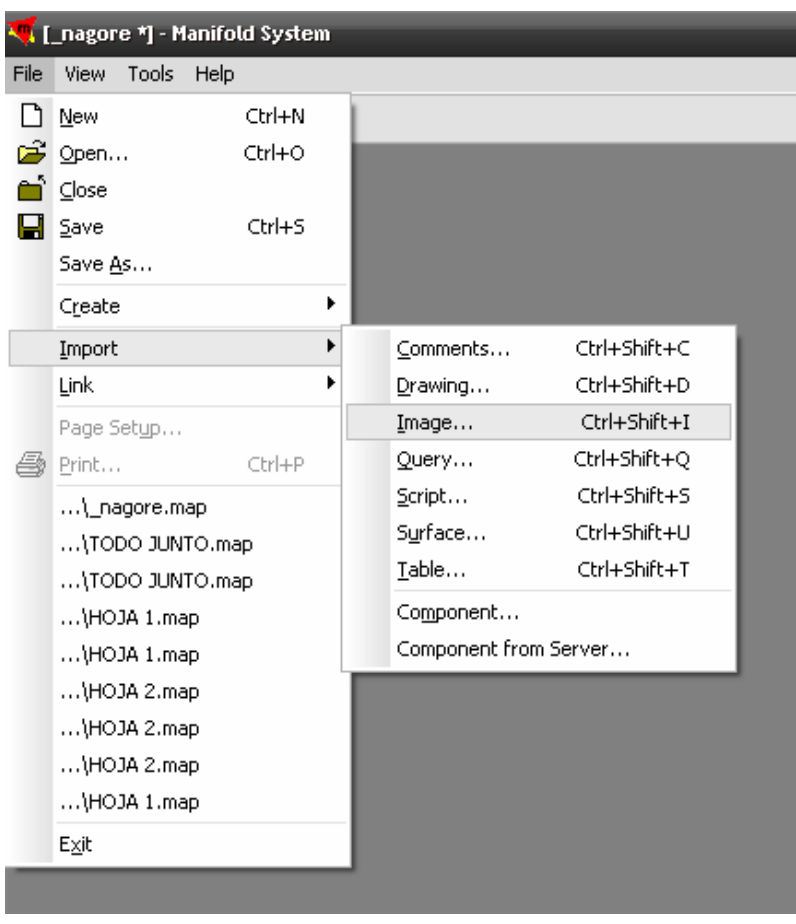

*Imagen 23*

Una vez que disponemos de todas ellas, creamos un mapa para que aparezcan todas de forma conjunta y así recubran la mayoría de la ciudad.

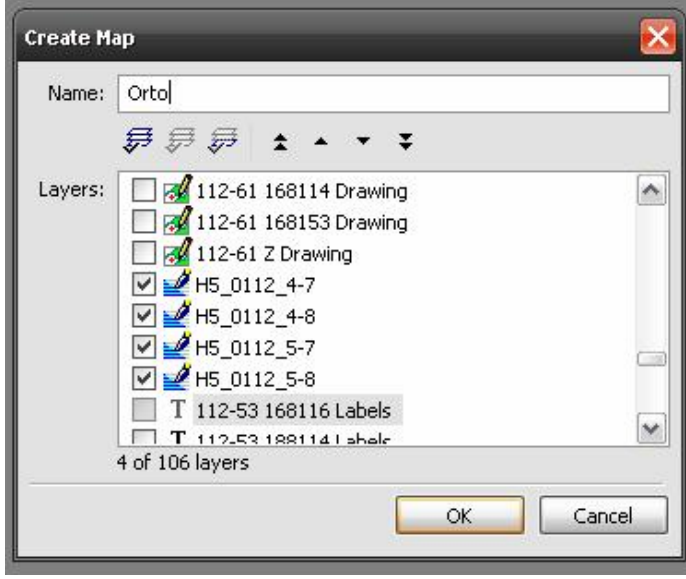

*Imagen 24*

Hay que comprobar que la ortofoto y la planimetría estén en el mismo sistema de referencia

La cartografía está en WGS84 y las fotografías en ETRS89, que a nivel de usuario son prácticamente iguales, por lo que no debería de haber diferencia entre ellos.

Pero al superponerlas las ortofotos no casan bien con el mapa por lo que decidimos tomar las ortofotos sin considerar su georreferenciación para ello las pasamos a formato TIFF:

- File/Export/".tiff" y sin proyección
- Para introducir la imagen: File/Import
- Quitar el fichero ".tiff" que se añade de forma automática con información

Para superponer la ortofoto tomamos 4 puntos de control. Con 3 hubiese sido suficiente pero cogemos 4 para tener mejor resultado y los relacionamos con los mismos puntos pero sobre el mapa.

De ésta forma realizamos una transformación de tipo afín aplicando una traslación y la rotación correspondiente, de modo que coinciden la planimetría y la ortofoto.

#### *6. Capa de edificios históricos:*

Creamos una nueva capa para guardar en ella las áreas que deseamos localizar. En nuestro caso capa "Edificios".

Rellenamos las casillas de la siguiente forma:

- Casilla 1: Edificios
- Casilla 2: Bounded áreas
- Casilla 3: Vacía
- Pulsamos Apply

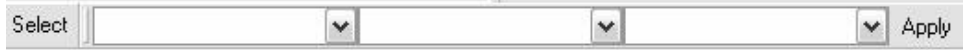

*Imagen 25*

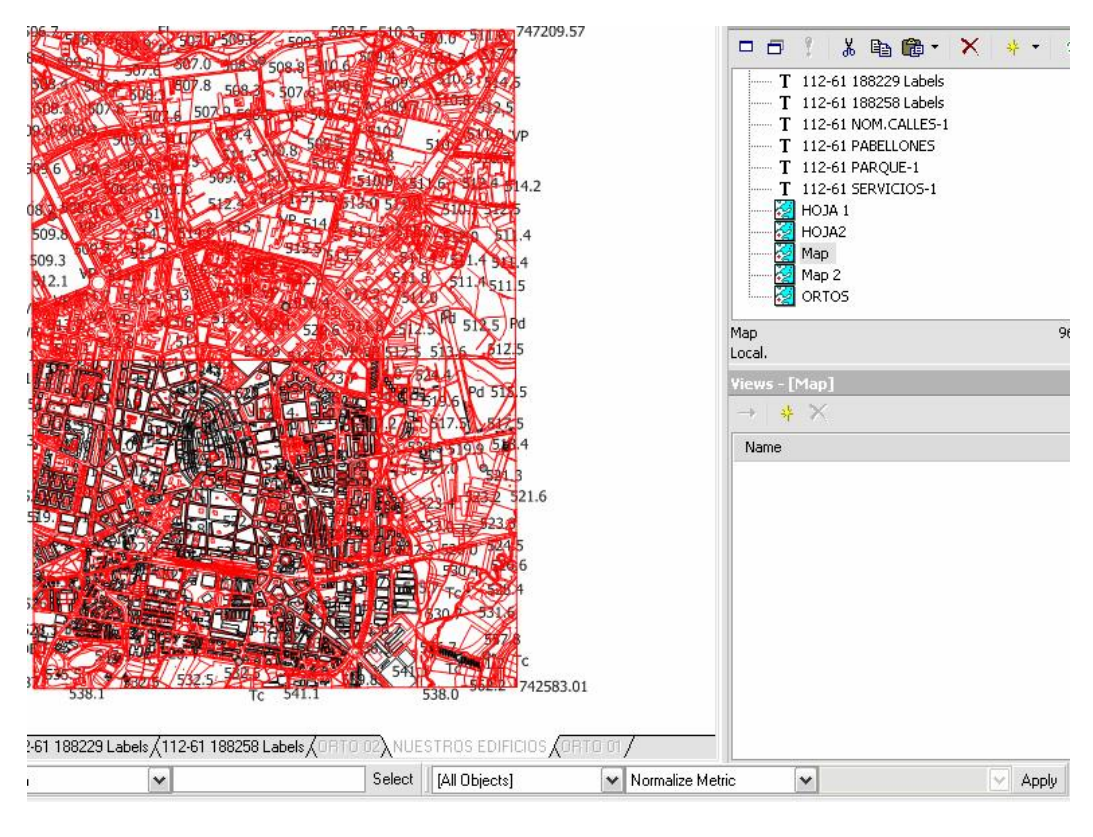

Aplicamos "Normalize metric" , dando lugar a la Imagen 26:

*Imagen 26*

Aplicamos "Normalize Topology" :

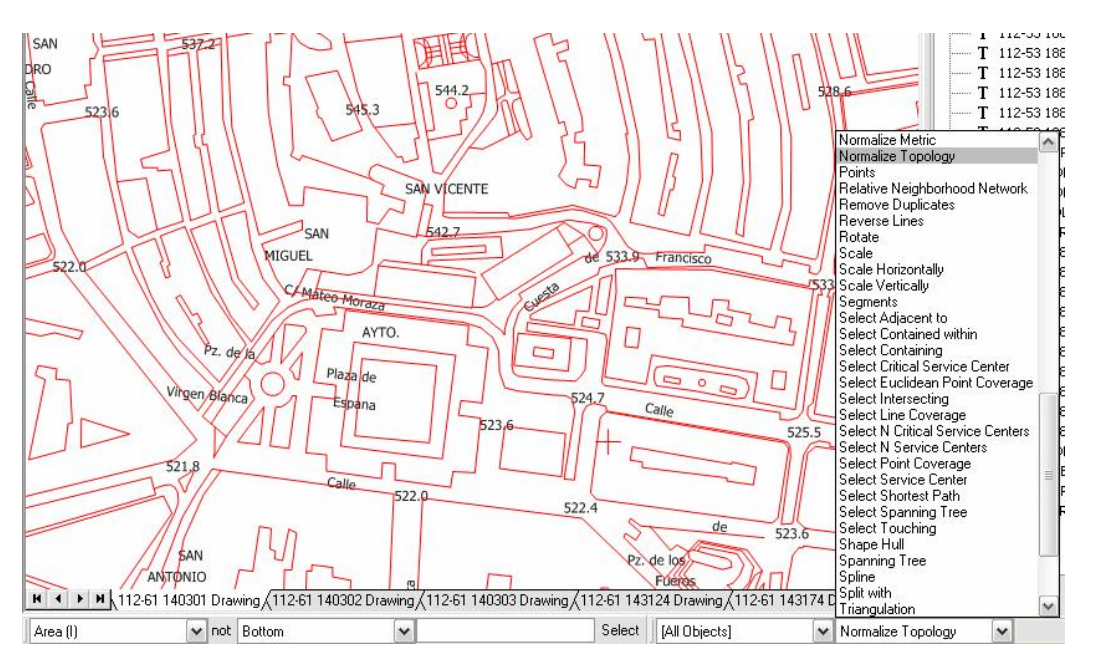

*Imagen 27*

Tenemos que cambiar la precisión para que se puedan cerrar las áreas, ya que ésta depende de la escala con la que estemos trabajando y del límite de percepción visual. Si dejamos la que viene por defecto, que es de una décima de milímetro, no podremos crear las áreas ya que no se podrá crear la topología de la zona.

Topología: La Topología se interesa por conceptos como proximidad, número de agujeros, el tipo de consistencia (o textura) que presenta un objeto, comparar objetos y clasificar, entre otros múltiples atributos donde destacan conectividad, compacidad, metricidad o metrizabilidad, etcétera.

La precisión la calculamos de la siguiente forma: Límite de percepción visual  $\rightarrow 0,2$ mm=0,0002metros Escala del plano  $\rightarrow$  1/5000

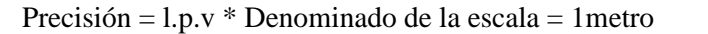

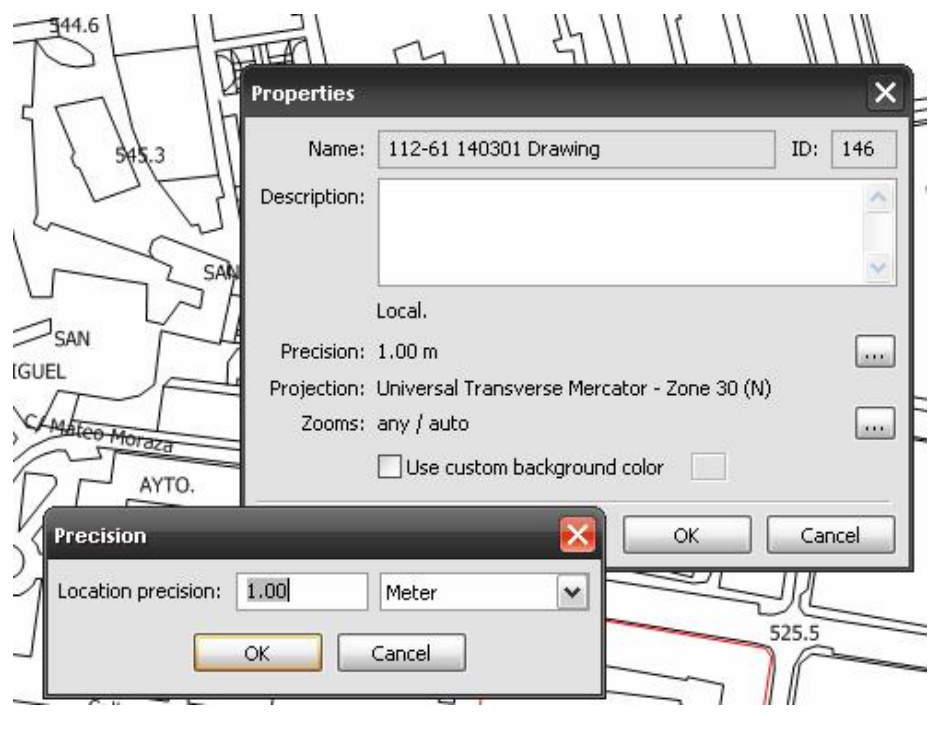

*Imagen 28*

Unión : Para unir las distintas partes:

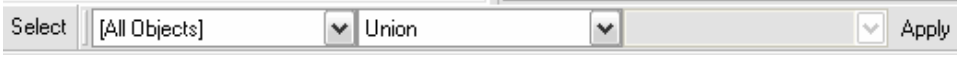

*Imagen 29*

Bounded areas: A la hora de realizarlo hay que tener seleccionada la capa en la que quieres que se cree. En nuestro caso hemos cogido la misma en la que están las líneas de los edificios, ya que es la capa que queremos configurar.

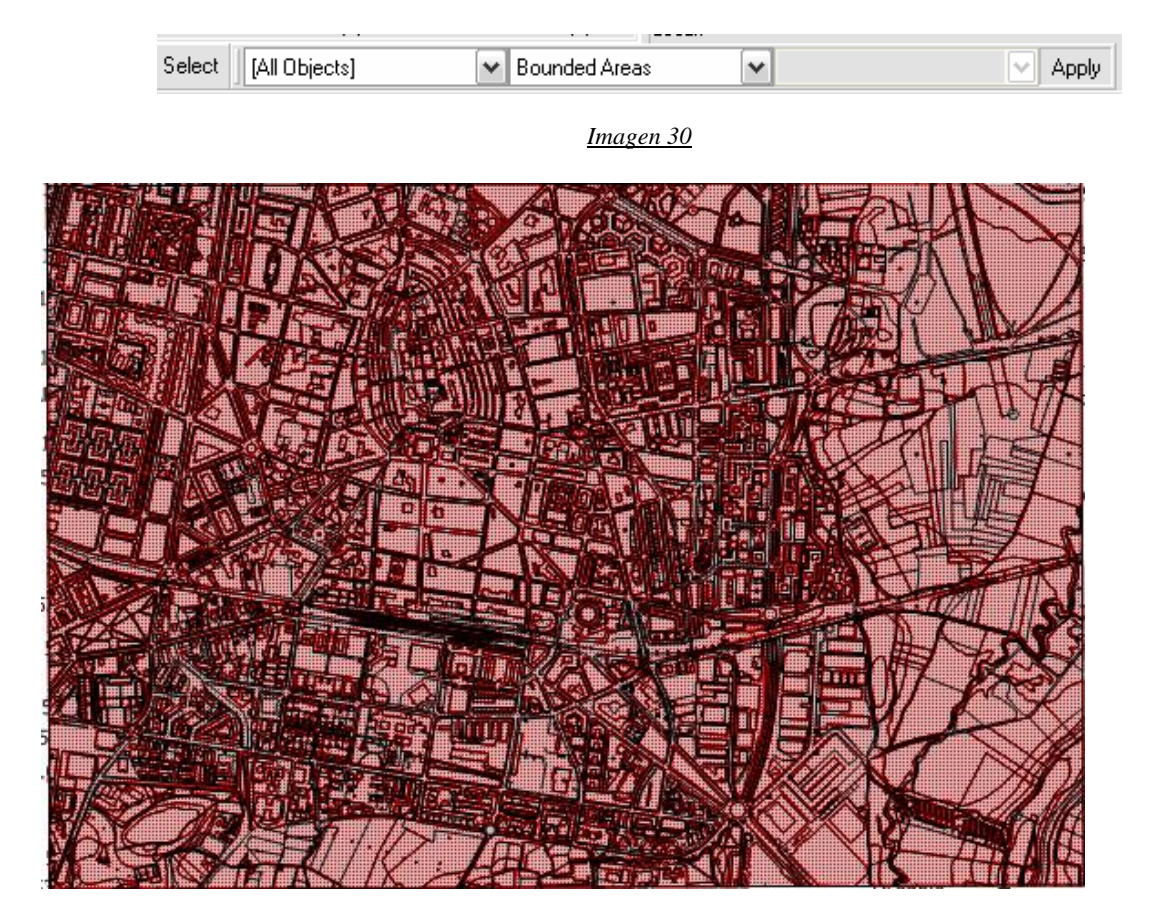

*Imagen 31*

De forma que ahora podemos seleccionar el edificio que queramos y se marcará de forma automática el área y no solo el perímetro, o una línea suelta cualquiera.

El problema de aplicar ésta opción es que no se pueden colorearr los edificios que queremos por separado, por lo que tendremos que ir haciéndolo uno a uno, ya que hay edificios que no nos interesan.

Los edificios aparecerán resaltados como en la Imagen 32:

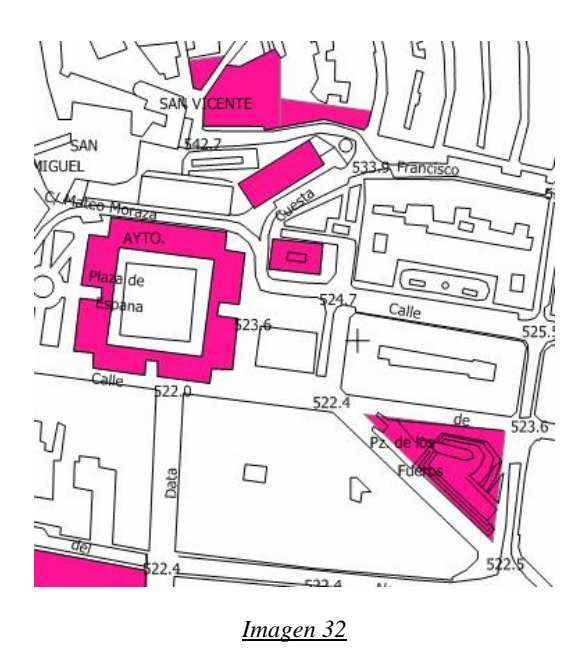

#### *7. Datos de edificios:*

Rellenamos los atributos3 correspondientes a los edificios en las tablas que se crean en la capa "Edificios".

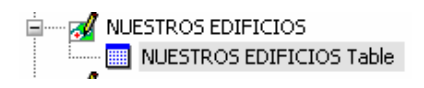

*Imagen 33*

Los atributos empleados en nuestro caso son atributos asociados tanto de tipo cualitativo, indicando el tipo de edificio, como cuantitativo, el año del proyecto, relativos a cada elemento.

Para crear nuevas columnas de atributos a partir del listado correspondiente al elemento deseado se pulsa sobre las opciones; table, add, column.

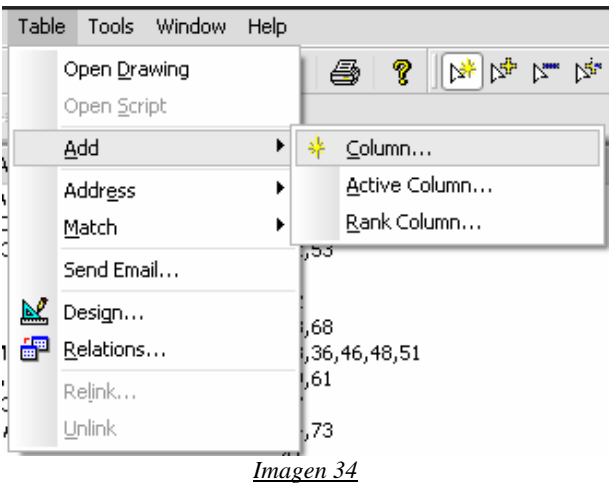

3 Atributo: información asociada a un elemento.

 Otra posibilidad sería haciendo click con el botón derecho sobre la cabecera de atributos seleccionando; add, column.

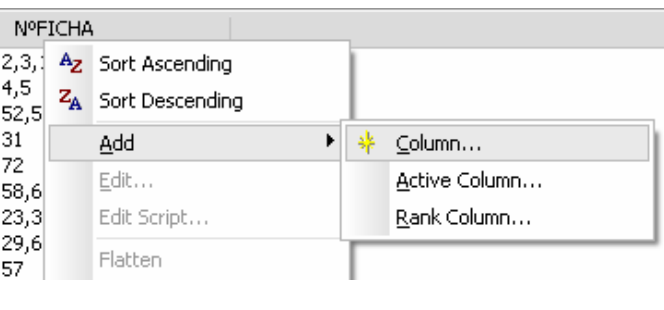

*Imagen 35*

Se rellenan los datos requeridos para el atributo "name", nombre, "type", el tipo de dato que va a contener.

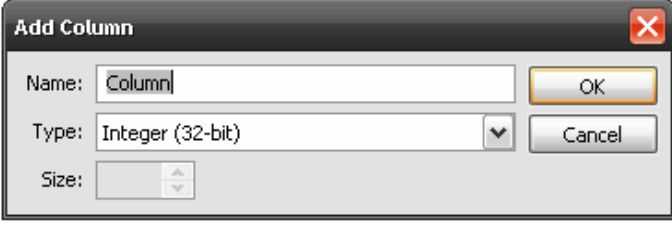

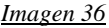

En nuestro caso los tipos de atributos serán numéricos, de texto e hipervínculos. Así en los de texto (ANSI, variable-length) mediante "size", tamaño, se debe establecer el número máximo de caracteres. Los numéricos serán de tipo integer (32 bits) enteros, sin decimales ya que se trata de cifras anuales. Los hipervínculos nos permitirán acceder a un archivo de extensión ".DOC" creado con Word en dónde aparecerán todos los datos asociados al edificio seleccionado.

La columna utilizada será de atributo simple puesto que éstas sirven para datos de tipo texto, numéricos o hipervínculos asociados a cada elemento.

Para ver los datos asociados a un elemento se debe hacer doble clic sobre el elemento a consultar, de está forma una ventana emergente con formato de tabla nos mostrará los atributos asociados a él, siempre y cuando esté seleccionada la capa sobre la que se quería actuar.

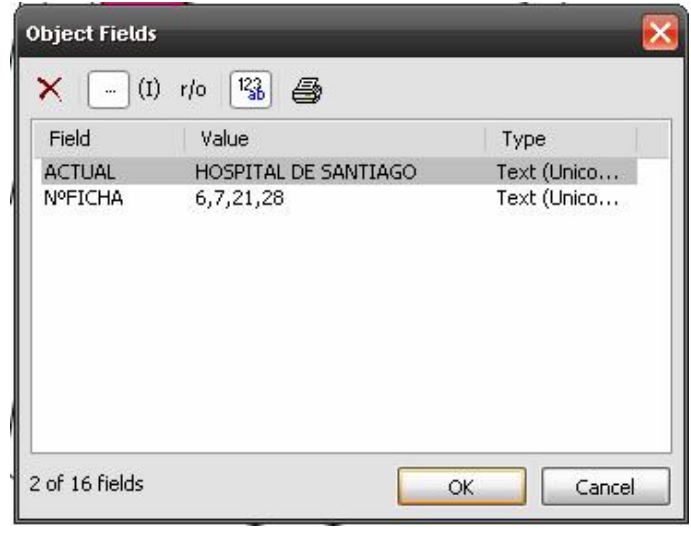

*Imagen 37*

Otra forma de consultarlos sería con el botón derecho del ratón sobre el elemento deseado seleccionando la opción "Fields" en el menú desplegable.

Existe la posibilidad de mostrar el listado al completo en vez de actuar por elemento. Para ver la tabla se debe clickar sobre el dibujo amarillo con forma de +. Se mostrará una tabla a partir de la cual podremos llegar a un listado completo de la capa tratada.

# 8.4. ANEXO IV

Desarrollo del cálculo de la precisión mediante Manifold:

#### *1. Precisión a partir de los puntos de control*

Crear nueva capa "Control de Ajuste"

Dibujar una línea desde un punto da la cartografía y su homólogo en la ortofoto. Los puntos que utilizamos primero son los de control.

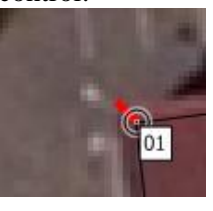

*Imagen 38*

Para poder ver las longitudes de las líneas que hemos pintado, en la tabla correspondiente a la capa que acabamos de crear hacemos:

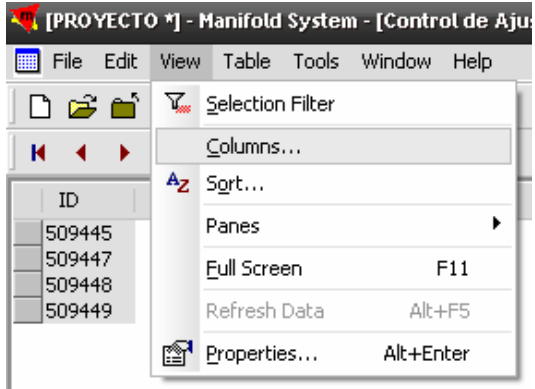

*Imagen 39*

En la pantalla que sale a continuación, la de "Columns" seleccionamos la línea "Length" que será la que automáticamente nos mostrará la longitud de cada una de las líneas.

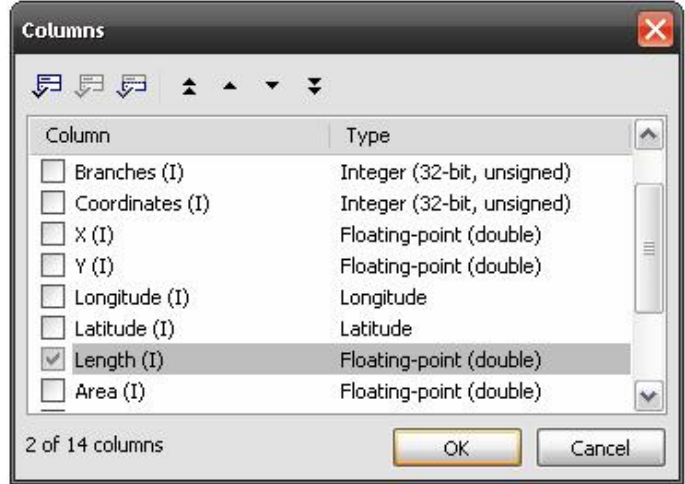

*Imagen 40*

| ID     | Length          |
|--------|-----------------|
| 509439 | 1.18679         |
| 509441 | $1.03765\ldots$ |
| 509442 | 1.10026         |
| 509443 | 2.39554         |

*Imagen 41*

### *2. Precisión a partir de puntos independientes*

Para obtener un segundo resultado:

Elegimos puntos lo más bajos posibles, ya que la altura del edificio nos impide ver donde está este sobre el suelo.

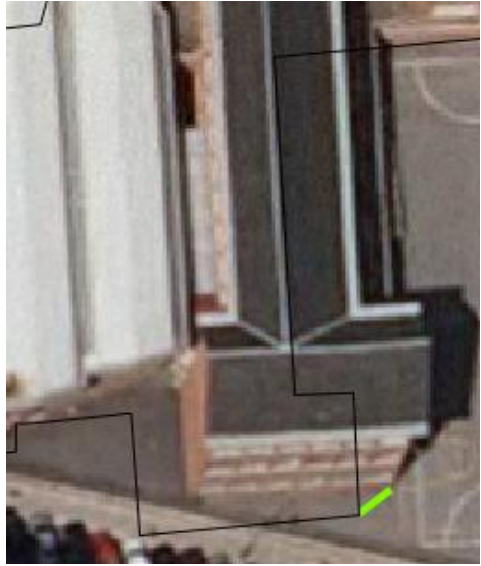

*Imagen 42*

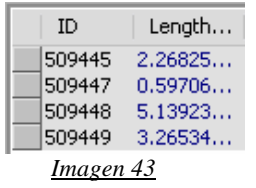

#### *3. Comparación de los errores en ambas precisiones*

Los valores indican la longitud existente desde la planta del edificio en la fotografía y el mismo punto sobre la planimetría.

Al comparar puntos no utilizados para realizar la transformación, vemos que la diferencia varía y se llega a valores superiores. Estos serán mayores cuanto más lejos se encuentren del centro de la fotografía. Uno de los factores es debido a la curvatura terrestre, que hace que la imagen se deforme. Otro factor es la precisión que se ha podido tener al representar la planimetría. En caso de que la imagen estuviera ortorrectificada, el único error posible sería el último que hemos mencionado. En el caso de nuestro trabajo, como no requiere que tenga una gran precisión, consideramos dichos valores como admisibles.

### 8.5. ANEXO V

Listado de fichas que no han sido georreferenciadas debido al desconocimiento de su ubicación exacta.

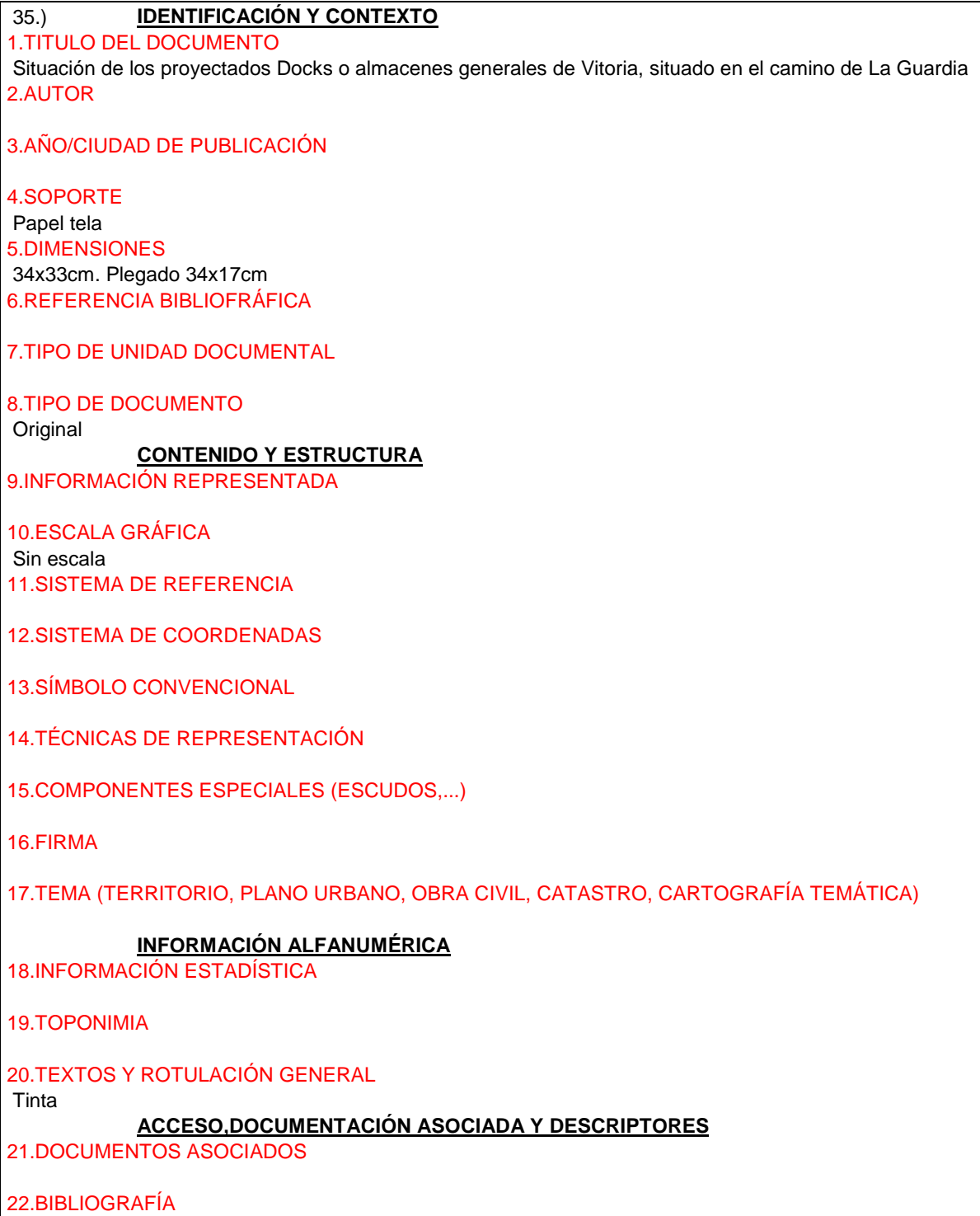

23.DESCRIPTORES DE MATERIAS

24.NOMBRE DEL ARCHIVO

25.ENLACES

26.SIGNATURA 45-5-30 27.ACCESO

28.RESTRICCIONES

# 40.) **IDENTIFICACIÓN Y CONTEXTO**

1.TITULO DEL DOCUMENTO Plano del Ferial de Vitoria y sus inmediaciones ( Bº del prado). 2.AUTOR

3.AÑO/CIUDAD DE PUBLICACIÓN 1881

4.SOPORTE

**Cartulina** 5.DIMENSIONES Superficie en metros cuadrados. 33 890m<sup>2</sup> Plano: 22,5x31cm 6.REFERENCIA BIBLIOFRÁFICA

7.TIPO DE UNIDAD DOCUMENTAL

8.TIPO DE DOCUMENTO

#### **CONTENIDO Y ESTRUCTURA**

9.INFORMACIÓN REPRESENTADA

10.ESCALA GRÁFICA 1:2000 11.SISTEMA DE REFERENCIA Sureste de la ciudad 12.SISTEMA DE COORDENADAS

13.SÍMBOLO CONVENCIONAL

14.TÉCNICAS DE REPRESENTACIÓN

15. COMPONENTES ESPECIALES (ESCUDOS,...)

16.FIRMA

17.TEMA (TERRITORIO, PLANO URBANO, OBRA CIVIL, CATASTRO, CARTOGRAFÍA TEMÁTICA)

#### **INFORMACIÓN ALFANUMÉRICA**

18.INFORMACIÓN ESTADÍSTICA

19.TOPONIMIA

20.TEXTOS Y ROTULACIÓN GENERAL

Tinta china y aguada gris

**ACCESO,DOCUMENTACIÓN ASOCIADA Y DESCRIPTORES**

21.DOCUMENTOS ASOCIADOS

22.BIBLIOGRAFÍA

23.DESCRIPTORES DE MATERIAS

24.NOMBRE DEL ARCHIVO

25.ENLACES

26.SIGNATURA 21-2-41 (Sol.64) 27.ACCESO

28.RESTRICCIONES

### 49.) **IDENTIFICACIÓN Y CONTEXTO**

1.TITULO DEL DOCUMENTO Proyecto de nueva escuela de párvulos 2.AUTOR Hueto, Francisco de Paula 3.AÑO/CIUDAD DE PUBLICACIÓN Vitoria. Sin fechar (se supone de Mayo de 1885) 4.SOPORTE Papel 5.DIMENSIONES 33x23cm. 6.REFERENCIA BIBLIOFRÁFICA

7.TIPO DE UNIDAD DOCUMENTAL

8.TIPO DE DOCUMENTO

**Original** 

### **CONTENIDO Y ESTRUCTURA**

9.INFORMACIÓN REPRESENTADA

10.ESCALA GRÁFICA Metros 11.SISTEMA DE REFERENCIA

12.SISTEMA DE COORDENADAS

13.SÍMBOLO CONVENCIONAL

14.TÉCNICAS DE REPRESENTACIÓN
15.COMPONENTES ESPECIALES (ESCUDOS,...) 16.FIRMA 17.TEMA (TERRITORIO, PLANO URBANO, OBRA CIVIL, CATASTRO, CARTOGRAFÍA TEMÁTICA) **INFORMACIÓN ALFANUMÉRICA** 18.INFORMACIÓN ESTADÍSTICA 19.TOPONIMIA 20.TEXTOS Y ROTULACIÓN GENERAL Plumilla **ACCESO,DOCUMENTACIÓN ASOCIADA Y DESCRIPTORES** 21.DOCUMENTOS ASOCIADOS 22.BIBLIOGRAFÍA 23.DESCRIPTORES DE MATERIAS 24.NOMBRE DEL ARCHIVO 25.ENLACES 26.SIGNATURA 53-9-4 27.ACCESO 28.RESTRICCIONES

### 60) **IDENTIFICACIÓN Y CONTEXTO**

1.TITULO DEL DOCUMENTO Segundo proyecto de una escuela de Artes y Oficios 2.AUTOR Arregui, Jacinto de 3.AÑO/CIUDAD DE PUBLICACIÓN Vitoria. Sin fechar (se supone de Agosto de 1889) 4.SOPORTE Papel tela 5.DIMENSIONES 33x92cm. 6.REFERENCIA BIBLIOFRÁFICA

7.TIPO DE UNIDAD DOCUMENTAL

### 8.TIPO DE DOCUMENTO

**Original** 

### **CONTENIDO Y ESTRUCTURA**

9.INFORMACIÓN REPRESENTADA

Contiene cuatro planos. Sección AB, planta principal, planta baja y fachada principal de la escuela. Tiene explicaciones a los márgenes de la planta principal y de la planta baja.

El plano contiene los dibujos de las plantas principal y baja, fachada principal y secón, así como una leyenda explicativa con la distribución de los huecos de la planta principal y de la planta baja.

El edificio presenta una fachada de dos pisos diferenciados horizontalmente mediante entablamentos. Verticalmente se divide por medio de bandas en el piso bajo y pilastras corintias entre las ventanas del piso superior . Destacan el cuerpo central de mayor anchura, en el que se sitúa la entrada principal con una artística verja de doble hoja. El resto de los vanos superiores son geminados y aparecen decorados en su dintel con roles mientras que las jambas se decoran con pomos o bolas.

10.ESCALA GRÁFICA De metros 11.SISTEMA DE REFERENCIA 12.SISTEMA DE COORDENADAS 13.SÍMBOLO CONVENCIONAL 14.TÉCNICAS DE REPRESENTACIÓN Dibujado con tintas de colores. 15.COMPONENTES ESPECIALES (ESCUDOS,...) 16.FIRMA Aparece firmado por el autor. 17.TEMA (TERRITORIO, PLANO URBANO, OBRA CIVIL, CATASTRO, CARTOGRAFÍA TEMÁTICA) Edificio de uso público. **INFORMACIÓN ALFANUMÉRICA** 18.INFORMACIÓN ESTADÍSTICA

19.TOPONIMIA

20.TEXTOS Y ROTULACIÓN **GENERAL** 

Tinta a dos colores

**ACCESO,DOCUMENTACIÓN ASOCIADA Y DESCRIPTORES**

21.DOCUMENTOS ASOCIADOS

22.BIBLIOGRAFÍA

23.DESCRIPTORES DE MATERIAS

24.NOMBRE DEL ARCHIVO

25.ENLACES

26.SIGNATURA C-11-29 27.ACCESO

28.RESTRICCIONES

# 65) **IDENTIFICACIÓN Y CONTEXTO**

1.TITULO DEL DOCUMENTO

"Habilitación de la fábrica de harinas de Montoya para cuartel de Infantería".

2.AUTOR Botella, Baldomero 3.AÑO/CIUDAD DE PUBLICACIÓN Vitoria, Diciembre de 1891 4.SOPORTE Papel tela 5.DIMENSIONES 34x96cm. 6.REFERENCIA BIBLIOFRÁFICA 7.TIPO DE UNIDAD DOCUMENTAL 8.TIPO DE DOCUMENTO **Original CONTENIDO Y ESTRUCTURA** 9.INFORMACIÓN REPRESENTADA El proyecto comprende dos planos: - Hoja nº1: Plana y perfiles longitudinales del terreno y de la atajea o desagüe. La planta está compuesta por un edificio principal rodeado de un patio que se prolonga formando un ala con edificios secundarios. En estos edificios se observan las divisiones típicas de los cuarteles militares y su preparación para usos específicos. - Hoja nº 2: Fachada y sección del pabellón para la tropa. Resulta ser una fachada sencilla y austera, con una amplia puerta de acceso flanqueada por garitas que, junto a las almenas, dan al edificio un aire militar. En la secciño se observa la ampliación de la antigua fábrica de harinas, dibujada con tnta roja. 10.ESCALA GRÁFICA Fachada principal: 0,02 por metro Sección por el pabellón para la tropa: 0,01 por metro 11.SISTEMA DE REFERENCIA 12.SISTEMA DE COORDENADAS 13.SÍMBOLO CONVENCIONAL 14.TÉCNICAS DE REPRESENTACIÓN Dibujados con tintas de dos colores, negra para el "estad actual" y roja para las reformas. 15.COMPONENTES ESPECIALES (ESCUDOS,...) 16.FIRMA Firmado por el autor. 17.TEMA (TERRITORIO, PLANO URBANO, OBRA CIVIL, CATASTRO, CARTOGRAFÍA TEMÁTICA) Edificio militar. **INFORMACIÓN ALFANUMÉRICA** 18.INFORMACIÓN ESTADÍSTICA 19.TOPONIMIA 20.TEXTOS Y ROTULACIÓN GENERAL Tintas. Coloreado. **ACCESO,DOCUMENTACIÓN ASOCIADA Y DESCRIPTORES** 21.DOCUMENTOS ASOCIADOS

*Proyecto: Localización gráfica de los expedientes patrimoniales de Vitoria en el AHPA*

22.BIBLIOGRAFÍA

23.DESCRIPTORES DE MATERIAS

24.NOMBRE DEL ARCHIVO

25.ENLACES

26.SIGNATURA C-1-1 27.ACCESO

28.RESTRICCIONES

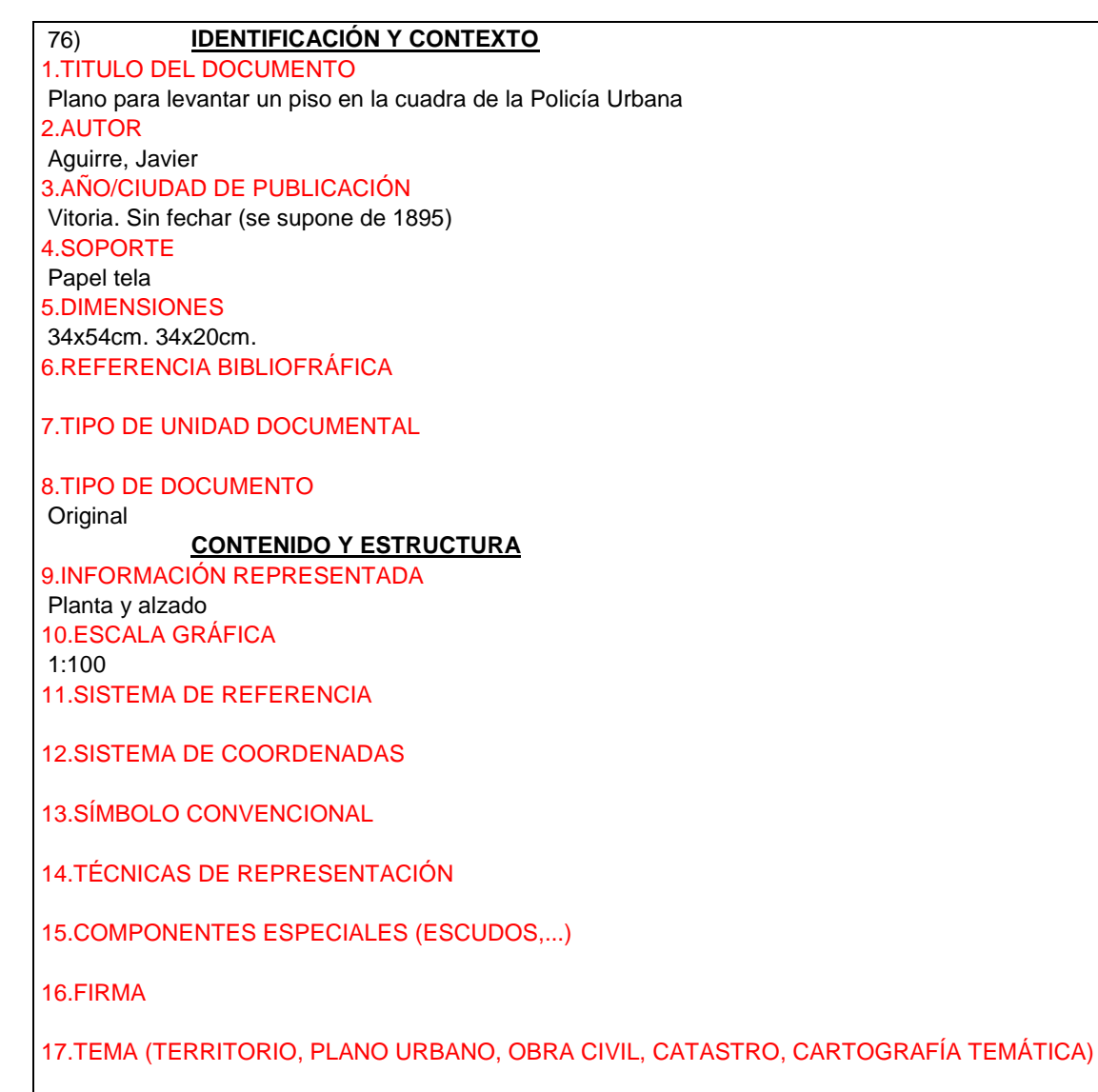

### **INFORMACIÓN ALFANUMÉRICA**

18.INFORMACIÓN ESTADÍSTICA

19.TOPONIMIA

20.TEXTOS Y ROTULACIÓN GENERAL Tintas. Color

**ACCESO,DOCUMENTACIÓN ASOCIADA Y DESCRIPTORES**

21.DOCUMENTOS ASOCIADOS

22.BIBLIOGRAFÍA

23.DESCRIPTORES DE MATERIAS

24.NOMBRE DEL ARCHIVO

25.ENLACES

26.SIGNATURA 46-10-79 27.ACCESO

28.RESTRICCIONES

# 8.6. ANEXO VI

Fichas informativas de cada edificio que ha sido georreferenciado.:

1) **IDENTIFICACIÓN Y CONTEXTO**

1.TITULO DEL DOCUMENTO Proyecto para construir un teatro en el terreno que ocupaba el Hospital de St.María. 2.AUTOR Setien Agüero, Gonzalo de 3.AÑO/CIUDAD DE PUBLICACIÓN Vitoria, sin fechar (Se supone de Junio de 1617) 4.SOPORTE Papel. Plegado en expediente. 5.DIMENSIONES 29x28 cm 6.REFERENCIA BIBLIOFRÁFICA

7.TIPO DE UNIDAD DOCUMENTAL

8.TIPO DE DOCUMENTO

Mapa original

### **CONTENIDO Y ESTRUCTURA**

9.INFORMACIÓN REPRESENTADA

Planta de un teatro ó corral de comedias que se proyecta al estilo de los que se construira en España a final del siglo XVI. Su planta encuadrada o ligeramente rectangular con una puerta principal por lo que se accede a un pasadizo de cuatro pies de ancho, en cuyos laterales se colocan sendas escaleras por als que se llega a las tribunas o piso superior. El pasadizo también comunica con un patio de 36 pies de ancho por 40 de largo, a través de una sala de"apartamiento" de 10 pies de largo por 20 de ancho. El patio está rodeado por aposentos y al fondo del eje central se coloca el "teatro" o escenario de 16 pies de largo por 18 de ancho, en cuya parte trasera se encuentra una sala dedicada a vestuario.

10.ESCALA GRÁFICA Sin escalar 11.SISTEMA DE REFERENCIA

12.SISTEMA DE COORDENADAS Medidas en pies 13.SÍMBOLO CONVENCIONAL

14.TÉCNICAS DE REPRESENTACIÓN Plumilla, tinta negra. 15.COMPONENTES ESPECIALES (ESCUDOS,...)

16.FIRMA Aparece sin firma ni fecha. Se considera probable que sea de Agüero porque él fijo las condiciones previamente.

17.TEMA (TERRITORIO, PLANO URBANO, OBRA CIVIL, CATASTRO, CARTOGRAFIA TEMÁTICA) Edificio de uso público.

**INFORMACIÓN ALFANUMÉRICA**

18.INFORMACIÓN ESTADÍSTICA

19.TOPONIMIA

20.TEXTOS Y ROTULACIÓN GENERAL Plano dibujado y rotulado con mucho detalle. **ACCESO,DOCUMENTACIÓN ASOCIADA Y DESCRIPTORES** 21.DOCUMENTOS ASOCIADOS 22.BIBLIOGRAFÍA 23.DESCRIPTORES DE MATERIAS 24.NOMBRE DEL ARCHIVO 25.ENLACES 26.SIGNATURA 8-4-2 27.ACCESO 28.RESTRICCIONES

# 2) **IDENTIFICACIÓN Y CONTEXTO**

1.TITULO DEL DOCUMENTO Proyecto de las nuevas casas consistoriales. Planos para la construcción de la Plaza Nueva. 2.AUTOR Olaguibel, Justo Antonio de. 3.AÑO/CIUDAD DE PUBLICACIÓN Vitoria, 18 de Diciembre de 1782 4.SOPORTE Papel. Enmarcado. Sobre cartulina 5.DIMENSIONES 30x51 cm 6.REFERENCIA BIBLIOFRÁFICA

7.TIPO DE UNIDAD DOCUMENTAL

8.TIPO DE DOCUMENTO

Mapa original

### **CONTENIDO Y ESTRUCTURA**

# 9.INFORMACIÓN REPRESENTADA

Leyendas explicativas.

Según se observa en los planos, Olaguibel proyecta una plaza rodeada por soportales en todo su perímetro los accesos a ella, en el centro de tres de sus lados, se resaltan muy discretamente mediante el empleo de columnas adosadas en vez de las pilastras del resto de las arcadas. Las dos plantas superiores elevadas sobre los soportales cuentan con vanos dispuestos ordenadamente y en línea con los arcos; en el primer piso se rematan alternativamente con frontón recto y curvo, mientras que en el segundo se emplea constantemente una sencilla cornisa como remate.

10.ESCALA GRÁFICA Gráfica de pies castellanos 11.SISTEMA DE REFERENCIA

12.SISTEMA DE COORDENADAS

13.SÍMBOLO CONVENCIONAL

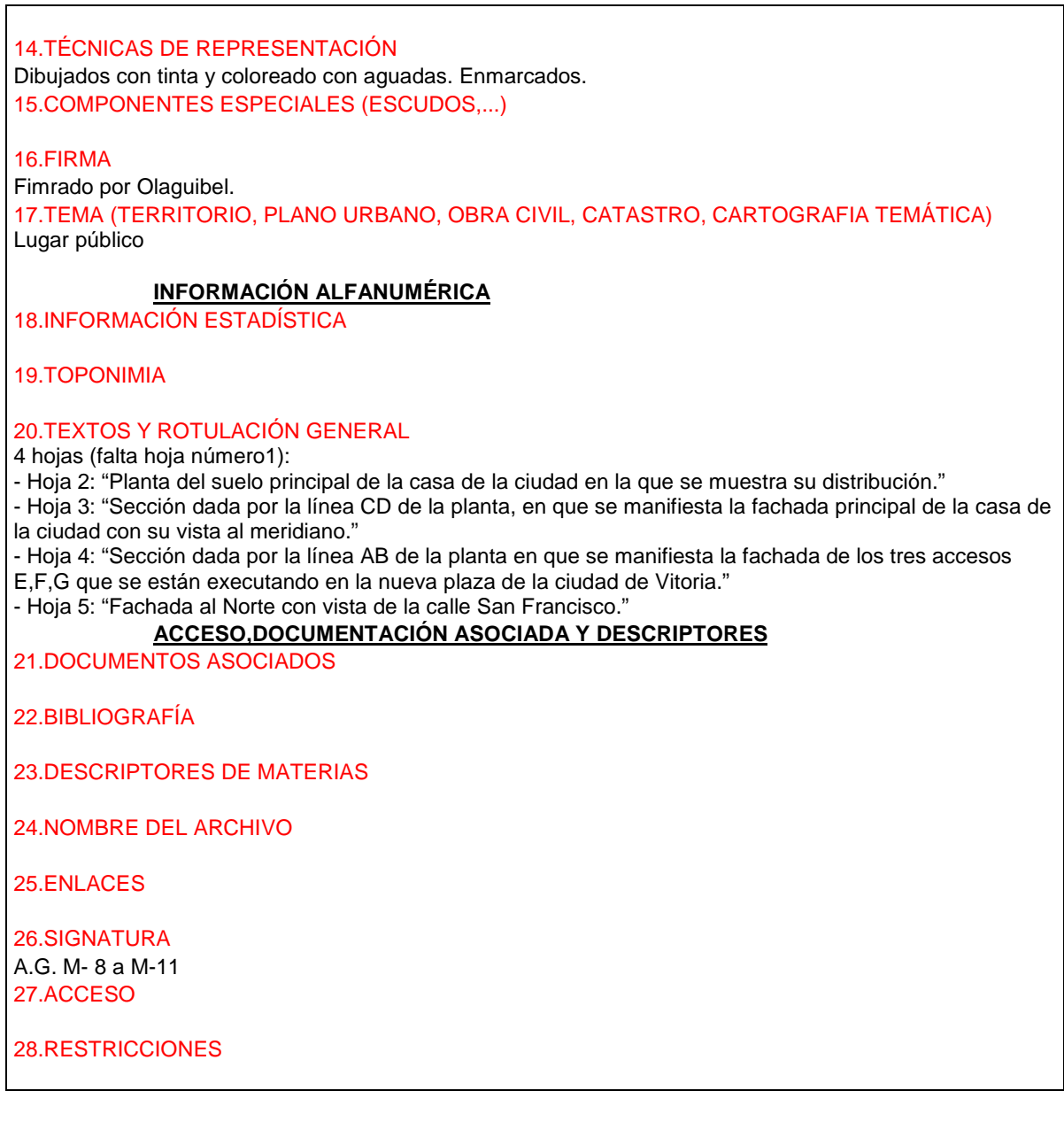

# 3) **IDENTIFICACIÓN Y CONTEXTO**

1.TITULO DEL DOCUMENTO Plan general que demuestra el sitio de las obras nuevas con lo demás de sus inmediaciones (Plaza nueva) 2.AUTOR Olaguibel, Justo Antonio de. 3.AÑO/CIUDAD DE PUBLICACIÓN Vitoria, sin fechar ( Se supone de 1794) 4.SOPORTE Papel. Enmarcado. 5.DIMENSIONES 51x70 cm 6.REFERENCIA BIBLIOFRÁFICA

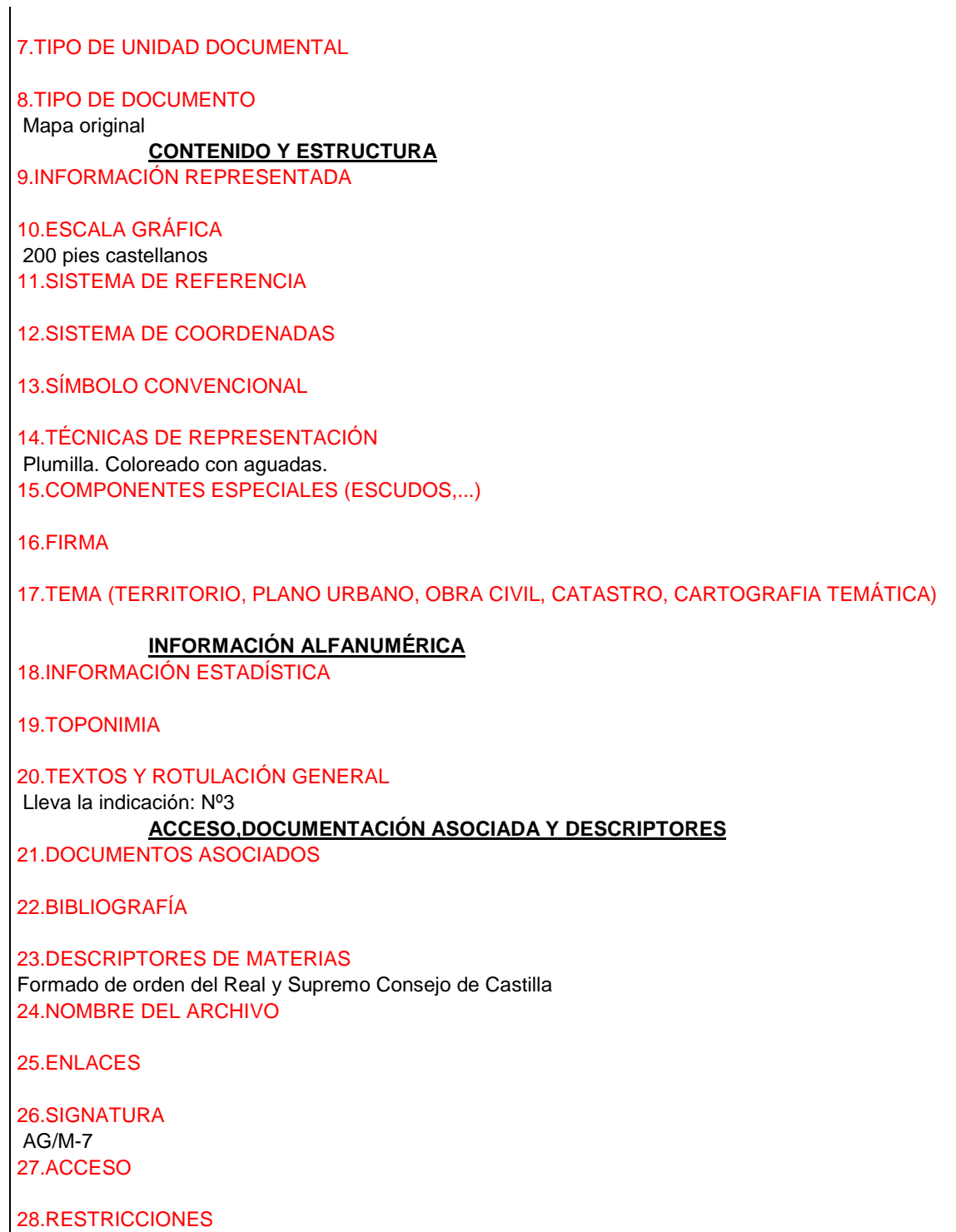

# 4) **IDENTIFICACIÓN Y CONTEXTO**

1.TITULO DEL DOCUMENTO

Planos para la obra que intenta construir ésta ciudad de Vitoria en el sitio de la Casa Vieja Consistorial "Proyecto para la construcción de los arquillos."

2.AUTOR Olaguibel, Justo Antonio de. 3.AÑO/CIUDAD DE PUBLICACIÓN Vitoria, 31 de Marzo de 1794 4.SOPORTE Papel, montados sobre cartón y madera respectivamente. Enmarcado. 5.DIMENSIONES 63x92 cm 6.REFERENCIA BIBLIOFRÁFICA

7.TIPO DE UNIDAD DOCUMENTAL

8.TIPO DE DOCUMENTO

Mapa original

# **CONTENIDO Y ESTRUCTURA**

### 9.INFORMACIÓN REPRESENTADA

El proyecto consta de tres planos. Actualmente se conservan dos, falta el plano número dos. Hoja 1: "Planos formados de Orden del Real Supremo Consejo de Castilla para las obras que intenta construir esta ciudad de Vitoria en el sitio de la Casa Vieja Consistorial, en que se demuestra lo nuevo con tinta negra, y lo viejo con roja, a saber".

El plano aparece dividido en tres espacios que contienen la fachada principal de las obras nuevas, la planta primera a nivel de la calle San Francisco y la planta segunda del suelo principal de los soportales. En el margen derecho hay una leyenda en la que explica el destino de las diferentes estancias numerados en la planta.

Olaguibel proyecta una fachada dividida en dos partes de las que la inferior tiene puertas y vanos adintelados que correpsonden a las viviendas y tres portadas en arco que comunican con las dependencias interiores de uso público. Sobre este cuerpo inferior se levanta los soportales que ofrecen dos soluciones arquitectónicas diferentes: una arquitrabada sobre columna simple o pareado en su mitad izquierda y otra formando arquerías sobre pilastras en la zona próxima a las casas de se Segurde.

En cuanto a estilo y principios arquitectónicos, Olaguibel conserva las pautas marcadas por este bloque de casas de las que él mismo habia sido el inspirador, uniéndose a ellas mediante un cuerpo de baja altura.

Hoja 3: "Plan general formado de orden del Real Supremo Consejo de Castilla, que demuestra el sitio de las obras nuevas, con lo demás de sus inmediaciones".

### 10.ESCALA GRÁFICA

140 pies castellanos 11.SISTEMA DE REFERENCIA

12.SISTEMA DE COORDENADAS

13.SÍMBOLO CONVENCIONAL

14.TÉCNICAS DE REPRESENTACIÓN Dibujado con tinta y coloreados con vaguadas. Enmarcados 15.COMPONENTES ESPECIALES (ESCUDOS,...) Falta un trozo en el ángulo inferior derecho. 16.FIRMA Firmado por Olaguibel. 17.TEMA (TERRITORIO, PLANO URBANO, OBRA CIVIL, CATASTRO, CARTOGRAFIA TEMÁTICA) Lugar público.

#### **INFORMACIÓN ALFANUMÉRICA**

18.INFORMACIÓN ESTADÍSTICA

*Proyecto: Localización gráfica de los expedientes patrimoniales de Vitoria en el AHPA*

### 19.TOPONIMIA

#### 20.TEXTOS Y ROTULACIÓN GENERAL

Leyenda explicativa de plantas primera y segunda. Muestra lo nuevo con tinta negra y lo viejo con roja.

#### **ACCESO,DOCUMENTACIÓN ASOCIADA Y DESCRIPTORES**

21.DOCUMENTOS ASOCIADOS

En la misma hoja: Planos de fachada principal de las obras nuevas, planta primera a nivel de calle San Francisco y de la planta segunda del suelo principal de los soportales. 22.BIBLIOGRAFÍA

#### 23.DESCRIPTORES DE MATERIAS

Formado de orden del Real y Supremo Consejo de Castilla 24.NOMBRE DEL ARCHIVO

25.ENLACES

26.SIGNATURA AG/M-15 (Olim AG/C1/16) . SIG A.G.M-15 a M-7

27.ACCESO

28.RESTRICCIONES

# 5) **IDENTIFICACIÓN Y CONTEXTO**

1.TITULO DEL DOCUMENTO

Plan de las obras que se intentan ejecutar en el sitio llamado Ala y siguiente ( Arquillos de San Miguel)

"Plan de las obras nuevas que intentan executar en el sitio llamado Ala y siguiente, por varios particulares de esta Ciudad de Vitoria."

2.AUTOR

Diez de Güemes, Eustaquio 3.AÑO/CIUDAD DE PUBLICACIÓN Vitoria, 1801 4.SOPORTE Papel montado sobre cartón. 5.DIMENSIONES 62x83 cm 6.REFERENCIA BIBLIOFRÁFICA

7.TIPO DE UNIDAD DOCUMENTAL

### 8.TIPO DE DOCUMENTO

Mapa original

### **CONTENIDO Y ESTRUCTURA**

9.INFORMACIÓN REPRESENTADA

Aparece dividido en tres partes en la que aparecen: fachada principal de las obras nuevas y fachada de las casas de Segurola; Planta segunda del suelo principal de los soportales y planta primera a nivel de la calle de San Francisco.

En el margen derecho existe una leyenda explicativa que amplia la información acerca de las plantas incluidas en el plano.

10.ESCALA GRÁFICA 200 pies castellanos 11.SISTEMA DE REFERENCIA 12.SISTEMA DE COORDENADAS 13.SÍMBOLO CONVENCIONAL 14.TÉCNICAS DE REPRESENTACIÓN Dibujado con tinta. Coloreado con aguadas. Enmarcados. 15.COMPONENTES ESPECIALES (ESCUDOS,...) 16.FIRMA No consta la firma tal vez estaba en el ángulo inferior derecho, el cual no se conserva en el plano. 17.TEMA (TERRITORIO, PLANO URBANO, OBRA CIVIL, CATASTRO, CARTOGRAFIA TEMÁTICA) Lugar público. **INFORMACIÓN ALFANUMÉRICA** 18.INFORMACIÓN ESTADÍSTICA 19.TOPONIMIA 20.TEXTOS Y ROTULACIÓN GENERAL Leyenda explicativa en la parte derecha. **ACCESO,DOCUMENTACIÓN ASOCIADA Y DESCRIPTORES** 21.DOCUMENTOS ASOCIADOS En la misma hoja está el plano de la fachada principal de las obras nuevas, de la planta segunda del suelo principal de los soportes y de la planta primera a nivel de la calle San Francisco. La idea inicial del proyecto de los Arquillos era de Olaguibel, quien dictó las condiciones de construcción, pero la realización práctica de las obras se parece más a este proyecto de Eustaquio. 22.BIBLIOGRAFÍA Fecha y autor sacado del libro de MªLarumba "Justo Antonio de Olaguibel. Arquitecto Neoclásico." "Vitoria 1981" 23.DESCRIPTORES DE MATERIAS Por varios particulares de la ciudad de Vitoria 24.NOMBRE DEL ARCHIVO 25.ENLACES 26.SIGNATURA AG/M.14 27.ACCESO 28.RESTRICCIONES

### 6) **IDENTIFICACIÓN Y CONTEXTO**

1.TITULO DEL DOCUMENTO Proyecto de Hospital de Vitoria 2.AUTOR Chavarri, Manuel Ángel de. 3.AÑO/CIUDAD DE PUBLICACIÓN Vitoria, sin fechar (se supone de 1801) 4.SOPORTE Cartulina pegada en Tablex

5.DIMENSIONES 55x95 cm 6.REFERENCIA BIBLIOFRÁFICA 7.TIPO DE UNIDAD DOCUMENTAL 8.TIPO DE DOCUMENTO Mapa original **CONTENIDO Y ESTRUCTURA** 9.INFORMACIÓN REPRESENTADA 10.ESCALA GRÁFICA 210 pies castellanos 11.SISTEMA DE REFERENCIA 12.SISTEMA DE COORDENADAS 13.SÍMBOLO CONVENCIONAL 14.TÉCNICAS DE REPRESENTACIÓN Tinta negra. Coloreado en aguadas 15.COMPONENTES ESPECIALES (ESCUDOS,...) 16.FIRMA 17.TEMA (TERRITORIO, PLANO URBANO, OBRA CIVIL, CATASTRO, CARTOGRAFIA TEMÁTICA) **INFORMACIÓN ALFANUMÉRICA** 18.INFORMACIÓN ESTADÍSTICA 19.TOPONIMIA 20.TEXTOS Y ROTULACIÓN **GENERAL ACCESO,DOCUMENTACIÓN ASOCIADA Y DESCRIPTORES** 21.DOCUMENTOS ASOCIADOS En un mismo plano incluye: - Sección dada por línea AB - Sección dada por línea CD - Alzado principal del Hospital 22.BIBLIOGRAFÍA 23.DESCRIPTORES DE MATERIAS 24.NOMBRE DEL ARCHIVO 25.ENLACES 26.SIGNATURA 1-1-6 27.ACCESO 28.RESTRICCIONES

### 6.) **IDENTIFICACIÓN Y CONTEXTO**

1.TITULO DEL DOCUMENTO

Proyecto para la construcción de un hospital en Vitoria (Hospital civil de Santiago) 2.AUTOR

Díez Güemes, Eustaquio.

3.AÑO/CIUDAD DE PUBLICACIÓN Vitoria, 1801 4.SOPORTE Papel montado sobre madera. 5.DIMENSIONES 55x95cm.

6.REFERENCIA BIBLIOFRÁFICA

7.TIPO DE UNIDAD DOCUMENTAL

8.TIPO DE DOCUMENTO

Mapa original

**CONTENIDO Y ESTRUCTURA**

9.INFORMACIÓN REPRESENTADA

El plano contiene dos secciones y el alzado principal del Hospital. Falta al menos otro plano de la representación de las plantas y la indicación sbre ellas de las secciones citadas para tener el proyecto completo.

El alzado principal presenta un edificio de dos pisos y gran sencillez. En la fachada destacan las partes cntral y laterales resaltadas mediante la ampliación de los vanos y la utilización de bandas de sillería, el eje central se remata con una cartela y e escudo de la ciudad.

Las secciones permiten ver los dos pisos de arquerías, formando galerías cubiertas, que se proyectan como fachada posterior o trasera del edificio.

Estilísticamente está dentro del Neoclasicismo, severidad en las líneas y la ausencia casi total de elemetos decoratvos.

10.ESCALA GRÁFICA

De 210 pies castellanos. 11.SISTEMA DE REFERENCIA

12.SISTEMA DE COORDENADAS

13.SÍMBOLO CONVENCIONAL

14.TÉCNICAS DE REPRESENTACIÓN

Dibujado con tinta negra y coloreado con aguadas. 15.COMPONENTES ESPECIALES (ESCUDOS,...)

En la fachada, el eje central se remata con una cartela y el escudo de la ciudad. 16.FIRMA

17.TEMA (TERRITORIO, PLANO URBANO, OBRA CIVIL, CATASTRO, CARTOGRAFÑIA TEMÁTICA) Edificio de uso público.

**INFORMACIÓN ALFANUMÉRICA**

18.INFORMACIÓN ESTADÍSTICA

19.TOPONIMIA

20.TEXTOS Y ROTULACIÓN GENERAL

Un dibujo muy cuidado, buena rotulación y un destacado tratamiento del sombreado. **ACCESO,DOCUMENTACIÓN ASOCIADA Y DESCRIPTORES**

*Proyecto: Localización gráfica de los expedientes patrimoniales de Vitoria en el AHPA*

21.DOCUMENTOS ASOCIADOS

22.BIBLIOGRAFÍA

23.DESCRIPTORES DE MATERIAS

24.NOMBRE DEL ARCHIVO

25.ENLACES

26.SIGNATURA A.G. 1-1-6 27.ACCESO

28.RESTRICCIONES

# 7) **IDENTIFICACIÓN Y CONTEXTO**

1.TITULO DEL DOCUMENTO Plan del nuevo Hospital. " Plan del nuebo ospital que intenta construir esta Mui Noble y Mui Leal Ciudad de Vitoria, extramuros de ella, á saber" (Actual hospital de Santiago). 2.AUTOR Garay, Matheo de. 3.AÑO/CIUDAD DE PUBLICACIÓN Vitoria, Noviembre 1803. 4.SOPORTE Cartulina sobre cartón Papel montado sobre cartón 5.DIMENSIONES 49x71 cm 6.REFERENCIA BIBLIOFRÁFICA 7.TIPO DE UNIDAD DOCUMENTAL 8.TIPO DE DOCUMENTO Mapa original. **CONTENIDO Y ESTRUCTURA** 9.INFORMACIÓN REPRESENTADA El plano contiene la planta baja y la plana principal del Hospital con todas sus dependencias numeradas. Este proyecto se completaba con algún plano más, actualmente desaparecidos, esto se confirma por ejemplo en la planta principal dónde aparece la sección A-B cuy dibujo no aparece. 10.ESCALA GRÁFICA 200 pies castellanos. 11.SISTEMA DE REFERENCIA 12.SISTEMA DE COORDENADAS 13.SÍMBOLO CONVENCIONAL 14.TÉCNICAS DE REPRESENTACIÓN Dibujad con tinta negra y coloreado con aguadas. 15.COMPONENTES ESPECIALES (ESCUDOS,...) 16.FIRMA

En el ángulo inferior izquierdo del plano aparece una nota en a que se indica la aprobacion por la

Academia (Real Academia de San Fernando) en junta ordinaria de 5 febrero de 1804 y firma el secretario Isidoro Bosante. 17.TEMA (TERRITORIO, PLANO URBANO, OBRA CIVIL, CATASTRO, CARTOGRAFIA TEMÁTICA) A extramuros de la ciudad de Vitoria Edificios de uso público. **INFORMACIÓN ALFANUMÉRICA** 18.INFORMACIÓN ESTADÍSTICA 19.TOPONIMIA 20.TEXTOS Y ROTULACIÓN GENERAL Explicación de la planta baja y de la principal. Leyenda en el margen izquierdo expliacndo la numeración correspondiente a cada planta. **ACCESO,DOCUMENTACIÓN ASOCIADA Y DESCRIPTORES** 21.DOCUMENTOS ASOCIADOS 22.BIBLIOGRAFÍA 23.DESCRIPTORES DE MATERIAS Intentan construir M.N. y M.L. 24.NOMBRE DEL ARCHIVO 25.ENLACES 26.SIGNATURA A.G.1-3-5 27.ACCESO 28.RESTRICCIONES

# 8) **IDENTIFICACIÓN Y CONTEXTO**

1.TITULO DEL DOCUMENTO Proyecto para construir un nuevo teatro con su café y Alhóndiga en el antiguo Hospital. 2.AUTOR Pérez, Silvestre 3.AÑO/CIUDAD DE PUBLICACIÓN Vitoria, sin fechar (se supone de 1822) 4.SOPORTE Papel 5.DIMENSIONES 30x20 cm 6.REFERENCIA BIBLIOFRÁFICA 7.TIPO DE UNIDAD DOCUMENTAL

8.TIPO DE DOCUMENTO Mapa original **CONTENIDO Y ESTRUCTURA**

9.INFORMACIÓN REPRESENTADA

10.ESCALA GRÁFICA 12 pies 11.SISTEMA DE REFERENCIA

# 12.SISTEMA DE COORDENADAS

13.SÍMBOLO CONVENCIONAL

14.TÉCNICAS DE REPRESENTACIÓN Plumilla 15.COMPONENTES ESPECIALES (ESCUDOS,...)

16.FIRMA

17.TEMA (TERRITORIO, PLANO URBANO, OBRA CIVIL, CATASTRO, CARTOGRAFÑIA TEMÁTICA)

### **INFORMACIÓN ALFANUMÉRICA**

18.INFORMACIÓN ESTADÍSTICA

19.TOPONIMIA

20.TEXTOS Y ROTULACIÓN GENERAL

### **ACCESO,DOCUMENTACIÓN ASOCIADA Y DESCRIPTORES**

21.DOCUMENTOS ASOCIADOS Planos del primer y segundo proyecto y planta 22.BIBLIOGRAFÍA

23.DESCRIPTORES DE MATERIAS

24.NOMBRE DEL ARCHIVO

25.ENLACES

26.SIGNATURA 15-17-23 27.ACCESO

28.RESTRICCIONES

# 9) **IDENTIFICACIÓN Y CONTEXTO**

1.TITULO DEL DOCUMENTO

Proyecto del edificio de la nueva cárcel para hacer de nueva planta en el sitio de la cárcel vieja. "Pla geométrico levantado en borrador por D. Juan Bautista de Mendizabal Maestro Arquitecto, el proyecto del edifico de la nueba Carcel para hacer de nueba planta en el sitio de la Carcel vieja entre la nueba alondiga y la Parroquia de San Vicente de está ciudad según el Decreto de la junta de Obras del M.Y. Ayuntamiento de esta misma ciudad. Lo que se manifiesta on la planta del piso vajo, princpal y segundo de la fachada principal y sección, señalados con los números 1º, 2º, 3º y 4º."

2.AUTOR

Mendizabal, Juan B. De.

3.AÑO/CIUDAD DE PUBLICACIÓN

Vitoria, sin fechar (se supone de 1828)

4.SOPORTE

Papel

5.DIMENSIONES

42x53 cm 6.REFERENCIA BIBLIOFRÁFICA 7.TIPO DE UNIDAD DOCUMENTAL 8.TIPO DE DOCUMENTO Mapas originales **CONTENIDO Y ESTRUCTURA** 9.INFORMACIÓN REPRESENTADA Contiene cuatro planos de los cuales sól se conservan tres; -Hoja nº1: Planta del piso bajo. - Hoja nº2: Planta del piso principal - Hoja nº3: Planta del piso segundo (falta) - Hoja nº4: Sección y elevación de la fachada principal (sección dada por línea A,B,C,D). Las plantas de los pisos bajos y principal aparecen con su distribucón y explicación al margen. En la hoja número 4 º se presenta la fachada principal de líneas clásicas gran sencillez en la que destaca el cuerpo central por la concentración de elementos decorativos. Acompaña a los planos un pliego manuscrito en el que el arquitecto hace representación del proyecto e indica que los planos "…van en borrador en el mismo tamaño que los que se han de poner en limpio vistos y corregidos que sean por la Real Academia de nobles artes denominada de San Fernando". 10.ESCALA GRÁFICA Pies castellanos 11.SISTEMA DE REFERENCIA 12.SISTEMA DE COORDENADAS 13.SÍMBOLO CONVENCIONAL 14.TÉCNICAS DE REPRESENTACIÓN Tinta negra y coloreado en aguadas 15.COMPONENTES ESPECIALES (ESCUDOS,...) 16.FIRMA Aparece firmado por el autor. 17.TEMA (TERRITORIO, PLANO URBANO, OBRA CIVIL, CATASTRO, CARTOGRAFIA TEMÁTICA) Edificios de uso público. **INFORMACIÓN ALFANUMÉRICA** 18.INFORMACIÓN ESTADÍSTICA 19.TOPONIMIA 20.TEXTOS Y ROTULACIÓN GENERAL

Descripciones explicativas sobre la planta baja y piso principal. **ACCESO,DOCUMENTACIÓN ASOCIADA Y DESCRIPTORES**

21.DOCUMENTOS ASOCIADOS

- Hoja nº1: Planta del piso bajo.

- Hoja nº2: Planta del piso principal

- Hoja nº3: Planta del piso segundo (falta)

- Hoja nº4: Sección y elevación de la fachada principal (sección dada por línea A,B,C,D).

22.BIBLIOGRAFÍA

23.DESCRIPTORES DE MATERIAS

*Proyecto: Localización gráfica de los expedientes patrimoniales de Vitoria en el AHPA*

24.NOMBRE DEL ARCHIVO

25.ENLACES

26.SIGNATURA A.G. 1-3-7 27.ACCESO

28.RESTRICCIONES

# 10) **IDENTIFICACIÓN Y CONTEXTO**

1.TITULO DEL DOCUMENTO

" Proyecto de una cárcel." 2.AUTOR

Fernandez de Vidaurre, Manuel 3.AÑO/CIUDAD DE PUBLICACIÓN

Vitoria, sin fechar (se supone de 1828)

4.SOPORTE

Papel cartulina.

5.DIMENSIONES

25x38 cm

6.REFERENCIA BIBLIOFRÁFICA

7.TIPO DE UNIDAD DOCUMENTAL

8.TIPO DE DOCUMENTO

Mapas originales

# **CONTENIDO Y ESTRUCTURA**

9.INFORMACIÓN REPRESENTADA

El proyecto consta de cinco planos numerados:

- Hoja nº1:Planta primera

- Hoja nº2: Planta segunda

- Hoja nº3: Sección (Corte por el lado AB en las plantas)

- Hoja nº4: Fachada del costado

- Hoja nº5: Fachada principal

Las diferentes estancias desarrolladas en los planos de planta aparecen numeradas y con su exlicación al margen. Se indica también en las plantas la línea por la cual se levanta la sección transversal, cuyo alzado se representa en la hoja nº3, en esta sección se ve el patio central de dos pisos con sus galerías formadas por arquerías corridas.

En las fachadas lo más destacable es la sensación de solidez del edificio, solidez que se ve remarcada por el empleo de bandas horizontales de sillería. La homogeneidad de esta fachada se rompe haciendo sobresalir ligeramente un cuerpo central que coincide con el lugar de acceso. Todos los vanos son adintelados salvo el de acceso a edificio realizado en arco de medio punto.

10.ESCALA GRÁFICA Pies castellanos

11.SISTEMA DE REFERENCIA

12.SISTEMA DE COORDENADAS

13.SÍMBOLO CONVENCIONAL

14.TÉCNICAS DE REPRESENTACIÓN

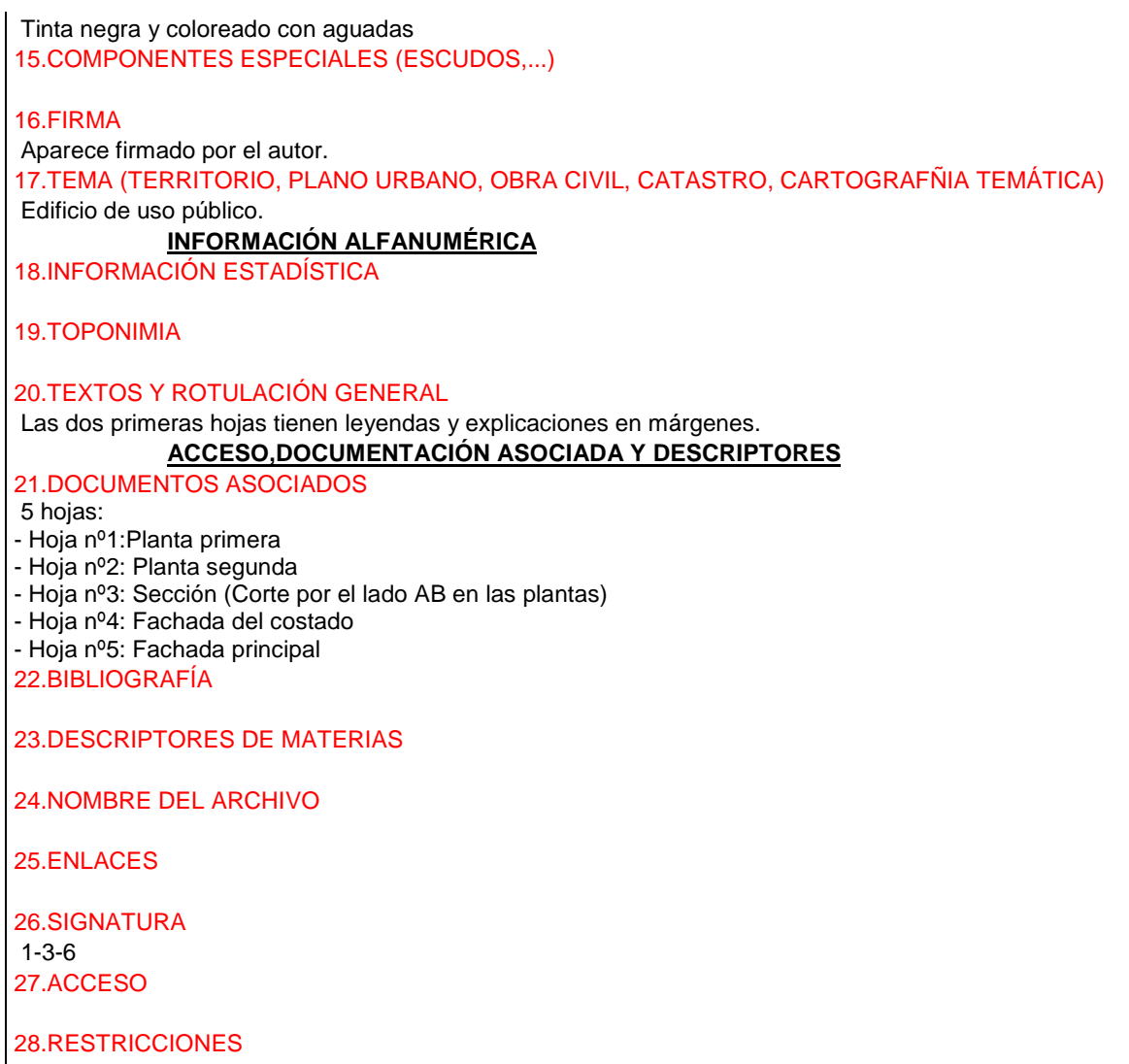

### 11) **IDENTIFICACIÓN Y CONTEXTO**

1.TITULO DEL DOCUMENTO Proyecto de la cárcel de la ciudad de Vitoria 2.AUTOR Ugartemendi, Pedro Manuel de. 3.AÑO/CIUDAD DE PUBLICACIÓN San Sebastián, 23 de Octubre de 1829 4.SOPORTE **Cartulina** 5.DIMENSIONES

6.REFERENCIA BIBLIOFRÁFICA

7.TIPO DE UNIDAD DOCUMENTAL

8.TIPO DE DOCUMENTO Mapas originales

### **CONTENIDO Y ESTRUCTURA**

9.INFORMACIÓN REPRESENTADA Leyendas explicativas 10.ESCALA GRÁFICA Pies castellanos 11.SISTEMA DE REFERENCIA

12.SISTEMA DE COORDENADAS

13.SÍMBOLO CONVENCIONAL

14.TÉCNICAS DE REPRESENTACIÓN Tinta. Aguadas. 15.COMPONENTES ESPECIALES (ESCUDOS,...)

16.FIRMA

17.TEMA (TERRITORIO, PLANO URBANO, OBRA CIVIL, CATASTRO, CARTOGRAFÑIA TEMÁTICA)

### **INFORMACIÓN ALFANUMÉRICA**

18.INFORMACIÓN ESTADÍSTICA

19.TOPONIMIA

20.TEXTOS Y ROTULACIÓN GENERAL

### **ACCESO,DOCUMENTACIÓN ASOCIADA Y DESCRIPTORES**

21.DOCUMENTOS ASOCIADOS

10 planos en 10 hojas:

- Hoja nº1: Planta primera de la localidad del edificio unido de cárceles y alhóndiga actual.

- Hoja nº2: Planta segunda del piso llano del edificio de cárceles y parte de la alhóndiga actual

- Hoja nº3: Planta tercera. Entresuelo a habitación del alcaide

- Hoja nº4: Planta cuarta. Primer suelo principal comido sobre alhóndiga con departamento para reos del Estado...

- Hoja nº5: Segundo suelo principal

- Hoja nº6: Tercer suelo aguardillado, para mujeres

- Hoja nº7: Tejados generales del edificio

- Hoja nº8: Fachada principal que mira al mediodía

- Hoja nº9: Fachada del costado de la alhóndiga a Villa-Suso

- Hoja nº10: Interior del edificio línea AB

22.BIBLIOGRAFÍA

23.DESCRIPTORES DE MATERIAS

24.NOMBRE DEL ARCHIVO

25.ENLACES

26.SIGNATURA A.G.1-3-33 27.ACCESO

28.RESTRICCIONES

# 12) **IDENTIFICACIÓN Y CONTEXTO** 1.TITULO DEL DOCUMENTO Plan del proyecto de habilitar la cárcel vieja a esta ciudad. "En cumlimiento del acuerdo de la junta de Obras, celebrada el día 30 de Abril próximo pasado presentamos en adjunto plan con Plantas y Alzados del proyecto de abilitar la Carcel Vieja de está Ciudad contruiendo sobre la misma planta los dos pisos actuales las obras necesarias para Repararla en partes principales y más notables con la mayor Regularidady solidez posible. Que las nuevas paredes que se tiene que executar se hallan manchadas con tinta negra como el nuevo entresuelo y tabiques interiores; y la obra viexa que se ha de quedar existente bá manchada con carmín; que en igual forma se halan Planta y Alzado de la nueva Alóndiga poniendo sobre ella tres nuevas havitaciones independientes de la Carcel para los Fieles". 2.AUTOR Mendizabal, Juan Bautista. De. 3.AÑO/CIUDAD DE PUBLICACIÓN Vitoria, sin fechar (se supone de 1830) 4.SOPORTE **Cartulina** 5.DIMENSIONES 65x88 cm 6.REFERENCIA BIBLIOFRÁFICA 7.TIPO DE UNIDAD DOCUMENTAL 8.TIPO DE DOCUMENTO Mapa original **CONTENIDO Y ESTRUCTURA** 9.INFORMACIÓN REPRESENTADA El plano contiene la planta baja entresuelo, principal y segunda de la Cárcel; la planta de las tres habitaciones sobre la Alhóndiga; la fachada principal de la Cárcel de la Alhóndiga y la Sección. Las plantas se presentan divididas en distintas dependencias con su correspondiente numeración. La explicación de está numeración aparece en los márgenes. 10.ESCALA GRÁFICA Pies castellanos 11.SISTEMA DE REFERENCIA 12.SISTEMA DE COORDENADAS 13.SÍMBOLO CONVENCIONAL 14.TÉCNICAS DE REPRESENTACIÓN Tinta negra y coloreado en aguadas 15.COMPONENTES ESPECIALES (ESCUDOS,...) 16.FIRMA Firmado por el autor. 17.TEMA (TERRITORIO, PLANO URBANO, OBRA CIVIL, CATASTRO, CARTOGRAFÑIA TEMÁTICA) Edificio de uso público. **INFORMACIÓN ALFANUMÉRICA** 18.INFORMACIÓN ESTADÍSTICA 19.TOPONIMIA 20.TEXTOS Y ROTULACIÓN GENERAL Leyendas con descripciones de los pisos. Aparece dibujado con tinta negra la reforma que se proyecta y con tinta roja lo que permanece.

### **ACCESO,DOCUMENTACIÓN ASOCIADA Y DESCRIPTORES**

21.DOCUMENTOS ASOCIADOS

22.BIBLIOGRAFÍA

23.DESCRIPTORES DE MATERIAS

24.NOMBRE DEL ARCHIVO

25.ENLACES

26.SIGNATURA A.G.1-1-3 27.ACCESO

28.RESTRICCIONES

### 13) **IDENTIFICACIÓN Y CONTEXTO** 1.TITULO DEL DOCUMENTO Aulas gramáticas. Colegio San Prudencio. 2.AUTOR Mendizabal, Juan B. De. 3.AÑO/CIUDAD DE PUBLICACIÓN Vitoria, sin fechar ( se supone de Julio de 1830) 4.SOPORTE Papel. 5.DIMENSIONES 61x31 cm. Pliego 31x21 cm 6.REFERENCIA BIBLIOFRÁFICA 7.TIPO DE UNIDAD DOCUMENTAL Planta del alzado 8.TIPO DE DOCUMENTO Borrador. Mapa original

### **CONTENIDO Y ESTRUCTURA**

9.INFORMACIÓN REPRESENTADA Se le da mas extensión a la aula de los mayores 10.ESCALA GRÁFICA Pies castellanos 11.SISTEMA DE REFERENCIA

12.SISTEMA DE COORDENADAS

13.SÍMBOLO CONVENCIONAL

14.TÉCNICAS DE REPRESENTACIÓN Plumilla. Coloreado con aguadas 15.COMPONENTES ESPECIALES (ESCUDOS,...)

16.FIRMA

17.TEMA (TERRITORIO, PLANO URBANO, OBRA CIVIL, CATASTRO, CARTOGRAFÑIA TEMÁTICA)

### **INFORMACIÓN ALFANUMÉRICA**

18.INFORMACIÓN ESTADÍSTICA

#### 19.TOPONIMIA

#### 20.TEXTOS Y ROTULACIÓN GENERAL

La parte de planta con un manchado con tinta enmarcada indica la nueva obra y extensión que se le puede dar a la parte del mediodía.

Leyenda explicativa numerada de la planta baja.

# **ACCESO,DOCUMENTACIÓN ASOCIADA Y DESCRIPTORES**

21.DOCUMENTOS ASOCIADOS

En la misma hoja: Alzado de la fachada con más elevación que el aula de los mayores; alzado de la fachada con piso bajo y principal guardando simetría 22.BIBLIOGRAFÍA

23.DESCRIPTORES DE MATERIAS

24.NOMBRE DEL ARCHIVO

25.ENLACES

26.SIGNATURA

27.ACCESO

28.RESTRICCIONES

### 14) **IDENTIFICACIÓN Y CONTEXTO**

1.TITULO DEL DOCUMENTO Plan que manifiesta la planta y alzado de la obra que se intenta construir en el pavimento de la Plaza

Nueva de la ciudad de Vitoria.

2.AUTOR

Garay, Matheo de.

3.AÑO/CIUDAD DE PUBLICACIÓN Vitoria, 1824 4.SOPORTE Cartulina. 5.DIMENSIONES 59x97 cm. 6.REFERENCIA BIBLIOFRÁFICA

7.TIPO DE UNIDAD DOCUMENTAL

### 8.TIPO DE DOCUMENTO

Mapa original

### **CONTENIDO Y ESTRUCTURA**

### 9.INFORMACIÓN REPRESENTADA

Presenta la plaza Nueva con el característico dibujo de su pavimiento estrellado, una sección dada por el centro en la que se dibuja el alzado de los soportales y en la parte derecha, la "demostración en punto

mayor de los asientos, sus enrejados, pilastras y jarrones." En el lado izquierdo están escritos con letra muy cuidada unos textos con la "Esplicación" y "normas" que facilitan la interpretación del plano. 10.ESCALA GRÁFICA Pies castellanos 11.SISTEMA DE REFERENCIA 12.SISTEMA DE COORDENADAS 13.SÍMBOLO CONVENCIONAL 14.TÉCNICAS DE REPRESENTACIÓN Dibujado con tinta y coloreado con aguadas. 15.COMPONENTES ESPECIALES (ESCUDOS,...) 16.FIRMA Está firmado por Benigno de Moraza rematante o contratista del nuevo empedrado de la plaza. 17.TEMA (TERRITORIO, PLANO URBANO, OBRA CIVIL, CATASTRO, CARTOGRAFÑIA TEMÁTICA) Lugar público. **INFORMACIÓN ALFANUMÉRICA** 18.INFORMACIÓN ESTADÍSTICA 19.TOPONIMIA 20.TEXTOS Y ROTULACIÓN GENERAL Plano dibujado y rotulado con mucho detalle. **ACCESO,DOCUMENTACIÓN ASOCIADA Y DESCRIPTORES** 21.DOCUMENTOS ASOCIADOS En la misma hoja: Alzado de la fachada con más elevación que el aula de los mayores; alzado de la fachada con piso bajo y principal guardando simetría 22.BIBLIOGRAFÍA 23.DESCRIPTORES DE MATERIAS 24.NOMBRE DEL ARCHIVO 25.ENLACES

26.SIGNATURA A.G. 1-6-19 27.ACCESO

28.RESTRICCIONES

### 15) **IDENTIFICACIÓN Y CONTEXTO**

1.TITULO DEL DOCUMENTO Granero en la parroquia de San Vicente 2.AUTOR Ordozgoitia, Manuel 3.AÑO/CIUDAD DE PUBLICACIÓN Vitoria, 26 de Noviembre de 1832 4.SOPORTE

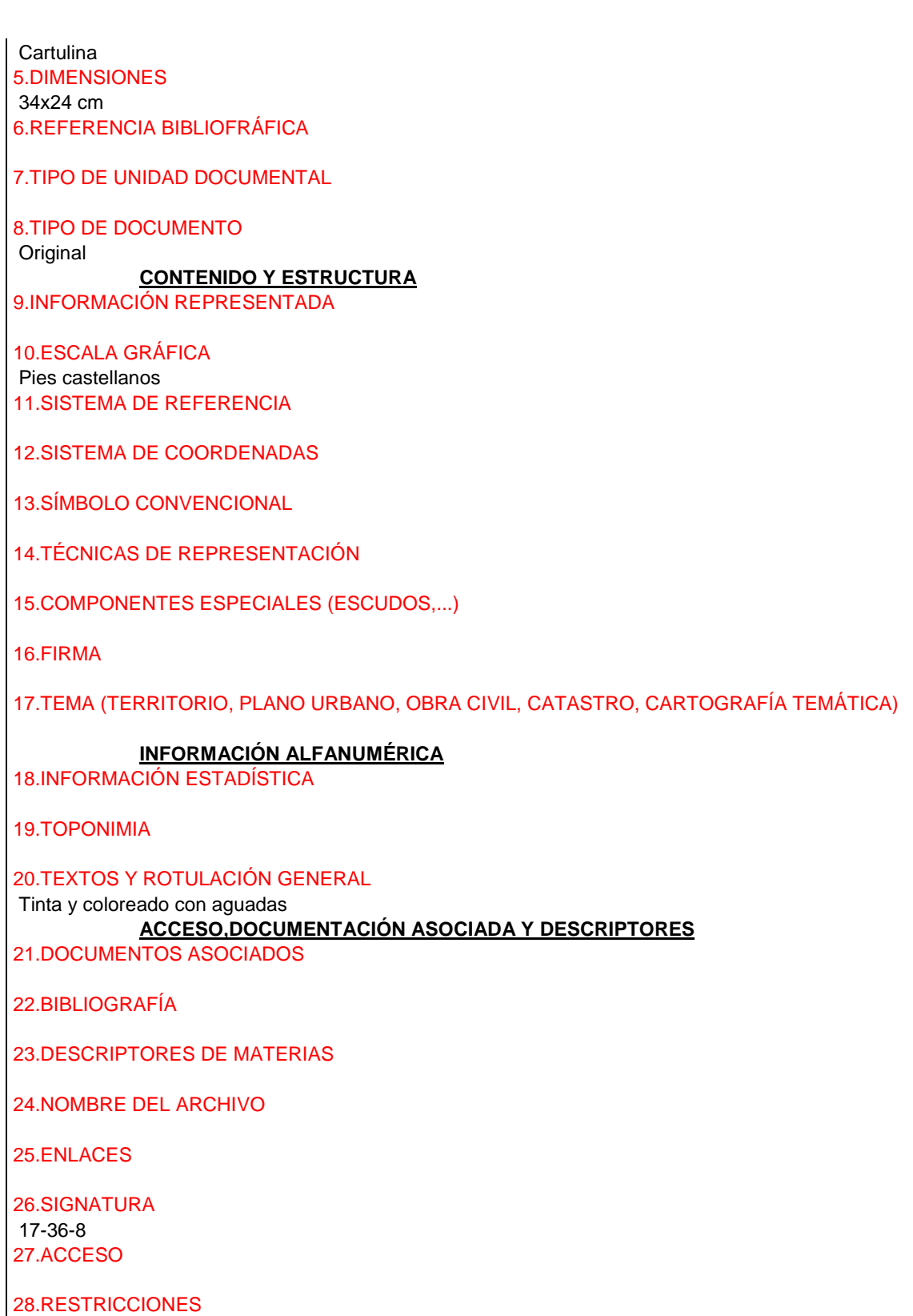

16.) **IDENTIFICACIÓN Y CONTEXTO**

1.TITULO DEL DOCUMENTO Plano de la capilla de los pasos de San Vicente en la que la que se trata de colocar el cuerpo de Guardia para principal. 2.AUTOR Iturralde, Diego 3.AÑO/CIUDAD DE PUBLICACIÓN Vitoria, 1 de Marzo de 1843. 4.SOPORTE Papel 5.DIMENSIONES 31x21 cm 6.REFERENCIA BIBLIOFRÁFICA 7.TIPO DE UNIDAD DOCUMENTAL 8.TIPO DE DOCUMENTO Original **CONTENIDO Y ESTRUCTURA** 9.INFORMACIÓN REPRESENTADA 10.ESCALA GRÁFICA Pies castellanos 11.SISTEMA DE REFERENCIA 12.SISTEMA DE COORDENADAS 13.SÍMBOLO CONVENCIONAL 14.TÉCNICAS DE REPRESENTACIÓN 15.COMPONENTES ESPECIALES (ESCUDOS,...) 16.FIRMA 17.TEMA (TERRITORIO, PLANO URBANO, OBRA CIVIL, CATASTRO, CARTOGRAFÍA TEMÁTICA) **INFORMACIÓN ALFANUMÉRICA** 18.INFORMACIÓN ESTADÍSTICA 19.TOPONIMIA 20.TEXTOS Y ROTULACIÓN GENERAL Tinta, coloreada con aguadas **ACCESO,DOCUMENTACIÓN ASOCIADA Y DESCRIPTORES** 21.DOCUMENTOS ASOCIADOS 22.BIBLIOGRAFÍA 23.DESCRIPTORES DE MATERIAS 24.NOMBRE DEL ARCHIVO 25.ENLACES 26.SIGNATURA

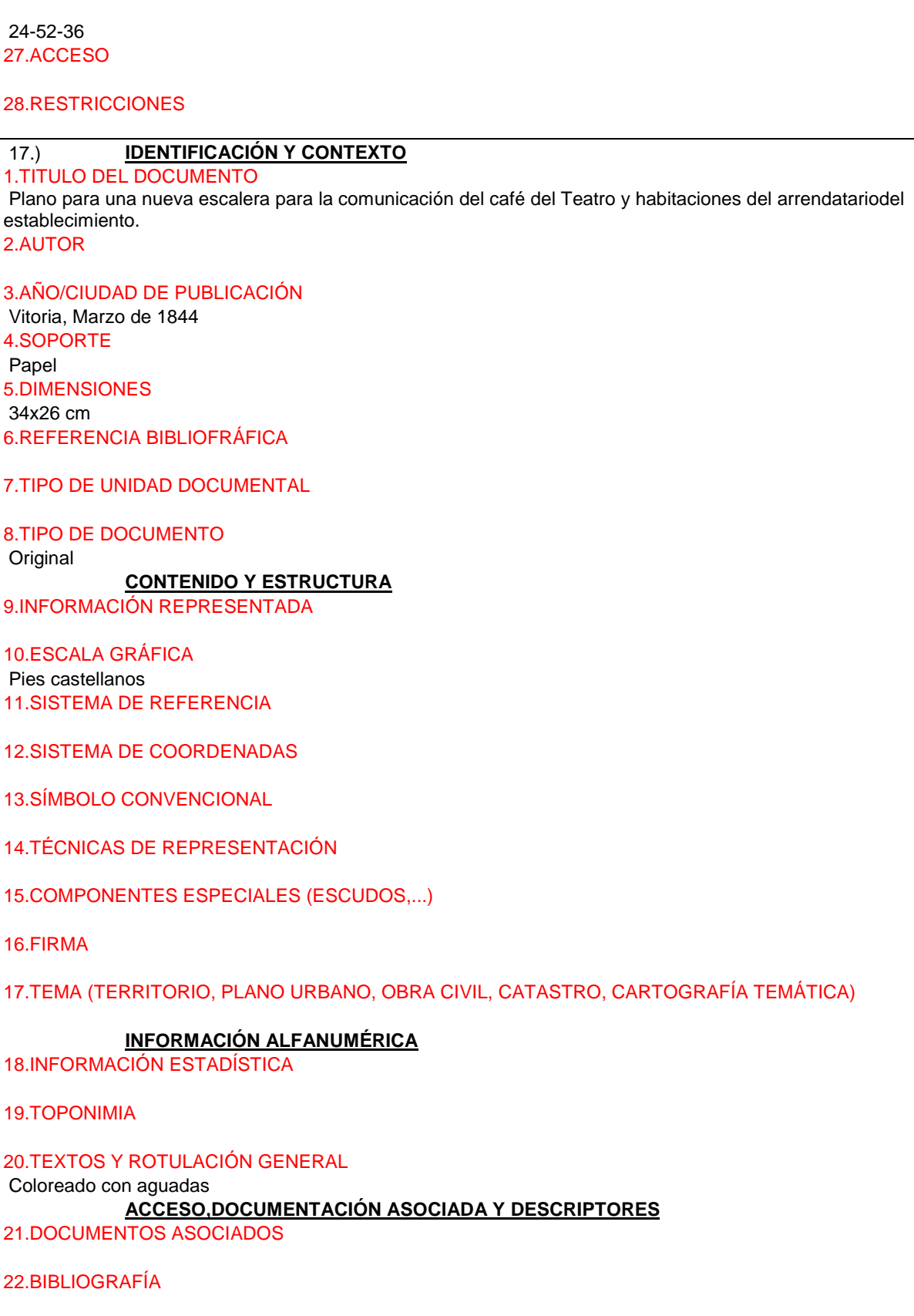

23.DESCRIPTORES DE MATERIAS

*Proyecto: Localización gráfica de los expedientes patrimoniales de Vitoria en el AHPA*

24.NOMBRE DEL ARCHIVO

25.ENLACES

26.SIGNATURA 17-3-10 27.ACCESO

28.RESTRICCIONES

# 18.) **IDENTIFICACIÓN Y CONTEXTO**

1.TITULO DEL DOCUMENTO Planta del convento de San Francisco 2.AUTOR

3.AÑO/CIUDAD DE PUBLICACIÓN 1845 4.SOPORTE Papel tela 5.DIMENSIONES 47x32 cm 6.REFERENCIA BIBLIOFRÁFICA

7.TIPO DE UNIDAD DOCUMENTAL

8.TIPO DE DOCUMENTO Original

### **CONTENIDO Y ESTRUCTURA**

9.INFORMACIÓN REPRESENTADA

10.ESCALA GRÁFICA Pies castellanos y de 1:286 = 3,5mm por metro (aproximada) 11.SISTEMA DE REFERENCIA

12.SISTEMA DE COORDENADAS

13.SÍMBOLO CONVENCIONAL

14.TÉCNICAS DE REPRESENTACIÓN

15.COMPONENTES ESPECIALES (ESCUDOS,...)

16.FIRMA

17.TEMA (TERRITORIO, PLANO URBANO, OBRA CIVIL, CATASTRO, CARTOGRAFÍA TEMÁTICA)

### **INFORMACIÓN ALFANUMÉRICA**

18.INFORMACIÓN ESTADÍSTICA Año en que se hizo cargo el Ramo de la Guerra 19.TOPONIMIA

20.TEXTOS Y ROTULACIÓN GENERAL

Tinta de colores

### **ACCESO,DOCUMENTACIÓN ASOCIADA Y DESCRIPTORES**

21.DOCUMENTOS ASOCIADOS Leyenda con las distintas dependencias del convento. 22.BIBLIOGRAFÍA

23.DESCRIPTORES DE MATERIAS

24.NOMBRE DEL ARCHIVO

25.ENLACES

26.SIGNATURA VARELA 5.1 27.ACCESO

28.RESTRICCIONES

# 19.) **IDENTIFICACIÓN Y CONTEXTO**

1.TITULO DEL DOCUMENTO

Trazo topográfico del Seminario Eclesiastico del Señor D.Domingo de Aguirre con sus accesorios y alzados, vistos por la parte de las puertas situadas al poniente de él, con las plantas que ocupan la línea de casas de la calle de la correría con sus huertas detrás hasta la muralla de dicho seminario.

### 2.AUTOR

Garayzabal, José Antonio de 3.AÑO/CIUDAD DE PUBLICACIÓN Vitoria, 12 de Mayo de 1855 4.SOPORTE Papel 5.DIMENSIONES 43x61 cm 6.REFERENCIA BIBLIOFRÁFICA

7.TIPO DE UNIDAD DOCUMENTAL

8.TIPO DE DOCUMENTO

**Original** 

### **CONTENIDO Y ESTRUCTURA**

9.INFORMACIÓN REPRESENTADA

El plano contiene la planta de la manzana comprendida entre las calles de Correría, de Fray Zacarías Cantón de las Carnicerías y Cantón de la Soledad, en la cual se sitúa el seminario de Aguirre (actual palacio de Escoriaza Esquibel) con s patio, huertas y dependencias adaptadas a su nueva función. Tod ello se numera y explica en el margen derecho. Tambié se numeran las propiedades y la tejavana de la fragua, fundición y taler de D. Antonio Uriarte, situadas en el patio de la manzana y adosaas al patio del Seminario.

En la planta se observa e tipo de parcela urbana característica del casco medeval Son parcelas destinadas a viviendas, de fachada estrecha y fond muy alargado que llega hasta el patio central de la manzana destinadoa hurtas o labores artesanales, pudiendo albergar incuso talleres bajo tejavanas. Se puede observar tambien en la planta, parte del trazado de la antigua muralla que rodeaba el Campillo, e el que se aprecian tres cubos y el lienzo de la muralla al que se adosó el palacio sirviéndola de muro de cierre para el patio y huerta.

En el plano se dibuja el alzado del Seminario visto desde el poniente. En él aparecen dibujadas las llamas de un incendio al que se hace referencia en la nota nº35 del plano, donde dce " Alzado de la tejabana de la fragua, fundición y taller del señor Uriarte ardiendo y comunicándole el incendio al Seminario en la noche del 27 al 28 de Marzo; que haber habido viento como lo hubo ocho dias antes, todo se hubiera devorado." 10.ESCALA GRÁFICA Pies castellanos 11.SISTEMA DE REFERENCIA 12.SISTEMA DE COORDENADAS 13.SÍMBOLO CONVENCIONAL 14.TÉCNICAS DE REPRESENTACIÓN Realizado en la imprenta de Egaña y cloreada posteriormente con aguadas. 15.COMPONENTES ESPECIALES (ESCUDOS,...) 16.FIRMA Ffirmado por el autor. 17.TEMA (TERRITORIO, PLANO URBANO, OBRA CIVIL, CATASTRO, CARTOGRAFÍA TEMÁTICA) Edificio religioso. **INFORMACIÓN ALFANUMÉRICA** 18.INFORMACIÓN ESTADÍSTICA 19.TOPONIMIA 20.TEXTOS Y ROTULACIÓN GENERAL Plumilla. Coloreado con aguadas **ACCESO,DOCUMENTACIÓN ASOCIADA Y DESCRIPTORES** 21.DOCUMENTOS ASOCIADOS - Planos de alzado visto por el poniente y planta del piso bajo y fachada al oriente. - Leyenda explicativa de planta y accesorios en ángulo inferior derecho. - En el alzado se señala un incendio. 22.BIBLIOGRAFÍA J.I.LINAZASORO: Permanencias y arquitectura urbana. Las ... Gustavo Gili. Barcelona 1978 J.I.LINAZASORO Y J.GALARRAGA: Vitoria una ciudad en el País Vasco, en "2C construcción de una ciudad nº3" Barcelona 1975 23.DESCRIPTORES DE MATERIAS 24.NOMBRE DEL ARCHIVO 25.ENLACES 26.SIGNATURA 1-3-4 27.ACCESO 28.RESTRICCIONES

# 20.) **IDENTIFICACIÓN Y CONTEXTO**

1.TITULO DEL DOCUMENTO Proyecto de reforma en las habitaciones destinadas a oficinas en la casa consistorial. 2.AUTOR

3.AÑO/CIUDAD DE PUBLICACIÓN Vitoria. Sin fechar. ( se supone de Septiembre de 1862) 4.SOPORTE

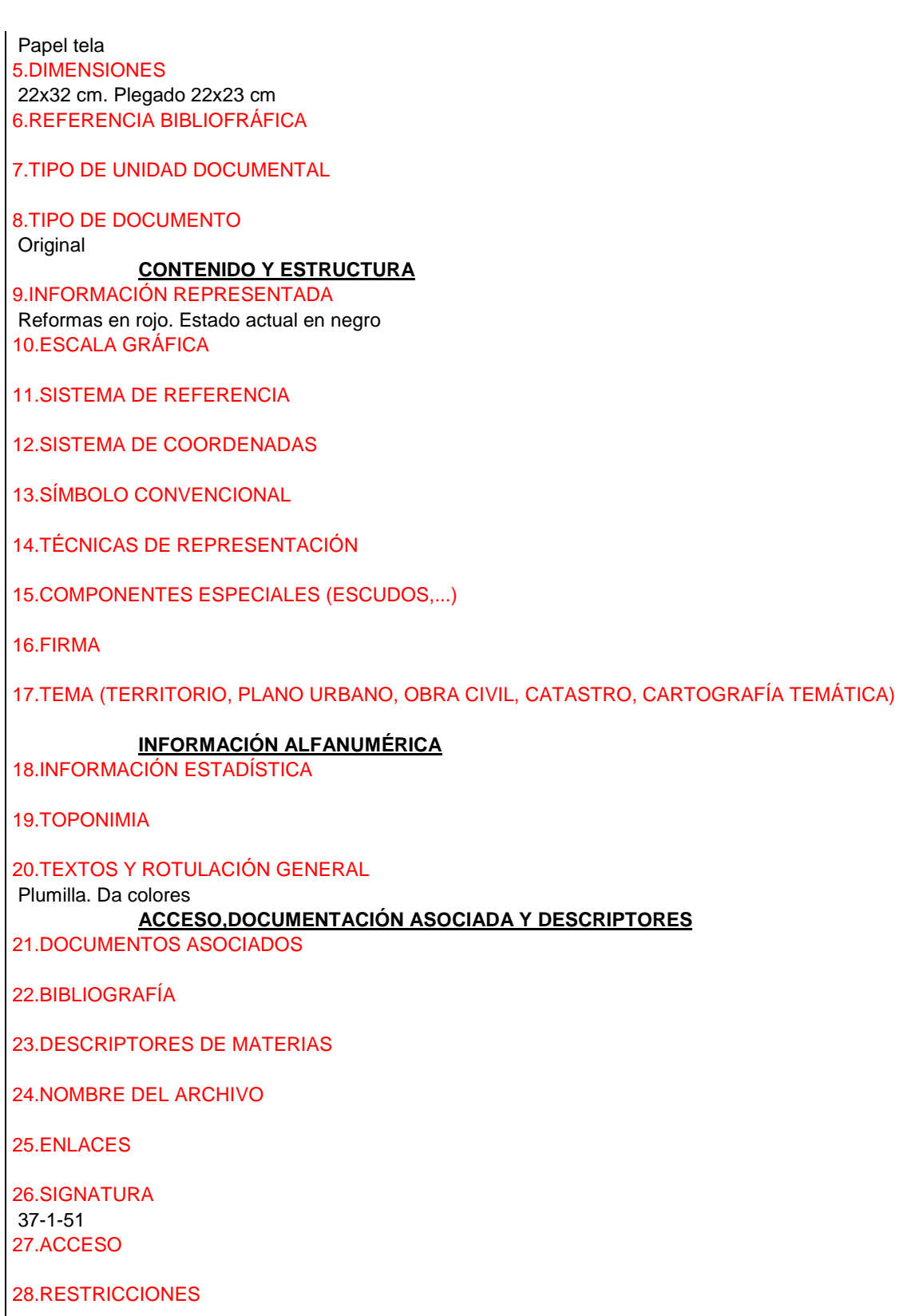

21.) **IDENTIFICACIÓN Y CONTEXTO**

1.TITULO DEL DOCUMENTO Proyecto de espadaña para colocar la esfera del reloj de Hospital Civil de Santiago, de ésta ciudad 2.AUTOR Mueto, Francisco de Paula 3.AÑO/CIUDAD DE PUBLICACIÓN Vitoria, Junio de 1863 4.SOPORTE Papel tela 5.DIMENSIONES 30x22 cm 6.REFERENCIA BIBLIOFRÁFICA 7.TIPO DE UNIDAD DOCUMENTAL 8.TIPO DE DOCUMENTO **Original CONTENIDO Y ESTRUCTURA** 9.INFORMACIÓN REPRESENTADA 10.ESCALA GRÁFICA Pies castellanos 11.SISTEMA DE REFERENCIA 12.SISTEMA DE COORDENADAS 13.SÍMBOLO CONVENCIONAL 14.TÉCNICAS DE REPRESENTACIÓN 15.COMPONENTES ESPECIALES (ESCUDOS,...) 16.FIRMA 17.TEMA (TERRITORIO, PLANO URBANO, OBRA CIVIL, CATASTRO, CARTOGRAFÍA TEMÁTICA) **INFORMACIÓN ALFANUMÉRICA** 18.INFORMACIÓN ESTADÍSTICA 19.TOPONIMIA 20.TEXTOS Y ROTULACIÓN GENERAL Tinta **ACCESO,DOCUMENTACIÓN ASOCIADA Y DESCRIPTORES** 21.DOCUMENTOS ASOCIADOS 22.BIBLIOGRAFÍA 23.DESCRIPTORES DE MATERIAS 24.NOMBRE DEL ARCHIVO 25.ENLACES

26.SIGNATURA

37-5-42 27.ACCESO

### 28.RESTRICCIONES

### 22.) **IDENTIFICACIÓN Y CONTEXTO**

1.TITULO DEL DOCUMENTO Diseño para la torre de nueva planta para la parroquia de San Vicente 2.AUTOR Iradier 3.AÑO/CIUDAD DE PUBLICACIÓN Vitoria. Sin fechar ( se supone de Mayo de 1864) 4.SOPORTE Papel tela 5.DIMENSIONES 63x43 cm. Plegado 32x21cm 6.REFERENCIA BIBLIOFRÁFICA

7.TIPO DE UNIDAD DOCUMENTAL

8.TIPO DE DOCUMENTO **Original** 

### **CONTENIDO Y ESTRUCTURA**

9.INFORMACIÓN REPRESENTADA Planta y alzado 10.ESCALA GRÁFICA Pies castellanos 11.SISTEMA DE REFERENCIA

12.SISTEMA DE COORDENADAS

13.SÍMBOLO CONVENCIONAL

14.TÉCNICAS DE REPRESENTACIÓN

15.COMPONENTES ESPECIALES (ESCUDOS,...)

16.FIRMA

17.TEMA (TERRITORIO, PLANO URBANO, OBRA CIVIL, CATASTRO, CARTOGRAFÍA TEMÁTICA)

# **INFORMACIÓN ALFANUMÉRICA**

18.INFORMACIÓN ESTADÍSTICA

19.TOPONIMIA

20.TEXTOS Y ROTULACIÓN GENERAL

Plumilla

### **ACCESO,DOCUMENTACIÓN ASOCIADA Y DESCRIPTORES**

21.DOCUMENTOS ASOCIADOS

22.BIBLIOGRAFÍA

*Proyecto: Localización gráfica de los expedientes patrimoniales de Vitoria en el AHPA*

23.DESCRIPTORES DE MATERIAS

24.NOMBRE DEL ARCHIVO

25.ENLACES

26.SIGNATURA 41-24-64 27.ACCESO

28.RESTRICCIONES

### 23.) **IDENTIFICACIÓN Y CONTEXTO**

1.TITULO DEL DOCUMENTO Fachada de la nueva construcción del patio de Santa Clara 2.AUTOR

3.AÑO/CIUDAD DE PUBLICACIÓN Vitoria. Sin fechar (se supone de Noviembre de 1853) 4.SOPORTE **Cartulina** 5.DIMENSIONES

21x32 cm. Plegado 21x21cm 6.REFERENCIA BIBLIOFRÁFICA

7.TIPO DE UNIDAD DOCUMENTAL

8.TIPO DE DOCUMENTO

**Original CONTENIDO Y ESTRUCTURA** 9.INFORMACIÓN REPRESENTADA

10.ESCALA GRÁFICA Sin escala 11.SISTEMA DE REFERENCIA

12.SISTEMA DE COORDENADAS

13.SÍMBOLO CONVENCIONAL

14.TÉCNICAS DE REPRESENTACIÓN

15.COMPONENTES ESPECIALES (ESCUDOS,...)

16.FIRMA

17.TEMA (TERRITORIO, PLANO URBANO, OBRA CIVIL, CATASTRO, CARTOGRAFÍA TEMÁTICA)

### **INFORMACIÓN ALFANUMÉRICA**

18.INFORMACIÓN ESTADÍSTICA

19.TOPONIMIA

20.TEXTOS Y ROTULACIÓN GENERAL

Tinta. Coloreado con aguadas.

### **ACCESO,DOCUMENTACIÓN ASOCIADA Y DESCRIPTORES**

21.DOCUMENTOS ASOCIADOS

Plano borrados de los solares situados donde antes estuvo el convento de Santa Clara ( Calle del instituto, y plazuela de la unión)

22.BIBLIOGRAFÍA

23.DESCRIPTORES DE MATERIAS

24.NOMBRE DEL ARCHIVO

25.ENLACES

26.SIGNATURA 37-27-39 27.ACCESO

28.RESTRICCIONES

# 24.) **IDENTIFICACIÓN Y CONTEXTO**

1.TITULO DEL DOCUMENTO Plano de la casa Capitanía General reformada, situada en la calle Cuchillería 2.AUTOR Sahagun, Joaquín 3.AÑO/CIUDAD DE PUBLICACIÓN Vitoria, Mayo de 1864 4.SOPORTE Papel tela 5.DIMENSIONES 30x62cm. Plegado 30x? 6.REFERENCIA BIBLIOFRÁFICA

7.TIPO DE UNIDAD DOCUMENTAL

8.TIPO DE DOCUMENTO **Original** 

### **CONTENIDO Y ESTRUCTURA**

9.INFORMACIÓN REPRESENTADA

#### 10.ESCALA GRÁFICA Metros 11.SISTEMA DE REFERENCIA

12.SISTEMA DE COORDENADAS

13.SÍMBOLO CONVENCIONAL

14.TÉCNICAS DE REPRESENTACIÓN

15.COMPONENTES ESPECIALES (ESCUDOS,...)

16.FIRMA
17.TEMA (TERRITORIO, PLANO URBANO, OBRA CIVIL, CATASTRO, CARTOGRAFÍA TEMÁTICA)

### **INFORMACIÓN ALFANUMÉRICA**

18.INFORMACIÓN ESTADÍSTICA

19.TOPONIMIA

20.TEXTOS Y ROTULACIÓN GENERAL Tinta

### **ACCESO,DOCUMENTACIÓN ASOCIADA Y DESCRIPTORES**

21.DOCUMENTOS ASOCIADOS Contiene planos de Entresuelo, piso principal y segundo 22.BIBLIOGRAFÍA

23.DESCRIPTORES DE MATERIAS

24.NOMBRE DEL ARCHIVO

25.ENLACES

26.SIGNATURA 41-11-41 27.ACCESO

28.RESTRICCIONES

# 25.) **IDENTIFICACIÓN Y CONTEXTO**

1.TITULO DEL DOCUMENTO Plantas y fachada de la casa de empleados que se trata de construir en la casa de Misericordia de ésta ciudad 2.AUTOR Saracibar, Martín 3.AÑO/CIUDAD DE PUBLICACIÓN Vitoria, Diciembre de 1865 4.SOPORTE

Papel 5.DIMENSIONES 31x29 cm. Plegado 31x20cm 6.REFERENCIA BIBLIOFRÁFICA

7.TIPO DE UNIDAD DOCUMENTAL

8.TIPO DE DOCUMENTO Original

**CONTENIDO Y ESTRUCTURA**

9.INFORMACIÓN REPRESENTADA

10.ESCALA GRÁFICA Pies castellanos 11.SISTEMA DE REFERENCIA

12.SISTEMA DE COORDENADAS

13.SÍMBOLO CONVENCIONAL 14.TÉCNICAS DE REPRESENTACIÓN 15.COMPONENTES ESPECIALES (ESCUDOS,...) 16.FIRMA 17.TEMA (TERRITORIO, PLANO URBANO, OBRA CIVIL, CATASTRO, CARTOGRAFÍA TEMÁTICA) **INFORMACIÓN ALFANUMÉRICA** 18.INFORMACIÓN ESTADÍSTICA 19.TOPONIMIA 20.TEXTOS Y ROTULACIÓN GENERAL Tinta. Coloreado con aguadas **ACCESO,DOCUMENTACIÓN ASOCIADA Y DESCRIPTORES** 21.DOCUMENTOS ASOCIADOS Planta de piso bajo y fachada 22.BIBLIOGRAFÍA 23.DESCRIPTORES DE MATERIAS 24.NOMBRE DEL ARCHIVO

25.ENLACES

26.SIGNATURA 43-17-8 27.ACCESO

28.RESTRICCIONES

#### 26.) **IDENTIFICACIÓN Y CONTEXTO**

1.TITULO DEL DOCUMENTO "Planos para a construcción de una capilla para alojar la Pila Bautismal y de los bancos del presbiterio de la iglesia de San Vicente". 2.AUTOR De Arregui, Jacinto. 3.AÑO/CIUDAD DE PUBLICACIÓN Vitoria, no se concoce la fecha se asigna al periodo comprendido entre 1865 y 1890. 4.SOPORTE Papel. 5.DIMENSIONES Varios. 6.REFERENCIA BIBLIOFRÁFICA 7.TIPO DE UNIDAD DOCUMENTAL

8.TIPO DE DOCUMENTO Mapa original

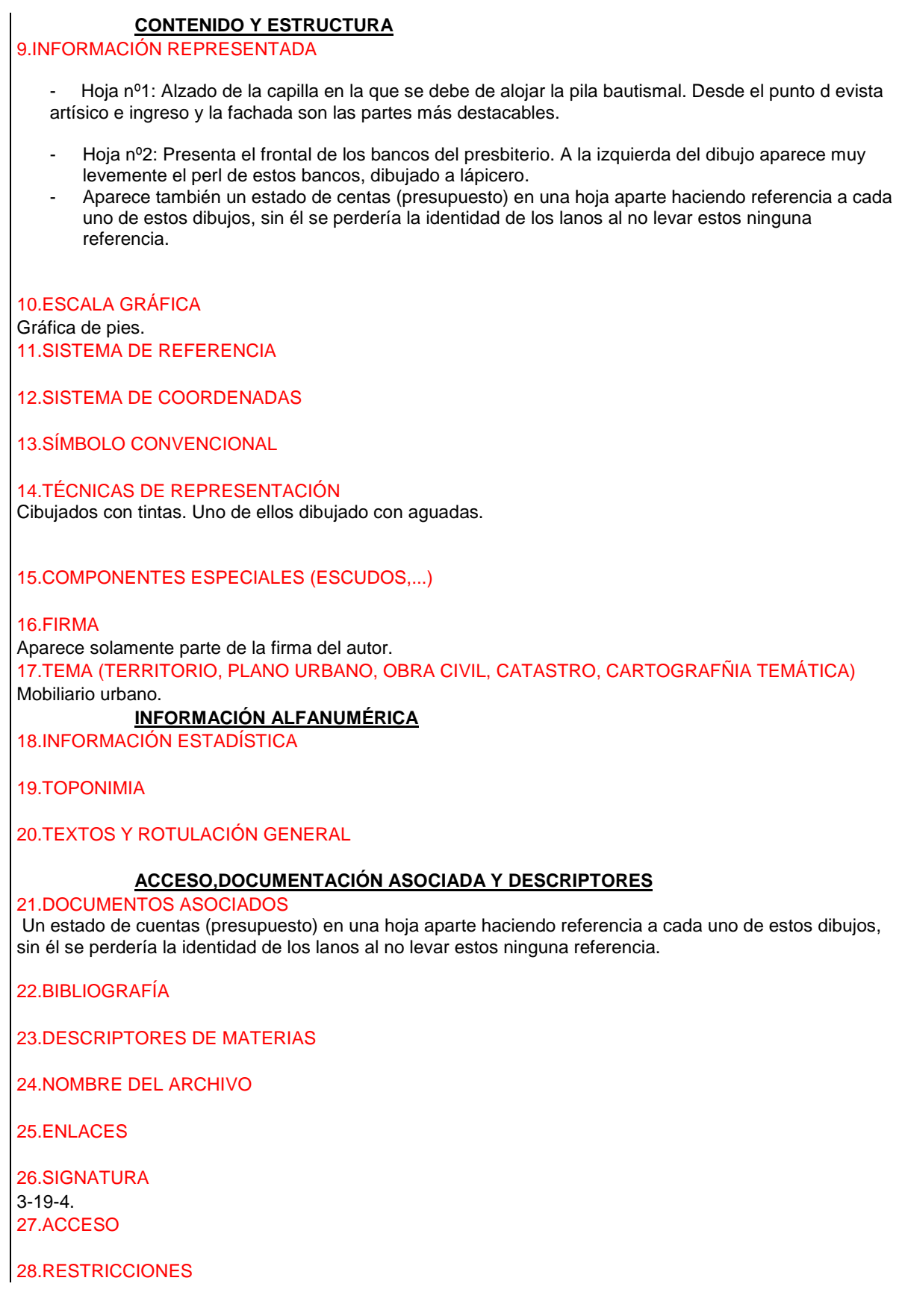

# 27.) **IDENTIFICACIÓN Y CONTEXTO**

1.TITULO DEL DOCUMENTO

Arreglo del matadero a reses en la carnicería 2.AUTOR

3.AÑO/CIUDAD DE PUBLICACIÓN

Sin fechar (se supone de Abril de 1866) 4.SOPORTE Papel tela 5.DIMENSIONES 37x25 cm 6.REFERENCIA BIBLIOFRÁFICA

7.TIPO DE UNIDAD DOCUMENTAL

8.TIPO DE DOCUMENTO **Original** 

# **CONTENIDO Y ESTRUCTURA**

9.INFORMACIÓN REPRESENTADA

10.ESCALA GRÁFICA Sin señalar 11.SISTEMA DE REFERENCIA

12.SISTEMA DE COORDENADAS

13.SÍMBOLO CONVENCIONAL

14.TÉCNICAS DE REPRESENTACIÓN

15.COMPONENTES ESPECIALES (ESCUDOS,...)

16.FIRMA

Sellado:" Pinaguy y Sarvy. Pamplona" 17.TEMA (TERRITORIO, PLANO URBANO, OBRA CIVIL, CATASTRO, CARTOGRAFÍA TEMÁTICA)

# **INFORMACIÓN ALFANUMÉRICA**

18.INFORMACIÓN ESTADÍSTICA Lo que en estos dibujos es azul, es el mecanismo proyectado para elevar y colgar las reses y comprendido en el presupuesto 19.TOPONIMIA

20.TEXTOS Y ROTULACIÓN GENERAL

Tintas. Coloreado

# **ACCESO,DOCUMENTACIÓN ASOCIADA Y DESCRIPTORES**

21.DOCUMENTOS ASOCIADOS

22.BIBLIOGRAFÍA

23.DESCRIPTORES DE MATERIAS

*Proyecto: Localización gráfica de los expedientes patrimoniales de Vitoria en el AHPA*

24.NOMBRE DEL ARCHIVO

25.ENLACES

26.SIGNATURA 43-22-27 27.ACCESO

28.RESTRICCIONES

### 28.) **IDENTIFICACIÓN Y CONTEXTO**

1.TITULO DEL DOCUMENTO Planos de la nueva capilla del Hospital Civil de Santiago 2.AUTOR Iradier, Pantaleón 3.AÑO/CIUDAD DE PUBLICACIÓN Vitoria, sin fechar (se supone Agosto de 1866) 4.SOPORTE Papel tela 5.DIMENSIONES -Hoja 1: 35x22cm (Plegado 31x16cm) -Hoja 2: 29x35cm (Plegado 29x19cm) -Hoja 3: 33x73cm (Plegado 32x16cm) 6.REFERENCIA BIBLIOFRÁFICA

7.TIPO DE UNIDAD DOCUMENTAL

8.TIPO DE DOCUMENTO

**Original** 

# **CONTENIDO Y ESTRUCTURA**

9.INFORMACIÓN REPRESENTADA Hay tres hojas:

1ª Planta 2ª Alzado- fachada

3ª Secciones longitudinales y transversales

10.ESCALA GRÁFICA

Pies castellanos

11.SISTEMA DE REFERENCIA

12.SISTEMA DE COORDENADAS

13.SÍMBOLO CONVENCIONAL

14.TÉCNICAS DE REPRESENTACIÓN

15.COMPONENTES ESPECIALES (ESCUDOS,...)

16.FIRMA

17.TEMA (TERRITORIO, PLANO URBANO, OBRA CIVIL, CATASTRO, CARTOGRAFÍA TEMÁTICA)

### **INFORMACIÓN ALFANUMÉRICA**

18.INFORMACIÓN ESTADÍSTICA

*Proyecto: Localización gráfica de los expedientes patrimoniales de Vitoria en el AHPA*

#### 19.TOPONIMIA

20.TEXTOS Y ROTULACIÓN GENERAL

Tinta

# **ACCESO,DOCUMENTACIÓN ASOCIADA Y DESCRIPTORES**

21.DOCUMENTOS ASOCIADOS

22.BIBLIOGRAFÍA

23.DESCRIPTORES DE MATERIAS

24.NOMBRE DEL ARCHIVO

25.ENLACES

26.SIGNATURA 41-2-5

27.ACCESO

28.RESTRICCIONES

# 29.) **IDENTIFICACIÓN Y CONTEXTO**

1.TITULO DEL DOCUMENTO

Planos y presupuestos de las obras que se consideran necesarias por el arquitecto que suscribe, para evitar los temores de ruina del crucero de entrada, capilla de los Reyes y del amor hermoso; de la Iglesia Parroquial de San Pedro Apostol de la ciudad de Vitoria 2.AUTOR

Saracibar, Martín

3.AÑO/CIUDAD DE PUBLICACIÓN Vitoria, 25 de Octrube de 1867 4.SOPORTE Cartulina sobre cartón 5.DIMENSIONES 61x94cm 6.REFERENCIA BIBLIOFRÁFICA

7.TIPO DE UNIDAD DOCUMENTAL

8.TIPO DE DOCUMENTO

**Original** 

#### **CONTENIDO Y ESTRUCTURA**

### 9.INFORMACIÓN REPRESENTADA

Explicación del presupuesto en el ángulo superior derecho.

Plano para rehabilitar la zona del crucero sur de la parroquia de San Pedro y contiene la planta general, la sección longitudnal, la sección de la capilla de los Reyes y Crucero, la sección transversal de la capilla de los Reyes y la vista del stribo exterior.

La planta de este edificio tiene cuatro capillas absidales. La ausencia de una quinta capilla absidal que equilibraría la planta se explica or la imposibilidad de entrar a la nave por un pórtico clocado a los pies, debido a la existencia de la muralla, lo que obligó a abrir un órtico en la cabecera e "Pórtico Viejo".

10.ESCALA GRÁFICA Para planta y alzado en pies castellanos

11.SISTEMA DE REFERENCIA

# 12.SISTEMA DE COORDENADAS 13.SÍMBOLO CONVENCIONAL

14.TÉCNICAS DE REPRESENTACIÓN Dibujado con tinta negra y roja. 15.COMPONENTES ESPECIALES (ESCUDOS,...)

16.FIRMA

 Firmado por el autor. 17.TEMA (TERRITORIO, PLANO URBANO, OBRA CIVIL, CATASTRO, CARTOGRAFÍA TEMÁTICA)

### **INFORMACIÓN ALFANUMÉRICA**

18.INFORMACIÓN ESTADÍSTICA

19.TOPONIMIA

# 20.TEXTOS Y ROTULACIÓN

GENERAL

Tinta y coloreado en aguadas

Tinta negra para el "estado actual" y tinta roja para la reforma que se proyecta.

Bajo los dibujos de la olanta y secciones aparecen leyendas con la explicación detallada de las obras que se quieren realizar. En el margen derecho se detalla el presupuesto con la nota de cada una de las partidas que se deben consignar para dicha reforma.

# **ACCESO,DOCUMENTACIÓN ASOCIADA Y DESCRIPTORES**

21.DOCUMENTOS ASOCIADOS

Planos de planta general, estribo exterior (alzado), secciones AB, CD y EF 22.BIBLIOGRAFÍA

23.DESCRIPTORES DE MATERIAS

24.NOMBRE DEL ARCHIVO

25.ENLACES

26.SIGNATURA 1-1-7 27.ACCESO

28.RESTRICCIONES

# 30.) **IDENTIFICACIÓN Y CONTEXTO**

1.TITULO DEL DOCUMENTO Proyecto de depósito para material de incendios entre la Alhóndiga y la iglesia de San Vicente.

# 2.AUTOR

3.AÑO/CIUDAD DE PUBLICACIÓN

Vitoria. Sin fechar ( Se supone de 1869) 4.SOPORTE

#### Papel

5.DIMENSIONES

- Hoja1: 23x32cm

- Hoja2: 34x22cm

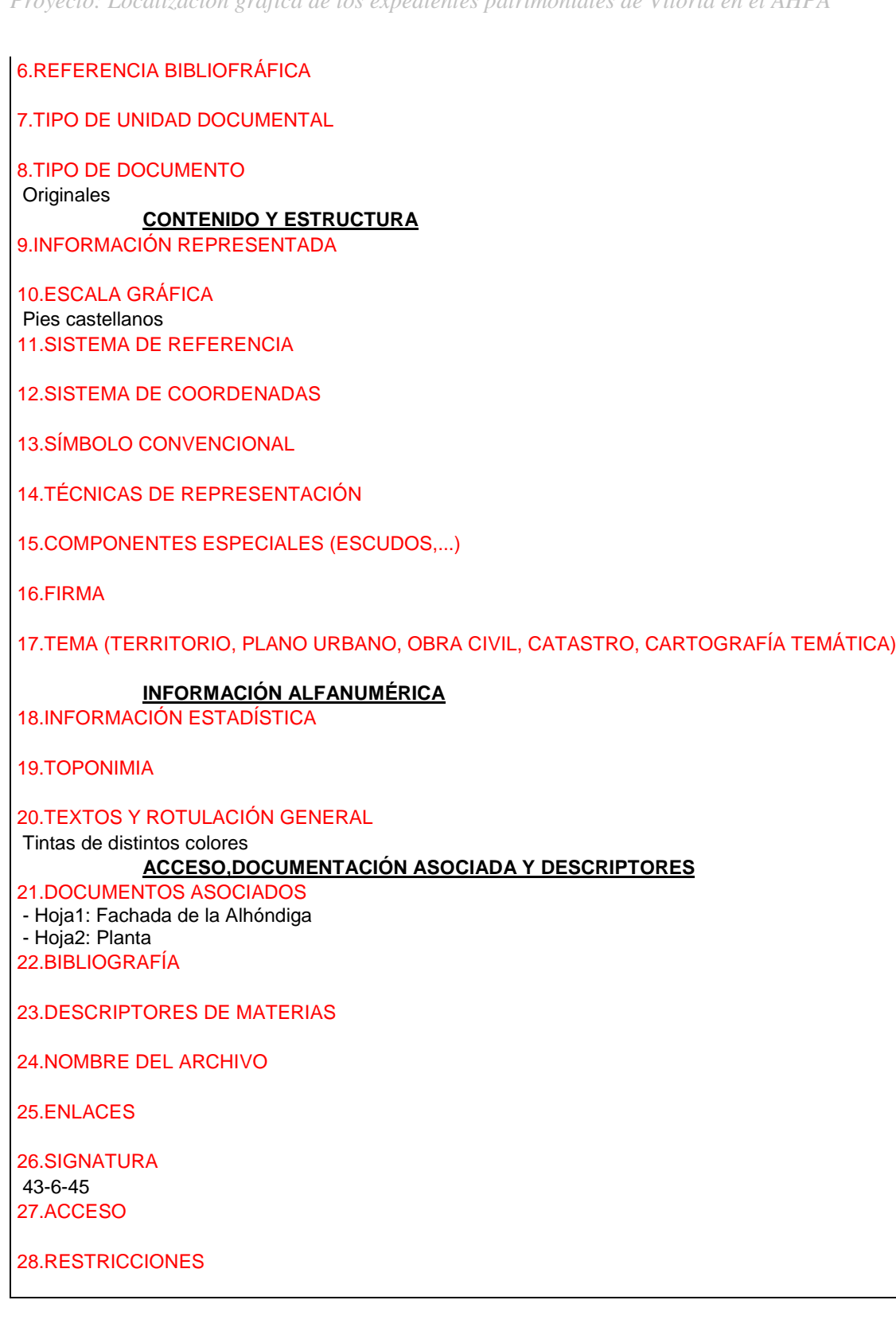

"Plano del depósito de agua construido en la ciudad de Vitoria, sitio denominado el Campillo". 2.AUTOR de Arregui, Jacinto. 3.AÑO/CIUDAD DE PUBLICACIÓN Vitoria, 1869. 4.SOPORTE Papel tela. 5.DIMENSIONES Hoja 1ª:54x134cm. Hoja 2ª: 32x208cm. 6.REFERENCIA BIBLIOFRÁFICA 7.TIPO DE UNIDAD DOCUMENTAL 8.TIPO DE DOCUMENTO Mapa original **CONTENIDO Y ESTRUCTURA** 9.INFORMACIÓN REPRESENTADA

El proyecto consta de dos planos originales. En el plano primero se recoge la planta subterránea y cámara de llaves con cotas, y la planta a nivel del balconcillo de hierro corrido. En el plano segundo se encuentran los alzados y las secciones del edificio.

El depósito presenta una planta cuadrada dividida en siete naves por medio de pilares de secció cuadrada. Es un edificio de aspecto sólido y compacto, sensación que viene dada por tanto por la forma en talud de sus muros, como por la escasa apertura de los vanos.

En el dbujo de las secciones se observan las arquerías que se forman en el interior del depósito, así como la convinación de materiales se aprecia en las fachadas, reservando la piedra de sillería para los zócalos, esquinales y portada.

La entrada de aguas procedentes del Gorbea se produce por la calle de Santa María, regulandose su salida por medio de la cámara de llaves, coronaa por una arquitectura decorativa que trata de dar monumentalidad del eje central del dificio en su fachada a la calle de las Escuelas.

10.ESCALA GRÁFICA 1/100. 11.SISTEMA DE REFERENCIA

12.SISTEMA DE COORDENADAS

13.SÍMBOLO CONVENCIONAL

14.TÉCNICAS DE REPRESENTACIÓN Tintas azul y negra y coloreado por el reverso en rosa.

15.COMPONENTES ESPECIALES (ESCUDOS,...)

#### 16.FIRMA

Firmado por el autor. 17.TEMA (TERRITORIO, PLANO URBANO, OBRA CIVIL, CATASTRO, CARTOGRAFÑIA TEMÁTICA) Obra pública.

# **INFORMACIÓN ALFANUMÉRICA**

18.INFORMACIÓN ESTADÍSTICA

19.TOPONIMIA

20.TEXTOS Y ROTULACIÓN GENERAL

# **ACCESO,DOCUMENTACIÓN ASOCIADA Y DESCRIPTORES**

21.DOCUMENTOS ASOCIADOS

22.BIBLIOGRAFÍA

23.DESCRIPTORES DE MATERIAS

24.NOMBRE DEL ARCHIVO

25.ENLACES

26.SIGNATURA D-5 Nº 20 27.ACCESO

28.RESTRICCIONES

# 32.) **IDENTIFICACIÓN Y CONTEXTO**

1.TITULO DEL DOCUMENTO Proyecto de ampliación de la Alhóndiga de ésta ciudad 2.AUTOR

3.AÑO/CIUDAD DE PUBLICACIÓN

Vitoria. Sin fechar ( Se supone de de 1870) 4.SOPORTE

Papel tela

5.DIMENSIONES

- Hoja1: 32x48cm. Plegado 32x19cm

- Hoja2: 44x53cm. Plegado 32x21cm

6.REFERENCIA BIBLIOFRÁFICA

7.TIPO DE UNIDAD DOCUMENTAL

8.TIPO DE DOCUMENTO

**Originales** 

**CONTENIDO Y ESTRUCTURA**

9.INFORMACIÓN REPRESENTADA

10.ESCALA GRÁFICA 1/100 metros 11.SISTEMA DE REFERENCIA

12.SISTEMA DE COORDENADAS

13.SÍMBOLO CONVENCIONAL

14.TÉCNICAS DE REPRESENTACIÓN

15.COMPONENTES ESPECIALES (ESCUDOS,...)

16.FIRMA

17.TEMA (TERRITORIO, PLANO URBANO, OBRA CIVIL, CATASTRO, CARTOGRAFÍA TEMÁTICA)

#### **INFORMACIÓN ALFANUMÉRICA**

18.INFORMACIÓN ESTADÍSTICA

19.TOPONIMIA

20.TEXTOS Y ROTULACIÓN **GENERAL** 

3 colores. Coloreado

# **ACCESO,DOCUMENTACIÓN ASOCIADA Y DESCRIPTORES**

21.DOCUMENTOS ASOCIADOS

- Hoja1: Fachada y sección

- Hoja2: Planta 22.BIBLIOGRAFÍA

23.DESCRIPTORES DE MATERIAS

24.NOMBRE DEL ARCHIVO

25.ENLACES

26.SIGNATURA 45-1-17 (bis) 27.ACCESO

28.RESTRICCIONES

#### 33.) **IDENTIFICACIÓN Y CONTEXTO**

1.TITULO DEL DOCUMENTO Torre de San Vicente en el proyecto para el remate de piedra. 2.AUTOR Saracibar, Martín 3.AÑO/CIUDAD DE PUBLICACIÓN Vitoria. 9 de Septiembre de 1871 4.SOPORTE Papel tela 5.DIMENSIONES 65x37cm. Plegado 33x24cm 6.REFERENCIA BIBLIOFRÁFICA

7.TIPO DE UNIDAD DOCUMENTAL

8.TIPO DE DOCUMENTO

**Original** 

# **CONTENIDO Y ESTRUCTURA**

9.INFORMACIÓN REPRESENTADA

Se representa el alzado de una torre de tres cuerpos. El cuerpo inferior es de lanta cuadrada abierto por tres saeteras y un óculo cuatrilobulado. Está rematado por una cornisa decorada con bolas.

El cuerpo inmediato leva un basamento para alojar el reloj y un templete para las campanas, abierto por arcos de medio punto cuya rosca se decora tambié con bolas. En este cuerpo intermedio se aprecia también la complementación de na estructura dinámica (el arco) con una estática ( el dintel), solución típica de la arquitectura romana que trasciende al renacimiento, manierismo y barroco y que más tarde recuperará el neoclasicismo. El cuerpo superior lleva una cúpula nervada rematada por linterna. El tambor hexagonal se rompe en la parte superior por medio de frontales que invaden la cúpula y se decora con óculos adornados por guirnaldas. 10.ESCALA GRÁFICA Pies castellanos 11.SISTEMA DE REFERENCIA 12.SISTEMA DE COORDENADAS 13.SÍMBOLO CONVENCIONAL 14.TÉCNICAS DE REPRESENTACIÓN Dibujado con tinta negra. 15.COMPONENTES ESPECIALES (ESCUDOS,...) 16.FIRMA Firmado por el autor. 17.TEMA (TERRITORIO, PLANO URBANO, OBRA CIVIL, CATASTRO, CARTOGRAFÍA TEMÁTICA) Edificio religioso. **INFORMACIÓN ALFANUMÉRICA** 18.INFORMACIÓN ESTADÍSTICA 19.TOPONIMIA 20.TEXTOS Y ROTULACIÓN GENERAL Plumialla **ACCESO,DOCUMENTACIÓN ASOCIADA Y DESCRIPTORES** 21.DOCUMENTOS ASOCIADOS 22.BIBLIOGRAFÍA 23.DESCRIPTORES DE MATERIAS 24.NOMBRE DEL ARCHIVO 25.ENLACES 26.SIGNATURA 41-24-64 27.ACCESO 28.RESTRICCIONES

# 34.) **IDENTIFICACIÓN Y CONTEXTO**

1.TITULO DEL DOCUMENTO Proyecto de construcción de un entablado para la Alhóndiga 2.AUTOR

3.AÑO/CIUDAD DE PUBLICACIÓN

4.SOPORTE

Papel 5.DIMENSIONES 32x43cm. Plegado 32x22cm 6.REFERENCIA BIBLIOFRÁFICA

7.TIPO DE UNIDAD DOCUMENTAL

8.TIPO DE DOCUMENTO **Original** 

# **CONTENIDO Y ESTRUCTURA**

9.INFORMACIÓN REPRESENTADA

#### 10.ESCALA GRÁFICA

- Armadura: Una pulgada por pie castellano - Planta: 2 líneas por pie castellano 11.SISTEMA DE REFERENCIA

12.SISTEMA DE COORDENADAS

13.SÍMBOLO CONVENCIONAL

14.TÉCNICAS DE REPRESENTACIÓN

15.COMPONENTES ESPECIALES (ESCUDOS,...) Armadura 16.FIRMA

17.TEMA (TERRITORIO, PLANO URBANO, OBRA CIVIL, CATASTRO, CARTOGRAFÍA TEMÁTICA)

#### **INFORMACIÓN ALFANUMÉRICA**

18.INFORMACIÓN ESTADÍSTICA

19.TOPONIMIA

20.TEXTOS Y ROTULACIÓN GENERAL

Plumilla

#### **ACCESO,DOCUMENTACIÓN ASOCIADA Y DESCRIPTORES**

21.DOCUMENTOS ASOCIADOS

22.BIBLIOGRAFÍA

23.DESCRIPTORES DE MATERIAS

24.NOMBRE DEL ARCHIVO

25.ENLACES

26.SIGNATURA 45-17-16 27.ACCESO

28.RESTRICCIONES

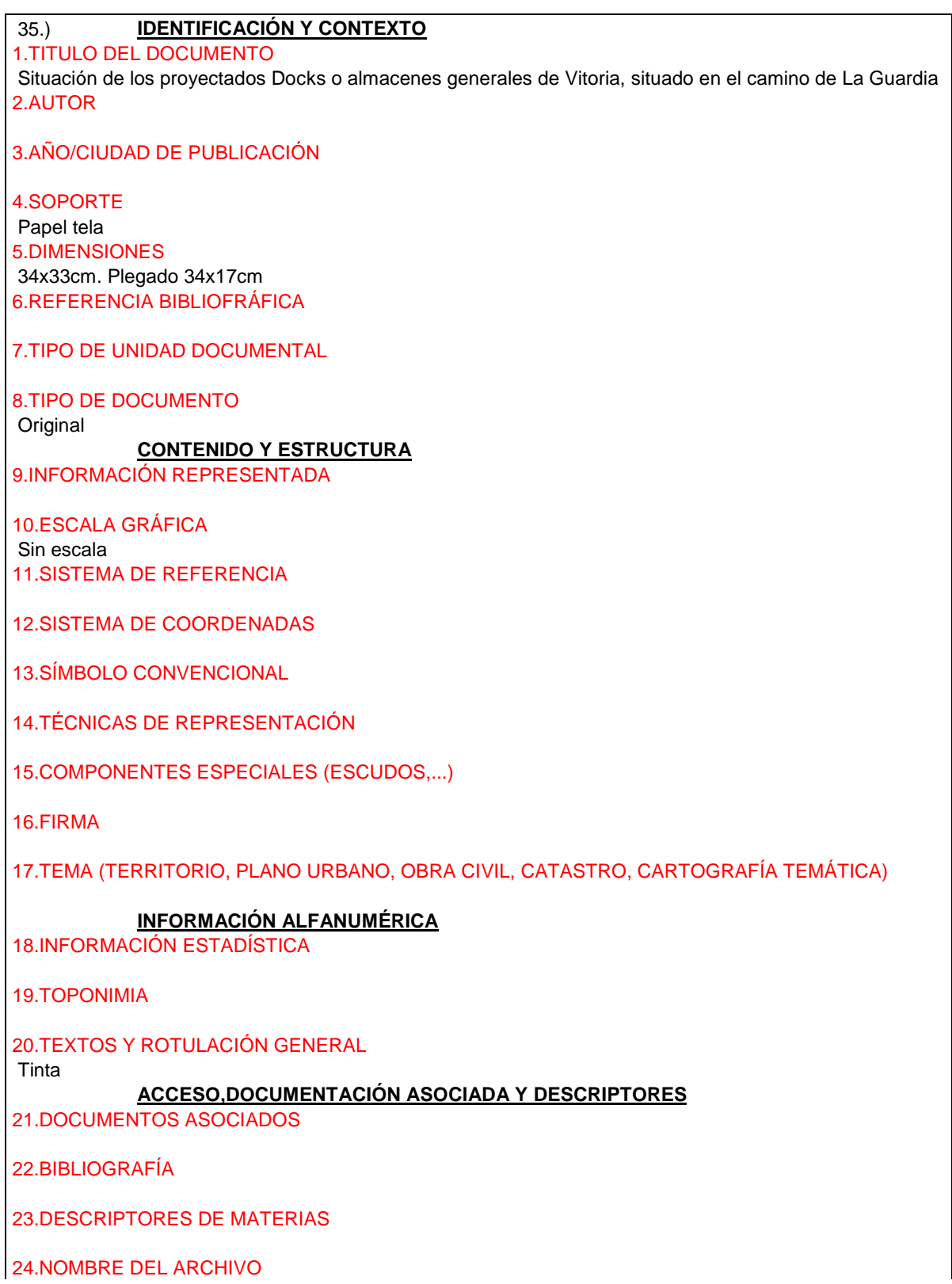

25.ENLACES

26.SIGNATURA 45-5-30 27.ACCESO

28.RESTRICCIONES

# 36.) **IDENTIFICACIÓN Y CONTEXTO**

1.TITULO DEL DOCUMENTO Proyecto de capilla y escuelas ( en calle Florida, a continuación del nº2) 2.AUTOR Iñiguez de Betolaña, Fausto 3.AÑO/CIUDAD DE PUBLICACIÓN Vitoria. Sin fechar ( Se supone de Octubre de 1878) 4.SOPORTE Tela 5.DIMENSIONES 46x65cm 6.REFERENCIA BIBLIOFRÁFICA

7.TIPO DE UNIDAD DOCUMENTAL

8.TIPO DE DOCUMENTO **Original** 

# **CONTENIDO Y ESTRUCTURA**

9.INFORMACIÓN REPRESENTADA

10.ESCALA GRÁFICA

11.SISTEMA DE REFERENCIA

12.SISTEMA DE COORDENADAS

- 13.SÍMBOLO CONVENCIONAL
- 14.TÉCNICAS DE REPRESENTACIÓN

15.COMPONENTES ESPECIALES (ESCUDOS,...)

16.FIRMA

17.TEMA (TERRITORIO, PLANO URBANO, OBRA CIVIL, CATASTRO, CARTOGRAFÍA TEMÁTICA)

# **INFORMACIÓN ALFANUMÉRICA**

18.INFORMACIÓN ESTADÍSTICA

19.TOPONIMIA

# 20.TEXTOS Y ROTULACIÓN GENERAL

Plumialla

**ACCESO,DOCUMENTACIÓN ASOCIADA Y DESCRIPTORES**

*Proyecto: Localización gráfica de los expedientes patrimoniales de Vitoria en el AHPA*

21.DOCUMENTOS ASOCIADOS

22.BIBLIOGRAFÍA

23.DESCRIPTORES DE MATERIAS

24.NOMBRE DEL ARCHIVO

25.ENLACES

26.SIGNATURA 53-21-21 (45) 27.ACCESO

28.RESTRICCIONES

# 37.) **IDENTIFICACIÓN Y CONTEXTO**

1.TITULO DEL DOCUMENTO "Proyecto para el seminario Conciliar". 2.AUTOR Saracibar, Martín de 3.AÑO/CIUDAD DE PUBLICACIÓN Vitoria. Sin fechar (se supone hacia 1878) 4.SOPORTE Cartulina 5.DIMENSIONES 56x75cm 6.REFERENCIA BIBLIOFRÁFICA

7.TIPO DE UNIDAD DOCUMENTAL

8.TIPO DE DOCUMENTO

**Original** 

# **CONTENIDO Y ESTRUCTURA**

9.INFORMACIÓN REPRESENTADA

Situación actual en tinta negra y proyecto en rojo Es un plano parcelario de la manzana comprendida entre la Plaza de Santa María, calle de Correría y cantón de las Carnicerías, en el que se presentan las propiedades y los nombres de los propietarios de la zona.

10.ESCALA GRÁFICA Metros 11.SISTEMA DE REFERENCIA

12.SISTEMA DE COORDENADAS

13.SÍMBOLO CONVENCIONAL

#### 14.TÉCNICAS DE REPRESENTACIÓN

Con tinta negra están dibujadas y cloreadas las edificaiones y propiedades existentes y en color rojo se representa la planta del nuevo edificio, así como la nueva alineación que se propone para la calle de Correría y Plaza de Santa María, y la rectificación de la tapia que corre paralela a la Catedral por el cantón de Santa María.

### 15.COMPONENTES ESPECIALES (ESCUDOS,...)

#### 16.FIRMA

 El plano carece de firma ha sido atribuido a Martín saracibar por la similitud entre el tipo de letra y rotulación empleada en este plano y la utilizada en los proyectos de ampliación que realiza en 1882. 17.TEMA (TERRITORIO, PLANO URBANO, OBRA CIVIL, CATASTRO, CARTOGRAFÍA TEMÁTICA) Edificio religioso.

#### **INFORMACIÓN ALFANUMÉRICA**

18.INFORMACIÓN ESTADÍSTICA

#### 19.TOPONIMIA

#### 20.TEXTOS Y ROTULACIÓN GENERAL

Plumilla y coloreado con aguadas

En el margen derecho se encuentra una leyenda que explica los números que se han empleado en el plano para delimitar el edificio del Seminario y las reformas consiguientes, así como la situación del "arco que debe construirse para el paso a la Catedral del Excmo.Sor.Obispo".

# **ACCESO,DOCUMENTACIÓN ASOCIADA Y DESCRIPTORES**

21.DOCUMENTOS ASOCIADOS Leyenda explicativa 22.BIBLIOGRAFÍA

23.DESCRIPTORES DE MATERIAS

24.NOMBRE DEL ARCHIVO

#### 25.ENLACES

Relacionado con el expediente 53-20-34. Ampliación realizada en 1822 por Martín de Saracibar. Atribuido el plano con signatura 1-3-3 por la similitud en la grafía 26.SIGNATURA

1-3-3

27.ACCESO

28.RESTRICCIONES

### 38.) **IDENTIFICACIÓN Y CONTEXTO**

1.TITULO DEL DOCUMENTO

Fachada en la que se manifiesta el piso que se trata de levantar a la casa cuartel de la Guardia Civil 2.AUTOR

Saracibar, Martín de 3.AÑO/CIUDAD DE PUBLICACIÓN Vitoria, 16 de Junio de 1879 4.SOPORTE Papel 5.DIMENSIONES 26x36cm 6.REFERENCIA BIBLIOFRÁFICA

7.TIPO DE UNIDAD DOCUMENTAL

8.TIPO DE DOCUMENTO

Original

**CONTENIDO Y ESTRUCTURA**

# 9.INFORMACIÓN REPRESENTADA 10.ESCALA GRÁFICA Pies castelanos53-21-19 (33) 11.SISTEMA DE REFERENCIA 12.SISTEMA DE COORDENADAS 13.SÍMBOLO CONVENCIONAL 14.TÉCNICAS DE REPRESENTACIÓN 15.COMPONENTES ESPECIALES (ESCUDOS,...) 16.FIRMA 17.TEMA (TERRITORIO, PLANO URBANO, OBRA CIVIL, CATASTRO, CARTOGRAFÍA TEMÁTICA) **INFORMACIÓN ALFANUMÉRICA** 18.INFORMACIÓN ESTADÍSTICA 19.TOPONIMIA 20.TEXTOS Y ROTULACIÓN **GENERAL** Plumilla. Dos colores. Coloreado con aguadas. **ACCESO,DOCUMENTACIÓN ASOCIADA Y DESCRIPTORES** 21.DOCUMENTOS ASOCIADOS 22.BIBLIOGRAFÍA 23.DESCRIPTORES DE MATERIAS Solicitado por Pedro Aparicio 24.NOMBRE DEL ARCHIVO 25.ENLACES 26.SIGNATURA 27.ACCESO

28.RESTRICCIONES

# 39.) **IDENTIFICACIÓN Y CONTEXTO**

#### 1.TITULO DEL DOCUMENTO Plano de reforma de la puerta de entrada pequeña a la Iglesia del Convento de Santa Cruz 2.AUTOR

3.AÑO/CIUDAD DE PUBLICACIÓN Vitoria. Sin fechar (se supone de Junio de 1880) 4.SOPORTE Papel 5.DIMENSIONES

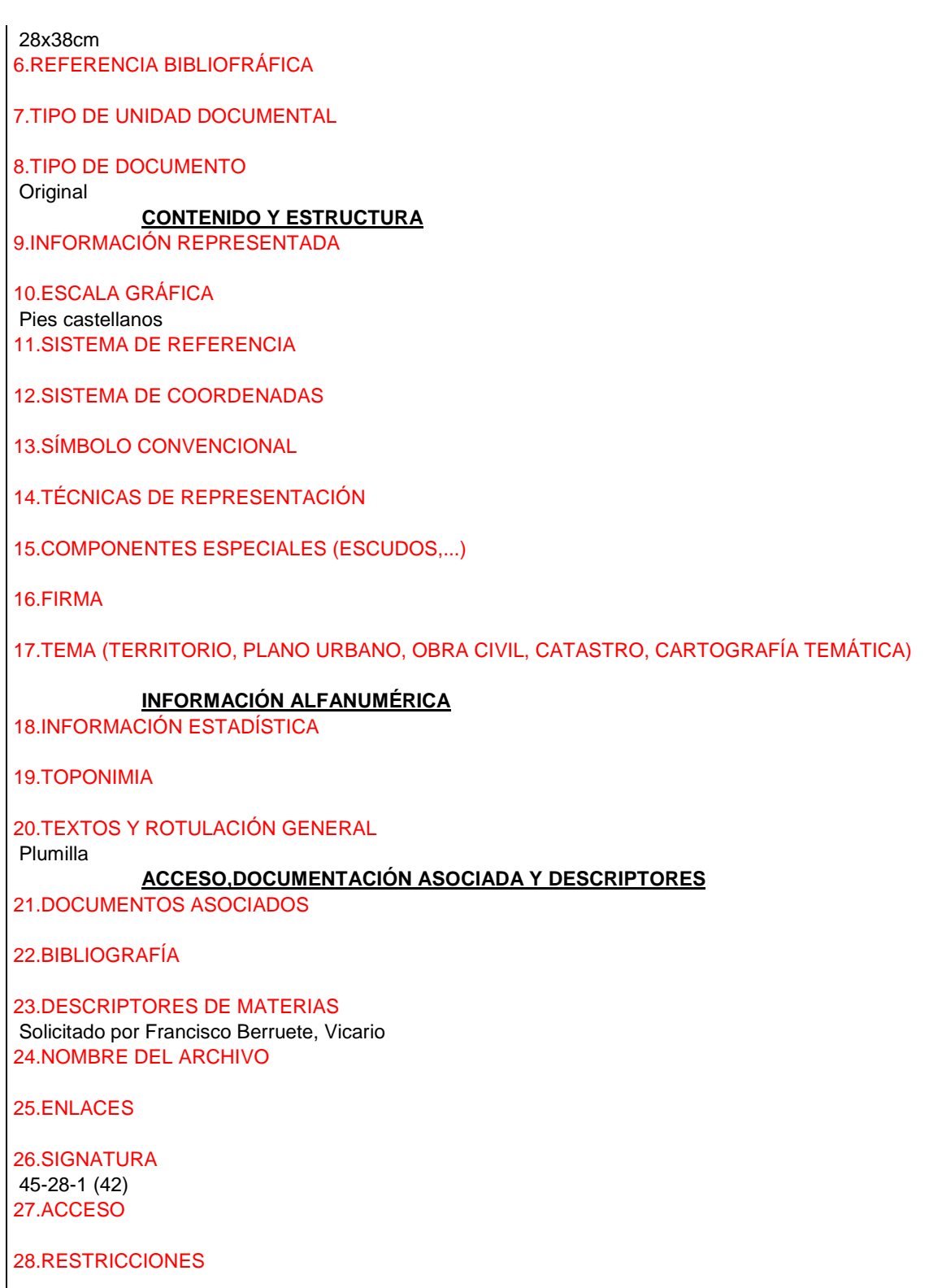

# 40.) **IDENTIFICACIÓN Y CONTEXTO**

1.TITULO DEL DOCUMENTO

Plano del Ferial de Vitoria y sus inmediaciones (Bº del prado).

# 2.AUTOR

#### 3.AÑO/CIUDAD DE PUBLICACIÓN 1881 4.SOPORTE **Cartulina** 5.DIMENSIONES Superficie en metros cuadrados. 33 890m<sup>2</sup> Plano: 22,5x31cm 6.REFERENCIA BIBLIOFRÁFICA

7.TIPO DE UNIDAD DOCUMENTAL

8.TIPO DE DOCUMENTO

### **CONTENIDO Y ESTRUCTURA**

9.INFORMACIÓN REPRESENTADA

10.ESCALA GRÁFICA 1:2000 11.SISTEMA DE REFERENCIA Sureste de la ciudad 12.SISTEMA DE COORDENADAS

13.SÍMBOLO CONVENCIONAL

14.TÉCNICAS DE REPRESENTACIÓN

15. COMPONENTES ESPECIALES (ESCUDOS,...)

16.FIRMA

17.TEMA (TERRITORIO, PLANO URBANO, OBRA CIVIL, CATASTRO, CARTOGRAFÍA TEMÁTICA)

# **INFORMACIÓN ALFANUMÉRICA**

18.INFORMACIÓN ESTADÍSTICA

19.TOPONIMIA

20.TEXTOS Y ROTULACIÓN GENERAL

Tinta china y aguada gris

**ACCESO,DOCUMENTACIÓN ASOCIADA Y DESCRIPTORES**

21.DOCUMENTOS ASOCIADOS

22.BIBLIOGRAFÍA

23.DESCRIPTORES DE MATERIAS

24.NOMBRE DEL ARCHIVO

25.ENLACES

26.SIGNATURA 21-2-41 (Sol.64) 27.ACCESO

# 28.RESTRICCIONES

# 41.) **IDENTIFICACIÓN Y CONTEXTO** 1.TITULO DEL DOCUMENTO Proyecto de construcción de un parque para custodiar el material de extinción de incendios de ésta ciudad 2.AUTOR Hueto, Francisco de Paula 3.AÑO/CIUDAD DE PUBLICACIÓN Vitoria, Octubre de 1881 4.SOPORTE Papel 5.DIMENSIONES 43x31cm. Plegado 31x20cm 6.REFERENCIA BIBLIOFRÁFICA 7.TIPO DE UNIDAD DOCUMENTAL 8.TIPO DE DOCUMENTO **Originales CONTENIDO Y ESTRUCTURA** 9.INFORMACIÓN REPRESENTADA 10.ESCALA GRÁFICA De metros y de pis castellanos 11.SISTEMA DE REFERENCIA 12.SISTEMA DE COORDENADAS 13.SÍMBOLO CONVENCIONAL 14.TÉCNICAS DE REPRESENTACIÓN 15.COMPONENTES ESPECIALES (ESCUDOS,...) 16.FIRMA 17.TEMA (TERRITORIO, PLANO URBANO, OBRA CIVIL, CATASTRO, CARTOGRAFÍA TEMÁTICA) **INFORMACIÓN ALFANUMÉRICA** 18.INFORMACIÓN ESTADÍSTICA 19.TOPONIMIA 20.TEXTOS Y ROTULACIÓN GENERAL Tinta **ACCESO,DOCUMENTACIÓN ASOCIADA Y DESCRIPTORES** 21.DOCUMENTOS ASOCIADOS - Hoja1: Plantas piso bajo y piso principal - Hoja2: Fachadas y secciones

22.BIBLIOGRAFÍA

*Proyecto: Localización gráfica de los expedientes patrimoniales de Vitoria en el AHPA*

23.DESCRIPTORES DE MATERIAS

24.NOMBRE DEL ARCHIVO

25.ENLACES

26.SIGNATURA 53-13-10 27.ACCESO

28.RESTRICCIONES

# 42.) **IDENTIFICACIÓN Y CONTEXTO**

1.TITULO DEL DOCUMENTO Proyecto de ampliación del seminario conciliar de Vitoria (Fachadas) 2.AUTOR Saracibar, Martín de 3.AÑO/CIUDAD DE PUBLICACIÓN Vitoria. Abril de 1882 4.SOPORTE Cianotipo sobre papel marión. Negativo 5.DIMENSIONES 33x88cm. Plegado 33x23cm 6.REFERENCIA BIBLIOFRÁFICA

7.TIPO DE UNIDAD DOCUMENTAL

8.TIPO DE DOCUMENTO

### **CONTENIDO Y ESTRUCTURA**

9.INFORMACIÓN REPRESENTADA Notas explicativas 10.ESCALA GRÁFICA 1.200 Metros 11.SISTEMA DE REFERENCIA

12.SISTEMA DE COORDENADAS

13.SÍMBOLO CONVENCIONAL

14.TÉCNICAS DE REPRESENTACIÓN

15.COMPONENTES ESPECIALES (ESCUDOS,...)

16.FIRMA

17.TEMA (TERRITORIO, PLANO URBANO, OBRA CIVIL, CATASTRO, CARTOGRAFÍA TEMÁTICA)

#### **INFORMACIÓN ALFANUMÉRICA**

18.INFORMACIÓN ESTADÍSTICA

19.TOPONIMIA

### 20.TEXTOS Y ROTULACIÓN GENERAL

#### **ACCESO,DOCUMENTACIÓN ASOCIADA Y DESCRIPTORES**

21.DOCUMENTOS ASOCIADOS Contiene planos de fachada principal y de costado 22.BIBLIOGRAFÍA

23.DESCRIPTORES DE MATERIAS

24.NOMBRE DEL ARCHIVO

25.ENLACES

26.SIGNATURA 53-20-34 27.ACCESO

28.RESTRICCIONES

### 43.) **IDENTIFICACIÓN Y CONTEXTO**

1.TITULO DEL DOCUMENTO Plano para la construcción de una galería exterior que ponga en comunicación el salón del Teatro con el escenario.

2.AUTOR

3.AÑO/CIUDAD DE PUBLICACIÓN Sin fechar (se supone de Junio de 1883) 4.SOPORTE Papel 5.DIMENSIONES 32x21cm 6.REFERENCIA BIBLIOFRÁFICA

7.TIPO DE UNIDAD DOCUMENTAL

8.TIPO DE DOCUMENTO

**Original** 

# **CONTENIDO Y ESTRUCTURA**

9.INFORMACIÓN REPRESENTADA

10.ESCALA GRÁFICA

Pies castellanos y metros 11.SISTEMA DE REFERENCIA

12.SISTEMA DE COORDENADAS

13.SÍMBOLO CONVENCIONAL

14.TÉCNICAS DE REPRESENTACIÓN

15.COMPONENTES ESPECIALES (ESCUDOS,...)

16.FIRMA

# 17.TEMA (TERRITORIO, PLANO URBANO, OBRA CIVIL, CATASTRO, CARTOGRAFÍA TEMÁTICA)

#### **INFORMACIÓN ALFANUMÉRICA**

18.INFORMACIÓN ESTADÍSTICA

19.TOPONIMIA

20.TEXTOS Y ROTULACIÓN GENERAL Tinta y lápiz

#### **ACCESO,DOCUMENTACIÓN ASOCIADA Y DESCRIPTORES**

21.DOCUMENTOS ASOCIADOS

22.BIBLIOGRAFÍA

23.DESCRIPTORES DE MATERIAS

24.NOMBRE DEL ARCHIVO

25.ENLACES

26.SIGNATURA 53-6-12 27.ACCESO

28.RESTRICCIONES

# 44.) **IDENTIFICACIÓN Y CONTEXTO**

1.TITULO DEL DOCUMENTO Proyecto de mercado cubierto sobre columnas de hierro y fundición 2.AUTOR Paris, Joseph 3.AÑO/CIUDAD DE PUBLICACIÓN Marchiennes (Bélgica), 23 de Mayo de 1884 4.SOPORTE Papel cebolla 5.DIMENSIONES 36x52cm. Plegado 33x21cm 6.REFERENCIA BIBLIOFRÁFICA

7.TIPO DE UNIDAD DOCUMENTAL

# 8.TIPO DE DOCUMENTO

**Original** 

# **CONTENIDO Y ESTRUCTURA**

#### 9.INFORMACIÓN REPRESENTADA

En la misma hoja: Alzado, planta, corte AB y columnas interiores.

Título y leyendas en francés.

El proyecto contiene dos planos numerados con soluciones diferentes para un mismo edificio.

Hoja nº1: es el proyecto de un mercado cubierto sobre clumnas de hierro y fundición.se caracteriza por el uso prácticamente exclusivo de hierro fndido. A pesar de utilizar materiales y sistemas modernos de cubrimiento, las formas y elementos arquitectónicos reuerdan a los tradicionales, como son los arcos de medio punto, columnas con detalles clasicistas y la decoración en las enjutas a base de círculos y adornos. La iluminación interior estáproyectada en res niveles: el

inferior está abierto por sus cuatro frentes y recorridos por vanos de medio punto con persianas. E nivel intermedio es semejante al inferior pero con vanos rectangulares y en el superior se abre una claraboya.

- Hoja nº2: Proyecto de un mercado Cubierto sobre muros de mampostería. Combina los elemntos y materiales constructivos tradicionales (piedra, muros de mampostería y arquerías interiores) con otros de nueva utilización en arquitectura (hierro y cristal en la cubierta).

Cada lano contiene plantas, alzado y secciones.

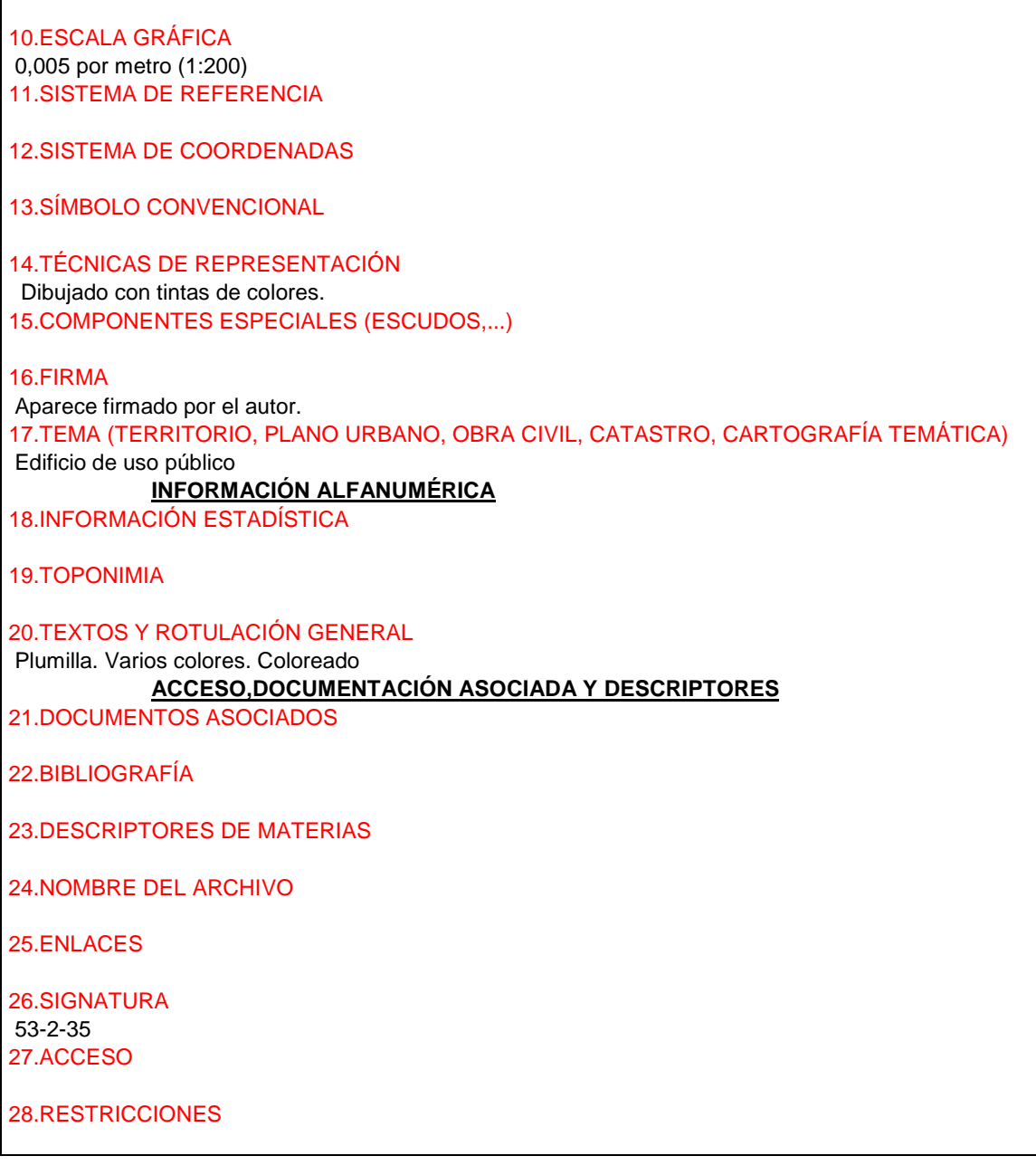

46.) **IDENTIFICACIÓN Y CONTEXTO** 1.TITULO DEL DOCUMENTO Instituto de 2ª enseñanza de Vitoria. 1ª distribución de planta baja 2.AUTOR

Iradier, P. 3.AÑO/CIUDAD DE PUBLICACIÓN Vitoria, 1 de febrero de 1885 4.SOPORTE Papel tela 5.DIMENSIONES 45x52cm. Plegado 31x22cm. 6.REFERENCIA BIBLIOFRÁFICA 7.TIPO DE UNIDAD DOCUMENTAL 8.TIPO DE DOCUMENTO **CONTENIDO Y ESTRUCTURA** 9.INFORMACIÓN REPRESENTADA Corresponde al expediente sobre deslinde de atribuciones en materia de enseñanza entre Diputación y Ayuntamiento. 10.ESCALA GRÁFICA De metros y pies castellanos 11.SISTEMA DE REFERENCIA 12.SISTEMA DE COORDENADAS 13.SÍMBOLO CONVENCIONAL 14.TÉCNICAS DE REPRESENTACIÓN 15.COMPONENTES ESPECIALES (ESCUDOS,...) 16.FIRMA También firma Francisco de Paula Hueto 17.TEMA (TERRITORIO, PLANO URBANO, OBRA CIVIL, CATASTRO, CARTOGRAFÍA TEMÁTICA) **INFORMACIÓN ALFANUMÉRICA** 18.INFORMACIÓN ESTADÍSTICA 19.TOPONIMIA 20.TEXTOS Y ROTULACIÓN GENERAL Plumilla. Coloreado. **ACCESO,DOCUMENTACIÓN ASOCIADA Y DESCRIPTORES** 21.DOCUMENTOS ASOCIADOS 22.BIBLIOGRAFÍA 23.DESCRIPTORES DE MATERIAS 24.NOMBRE DEL ARCHIVO 25.ENLACES 26.SIGNATURA 53-9-1 27.ACCESO

28.RESTRICCIONES

# 47.) **IDENTIFICACIÓN Y CONTEXTO** 1.TITULO DEL DOCUMENTO Proyecto para la construcción de una plaza de Abastos. 2.AUTOR 3.AÑO/CIUDAD DE PUBLICACIÓN Vitoria. Sin fechar (se supone de febrero de 1885) 4.SOPORTE Papel telaOriginal 5.DIMENSIONES 48x55cm. Plegado: 33x21cm 6.REFERENCIA BIBLIOFRÁFICA 7.TIPO DE UNIDAD DOCUMENTAL 8.TIPO DE DOCUMENTO **CONTENIDO Y ESTRUCTURA** 9.INFORMACIÓN REPRESENTADA En la misma hoja: Alzado, sección y plantas del piso principal, bajo y tejado 10.ESCALA GRÁFICA Metros 11.SISTEMA DE REFERENCIA 12.SISTEMA DE COORDENADAS 13.SÍMBOLO CONVENCIONAL 14.TÉCNICAS DE REPRESENTACIÓN 15.COMPONENTES ESPECIALES (ESCUDOS,...) 16.FIRMA 17.TEMA (TERRITORIO, PLANO URBANO, OBRA CIVIL, CATASTRO, CARTOGRAFÍA TEMÁTICA) **INFORMACIÓN ALFANUMÉRICA** 18.INFORMACIÓN ESTADÍSTICA 19.TOPONIMIA 20.TEXTOS Y ROTULACIÓN GENERAL Plumilla. Varios colores. Coloreado **ACCESO,DOCUMENTACIÓN ASOCIADA Y DESCRIPTORES** 21.DOCUMENTOS ASOCIADOS 22.BIBLIOGRAFÍA 23.DESCRIPTORES DE MATERIAS

*Proyecto: Localización gráfica de los expedientes patrimoniales de Vitoria en el AHPA*

24.NOMBRE DEL ARCHIVO

25.ENLACES

26.SIGNATURA 53-2-35 27.ACCESO

28.RESTRICCIONES

### 48.) **IDENTIFICACIÓN Y CONTEXTO**

1.TITULO DEL DOCUMENTO Instituto de 2ª enseñanza de Vitoria. 1ª distribución planta principal 2.AUTOR Iradier, P 3.AÑO/CIUDAD DE PUBLICACIÓN Vitoria, 6 de Marzo de 1885 4.SOPORTE Papel tela 5.DIMENSIONES 45x41cm. Plegado 31x21cm 6.REFERENCIA BIBLIOFRÁFICA

7.TIPO DE UNIDAD DOCUMENTAL

8.TIPO DE DOCUMENTO

Copia manuscrita

### **CONTENIDO Y ESTRUCTURA**

9.INFORMACIÓN REPRESENTADA Corresponde al expediente sobre deslinde de atribuciones en materia de enseñanza entre Diputación y Ayuntamiento 10.ESCALA GRÁFICA De metros y de pies castellanos 11.SISTEMA DE REFERENCIA

12.SISTEMA DE COORDENADAS

13.SÍMBOLO CONVENCIONAL

14.TÉCNICAS DE REPRESENTACIÓN

15.COMPONENTES ESPECIALES (ESCUDOS,...)

16.FIRMA

17.TEMA (TERRITORIO, PLANO URBANO, OBRA CIVIL, CATASTRO, CARTOGRAFÍA TEMÁTICA)

#### **INFORMACIÓN ALFANUMÉRICA**

18.INFORMACIÓN ESTADÍSTICA

19.TOPONIMIA

20.TEXTOS Y ROTULACIÓN GENERAL

Plumilla. Coloreado

# **ACCESO,DOCUMENTACIÓN ASOCIADA Y DESCRIPTORES**

21.DOCUMENTOS ASOCIADOS

22.BIBLIOGRAFÍA

23.DESCRIPTORES DE MATERIAS

24.NOMBRE DEL ARCHIVO

25.ENLACES

26.SIGNATURA 53-9-1 27.ACCESO

28.RESTRICCIONES

49.) **IDENTIFICACIÓN Y CONTEXTO** 1.TITULO DEL DOCUMENTO Proyecto de nueva escuela de párvulos 2.AUTOR Hueto, Francisco de Paula 3.AÑO/CIUDAD DE PUBLICACIÓN Vitoria. Sin fechar (se supone de Mayo de 1885) 4.SOPORTE Papel 5.DIMENSIONES 33x23cm. 6.REFERENCIA BIBLIOFRÁFICA 7.TIPO DE UNIDAD DOCUMENTAL 8.TIPO DE DOCUMENTO **Original CONTENIDO Y ESTRUCTURA** 9.INFORMACIÓN REPRESENTADA 10.ESCALA GRÁFICA Metros 11.SISTEMA DE REFERENCIA 12.SISTEMA DE COORDENADAS 13.SÍMBOLO CONVENCIONAL 14.TÉCNICAS DE REPRESENTACIÓN 15.COMPONENTES ESPECIALES (ESCUDOS,...) 16.FIRMA

17.TEMA (TERRITORIO, PLANO URBANO, OBRA CIVIL, CATASTRO, CARTOGRAFÍA TEMÁTICA)

# **INFORMACIÓN ALFANUMÉRICA**

18.INFORMACIÓN ESTADÍSTICA

19.TOPONIMIA

#### 20.TEXTOS Y ROTULACIÓN GENERAL Plumilla

# **ACCESO,DOCUMENTACIÓN ASOCIADA Y DESCRIPTORES**

21.DOCUMENTOS ASOCIADOS

22.BIBLIOGRAFÍA

23.DESCRIPTORES DE MATERIAS

24.NOMBRE DEL ARCHIVO

25.ENLACES

26.SIGNATURA 53-9-4 27.ACCESO

28.RESTRICCIONES

### 50.) **IDENTIFICACIÓN Y CONTEXTO**

1.TITULO DEL DOCUMENTO

Plano de fachada de la nueva capilla que intenta construir para colocar en ella el Santo Cristo, titulado San Ildefonso.

2.AUTOR

Idalga, Salustiano 3.AÑO/CIUDAD DE PUBLICACIÓN Vitoria, Marzo de 1886 4.SOPORTE Tela 5.DIMENSIONES 36x22cm.

6.REFERENCIA BIBLIOFRÁFICA

#### 7.TIPO DE UNIDAD DOCUMENTAL

8.TIPO DE DOCUMENTO

Original

# **CONTENIDO Y ESTRUCTURA**

#### 9.INFORMACIÓN REPRESENTADA

Presenta el alzado de una pequeña capilla situada en la calle de San Ildelfnso. Es una fachada muy sencilla con portada de medio punto, rosetón, piñón decorado con arquillos ciegos y espadaña como remate.

En a actualidad a desaparecido el edificio auxiliar situada a la izquierda de la fachada.

10.ESCALA GRÁFICA Metros 11.SISTEMA DE REFERENCIA

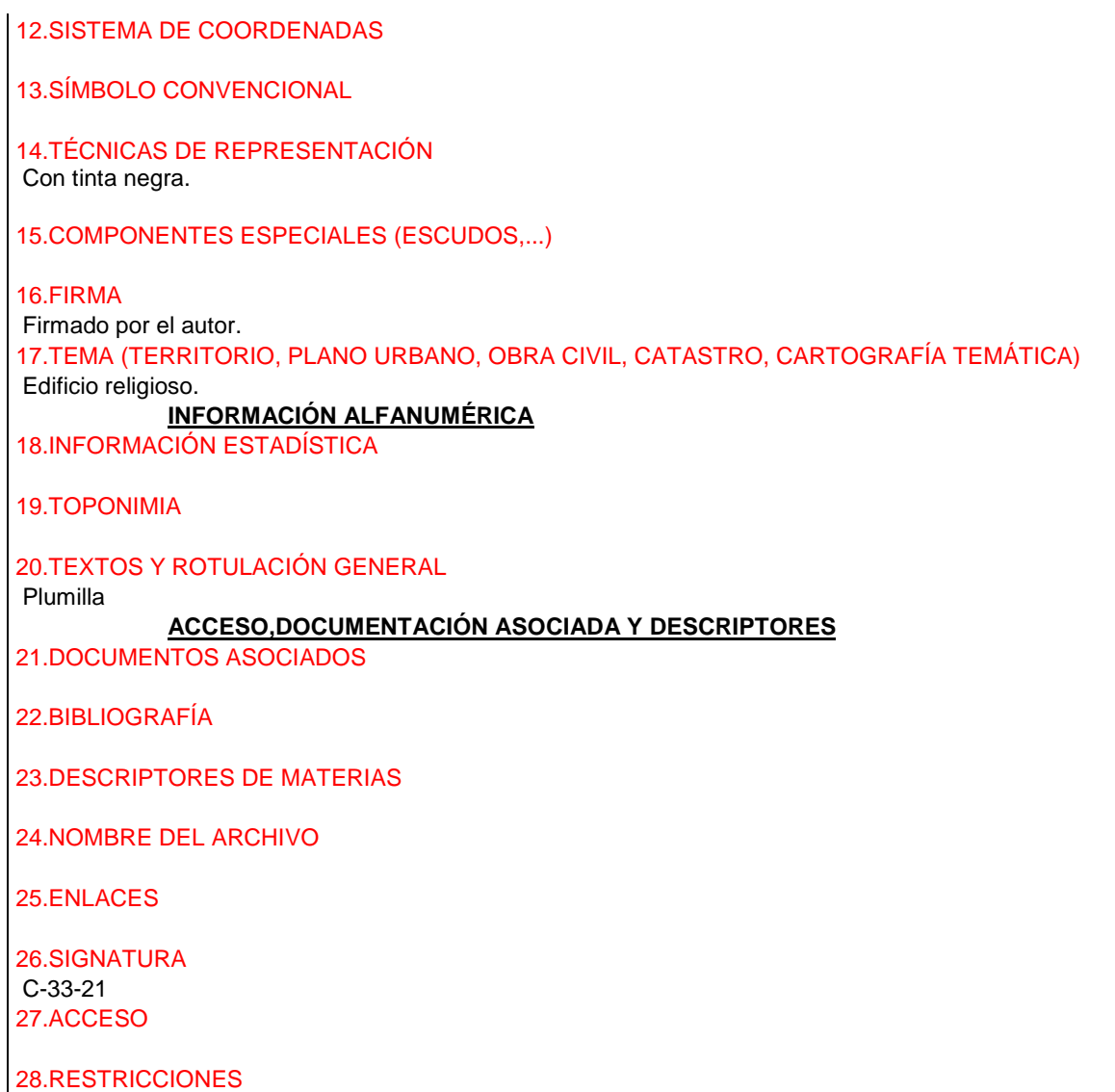

### 51.) **IDENTIFICACIÓN Y CONTEXTO**

1.TITULO DEL DOCUMENTO Instituto de 2ªenseñanza de Vitoria. Delimitación de la parte correspondiente al Ayuntamiento y a la Diputación. 2.AUTOR Iñiguez de Bezola, Fausto 3.AÑO/CIUDAD DE PUBLICACIÓN Vitoria. Sin fechar ( se supone de Mayo de 1887) 4.SOPORTE Papel tela 5.DIMENSIONES 25x47cm. Plegado 25x19cm. 6.REFERENCIA BIBLIOFRÁFICA

7.TIPO DE UNIDAD DOCUMENTAL

8.TIPO DE DOCUMENTO

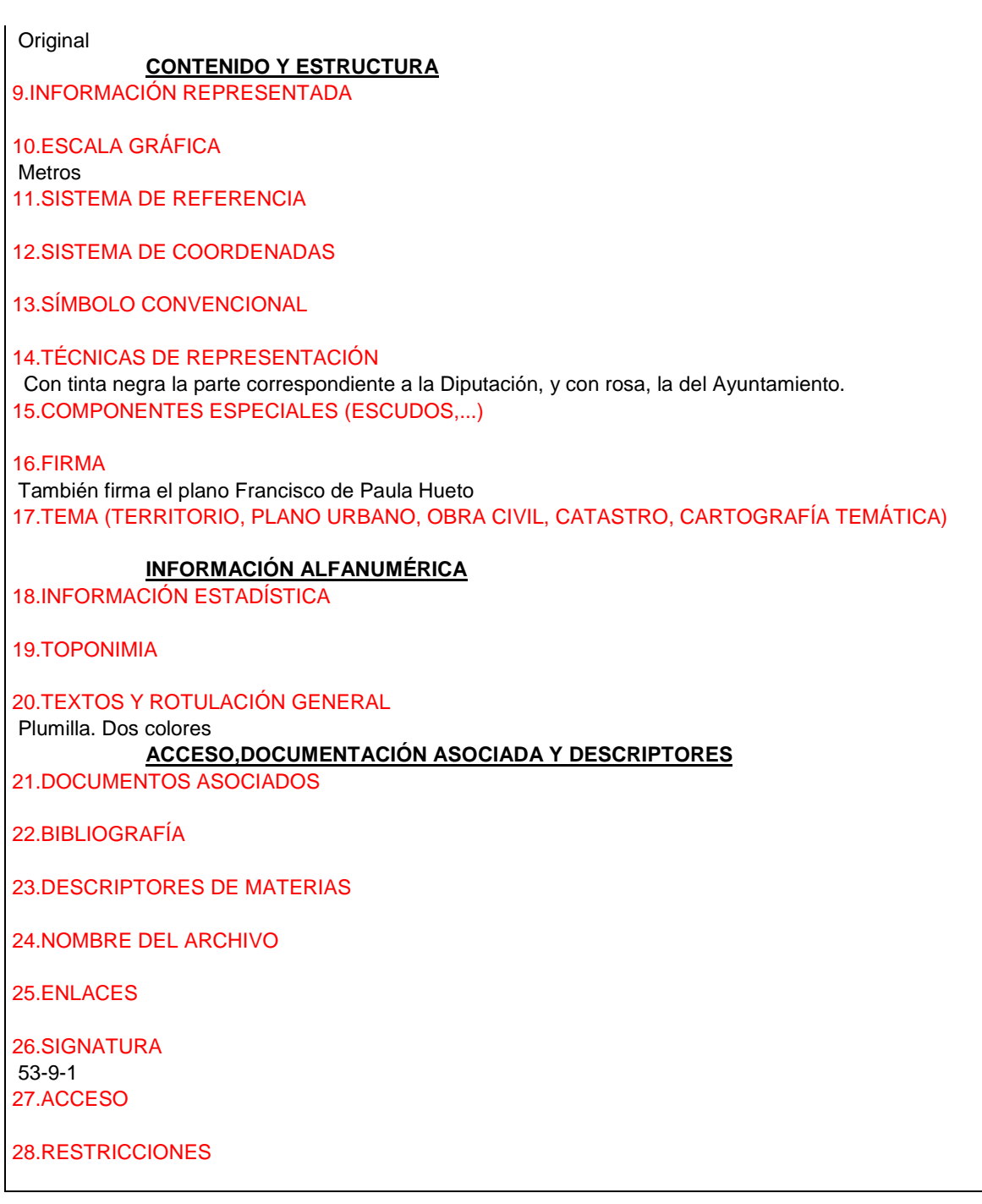

# 52) **IDENTIFICACIÓN Y CONTEXTO**

#### 1.TITULO DEL DOCUMENTO Reforma del antiguo palacio de Montehermoso para destinarlo a vivienda y servicios del Palacio Episcopal. Fachada principal a la calle del Seminario.

2.AUTOR Iñiguez de Betolaza, Fausto 3.AÑO/CIUDAD DE PUBLICACIÓN Vitoria, 26 de Agosto de 1887 4.SOPORTE

Tela 5.DIMENSIONES 31x51cm. 6.REFERENCIA BIBLIOFRÁFICA 7.TIPO DE UNIDAD DOCUMENTAL 8.TIPO DE DOCUMENTO **Original CONTENIDO Y ESTRUCTURA** 9.INFORMACIÓN REPRESENTADA El proyecto contiene tres planos: -Hoja nº1: Fachada a la calle del Seminario Es la fachada principal de estilo neogótico. Fachada con cuerpo central entre dos laterales mas elevados, semejantes a torres. Consta de dos pisos cn ventanas rectangulares en el inferior y con arcos conopiales en las del piso superior y en el tercer piso de la torre. La puerta de acceso, junto aotra smulada, forma una estructura simétrica y constituye la zona más decorada de la fachada, con balcón y escudo de estílo flamígero. - Hoja nº2: Fachada a la calle de Santa María. Aquí se pretende la ordenación de los vanos, suprimiendo una puerta gótica congrandes dovelas y grandes escdos. Se mantienen las ventanas de segundo piso cuyos marcos s decoran con bolas o pomos y se suprime la ventana decorada con arcosmixtilíneos típicos del gótico isabelino. Esta ventana sirve demodelo a los vanos superiores de la torre. - Hoja nº3: Fachada a la traviesa de la calle de Santa María a la del Seminario. Se amplia el tamaño de los vanos y se regulariza su situación en los dos pisos. 10.ESCALA GRÁFICA 0,01 por metro 11.SISTEMA DE REFERENCIA 12.SISTEMA DE COORDENADAS 13.SÍMBOLO CONVENCIONAL 14.TÉCNICAS DE REPRESENTACIÓN Con tinta negra para el "estado actual" y tinta roja para el proyecto de reforma. 15.COMPONENTES ESPECIALES (ESCUDOS,...) 16.FIRMA Firmado por el autor. 17.TEMA (TERRITORIO, PLANO URBANO, OBRA CIVIL, CATASTRO, CARTOGRAFÍA TEMÁTICA) Edificio religioso. **INFORMACIÓN ALFANUMÉRICA** 18.INFORMACIÓN ESTADÍSTICA 19.TOPONIMIA 20.TEXTOS Y ROTULACIÓN GENERAL Plumilla **ACCESO,DOCUMENTACIÓN ASOCIADA Y DESCRIPTORES** 21.DOCUMENTOS ASOCIADOS

22.BIBLIOGRAFÍA

*Proyecto: Localización gráfica de los expedientes patrimoniales de Vitoria en el AHPA*

23.DESCRIPTORES DE MATERIAS

24.NOMBRE DEL ARCHIVO

25.ENLACES

26.SIGNATURA C-28-1 (22) 27.ACCESO

28.RESTRICCIONES

# 53) **IDENTIFICACIÓN Y CONTEXTO**

1.TITULO DEL DOCUMENTO Reforma del antiguo Palacio de Montehermoso para destinarlo a vivienda y servicios del Palacio Episcopal. Fachada a l calle de Santa María. 2.AUTOR Iñiguez de Betolaza, Fausto

3.AÑO/CIUDAD DE PUBLICACIÓN

Vitoria, 26 de Agosto de 1887 4.SOPORTE

Tela 5.DIMENSIONES 30x53cm. 6.REFERENCIA BIBLIOFRÁFICA

7.TIPO DE UNIDAD DOCUMENTAL

8.TIPO DE DOCUMENTO Original

**CONTENIDO Y ESTRUCTURA**

9.INFORMACIÓN REPRESENTADA

10.ESCALA GRÁFICA 0,01 por metro 11.SISTEMA DE REFERENCIA

12.SISTEMA DE COORDENADAS

13.SÍMBOLO CONVENCIONAL

14.TÉCNICAS DE REPRESENTACIÓN

15.COMPONENTES ESPECIALES (ESCUDOS,...)

16.FIRMA

17.TEMA (TERRITORIO, PLANO URBANO, OBRA CIVIL, CATASTRO, CARTOGRAFÍA TEMÁTICA)

#### **INFORMACIÓN ALFANUMÉRICA**

18.INFORMACIÓN ESTADÍSTICA

# 19.TOPONIMIA

20.TEXTOS Y ROTULACIÓN GENERAL

Plumilla

**ACCESO,DOCUMENTACIÓN ASOCIADA Y DESCRIPTORES**

21.DOCUMENTOS ASOCIADOS

22.BIBLIOGRAFÍA

23.DESCRIPTORES DE MATERIAS

24.NOMBRE DEL ARCHIVO

25.ENLACES

26.SIGNATURA C-28-1 (22) 27.ACCESO

28.RESTRICCIONES

# 54) **IDENTIFICACIÓN Y CONTEXTO**

1.TITULO DEL DOCUMENTO Casa y cuadra del Palacio Episcopal (antigua palacio de Motehermoso) 2.AUTOR Iñiguez de Betolaza, Fausto 3.AÑO/CIUDAD DE PUBLICACIÓN Vitoria, 26 de Agosto de 1887 4.SOPORTE Tela

5.DIMENSIONES 31x20cm. 6.REFERENCIA BIBLIOFRÁFICA

7.TIPO DE UNIDAD DOCUMENTAL

8.TIPO DE DOCUMENTO

**Original** 

# **CONTENIDO Y ESTRUCTURA**

9.INFORMACIÓN REPRESENTADA

10.ESCALA GRÁFICA Alzado 0,01 por metro y alineación 0,005 por metro. 11.SISTEMA DE REFERENCIA

12.SISTEMA DE COORDENADAS

13.SÍMBOLO CONVENCIONAL

14.TÉCNICAS DE REPRESENTACIÓN

15.COMPONENTES ESPECIALES (ESCUDOS,...) 16.FIRMA 17.TEMA (TERRITORIO, PLANO URBANO, OBRA CIVIL, CATASTRO, CARTOGRAFÍA TEMÁTICA) **INFORMACIÓN ALFANUMÉRICA** 18.INFORMACIÓN ESTADÍSTICA 19.TOPONIMIA 20.TEXTOS Y ROTULACIÓN GENERAL Plumilla **ACCESO,DOCUMENTACIÓN ASOCIADA Y DESCRIPTORES** 21.DOCUMENTOS ASOCIADOS 22.BIBLIOGRAFÍA 23.DESCRIPTORES DE MATERIAS 24.NOMBRE DEL ARCHIVO 25.ENLACES 26.SIGNATURA 27.ACCESO 28.RESTRICCIONES

# 55) **IDENTIFICACIÓN Y CONTEXTO**

1.TITULO DEL DOCUMENTO Proyectos de obras en los locales que ocupan las oficinas del Ayuntamiento. 2.AUTOR Iñiguez de Betolaza, Fausto 3.AÑO/CIUDAD DE PUBLICACIÓN Vitoria. Sin fechar (se supone de Junio de 1889 4.SOPORTE Papel tela 5.DIMENSIONES 23x45cm. Plegados: 23x17cm. 6.REFERENCIA BIBLIOFRÁFICA

7.TIPO DE UNIDAD DOCUMENTAL

8.TIPO DE DOCUMENTO **Original** 

#### **CONTENIDO Y ESTRUCTURA**

9.INFORMACIÓN REPRESENTADA 2 hojas: - Hoja1: Proyecto A - Hoja2: Proyecto B 10.ESCALA GRÁFICA
Sin señalar 11.SISTEMA DE REFERENCIA

12.SISTEMA DE COORDENADAS

13.SÍMBOLO CONVENCIONAL

14.TÉCNICAS DE REPRESENTACIÓN

15.COMPONENTES ESPECIALES (ESCUDOS,...)

16.FIRMA

17.TEMA (TERRITORIO, PLANO URBANO, OBRA CIVIL, CATASTRO, CARTOGRAFÍA TEMÁTICA)

### **INFORMACIÓN ALFANUMÉRICA**

18.INFORMACIÓN ESTADÍSTICA

19.TOPONIMIA

20.TEXTOS Y ROTULACIÓN GENERAL

Dibujado con tintas

**ACCESO,DOCUMENTACIÓN ASOCIADA Y DESCRIPTORES**

21.DOCUMENTOS ASOCIADOS

22.BIBLIOGRAFÍA

23.DESCRIPTORES DE MATERIAS

24.NOMBRE DEL ARCHIVO

25.ENLACES

26.SIGNATURA C-27-23 27.ACCESO

28.RESTRICCIONES

# 56) **IDENTIFICACIÓN Y CONTEXTO**

1.TITULO DEL DOCUMENTO Proyecto de un mercado cubierto para la Plaza Nueva de esta ciudad 2.AUTOR Ydalga, Salustiano 3.AÑO/CIUDAD DE PUBLICACIÓN Vitoria, Febrero de 1888 4.SOPORTE Papel tela 5.DIMENSIONES 38x69cm. 6.REFERENCIA BIBLIOFRÁFICA

7.TIPO DE UNIDAD DOCUMENTAL

8.TIPO DE DOCUMENTO **Original CONTENIDO Y ESTRUCTURA** 9.INFORMACIÓN REPRESENTADA 10.ESCALA GRÁFICA De metros 11.SISTEMA DE REFERENCIA 12.SISTEMA DE COORDENADAS 13.SÍMBOLO CONVENCIONAL 14.TÉCNICAS DE REPRESENTACIÓN 15.COMPONENTES ESPECIALES (ESCUDOS,...) 16.FIRMA 17.TEMA (TERRITORIO, PLANO URBANO, OBRA CIVIL, CATASTRO, CARTOGRAFÍA TEMÁTICA) **INFORMACIÓN ALFANUMÉRICA** 18.INFORMACIÓN ESTADÍSTICA 19.TOPONIMIA 20.TEXTOS Y ROTULACIÓN GENERAL Tintas (negra, azul, amarilla) **ACCESO,DOCUMENTACIÓN ASOCIADA Y DESCRIPTORES** 21.DOCUMENTOS ASOCIADOS 22.BIBLIOGRAFÍA 23.DESCRIPTORES DE MATERIAS 24.NOMBRE DEL ARCHIVO 25.ENLACES 26.SIGNATURA C.18.14 27.ACCESO

28.RESTRICCIONES

57) **IDENTIFICACIÓN Y CONTEXTO** 1.TITULO DEL DOCUMENTO Sobre la reconstrucción del muro del Seminario eclesiástico de Aguirre (actual Palacio de Escoriaza Esquibel) 2.AUTOR Iñiguez de Betolaza, Fausto 3.AÑO/CIUDAD DE PUBLICACIÓN

Vitoria, Septiembre de 1888 4.SOPORTE Papel tela 5.DIMENSIONES 33x106cm. 6.REFERENCIA BIBLIOFRÁFICA 7.TIPO DE UNIDAD DOCUMENTAL 8.TIPO DE DOCUMENTO **Original CONTENIDO Y ESTRUCTURA** 9.INFORMACIÓN REPRESENTADA 10.ESCALA GRÁFICA - Planta 1:100 - Alzado 1:100 - Sección por AB 1:50 11.SISTEMA DE REFERENCIA 12.SISTEMA DE COORDENADAS 13.SÍMBOLO CONVENCIONAL 14.TÉCNICAS DE REPRESENTACIÓN 15.COMPONENTES ESPECIALES (ESCUDOS,...) 16.FIRMA Como segundo arquitecto figura Arregui, J. 17.TEMA (TERRITORIO, PLANO URBANO, OBRA CIVIL, CATASTRO, CARTOGRAFÍA TEMÁTICA) **INFORMACIÓN ALFANUMÉRICA** 18.INFORMACIÓN ESTADÍSTICA 19.TOPONIMIA 20.TEXTOS Y ROTULACIÓN GENERAL Tinta. Coloreado. **ACCESO,DOCUMENTACIÓN ASOCIADA Y DESCRIPTORES** 21.DOCUMENTOS ASOCIADOS 22.BIBLIOGRAFÍA 23.DESCRIPTORES DE MATERIAS 24.NOMBRE DEL ARCHIVO 25.ENLACES 26.SIGNATURA C.18.24 27.ACCESO 28.RESTRICCIONES

 $\overline{\phantom{a}}$ 

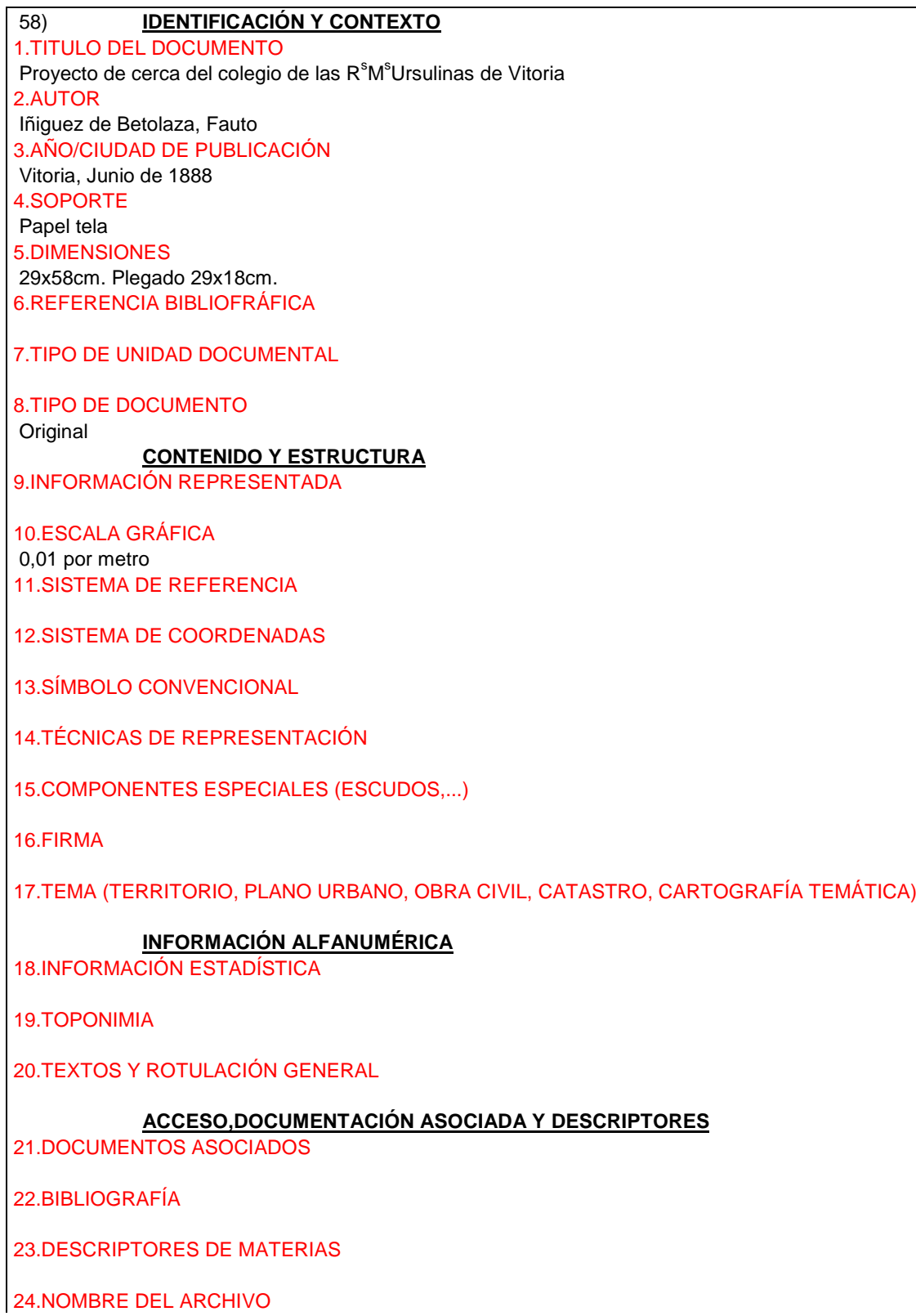

25.ENLACES

26.SIGNATURA C-20-24 27.ACCESO

28.RESTRICCIONES

# 59) **IDENTIFICACIÓN Y CONTEXTO** 1.TITULO DEL DOCUMENTO

Proyecto de reforma de la Plaza de Abastos situada en la calle de La Correría 2.AUTOR Arregui, Jacinto 3.AÑO/CIUDAD DE PUBLICACIÓN

Vitoria. Sin fechar (se supone de Marzo de 1889) 4.SOPORTE

Tela

5.DIMENSIONES 31x106cm.

6.REFERENCIA BIBLIOFRÁFICA

7.TIPO DE UNIDAD DOCUMENTAL

8.TIPO DE DOCUMENTO

**Original** 

## **CONTENIDO Y ESTRUCTURA**

9.INFORMACIÓN REPRESENTADA

Planos de sección transversal, planta y sección longitudinal.

10.ESCALA GRÁFICA

1:100

11.SISTEMA DE REFERENCIA

12.SISTEMA DE COORDENADAS

13.SÍMBOLO CONVENCIONAL

14.TÉCNICAS DE REPRESENTACIÓN

15.COMPONENTES ESPECIALES (ESCUDOS,...)

16.FIRMA

17.TEMA (TERRITORIO, PLANO URBANO, OBRA CIVIL, CATASTRO, CARTOGRAFÍA TEMÁTICA)

#### **INFORMACIÓN ALFANUMÉRICA**

18.INFORMACIÓN ESTADÍSTICA

19.TOPONIMIA

20.TEXTOS Y ROTULACIÓN GENERAL Plumilla. Tinta a tres colores

#### **ACCESO,DOCUMENTACIÓN ASOCIADA Y DESCRIPTORES**

21.DOCUMENTOS ASOCIADOS

22.BIBLIOGRAFÍA

23.DESCRIPTORES DE MATERIAS

24.NOMBRE DEL ARCHIVO

25.ENLACES

26.SIGNATURA C-11-24 27.ACCESO

28.RESTRICCIONES

### 60) **IDENTIFICACIÓN Y CONTEXTO**

1.TITULO DEL DOCUMENTO Segundo proyecto de una escuela de Artes y Oficios 2.AUTOR Arregui, Jacinto de 3.AÑO/CIUDAD DE PUBLICACIÓN Vitoria. Sin fechar (se supone de Agosto de 1889) 4.SOPORTE Papel tela 5.DIMENSIONES 33x92cm. 6.REFERENCIA BIBLIOFRÁFICA

7.TIPO DE UNIDAD DOCUMENTAL

8.TIPO DE DOCUMENTO Original

# **CONTENIDO Y ESTRUCTURA**

9.INFORMACIÓN REPRESENTADA

Contiene cuatro planos. Sección AB, planta principal, planta baja y fachada principal de la escuela. Tiene explicaciones a los márgenes de la planta principal y de la planta baja. El plano contiene los dibujos de las plantas principal y baja, fachada principal y secón, así como una leyenda explicativa con la distribución de los huecos de la planta principal y de la planta baja.

El edificio presenta una fachada de dos pisos diferenciados horizontalmente mediante entablamentos. Verticalmente se divide por medio de bandas en el piso bajo y pilastras corintias entre las ventanas del piso superior . Destacan el cuerpo central de mayor anchura, en el que se sitúa la entrada principal con una artística verja de doble hoja. El resto de los vanos superiores son geminados y aparecen decorados en su dintel con roles mientras que las jambas se decoran con pomos o bolas.

10.ESCALA GRÁFICA De metros 11.SISTEMA DE REFERENCIA

12.SISTEMA DE COORDENADAS

13.SÍMBOLO CONVENCIONAL

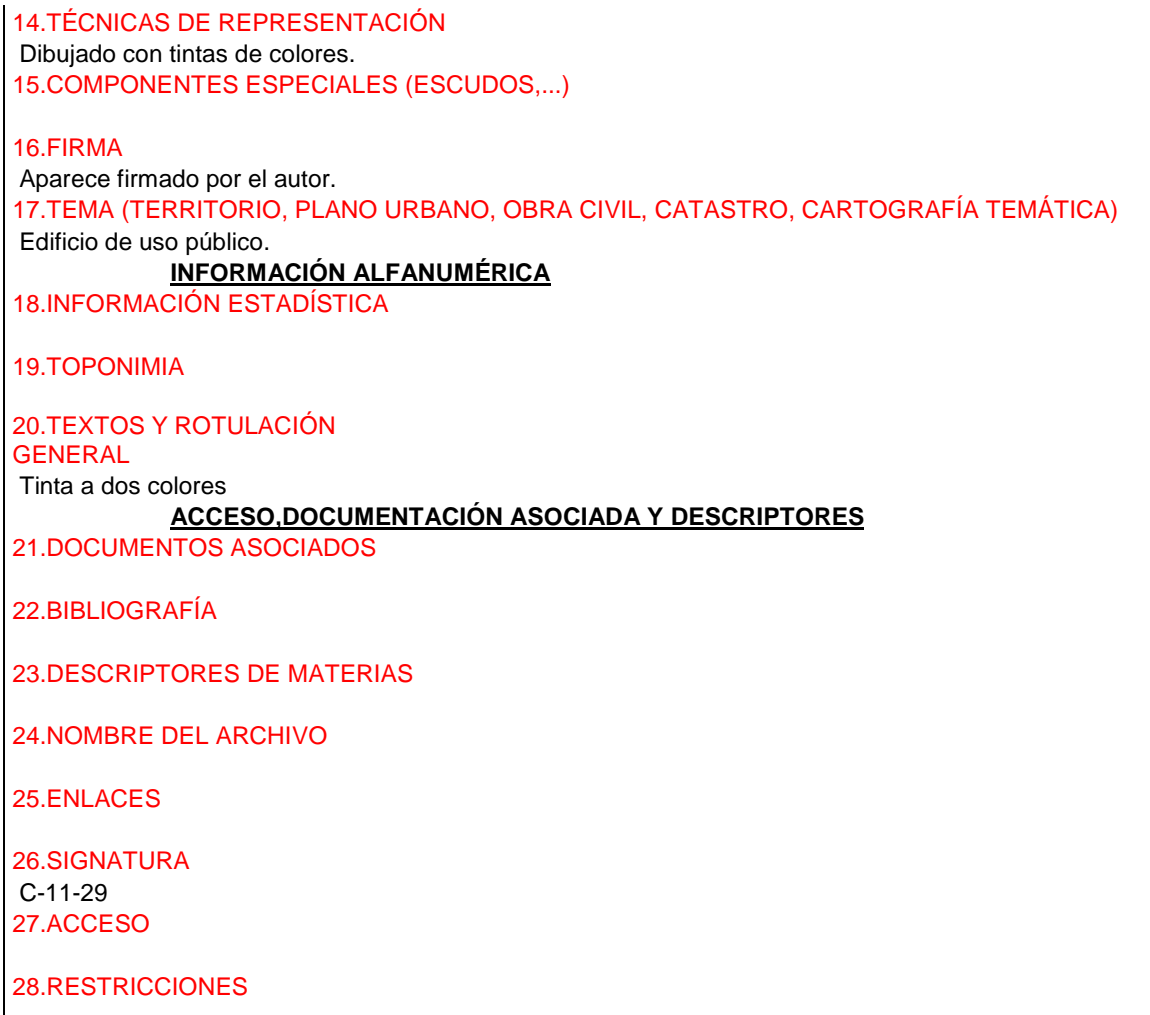

1.TITULO DEL DOCUMENTO Proyecto de reforma de la casa rural de la parroquia de San Pedro. 2.AUTOR Iñiguez de Betolaza, Fausto 3.AÑO/CIUDAD DE PUBLICACIÓN Vitoria, 28 de noviembre de 1889 4.SOPORTE Tela 5.DIMENSIONES 30x21cm. 6.REFERENCIA BIBLIOFRÁFICA

7.TIPO DE UNIDAD DOCUMENTAL

8.TIPO DE DOCUMENTO

Original

### **CONTENIDO Y ESTRUCTURA**

9.INFORMACIÓN REPRESENTADA Fachada de las Cercas Altas

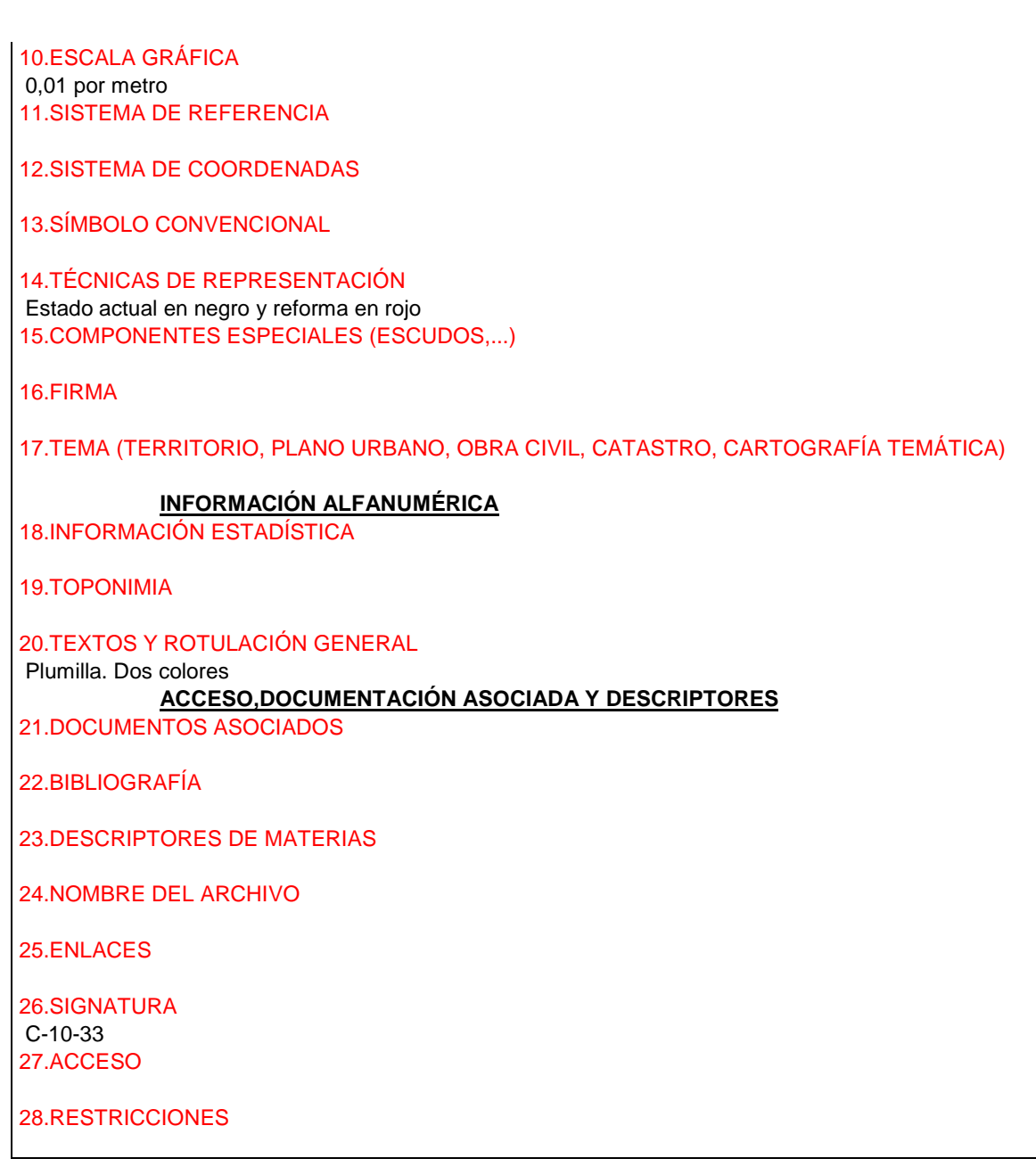

1.TITULO DEL DOCUMENTO Plano de fachada modificada con destino a una Capilla que se intenta reformar en la calle del Juego de Pelota nº2, 4 y 6 por los Padres Carmelitas Descalzos y Misioneros de Ultramar. 2.AUTOR Idalga, Salustiano 3.AÑO/CIUDAD DE PUBLICACIÓN Vitoria, 29 de Abril de 1890 4.SOPORTE Tela 5.DIMENSIONES 34x56cm. 6.REFERENCIA BIBLIOFRÁFICA

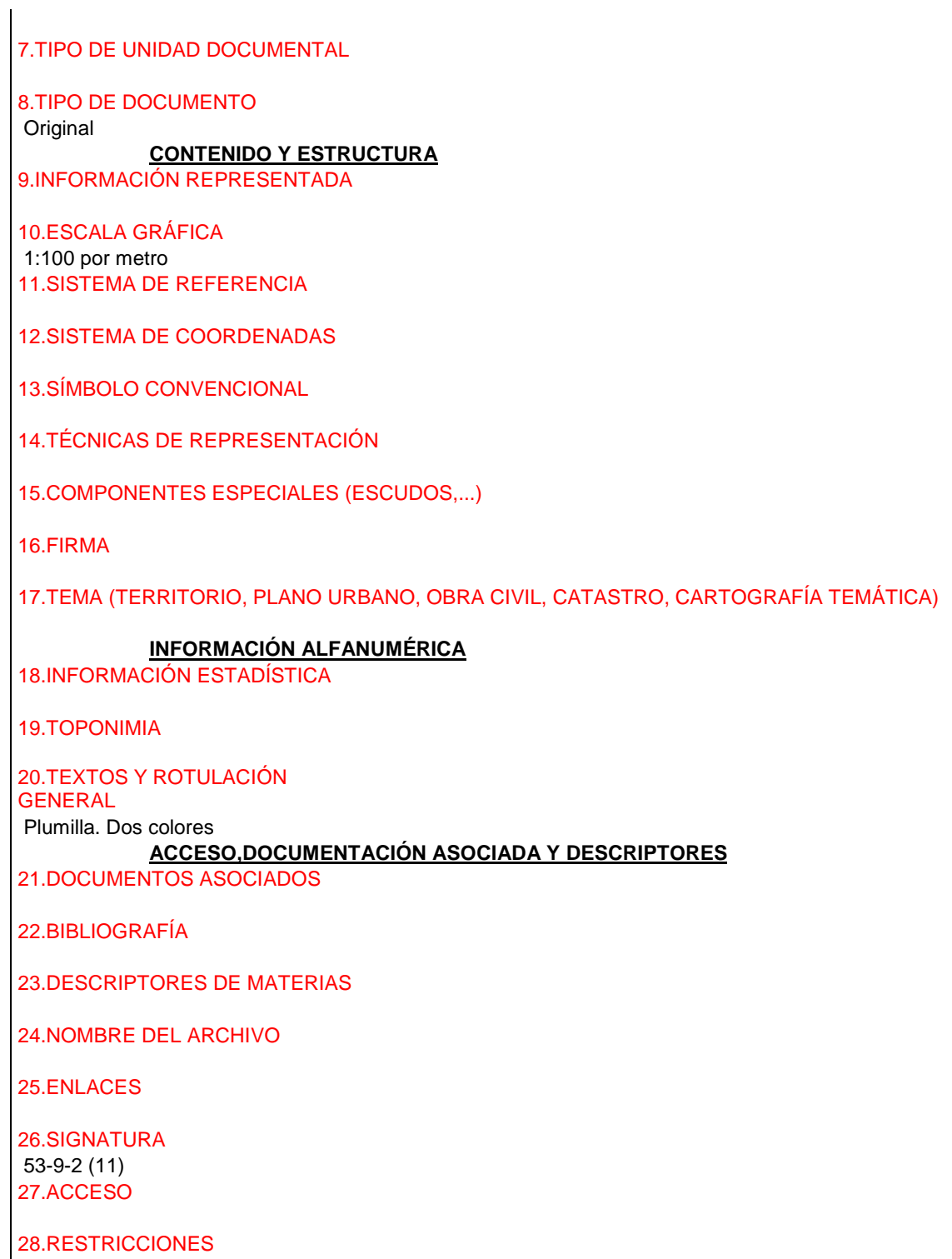

1.TITULO DEL DOCUMENTO "Proyecto de un quiosco para colocarlo en el salón central de la Florida". 2.AUTOR

De Arregui, Jacinto. 3.AÑO/CIUDAD DE PUBLICACIÓN Vitoria, enero 1890. 4.SOPORTE 5.DIMENSIONES Varios. 6.REFERENCIA BIBLIOFRÁFICA 7.TIPO DE UNIDAD DOCUMENTAL 8.TIPO DE DOCUMENTO Mapa original **CONTENIDO Y ESTRUCTURA** 9.INFORMACIÓN REPRESENTADA El proyecto consta d tres planos: - Hoja nº1: Alzado y sección. Hoja nº2: lanta de la cubierta: estructura interna y externa, detalles del muro y ángulos. - Hoja nº3: Linterna. El quiosco levantado sobre un basamento octogonal, apoya su cubierta sobe finas columnas de hierro. 10.ESCALA GRÁFICA Varias, gráficas en metros. 11.SISTEMA DE REFERENCIA 12.SISTEMA DE COORDENADAS 13.SÍMBOLO CONVENCIONAL 14.TÉCNICAS DE REPRESENTACIÓN 15.COMPONENTES ESPECIALES (ESCUDOS,...) 16.FIRMA 17.TEMA (TERRITORIO, PLANO URBANO, OBRA CIVIL, CATASTRO, CARTOGRAFÑIA TEMÁTICA) Mobiliario urbano. **INFORMACIÓN ALFANUMÉRICA** 18.INFORMACIÓN ESTADÍSTICA 19.TOPONIMIA 20.TEXTOS Y ROTULACIÓN GENERAL **ACCESO,DOCUMENTACIÓN ASOCIADA Y DESCRIPTORES** 21.DOCUMENTOS ASOCIADOS 22.BIBLIOGRAFÍA 23.DESCRIPTORES DE MATERIAS

*Proyecto: Localización gráfica de los expedientes patrimoniales de Vitoria en el AHPA*

24.NOMBRE DEL ARCHIVO

25.ENLACES

26.SIGNATURA 53-9-3. 27.ACCESO

28.RESTRICCIONES

## 64) **IDENTIFICACIÓN Y CONTEXTO**

1.TITULO DEL DOCUMENTO Plano que representa dos proyectos de plaza de mercado de ganados, situada entre la cárcel ( calle La Paz) y el Hospital civil de Santiago 2.AUTOR

3.AÑO/CIUDAD DE PUBLICACIÓN

Vitoria. Sin fechar (se supone de Octubre de 1891) 4.SOPORTE Papel 5.DIMENSIONES 77x57cm.

6.REFERENCIA BIBLIOFRÁFICA

7.TIPO DE UNIDAD DOCUMENTAL

8.TIPO DE DOCUMENTO

#### **CONTENIDO Y ESTRUCTURA**

9.INFORMACIÓN REPRESENTADA

El proyecto AC mide una superficie de 11001m<sup>2</sup> con 20cm<sup>2</sup>.El proyecto DB mide 11030m<sup>2</sup> con 50cm<sup>2</sup> 10.ESCALA GRÁFICA De metros

11.SISTEMA DE REFERENCIA

12.SISTEMA DE COORDENADAS

13.SÍMBOLO CONVENCIONAL

14.TÉCNICAS DE REPRESENTACIÓN

El proyecto AC se señala con tinta amarilla. El proyecto DB va señalado con tinta roja. 15.COMPONENTES ESPECIALES (ESCUDOS,...)

16.FIRMA

17.TEMA (TERRITORIO, PLANO URBANO, OBRA CIVIL, CATASTRO, CARTOGRAFÍA TEMÁTICA)

#### **INFORMACIÓN ALFANUMÉRICA**

18.INFORMACIÓN ESTADÍSTICA

19.TOPONIMIA

# 20.TEXTOS Y ROTULACIÓN GENERAL

Tinta tres colores

# **ACCESO,DOCUMENTACIÓN ASOCIADA Y DESCRIPTORES**

21.DOCUMENTOS ASOCIADOS

22.BIBLIOGRAFÍA

23.DESCRIPTORES DE MATERIAS

24.NOMBRE DEL ARCHIVO

25.ENLACES

26.SIGNATURA C-2-1 27.ACCESO

28.RESTRICCIONES

#### 64.) **IDENTIFICACIÓN Y CONTEXTO**

1.TITULO DEL DOCUMENTO

Proyecto de plaza de mercado entre el paseo de Panticosa (actual calle de Olaguibel), propiedad de Doña Ambrosia

2.AUTOR

3.AÑO/CIUDAD DE PUBLICACIÓN Vitoria. Sin fechar (se supone de Noviembre de 1891) 4.SOPORTE Papel 5.DIMENSIONES 49x63cm. 6.REFERENCIA BIBLIOFRÁFICA

7.TIPO DE UNIDAD DOCUMENTAL

#### 8.TIPO DE DOCUMENTO

**Original** 

## **CONTENIDO Y ESTRUCTURA**

9.INFORMACIÓN REPRESENTADA El conjunto de terrenos, que se toman de sus propiedades, es de 18494m<sup>2</sup> 10.ESCALA GRÁFICA

De metros

11.SISTEMA DE REFERENCIA

12.SISTEMA DE COORDENADAS

13.SÍMBOLO CONVENCIONAL

14.TÉCNICAS DE REPRESENTACIÓN Proyecto entre trazas rojas 15.COMPONENTES ESPECIALES (ESCUDOS,...)

### 16.FIRMA

17.TEMA (TERRITORIO, PLANO URBANO, OBRA CIVIL, CATASTRO, CARTOGRAFÍA TEMÁTICA)

#### **INFORMACIÓN ALFANUMÉRICA**

18.INFORMACIÓN ESTADÍSTICA

19.TOPONIMIA

20.TEXTOS Y ROTULACIÓN **GENERAL** 

Tinta de colores

# **ACCESO,DOCUMENTACIÓN ASOCIADA Y DESCRIPTORES**

21.DOCUMENTOS ASOCIADOS

22.BIBLIOGRAFÍA

23.DESCRIPTORES DE MATERIAS

24.NOMBRE DEL ARCHIVO

25.ENLACES

26.SIGNATURA C-2-1 27.ACCESO

28.RESTRICCIONES

#### 65) **IDENTIFICACIÓN Y CONTEXTO**

1.TITULO DEL DOCUMENTO "Habilitación de la fábrica de harinas de Montoya para cuartel de Infantería". 2.AUTOR Botella, Baldomero 3.AÑO/CIUDAD DE PUBLICACIÓN Vitoria, Diciembre de 1891 4.SOPORTE Papel tela 5.DIMENSIONES 34x96cm. 6.REFERENCIA BIBLIOFRÁFICA 7.TIPO DE UNIDAD DOCUMENTAL

8.TIPO DE DOCUMENTO **Original** 

#### **CONTENIDO Y ESTRUCTURA**

9.INFORMACIÓN REPRESENTADA El proyecto comprende dos planos:

Hoja nº1: Plana y perfiles longitudinales del terreno y de la atajea o desagüe. La planta está compuesta por un edificio principal rodeado de un patio que se prolonga formando un ala con edificios secundarios. En estos edificios se observan las divisiones típicas de los cuarteles militares y su preparación para usos específicos.

- Hoja nº 2: Fachada y sección del pabellón para la tropa. Resulta ser una fachada sencilla y austera, con una amplia puerta de acceso flanqueada por garitas que, junto a las almenas, dan al edificio un aire militar. En la secciño se observa la ampliación de la antigua fábrica de harinas, dibujada con tnta roja. 10.ESCALA GRÁFICA Fachada principal: 0,02 por metro Sección por el pabellón para la tropa: 0,01 por metro 11.SISTEMA DE REFERENCIA 12.SISTEMA DE COORDENADAS 13.SÍMBOLO CONVENCIONAL 14.TÉCNICAS DE REPRESENTACIÓN Dibujados con tintas de dos colores, negra para el "estad actual" y roja para las reformas. 15.COMPONENTES ESPECIALES (ESCUDOS,...) 16.FIRMA Firmado por el autor. 17.TEMA (TERRITORIO, PLANO URBANO, OBRA CIVIL, CATASTRO, CARTOGRAFÍA TEMÁTICA) Edificio militar. **INFORMACIÓN ALFANUMÉRICA** 18.INFORMACIÓN ESTADÍSTICA 19.TOPONIMIA 20.TEXTOS Y ROTULACIÓN GENERAL Tintas. Coloreado. **ACCESO,DOCUMENTACIÓN ASOCIADA Y DESCRIPTORES** 21.DOCUMENTOS ASOCIADOS 22.BIBLIOGRAFÍA 23.DESCRIPTORES DE MATERIAS 24.NOMBRE DEL ARCHIVO 25.ENLACES 26.SIGNATURA C-1-1 27.ACCESO 28.RESTRICCIONES

## 66) **IDENTIFICACIÓN Y CONTEXTO**

1.TITULO DEL DOCUMENTO

"Colocación de un quiosco en el ángulo que forman las casas nº 13 y 14 de la Plaza Nueva a petición de D. Sebastián Iturrioz y D. Miguel Barreiro".

2.AUTOR

No consta.

3.AÑO/CIUDAD DE PUBLICACIÓN Vitoria, mayo 1891. 4.SOPORTE Papel. 5.DIMENSIONES 33x22cm. 6.REFERENCIA BIBLIOFRÁFICA 7.TIPO DE UNIDAD DOCUMENTAL 8.TIPO DE DOCUMENTO Mapa original **CONTENIDO Y ESTRUCTURA** 9.INFORMACIÓN REPRESENTADA Se trata del alzado de un quiosco adosado a la pared que quiere instalar en el ángulo formado por la Plaza Nueva en su fachada a la calle de Postas y Plaza Bilbao. Presnta planta octognal adaptada al ángulo que va a ocupar y consta de dos cuerps. El inferior lleva basamento con decoración de tipo árabe. E superior, en retroceso con el anterior lleva ornamentación geométrica y vegetal. Los dos cuerpos quedan separados de la cubierta mdiante una cornisa almenada con motivos geométricos. La cubierta se remata con otra bulbosa que recuerda a las de origen bizantino o indio. 10.ESCALA GRÁFICA No consta. 11.SISTEMA DE REFERENCIA 12.SISTEMA DE COORDENADAS 13.SÍMBOLO CONVENCIONAL 14.TÉCNICAS DE REPRESENTACIÓN Dibujado con lapicero. 15.COMPONENTES ESPECIALES (ESCUDOS,...) 16.FIRMA No consta. 17.TEMA (TERRITORIO, PLANO URBANO, OBRA CIVIL, CATASTRO, CARTOGRAFÑIA TEMÁTICA) Mobiliario urbano. **INFORMACIÓN ALFANUMÉRICA** 18.INFORMACIÓN ESTADÍSTICA 19.TOPONIMIA 20.TEXTOS Y ROTULACIÓN GENERAL **ACCESO,DOCUMENTACIÓN ASOCIADA Y DESCRIPTORES** 21.DOCUMENTOS ASOCIADOS 22.BIBLIOGRAFÍA 23.DESCRIPTORES DE MATERIAS 24.NOMBRE DEL ARCHIVO

25.ENLACES

26.SIGNATURA C-28-33 27.ACCESO

28.RESTRICCIONES

## 67) **IDENTIFICACIÓN Y CONTEXTO**

1.TITULO DEL DOCUMENTO Proyecto de plaza para venta de ganados entre las calles Francia y Los Herrán. 2.AUTOR Botella, Baldomero 3.AÑO/CIUDAD DE PUBLICACIÓN Vitoria, Abril de 1892

4.SOPORTE

Tela

#### 5.DIMENSIONES

Máxima de 60x116cm. Plegado 31x22cm. Mínima de 31x20cm. Plegado 31x22cm. 6.REFERENCIA BIBLIOFRÁFICA

7.TIPO DE UNIDAD DOCUMENTAL

#### 8.TIPO DE DOCUMENTO

**Originales** 

#### **CONTENIDO Y ESTRUCTURA**

#### 9.INFORMACIÓN REPRESENTADA

-Hoja1: Plano de situación

- -Hoja2: Plano de terreno
- -Hoja3: Planta de cimientos
- -Hoja4: Planta principal

-Hoja5:Perfiles

- -Hoja6: Fachada principal
- -Hoja7: Sección de planta (fachada lateral interior)
- -Hoja8: Detalle de armadura y de fachada galería
	- Detalle de fachada lateral galería

# - Detalles

10.ESCALA GRÁFICA

Plano de situación 1:5000 Plano de terreno. Plantas 1:200 Fachadas 1:100 Detalles 1:10

11.SISTEMA DE REFERENCIA

12.SISTEMA DE COORDENADAS

13.SÍMBOLO CONVENCIONAL

14.TÉCNICAS DE REPRESENTACIÓN Cianotipos sobre papel marión negativo en C-2-3 15.COMPONENTES ESPECIALES (ESCUDOS,...) Armadura

### 16.FIRMA

17.TEMA (TERRITORIO, PLANO URBANO, OBRA CIVIL, CATASTRO, CARTOGRAFÍA TEMÁTICA)

#### **INFORMACIÓN ALFANUMÉRICA**

18.INFORMACIÓN ESTADÍSTICA

19.TOPONIMIA

20.TEXTOS Y ROTULACIÓN GENERAL Plumilla. Coloreados.

#### **ACCESO,DOCUMENTACIÓN ASOCIADA Y DESCRIPTORES**

21.DOCUMENTOS ASOCIADOS

22.BIBLIOGRAFÍA

23.DESCRIPTORES DE MATERIAS

24.NOMBRE DEL ARCHIVO

25.ENLACES

26.SIGNATURA C-2-2 y C-2-3 27.ACCESO

28.RESTRICCIONES

## 68) **IDENTIFICACIÓN Y CONTEXTO**

1.TITULO DEL DOCUMENTO Proyecto de construcción aneja al Colegio de la Compañía de María en Vitoria. Fachada a la calle de la Magdalena. 2.AUTOR Iñiguez de Beustotolaza, F 3.AÑO/CIUDAD DE PUBLICACIÓN Vitoria, Mayo de 1893

4.SOPORTE Papel tela 5.DIMENSIONES 32x41cm 6.REFERENCIA BIBLIOFRÁFICA

7.TIPO DE UNIDAD DOCUMENTAL

8.TIPO DE DOCUMENTO **Original CONTENIDO Y ESTRUCTURA** 9.INFORMACIÓN REPRESENTADA

10.ESCALA GRÁFICA 0,02 por metro 11.SISTEMA DE REFERENCIA 12.SISTEMA DE COORDENADAS

13.SÍMBOLO CONVENCIONAL

14.TÉCNICAS DE REPRESENTACIÓN

15.COMPONENTES ESPECIALES (ESCUDOS,...)

16.FIRMA

17.TEMA (TERRITORIO, PLANO URBANO, OBRA CIVIL, CATASTRO, CARTOGRAFÍA TEMÁTICA)

#### **INFORMACIÓN ALFANUMÉRICA**

18.INFORMACIÓN ESTADÍSTICA

19.TOPONIMIA

20.TEXTOS Y ROTULACIÓN GENERAL Tinta

#### **ACCESO,DOCUMENTACIÓN ASOCIADA Y DESCRIPTORES**

21.DOCUMENTOS ASOCIADOS Se adjunta un cianotipo sobre papel maríon negativo, a partir del original descrito 22.BIBLIOGRAFÍA

23.DESCRIPTORES DE MATERIAS

24.NOMBRE DEL ARCHIVO

25.ENLACES

26.SIGNATURA 46-32-18 27.ACCESO

28.RESTRICCIONES

## 69) **IDENTIFICACIÓN Y CONTEXTO**

1.TITULO DEL DOCUMENTO Planta baja de la fachada lateral de la casa destinada a Capitanía General 2.AUTOR Botella, Baldemoro 3.AÑO/CIUDAD DE PUBLICACIÓN Vitoria, Octubre de 1893 4.SOPORTE Papel tela 5.DIMENSIONES 30x60cm. Plegado 30x20cm. 6.REFERENCIA BIBLIOFRÁFICA

7.TIPO DE UNIDAD DOCUMENTAL

8.TIPO DE DOCUMENTO **Original** 

# **CONTENIDO Y ESTRUCTURA**

9.INFORMACIÓN REPRESENTADA

10.ESCALA GRÁFICA 0,02cm por metro 11.SISTEMA DE REFERENCIA

12.SISTEMA DE COORDENADAS

13.SÍMBOLO CONVENCIONAL

14.TÉCNICAS DE REPRESENTACIÓN

15.COMPONENTES ESPECIALES (ESCUDOS,...)

16.FIRMA

17.TEMA (TERRITORIO, PLANO URBANO, OBRA CIVIL, CATASTRO, CARTOGRAFÍA TEMÁTICA)

### **INFORMACIÓN ALFANUMÉRICA**

18.INFORMACIÓN ESTADÍSTICA

19.TOPONIMIA

20.TEXTOS Y ROTULACIÓN GENERAL

Tintas

## **ACCESO,DOCUMENTACIÓN ASOCIADA Y DESCRIPTORES**

21.DOCUMENTOS ASOCIADOS

22.BIBLIOGRAFÍA

23.DESCRIPTORES DE MATERIAS

24.NOMBRE DEL ARCHIVO

25.ENLACES

26.SIGNATURA 54-2-4 27.ACCESO

28.RESTRICCIONES

## 70) **IDENTIFICACIÓN Y CONTEXTO**

1.TITULO DEL DOCUMENTO Proyecto de reforma y ampliación de la casa matadero 2.AUTOR Botella, Baldemoro 3.AÑO/CIUDAD DE PUBLICACIÓN Vitoria, 30 de Octubre de 1893 4.SOPORTE Papel tela 5.DIMENSIONES

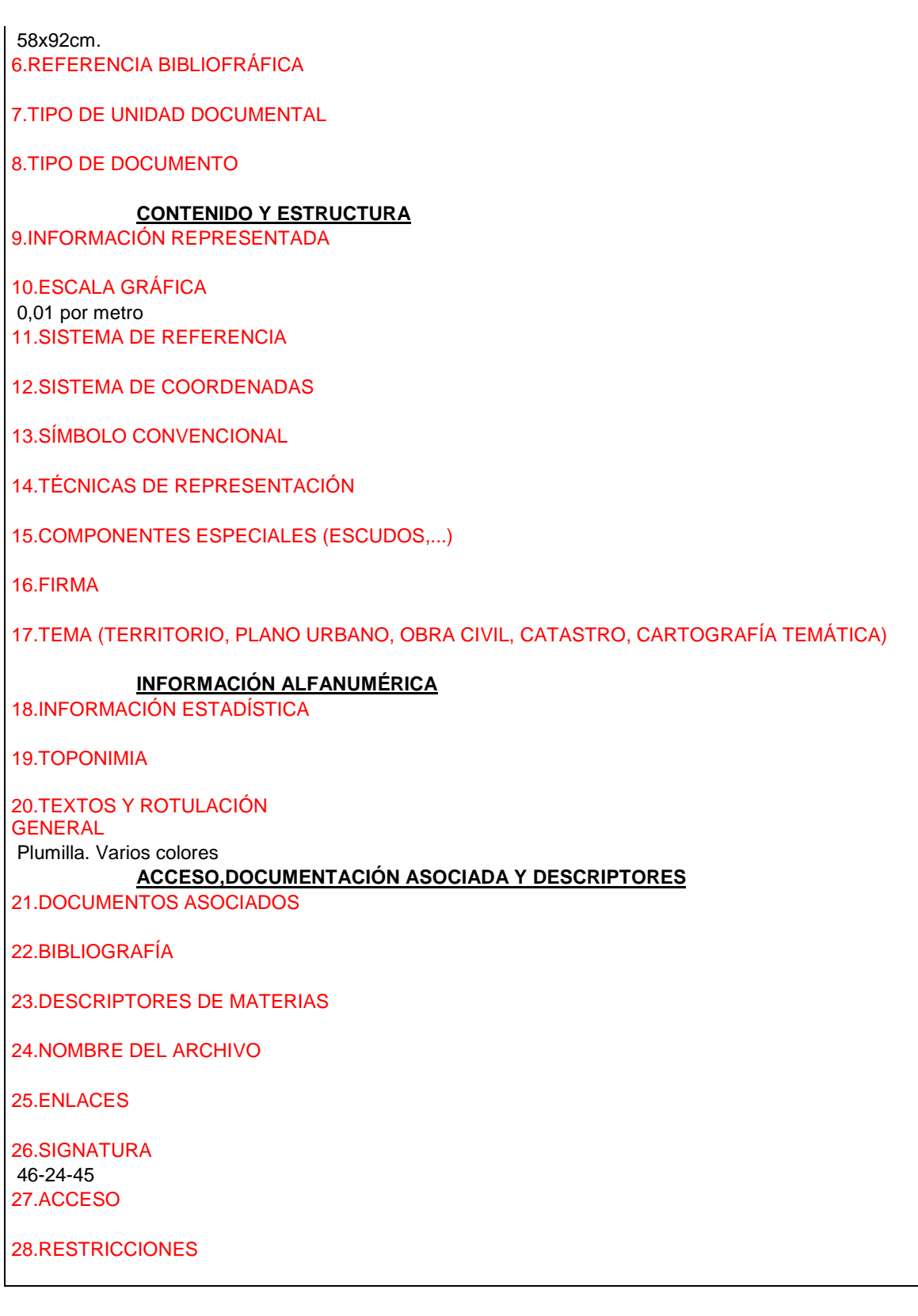

 $\overline{\phantom{a}}$ 

1.TITULO DEL DOCUMENTO Proyecto de cierre de cristales para el vigilante de la cárcel de partido 2.AUTOR Botella, Baldemoro 3.AÑO/CIUDAD DE PUBLICACIÓN Vitoria, Noviembre de 1893 4.SOPORTE Papel 5.DIMENSIONES 22x34cm. 6.REFERENCIA BIBLIOFRÁFICA

7.TIPO DE UNIDAD DOCUMENTAL

### 8.TIPO DE DOCUMENTO

**Original** 

#### **CONTENIDO Y ESTRUCTURA**

9.INFORMACIÓN REPRESENTADA Sección y planta 10.ESCALA GRÁFICA 0,10cm. por metro 11.SISTEMA DE REFERENCIA

12.SISTEMA DE COORDENADAS

13.SÍMBOLO CONVENCIONAL

14.TÉCNICAS DE REPRESENTACIÓN

15.COMPONENTES ESPECIALES (ESCUDOS,...)

16.FIRMA

17.TEMA (TERRITORIO, PLANO URBANO, OBRA CIVIL, CATASTRO, CARTOGRAFÍA TEMÁTICA)

## **INFORMACIÓN ALFANUMÉRICA**

18.INFORMACIÓN ESTADÍSTICA

19.TOPONIMIA

20.TEXTOS Y ROTULACIÓN GENERAL

TInta

## **ACCESO,DOCUMENTACIÓN ASOCIADA Y DESCRIPTORES**

21.DOCUMENTOS ASOCIADOS

22.BIBLIOGRAFÍA

23.DESCRIPTORES DE MATERIAS

24.NOMBRE DEL ARCHIVO

25.ENLACES

26.SIGNATURA

*Proyecto: Localización gráfica de los expedientes patrimoniales de Vitoria en el AHPA*

54-2-25 27.ACCESO

### 28.RESTRICCIONES

72) **IDENTIFICACIÓN Y CONTEXTO** 1.TITULO DEL DOCUMENTO Construcción de un frontón para juego de pelota 2.AUTOR Botella, Baldemoro 3.AÑO/CIUDAD DE PUBLICACIÓN Vitoria, Noviembre de 1893 4.SOPORTE Papel 5.DIMENSIONES 30x53cm. 6.REFERENCIA BIBLIOFRÁFICA 7.TIPO DE UNIDAD DOCUMENTAL 8.TIPO DE DOCUMENTO **Original CONTENIDO Y ESTRUCTURA** 9.INFORMACIÓN REPRESENTADA - El trazo negro representa el frontón actual - El trazo carmín representa el frontón que propone la sociedad 10.ESCALA GRÁFICA 0,01 por metro 11.SISTEMA DE REFERENCIA 12.SISTEMA DE COORDENADAS 13.SÍMBOLO CONVENCIONAL 14.TÉCNICAS DE REPRESENTACIÓN 15.COMPONENTES ESPECIALES (ESCUDOS,...) 16.FIRMA 17.TEMA (TERRITORIO, PLANO URBANO, OBRA CIVIL, CATASTRO, CARTOGRAFÍA TEMÁTICA) **INFORMACIÓN ALFANUMÉRICA** 18.INFORMACIÓN ESTADÍSTICA 19.TOPONIMIA 20.TEXTOS Y ROTULACIÓN **GENERAL** Tintas (roja y negra) **ACCESO,DOCUMENTACIÓN ASOCIADA Y DESCRIPTORES** 21.DOCUMENTOS ASOCIADOS 22.BIBLIOGRAFÍA

23.DESCRIPTORES DE MATERIAS

24.NOMBRE DEL ARCHIVO

25.ENLACES

26.SIGNATURA C-17-17 27.ACCESO

28.RESTRICCIONES

# 73) **IDENTIFICACIÓN Y CONTEXTO** 1.TITULO DEL DOCUMENTO Reforma de la casa que ha de ocupar el conserje de la nueva plaza del mercado de ganados. 2.AUTOR 3.AÑO/CIUDAD DE PUBLICACIÓN Vitoria. Sin fechar (se supone de Noviembre de 1894) 4.SOPORTE Tela 5.DIMENSIONES 34x70cm. 6.REFERENCIA BIBLIOFRÁFICA 7.TIPO DE UNIDAD DOCUMENTAL 8.TIPO DE DOCUMENTO **Original CONTENIDO Y ESTRUCTURA** 9.INFORMACIÓN REPRESENTADA Planos de planta baja, principal y alzados 10.ESCALA GRÁFICA Sin señalar 11.SISTEMA DE REFERENCIA 12.SISTEMA DE COORDENADAS 13.SÍMBOLO CONVENCIONAL 14.TÉCNICAS DE REPRESENTACIÓN 15.COMPONENTES ESPECIALES (ESCUDOS,...) 16.FIRMA 17.TEMA (TERRITORIO, PLANO URBANO, OBRA CIVIL, CATASTRO, CARTOGRAFÍA TEMÁTICA) **INFORMACIÓN ALFANUMÉRICA**

18.INFORMACIÓN ESTADÍSTICA

19.TOPONIMIA

#### 20.TEXTOS Y ROTULACIÓN GENERAL

Tinta dos colores

# **ACCESO,DOCUMENTACIÓN ASOCIADA Y DESCRIPTORES**

21.DOCUMENTOS ASOCIADOS

22.BIBLIOGRAFÍA

23.DESCRIPTORES DE MATERIAS

24.NOMBRE DEL ARCHIVO

25.ENLACES

26.SIGNATURA C-2-4 27.ACCESO

28.RESTRICCIONES

#### 74) **IDENTIFICACIÓN Y CONTEXTO**

1.TITULO DEL DOCUMENTO Reformas al proyecto de reforma y ampliación de la casa matadero. 2.AUTOR Aguirre, Javier 3.AÑO/CIUDAD DE PUBLICACIÓN Vitoria. Sin fechar ( se supone de Noviembre de 1894) 4.SOPORTE - Hoja1: Papel tela - Hoja2: Papel tela 5.DIMENSIONES - Hoja1: 59x93cm. Plegado 34x21cm. - Hoja2: 48x67cm. Plegado 33x20cm. 6.REFERENCIA BIBLIOFRÁFICA 7.TIPO DE UNIDAD DOCUMENTAL

#### 8.TIPO DE DOCUMENTO

- Hoja1: Copia manuscrita

#### - Hoja2: Original

# **CONTENIDO Y ESTRUCTURA**

9.INFORMACIÓN REPRESENTADA

2 hojas:

- Hoja1:Proyecto de reforma y ampliación del matadero de Baldemoro Botella de Octubre de 1893
- Hoja2: Reformas a dicho proyecto
- 10.ESCALA GRÁFICA

1/100

11.SISTEMA DE REFERENCIA

12.SISTEMA DE COORDENADAS

13.SÍMBOLO CONVENCIONAL

## 14.TÉCNICAS DE REPRESENTACIÓN

15.COMPONENTES ESPECIALES (ESCUDOS,...) 16.FIRMA 17.TEMA (TERRITORIO, PLANO URBANO, OBRA CIVIL, CATASTRO, CARTOGRAFÍA TEMÁTICA) **INFORMACIÓN ALFANUMÉRICA** 18.INFORMACIÓN ESTADÍSTICA 19.TOPONIMIA 20.TEXTOS Y ROTULACIÓN **GENERAL**  - Hoja1: Plumilla varios colores - Hoja2: Plumilla dos colores **ACCESO,DOCUMENTACIÓN ASOCIADA Y DESCRIPTORES** 21.DOCUMENTOS ASOCIADOS 22.BIBLIOGRAFÍA 23.DESCRIPTORES DE MATERIAS 24.NOMBRE DEL ARCHIVO 25.ENLACES 26.SIGNATURA 46-24-45 27.ACCESO 28.RESTRICCIONES

### 74.) **IDENTIFICACIÓN Y CONTEXTO**

1.TITULO DEL DOCUMENTO Proyecto de reforma en la casa matadero 2.AUTOR Aguirre, Javier 3.AÑO/CIUDAD DE PUBLICACIÓN Vitoria. Sin fechar ( se supone de Febrero de 1895) 4.SOPORTE

- Papel tela
- 5.DIMENSIONES
- Hoja1: 44x68cm. Plegado 33x21cm.
- Hoja2: 32x25cm. Plegado 32x18cm.
- 6.REFERENCIA BIBLIOFRÁFICA

7.TIPO DE UNIDAD DOCUMENTAL

8.TIPO DE DOCUMENTO

**Original** 

**CONTENIDO Y ESTRUCTURA**

9.INFORMACIÓN REPRESENTADA

- Hoja1: Nueva nave para matanza de cerdos. Sección, alzado y marquesina

- Hoja2: Marquesina para cubrir el paso por los patios entre dependencias. Perfil y detalle.

10.ESCALA GRÁFICA

- Hoja1: 0,05 por metro

- Hoja2: Perfil: 0,05 por metro. Detalle a tamaño natural

11.SISTEMA DE REFERENCIA

12.SISTEMA DE COORDENADAS

13.SÍMBOLO CONVENCIONAL

14.TÉCNICAS DE REPRESENTACIÓN

15.COMPONENTES ESPECIALES (ESCUDOS,...)

16.FIRMA

17.TEMA (TERRITORIO, PLANO URBANO, OBRA CIVIL, CATASTRO, CARTOGRAFÍA TEMÁTICA)

#### **INFORMACIÓN ALFANUMÉRICA**

18.INFORMACIÓN ESTADÍSTICA

19.TOPONIMIA

20.TEXTOS Y ROTULACIÓN GENERAL

Plumilla. Dos colores

# **ACCESO,DOCUMENTACIÓN ASOCIADA Y DESCRIPTORES**

21.DOCUMENTOS ASOCIADOS

22.BIBLIOGRAFÍA

23.DESCRIPTORES DE MATERIAS

24.NOMBRE DEL ARCHIVO

25.ENLACES

26.SIGNATURA 46-24-45 27.ACCESO

28.RESTRICCIONES

### 75) **IDENTIFICACIÓN Y CONTEXTO**

1.TITULO DEL DOCUMENTO Proyecto para la instalación de un gabinete micrográfico- bacteriológico en un pabellón adosado al Laboratorio Químico Municipal 2.AUTOR Aguirre, Javier 3.AÑO/CIUDAD DE PUBLICACIÓN Vitoria. Sin fechar (se supone de Junio de 1895) 4.SOPORTE Papel tela 5.DIMENSIONES

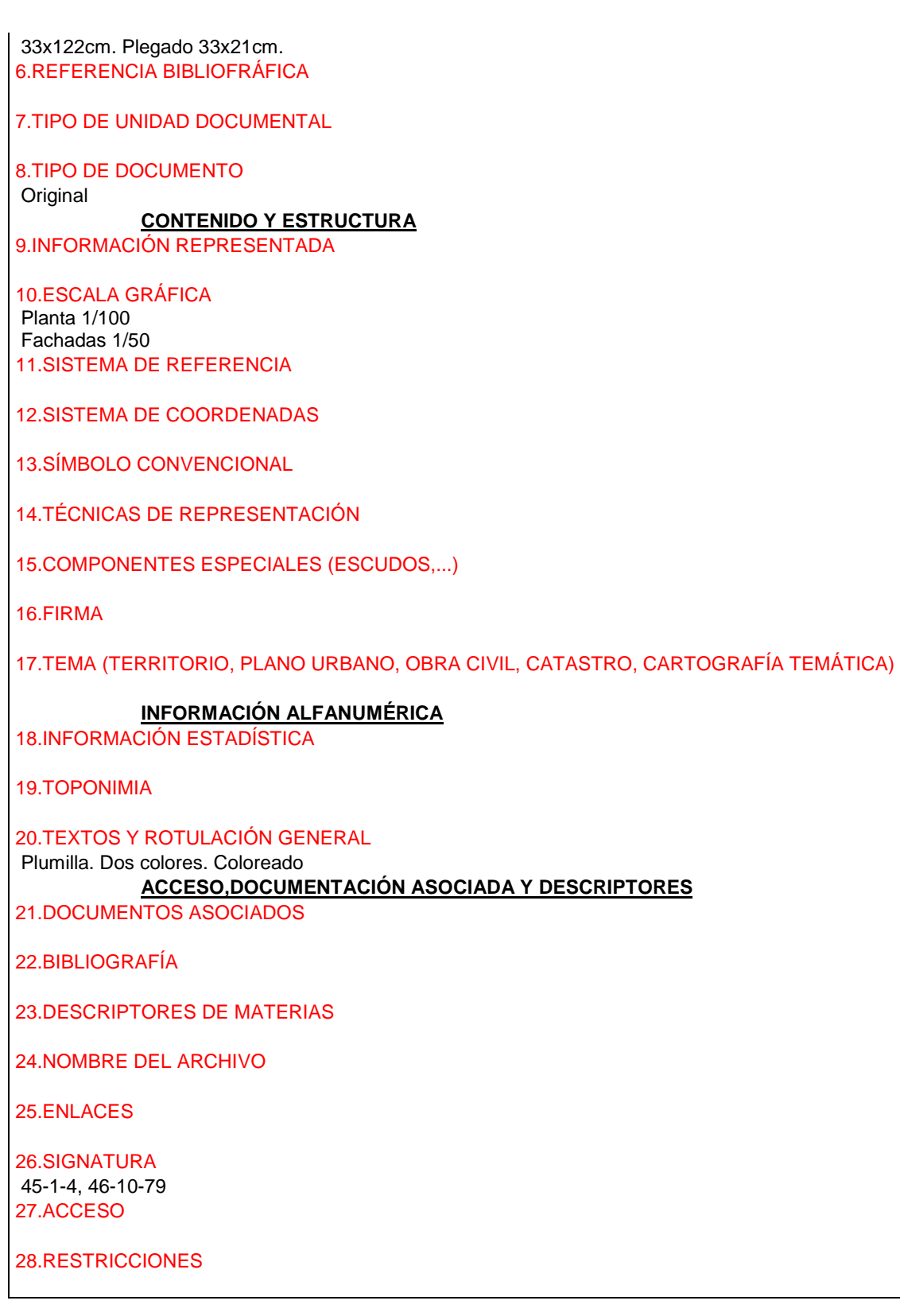

1.TITULO DEL DOCUMENTO Plano para levantar un piso en la cuadra de la Policía Urbana 2.AUTOR Aguirre, Javier 3.AÑO/CIUDAD DE PUBLICACIÓN Vitoria. Sin fechar (se supone de 1895) 4.SOPORTE Papel tela 5.DIMENSIONES 34x54cm. 34x20cm. 6.REFERENCIA BIBLIOFRÁFICA 7.TIPO DE UNIDAD DOCUMENTAL 8.TIPO DE DOCUMENTO **Original CONTENIDO Y ESTRUCTURA** 9.INFORMACIÓN REPRESENTADA Planta y alzado 10.ESCALA GRÁFICA 1:100 11.SISTEMA DE REFERENCIA 12.SISTEMA DE COORDENADAS 13.SÍMBOLO CONVENCIONAL 14.TÉCNICAS DE REPRESENTACIÓN 15.COMPONENTES ESPECIALES (ESCUDOS,...) 16.FIRMA 17.TEMA (TERRITORIO, PLANO URBANO, OBRA CIVIL, CATASTRO, CARTOGRAFÍA TEMÁTICA) **INFORMACIÓN ALFANUMÉRICA** 18.INFORMACIÓN ESTADÍSTICA 19.TOPONIMIA 20.TEXTOS Y ROTULACIÓN GENERAL Tintas. Color **ACCESO,DOCUMENTACIÓN ASOCIADA Y DESCRIPTORES** 21.DOCUMENTOS ASOCIADOS 22.BIBLIOGRAFÍA 23.DESCRIPTORES DE MATERIAS 24.NOMBRE DEL ARCHIVO 25.ENLACES 26.SIGNATURA

46-10-79 27.ACCESO

# 28.RESTRICCIONES

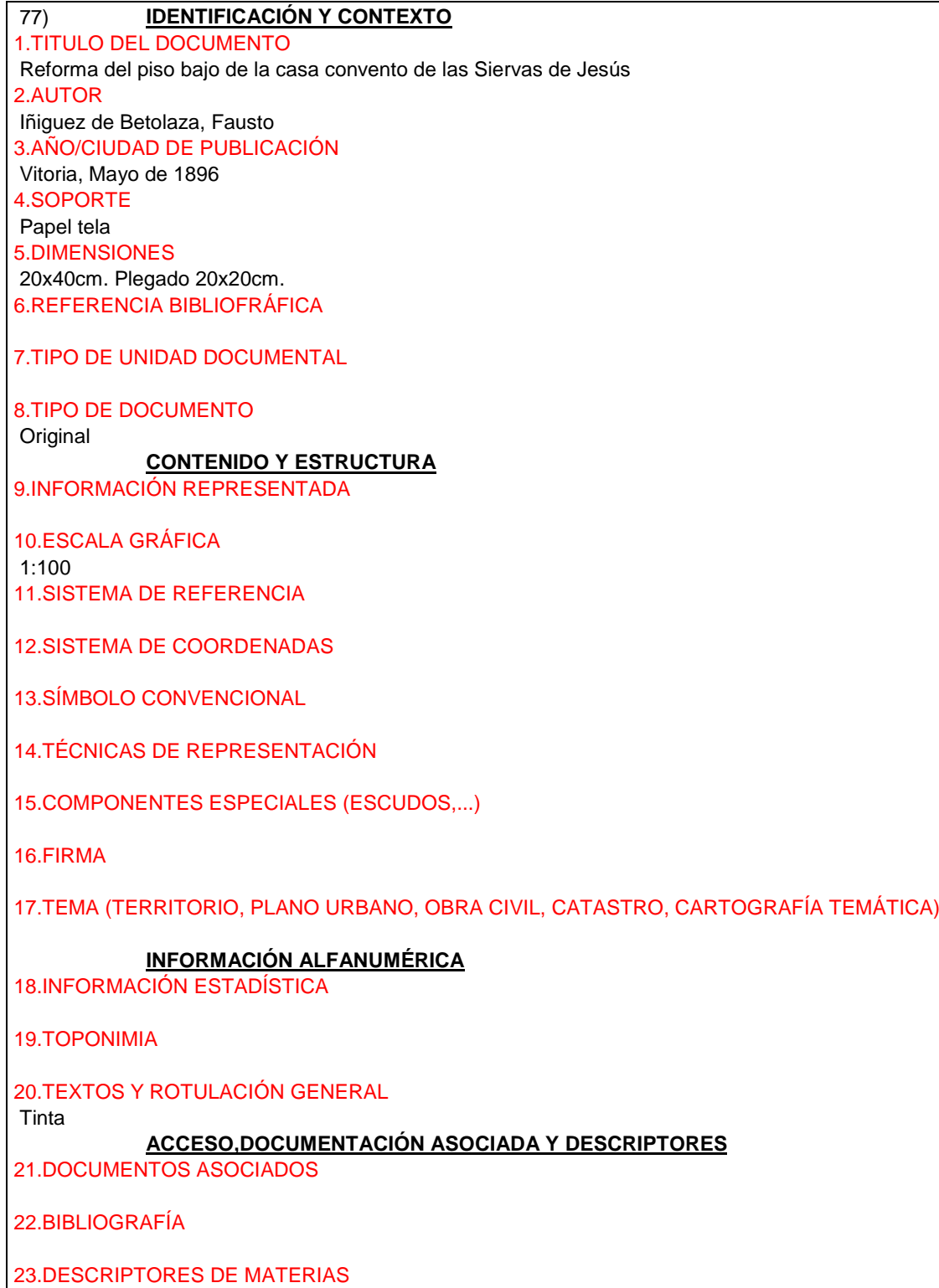

170

*Proyecto: Localización gráfica de los expedientes patrimoniales de Vitoria en el AHPA*

24.NOMBRE DEL ARCHIVO

25.ENLACES

26.SIGNATURA 46-10-38 27.ACCESO

28.RESTRICCIONES

#### 78) **IDENTIFICACIÓN Y CONTEXTO**

1.TITULO DEL DOCUMENTO Ejecución de obras en la Escuela de párvulos del Campillo 2.AUTOR Aguirre, Javier 3.AÑO/CIUDAD DE PUBLICACIÓN Vitoria, Junio de 1896 4.SOPORTE Papel tela 5.DIMENSIONES 33x21cm. 6.REFERENCIA BIBLIOFRÁFICA

7.TIPO DE UNIDAD DOCUMENTAL

8.TIPO DE DOCUMENTO **Original** 

#### **CONTENIDO Y ESTRUCTURA**

9.INFORMACIÓN REPRESENTADA Planta 10.ESCALA GRÁFICA Sin señalar 11.SISTEMA DE REFERENCIA

12.SISTEMA DE COORDENADAS

13.SÍMBOLO CONVENCIONAL

14.TÉCNICAS DE REPRESENTACIÓN

15.COMPONENTES ESPECIALES (ESCUDOS,...)

16.FIRMA

17.TEMA (TERRITORIO, PLANO URBANO, OBRA CIVIL, CATASTRO, CARTOGRAFÍA TEMÁTICA)

#### **INFORMACIÓN ALFANUMÉRICA**

18.INFORMACIÓN ESTADÍSTICA

19.TOPONIMIA

20.TEXTOS Y ROTULACIÓN GENERAL **Tintes** 

#### **ACCESO,DOCUMENTACIÓN ASOCIADA Y DESCRIPTORES**

21.DOCUMENTOS ASOCIADOS

22.BIBLIOGRAFÍA

23.DESCRIPTORES DE MATERIAS

24.NOMBRE DEL ARCHIVO

25.ENLACES

26.SIGNATURA 46-10-56 27.ACCESO

28.RESTRICCIONES

#### 79) **IDENTIFICACIÓN Y CONTEXTO**

1.TITULO DEL DOCUMENTO Proyecto de construcción de una nueva Alhóndiga en la calle del sur (Manuel Iradier) - Fueros 2.AUTOR Aguirre, Javier 3.AÑO/CIUDAD DE PUBLICACIÓN Vitoria, Enero de 1897 4.SOPORTE Papel tela 5.DIMENSIONES 32x335cm. Plegado 32x22cm. 6.REFERENCIA BIBLIOFRÁFICA

7.TIPO DE UNIDAD DOCUMENTAL

8.TIPO DE DOCUMENTO **Original** 

### **CONTENIDO Y ESTRUCTURA**

9.INFORMACIÓN REPRESENTADA

10.ESCALA GRÁFICA Plano de situación, planta principal y plantas cubiertas 1:200 Fachadas y sección 1:100 11.SISTEMA DE REFERENCIA

12.SISTEMA DE COORDENADAS

13.SÍMBOLO CONVENCIONAL

14.TÉCNICAS DE REPRESENTACIÓN

15.COMPONENTES ESPECIALES (ESCUDOS,...)

16.FIRMA

17.TEMA (TERRITORIO, PLANO URBANO, OBRA CIVIL, CATASTRO, CARTOGRAFÍA TEMÁTICA)

**INFORMACIÓN ALFANUMÉRICA** 18.INFORMACIÓN ESTADÍSTICA 19.TOPONIMIA 20.TEXTOS Y ROTULACIÓN GENERAL Tinta de colores **ACCESO,DOCUMENTACIÓN ASOCIADA Y DESCRIPTORES** 21.DOCUMENTOS ASOCIADOS - Copia sobre papel tela en 46-6-13 (2ª Pieza A) - Borradores en expediente en 46-6-13 (2ª Pieza B) 22.BIBLIOGRAFÍA 23.DESCRIPTORES DE MATERIAS

24.NOMBRE DEL ARCHIVO

25.ENLACES

26.SIGNATURA 46-6-13 (1ªpieza) 27.ACCESO

28.RESTRICCIONES

#### 80) **IDENTIFICACIÓN Y CONTEXTO**

1.TITULO DEL DOCUMENTO

Plan que manifiesta la planta y alzado de la obra que se intenta construir en el pavimento de la Plaza Nueva de la ciudad de Vitoria.

2.AUTOR Garay, Matheo de.

3.AÑO/CIUDAD DE PUBLICACIÓN Vitoria, 1824 4.SOPORTE Cartulina. 5.DIMENSIONES 59x97 cm. 6.REFERENCIA BIBLIOFRÁFICA

7.TIPO DE UNIDAD DOCUMENTAL

8.TIPO DE DOCUMENTO

Mapa original

### **CONTENIDO Y ESTRUCTURA**

9.INFORMACIÓN REPRESENTADA

Presenta la plaza Nueva con el característico dibujo de su pavimiento estrellado, una sección dada por el centro en la que se dibuja el alzado de los soportales y en la parte derecha, la "demostración en punto mayor de los asientos, sus enrejados, pilastras y jarrones."

En el lado izquierdo están escritos con letra muy cuidada unos textos con la "Esplicación" y "normas" que facilitan la interpretación del plano.

10.ESCALA GRÁFICA

Pies castellanos 11.SISTEMA DE REFERENCIA 12.SISTEMA DE COORDENADAS 13.SÍMBOLO CONVENCIONAL 14.TÉCNICAS DE REPRESENTACIÓN Dibujado con tinta y coloreado con aguadas. 15.COMPONENTES ESPECIALES (ESCUDOS,...) 16.FIRMA Está firmado por Benigno de Moraza rematante o contratista del nuevo empedrado de la plaza. 17.TEMA (TERRITORIO, PLANO URBANO, OBRA CIVIL, CATASTRO, CARTOGRAFÍA TEMÁTICA) Lugar público. **INFORMACIÓN ALFANUMÉRICA** 18.INFORMACIÓN ESTADÍSTICA 19.TOPONIMIA 20.TEXTOS Y ROTULACIÓN GENERAL Plano dibujado y rotulado con mucho detalle. **ACCESO,DOCUMENTACIÓN ASOCIADA Y DESCRIPTORES** 21.DOCUMENTOS ASOCIADOS En la misma hoja: Alzado de la fachada con más elevación que el aula de los mayores; alzado de la fachada con piso bajo y principal guardando simetría 22.BIBLIOGRAFÍA 23.DESCRIPTORES DE MATERIAS 24.NOMBRE DEL ARCHIVO 25.ENLACES 26.SIGNATURA A.G. 1-6-19 27.ACCESO 28.RESTRICCIONES

## 81) **IDENTIFICACIÓN Y CONTEXTO**

1.TITULO DEL DOCUMENTO Plano de reforma de la Plaza Nueva 2.AUTOR Aguirre, Javier. 3.AÑO/CIUDAD DE PUBLICACIÓN Vitoria, 1899. 4.SOPORTE Papel tela. 5.DIMENSIONES 105x73 cm. 6.REFERENCIA BIBLIOFRÁFICA

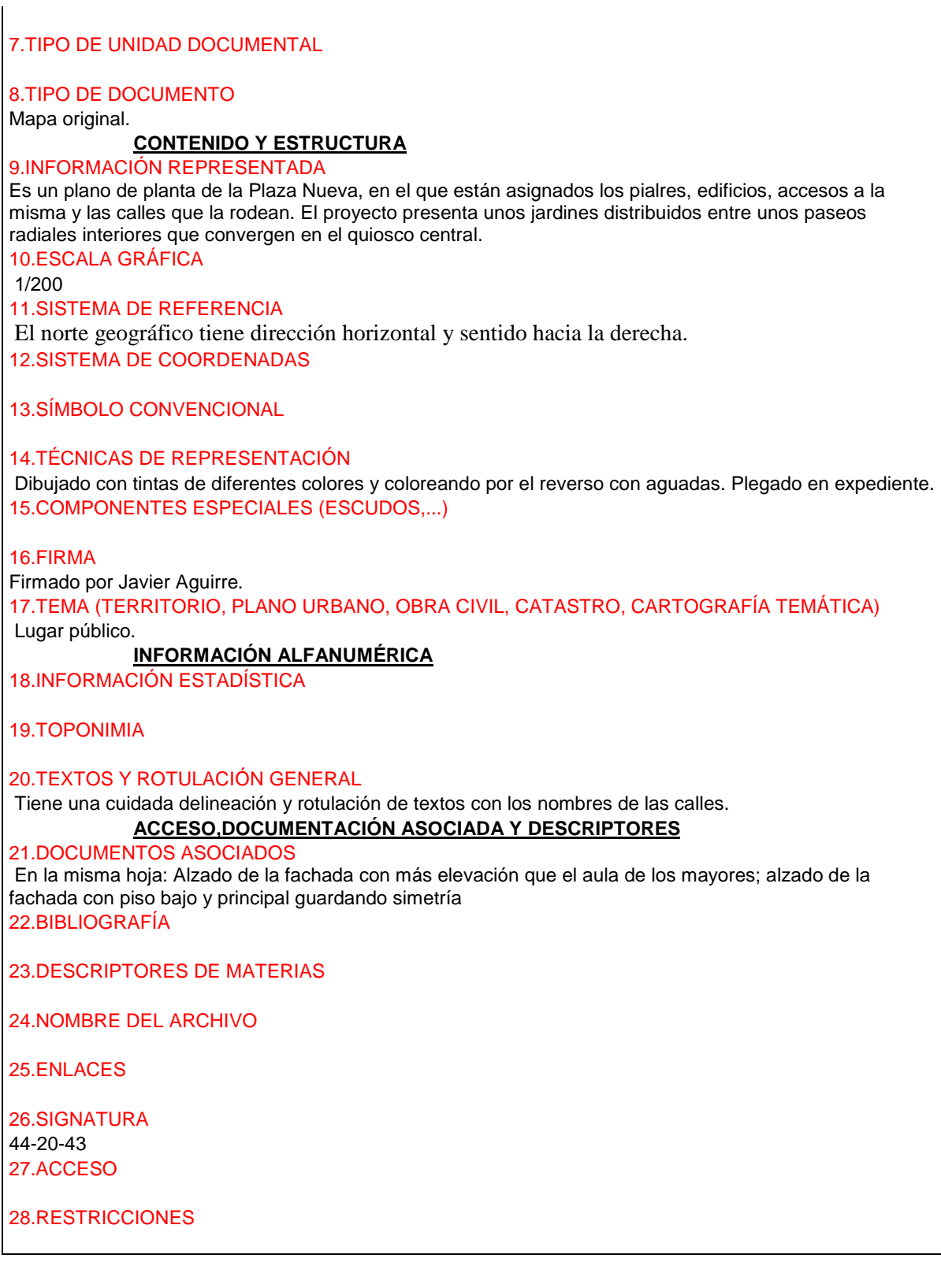

# 82) **IDENTIFICACIÓN Y CONTEXTO** 82) **IDENTIFICACIÓ**<br>1.TITULO DEL DOCUMENTO

Proyecto de una plaza de Abastos. Plano de situación y planta de la plaza. "Proyecto de construcción de una Plaza de Abastos en la plaza de la Independencia de esta ciudad". 2.AUTOR Aguirre, Javier. 3.AÑO/CIUDAD DE PUBLICACIÓN Vitoria, Abril 1897. 4.SOPORTE Cianotipo sobre papel marión, negativo. 5.DIMENSIONES 68x173cm 6.REFERENCIA BIBLIOFRÁFICA 7.TIPO DE UNIDAD DOCUMENTAL 8.TIPO DE DOCUMENTO Copia heliográfica sobre papel en expediente. **CONTENIDO Y ESTRUCTURA** 9.INFORMACIÓN REPRESENTADA Construido sobre el derribo en la antigua plaza de Abastos en la conferencia de las calles Independencia-Fueros-Postas. El plano contiene los dibujos: Planta Gneral, Fachada Principal, Detalle de Fachada y Sección y Detalle de viga armada. Dentro del mismo expedinte aparecen otros planos con detalles constructivos (obras de cimentación y fábrica). La forma triangular de la Plaza de Abastos se adapta a la de la plaza de la Independencia (actual de los fueros). La fachada principal aparece claramente compartimentada, reflejando dos niveles o pisos. El inferior es un gran zócalo o basamento cerrado de sillería con entrepaños de ladrillo fino prensado que tendría una doble finalidad:"aislar la Plaza exterior y servir de espalda a los puestos adosados al mismo". El nivel superior es muy abierto, con amplios vanos que facliten la entrada de luz y la ventilación (en la realización practica del proyecto se sustituyeron los vanos rectanulares por otros de medio punto). El frente de acceso principal sigue el mismo esquema. Aquídestaca el vano de entrada en arco de medio punto flanqueado por dobles ventanas y un ático en el que se incluye una cartela y el escudo de la ciudad. 10.ESCALA GRÁFICA Escala gráfica en metros y de 1/250. 11.SISTEMA DE REFERENCIA 12.SISTEMA DE COORDENADAS 13.SÍMBOLO CONVENCIONAL 14.TÉCNICAS DE REPRESENTACIÓN Dibujado con tintas de colores. 15.COMPONENTES ESPECIALES (ESCUDOS,...) 16.FIRMA 17.TEMA (TERRITORIO, PLANO URBANO, OBRA CIVIL, CATASTRO, CARTOGRAFIA TEMÁTICA) Edificio de uso público. **INFORMACIÓN ALFANUMÉRICA** 18.INFORMACIÓN ESTADÍSTICA 19.TOPONIMIA 20.TEXTOS Y ROTULACIÓN GENERAL

#### **ACCESO,DOCUMENTACIÓN ASOCIADA Y DESCRIPTORES**

21.DOCUMENTOS ASOCIADOS

Construido sobre el derribo de la antigua plaza de Abastos sig:1975-derribos-1 22.BIBLIOGRAFÍA

23.DESCRIPTORES DE MATERIAS

24.NOMBRE DEL ARCHIVO

25.ENLACES

26.SIGNATURA 44-34 27.ACCESO

28.RESTRICCIONES

# 82.) **IDENTIFICACIÓN Y CONTEXTO**

1.TITULO DEL DOCUMENTO Proyecto de construcción plaza de Abastos en la de la Independencia de esta ciudad. 2.AUTOR Aguirre, Javier. 3.AÑO/CIUDAD DE PUBLICACIÓN Vitoria, Abril 1897. 4.SOPORTE Papel tela. 5.DIMENSIONES -Hoja nº1: 23x78cm (Plegado 23x21 cm) -Hoja nº 2: 60x 75 cm (Plegado 31x21cm) -Hoja n3: 32x110 cm (Plegado 32x20cm) 6.REFERENCIA BIBLIOFRÁFICA 7.TIPO DE UNIDAD DOCUMENTAL 8.TIPO DE DOCUMENTO Mapa original. **CONTENIDO Y ESTRUCTURA** 9.INFORMACIÓN REPRESENTADA El proyecto está formado por tres hojas: -Hoja nº1: fachada: construida en piedra. -Hojanº2: planta y detalle de fachada. -Hoja nº3: detale de armadura y detalle de puesto cerrado. 10.ESCALA GRÁFICA Fachada principal 1/100 Planta general 1/250 Detalle fachada 5/100 Detalle armadura y puestos:5/100 11.SISTEMA DE REFERENCIA

12.SISTEMA DE COORDENADAS

13.SÍMBOLO CONVENCIONAL
# 14.TÉCNICAS DE REPRESENTACIÓN 15.COMPONENTES ESPECIALES (ESCUDOS,...) 16.FIRMA 17.TEMA (TERRITORIO, PLANO URBANO, OBRA CIVIL, CATASTRO, CARTOGRAFIA TEMÁTICA) **INFORMACIÓN ALFANUMÉRICA** 18.INFORMACIÓN ESTADÍSTICA 19.TOPONIMIA 20.TEXTOS Y ROTULACIÓN GENERAL Tinta. **ACCESO,DOCUMENTACIÓN ASOCIADA Y DESCRIPTORES** 21.DOCUMENTOS ASOCIADOS Construido sobre el derribo de la antigua plaza de Abastos sig:1975-derribos-1 22.BIBLIOGRAFÍA Publicacion: Ana de Begoña, Vitoria, Aspctos de arquitectura y urbanismo durante los dos últimos siglos. Caja Provincial Vitoria 1982. pag16-21. 23.DESCRIPTORES DE MATERIAS 24.NOMBRE DEL ARCHIVO 25.ENLACES 26.SIGNATURA 44-34 27.ACCESO 28.RESTRICCIONES

## 82.) **IDENTIFICACIÓN Y CONTEXTO**

1.TITULO DEL DOCUMENTO Proyecto de una plaza de Abastos. Plano de situación y planta de la plaza.. 2.AUTOR Aguirre, Javier. 3.AÑO/CIUDAD DE PUBLICACIÓN Vitoria, Abril 1897. 4.SOPORTE Papel tela. 5.DIMENSIONES 60x173cm (Plegado 31x22cm) 6.REFERENCIA BIBLIOFRÁFICA

7.TIPO DE UNIDAD DOCUMENTAL

8.TIPO DE DOCUMENTO

Mapa original.

**CONTENIDO Y ESTRUCTURA**

9.INFORMACIÓN REPRESENTADA

#### 10.ESCALA GRÁFICA

Planta general: 1/250 Fachada principal: 1/100 Detalle de fachada: 5/100 Detalle de viga armada:25/100 11.SISTEMA DE REFERENCIA

12.SISTEMA DE COORDENADAS

13.SÍMBOLO CONVENCIONAL

14.TÉCNICAS DE REPRESENTACIÓN

15.COMPONENTES ESPECIALES (ESCUDOS,...)

16.FIRMA

17.TEMA (TERRITORIO, PLANO URBANO, OBRA CIVIL, CATASTRO, CARTOGRAFIA TEMÁTICA)

#### **INFORMACIÓN ALFANUMÉRICA**

18.INFORMACIÓN ESTADÍSTICA

19.TOPONIMIA

20.TEXTOS Y ROTULACIÓN GENERAL

Tinta, coloreado.

#### **ACCESO,DOCUMENTACIÓN ASOCIADA Y DESCRIPTORES**

21.DOCUMENTOS ASOCIADOS Construido sobre el derribo de la antigua plaza de Abastos sig:1975-derribos-1 22.BIBLIOGRAFÍA Publicacion: Ana de Begoña, Vitoria, Aspctos de arquitectura y urbanismo durante los dos últimos siglos. Caja Provincial Vitoria 1982. pag16-21. 23.DESCRIPTORES DE MATERIAS

24.NOMBRE DEL ARCHIVO

25.ENLACES

26.SIGNATURA 44-34 27.ACCESO

28.RESTRICCIONES

## 83) **IDENTIFICACIÓN Y CONTEXTO**

1.TITULO DEL DOCUMENTO Proyecto de galería en la fachada lateral derecha del teatro y obras para dotar de antepalcos a las cuatro primeras poleas de la derecha del piso principal. 2.AUTOR Aguirre, Javier. 3.AÑO/CIUDAD DE PUBLICACIÓN

Vitoria, sin fechar se supone de Diciembre de 1897. 4.SOPORTE Papel tela. 5.DIMENSIONES 33x33cm (Plegado 33x21cm) 6.REFERENCIA BIBLIOFRÁFICA 7.TIPO DE UNIDAD DOCUMENTAL 8.TIPO DE DOCUMENTO Mapa original. **CONTENIDO Y ESTRUCTURA** 9.INFORMACIÓN REPRESENTADA 10.ESCALA GRÁFICA 0,02 por metro. 11.SISTEMA DE REFERENCIA 12.SISTEMA DE COORDENADAS 13.SÍMBOLO CONVENCIONAL 14.TÉCNICAS DE REPRESENTACIÓN 15.COMPONENTES ESPECIALES (ESCUDOS,...) 16.FIRMA 17.TEMA (TERRITORIO, PLANO URBANO, OBRA CIVIL, CATASTRO, CARTOGRAFIA TEMÁTICA) **INFORMACIÓN ALFANUMÉRICA** 18.INFORMACIÓN ESTADÍSTICA 19.TOPONIMIA 20.TEXTOS Y ROTULACIÓN GENERAL Plumilla **ACCESO,DOCUMENTACIÓN ASOCIADA Y DESCRIPTORES** 21.DOCUMENTOS ASOCIADOS 22.BIBLIOGRAFÍA 23.DESCRIPTORES DE MATERIAS 24.NOMBRE DEL ARCHIVO 25.ENLACES 26.SIGNATURA 44-30-21 27.ACCESO 28.RESTRICCIONES

84) **IDENTIFICACIÓN Y CONTEXTO** 1.TITULO DEL DOCUMENTO Proyecto de construcción de un escusado en la parte exterior de la fachada del norte en la casa del jardinero de la Florida. 2.AUTOR Aguirre, Javier. 3.AÑO/CIUDAD DE PUBLICACIÓN Vitoria, 10 febrero 1898. 4.SOPORTE Papel tela. 5.DIMENSIONES 33x22cm 6.REFERENCIA BIBLIOFRÁFICA 7.TIPO DE UNIDAD DOCUMENTAL 8.TIPO DE DOCUMENTO Mapa original. **CONTENIDO Y ESTRUCTURA** 9.INFORMACIÓN REPRESENTADA El proyecto consta de dos hojas. 10.ESCALA GRÁFICA 1/50 11.SISTEMA DE REFERENCIA 12.SISTEMA DE COORDENADAS 13.SÍMBOLO CONVENCIONAL 14.TÉCNICAS DE REPRESENTACIÓN 15.COMPONENTES ESPECIALES (ESCUDOS,...) 16.FIRMA 17.TEMA (TERRITORIO, PLANO URBANO, OBRA CIVIL, CATASTRO, CARTOGRAFIA TEMÁTICA) **INFORMACIÓN ALFANUMÉRICA** 18.INFORMACIÓN ESTADÍSTICA 19.TOPONIMIA 20.TEXTOS Y ROTULACIÓN GENERAL Plumilla **ACCESO,DOCUMENTACIÓN ASOCIADA Y DESCRIPTORES** 21.DOCUMENTOS ASOCIADOS 22.BIBLIOGRAFÍA 23.DESCRIPTORES DE MATERIAS 24.NOMBRE DEL ARCHIVO

## 25.ENLACES

26.SIGNATURA 44-30-23 27.ACCESO

28.RESTRICCIONES

## 85) **IDENTIFICACIÓN Y CONTEXTO**

1.TITULO DEL DOCUMENTO Espadaña para la casa-convento de las Siervas de Jesús. Íñiguez de Betolaza, Fausto Aguirre, Javier. 3.AÑO/CIUDAD DE PUBLICACIÓN Vitoria, 16 febrero 1898. 4.SOPORTE Papel tela. 5.DIMENSIONES 22x26cm (Plegado 22x22cm) 6.REFERENCIA BIBLIOFRÁFICA

7.TIPO DE UNIDAD DOCUMENTAL

8.TIPO DE DOCUMENTO

Mapa original.

**CONTENIDO Y ESTRUCTURA**

9.INFORMACIÓN REPRESENTADA

10.ESCALA GRÁFICA 0,01 por metro. 11.SISTEMA DE REFERENCIA

12.SISTEMA DE COORDENADAS

13.SÍMBOLO CONVENCIONAL

14.TÉCNICAS DE REPRESENTACIÓN

15.COMPONENTES ESPECIALES (ESCUDOS,...)

16.FIRMA

17.TEMA (TERRITORIO, PLANO URBANO, OBRA CIVIL, CATASTRO, CARTOGRAFIA TEMÁTICA)

## **INFORMACIÓN ALFANUMÉRICA**

18.INFORMACIÓN ESTADÍSTICA

19.TOPONIMIA

20.TEXTOS Y ROTULACIÓN GENERAL Plumilla, dos colores. **ACCESO,DOCUMENTACIÓN ASOCIADA Y DESCRIPTORES** 21.DOCUMENTOS ASOCIADOS 22.BIBLIOGRAFÍA 23.DESCRIPTORES DE MATERIAS 24.NOMBRE DEL ARCHIVO 25.ENLACES 26.SIGNATURA 44-30-39 27.ACCESO

28.RESTRICCIONES

## 86) **IDENTIFICACIÓN Y CONTEXTO** 1.TITULO DEL DOCUMENTO Proyecto de laboratorio químico municipal, sito en la calle del mercado (La Paz).. 2.AUTOR 3.AÑO/CIUDAD DE PUBLICACIÓN Vitoria, marzo de 1898. 4.SOPORTE Papel tela. 5.DIMENSIONES 32x120cm (Plegado 32x22cm) 6.REFERENCIA BIBLIOFRÁFICA 7.TIPO DE UNIDAD DOCUMENTAL 8.TIPO DE DOCUMENTO Mapa original. **CONTENIDO Y ESTRUCTURA** 9.INFORMACIÓN REPRESENTADA 10.ESCALA GRÁFICA Planta:1 /100 Alzado:1/50 11.SISTEMA DE REFERENCIA 12.SISTEMA DE COORDENADAS 13.SÍMBOLO CONVENCIONAL 14.TÉCNICAS DE REPRESENTACIÓN 15.COMPONENTES ESPECIALES (ESCUDOS,...)

## 16.FIRMA

17.TEMA (TERRITORIO, PLANO URBANO, OBRA CIVIL, CATASTRO, CARTOGRAFIA TEMÁTICA)

**INFORMACIÓN ALFANUMÉRICA**

18.INFORMACIÓN ESTADÍSTICA

19.TOPONIMIA

20.TEXTOS Y ROTULACIÓN GENERAL Tinta.

**ACCESO,DOCUMENTACIÓN ASOCIADA Y DESCRIPTORES**

21.DOCUMENTOS ASOCIADOS

22.BIBLIOGRAFÍA

23.DESCRIPTORES DE MATERIAS

24.NOMBRE DEL ARCHIVO

25.ENLACES

26.SIGNATURA 44-33-1 27.ACCESO

28.RESTRICCIONES

87) **IDENTIFICACIÓN Y CONTEXTO** 1.TITULO DEL DOCUMENTO Proyecto de arreglo del salón de comisiones para instalar en el mismo la imagen de Nuestra Señora de la Blanca. 2.AUTOR Aguirre, Javier. 3.AÑO/CIUDAD DE PUBLICACIÓN Vitoria, sin fechar se supone de mayo de 1898. 4.SOPORTE Papel tela. 5.DIMENSIONES 33x69cm (Plegado 33x21cm) 6.REFERENCIA BIBLIOFRÁFICA 7.TIPO DE UNIDAD DOCUMENTAL 8.TIPO DE DOCUMENTO Mapa original. **CONTENIDO Y ESTRUCTURA** 9.INFORMACIÓN REPRESENTADA

10.ESCALA GRÁFICA Alzado:6/100

Planta:2/100 11.SISTEMA DE REFERENCIA 12.SISTEMA DE COORDENADAS 13.SÍMBOLO CONVENCIONAL 14.TÉCNICAS DE REPRESENTACIÓN 15.COMPONENTES ESPECIALES (ESCUDOS,...) 16.FIRMA 17.TEMA (TERRITORIO, PLANO URBANO, OBRA CIVIL, CATASTRO, CARTOGRAFIA TEMÁTICA) **INFORMACIÓN ALFANUMÉRICA** 18.INFORMACIÓN ESTADÍSTICA 19.TOPONIMIA 20.TEXTOS Y ROTULACIÓN GENERAL Plumilla **ACCESO,DOCUMENTACIÓN ASOCIADA Y DESCRIPTORES** 21.DOCUMENTOS ASOCIADOS 22.BIBLIOGRAFÍA 23.DESCRIPTORES DE MATERIAS 24.NOMBRE DEL ARCHIVO 25.ENLACES 26.SIGNATURA 44-30-26 27.ACCESO 28.RESTRICCIONES

#### 88) **IDENTIFICACIÓN Y CONTEXTO** 1.TITULO DEL DOCUMENTO Proyecto de cubrición de la plaza de Abastos, en la de la Independencia de esta ciudad.. 2.AUTOR Aguirre, Javier. 3.AÑO/CIUDAD DE PUBLICACIÓN Vitoria, septiembre de 1898. 4.SOPORTE Papel tela. 5.DIMENSIONES Proyecto formado por dos hojas: -Hoja nº1: 60x68 cm Plegado: 33x21cm) -Hoja nº2: 33x332 cm (Plegado: 33x22cm)

6.REFERENCIA BIBLIOFRÁFICA 7.TIPO DE UNIDAD DOCUMENTAL 8.TIPO DE DOCUMENTO Mapa original. **CONTENIDO Y ESTRUCTURA** 9.INFORMACIÓN REPRESENTADA El proyecto está formado por dos hojas: -Hoja nº1: Plano general de cubierta. Hoja nº2: Detalles de la vig armada. 10.ESCALA GRÁFICA -Planta de cbierta: 1/100 -Detalles de columnas: lanta, basa, capitel:1/40 -Detalles viga armada para apoyo de tijeras y ativantado de pilastras: Tamaño natural. -Planta viga curvada y ménsulas: 1/40 -Detalle unión de tijeras: 5x100 -Tijera de 18 metros de luz:5/100 11.SISTEMA DE REFERENCIA 12.SISTEMA DE COORDENADAS 13.SÍMBOLO CONVENCIONAL 14.TÉCNICAS DE REPRESENTACIÓN 15.COMPONENTES ESPECIALES (ESCUDOS,...) 16.FIRMA 17.TEMA (TERRITORIO, PLANO URBANO, OBRA CIVIL, CATASTRO, CARTOGRAFIA TEMÁTICA) **INFORMACIÓN ALFANUMÉRICA** 18.INFORMACIÓN ESTADÍSTICA 19.TOPONIMIA 20.TEXTOS Y ROTULACIÓN GENERAL Tinta. **ACCESO,DOCUMENTACIÓN ASOCIADA Y DESCRIPTORES** 21.DOCUMENTOS ASOCIADOS 22.BIBLIOGRAFÍA 23.DESCRIPTORES DE MATERIAS 24.NOMBRE DEL ARCHIVO 25.ENLACES 26.SIGNATURA 44-34 27.ACCESO

28.RESTRICCIONES

## 89) **IDENTIFICACIÓN Y CONTEXTO** 1.TITULO DEL DOCUMENTO Cuartel de infantería General Loma. (Fachada, Planta y detalle del cuerpo central). 2.AUTOR Coronel teniente coronel de ingenieros. Según el expedinete C-1-2 de contrucción del Cuartel se trataría de d. Sixto Mario Soto y Alonso. 3.AÑO/CIUDAD DE PUBLICACIÓN Vitoria, 1898. 4.SOPORTE 5.DIMENSIONES 65x110cm . 6.REFERENCIA BIBLIOFRÁFICA 7.TIPO DE UNIDAD DOCUMENTAL 8.TIPO DE DOCUMENTO Reproducción de un original realizado en tela. Orignal:medidas 65x110, se encuentra en el gobierno militar, comandancia de obras, Vitoria. **CONTENIDO Y ESTRUCTURA** 9.INFORMACIÓN REPRESENTADA 10.ESCALA GRÁFICA Planta y fachada: 1/200 Detalle del cuerpo central: 1/50 11.SISTEMA DE REFERENCIA 12.SISTEMA DE COORDENADAS 13.SÍMBOLO CONVENCIONAL 14.TÉCNICAS DE REPRESENTACIÓN 15.COMPONENTES ESPECIALES (ESCUDOS,...) 16.FIRMA 17.TEMA (TERRITORIO, PLANO URBANO, OBRA CIVIL, CATASTRO, CARTOGRAFIA TEMÁTICA) **INFORMACIÓN ALFANUMÉRICA** 18.INFORMACIÓN ESTADÍSTICA 19.TOPONIMIA 20.TEXTOS Y ROTULACIÓN GENERAL Membrete en el ángulo superior izquierdo dónde se lee: " Comanda. Gral. De ingenieros del 6º cuerpo de ejercito. Comandancia de Vitoria. Laza de Vitoria". **ACCESO,DOCUMENTACIÓN ASOCIADA Y DESCRIPTORES** 21.DOCUMENTOS ASOCIADOS

22.BIBLIOGRAFÍA

#### 23.DESCRIPTORES DE MATERIAS

24.NOMBRE DEL ARCHIVO

25.ENLACES

26.SIGNATURA 1-3-29 27.ACCESO

28.RESTRICCIONES

## 90) **IDENTIFICACIÓN Y CONTEXTO**

1.TITULO DEL DOCUMENTO Proyecto de bastidores de cristal en fachadas de la Plaza de Abastos (plaza de la independencia).. 2.AUTOR Aguirre, Javier. 3.AÑO/CIUDAD DE PUBLICACIÓN Vitoria, febrero 1899. 4.SOPORTE Papel tela. 5.DIMENSIONES 50x46cm (Plegado 31x21cm) 6.REFERENCIA BIBLIOFRÁFICA

7.TIPO DE UNIDAD DOCUMENTAL

8.TIPO DE DOCUMENTO Mapa original. **CONTENIDO Y ESTRUCTURA**

9.INFORMACIÓN REPRESENTADA

10.ESCALA GRÁFICA -Detalle de bastidor: 5/100 -Detalle de un marco:Tamaño natural. 11.SISTEMA DE REFERENCIA

12.SISTEMA DE COORDENADAS

13.SÍMBOLO CONVENCIONAL

14.TÉCNICAS DE REPRESENTACIÓN

15.COMPONENTES ESPECIALES (ESCUDOS,...)

16.FIRMA

17.TEMA (TERRITORIO, PLANO URBANO, OBRA CIVIL, CATASTRO, CARTOGRAFIA TEMÁTICA)

#### **INFORMACIÓN ALFANUMÉRICA**

18.INFORMACIÓN ESTADÍSTICA

*Proyecto: Localización gráfica de los expedientes patrimoniales de Vitoria en el AHPA*

## 19.TOPONIMIA

20.TEXTOS Y ROTULACIÓN GENERAL Tinta de colores.

**ACCESO,DOCUMENTACIÓN ASOCIADA Y DESCRIPTORES**

21.DOCUMENTOS ASOCIADOS

22.BIBLIOGRAFÍA

23.DESCRIPTORES DE MATERIAS

24.NOMBRE DEL ARCHIVO

25.ENLACES

26.SIGNATURA 44-34 27.ACCESO

28.RESTRICCIONES

### 91) **IDENTIFICACIÓN Y CONTEXTO**

1.TITULO DEL DOCUMENTO

Proyecto de reforma en los huecos del proyecto de fachada principal de la Plaza de Abastos. 2.AUTOR

Aguirre, Javier.

3.AÑO/CIUDAD DE PUBLICACIÓN

Vitoria, sin fechar se supone de febrro de 1899.

4.SOPORTE Papel tela. 5.DIMENSIONES 33x49cm (Plegado 33x21cm) 6.REFERENCIA BIBLIOFRÁFICA

7.TIPO DE UNIDAD DOCUMENTAL

8.TIPO DE DOCUMENTO

Mapa original.

## **CONTENIDO Y ESTRUCTURA**

9.INFORMACIÓN REPRESENTADA Se sustituye el proyecto de vanos adintelados con columna y vigas de hierro por vanos de medio punto realizados co cantería. 10.ESCALA GRÁFICA

Sin escalar.

11.SISTEMA DE REFERENCIA

12.SISTEMA DE COORDENADAS

13.SÍMBOLO CONVENCIONAL

14.TÉCNICAS DE REPRESENTACIÓN

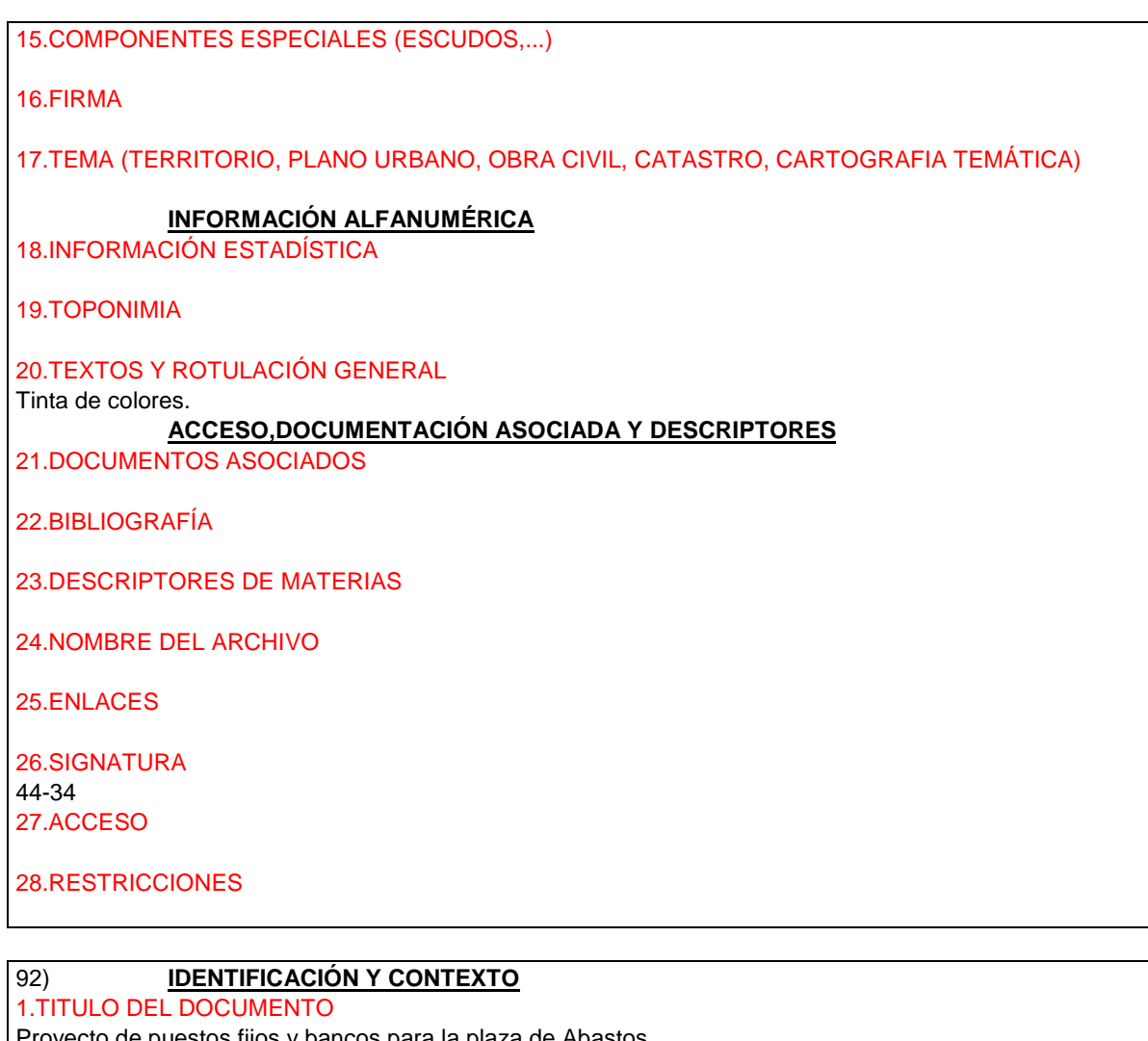

Proyecto de puestos fijos y bancos para la plaza de Abastos. 2.AUTOR Aguirre, Javier. 3.AÑO/CIUDAD DE PUBLICACIÓN Vitoria, mayode 1899. 4.SOPORTE Papel tela. 5.DIMENSIONES -Hoja nº: 64x55cm (Plegado: 32x21cm) -Hoja nº2: 3456 cm (Plegado: 34x22cm) 6.REFERENCIA BIBLIOFRÁFICA

7.TIPO DE UNIDAD DOCUMENTAL

8.TIPO DE DOCUMENTO Mapa original.

## **CONTENIDO Y ESTRUCTURA**

9.INFORMACIÓN REPRESENTADA El proyecto está formado por dos hojas: -Hoja n1:Planta general y la distribución de los puestos. Hoja nº2:Alzado y detalles de los puestos. 10.ESCALA GRÁFICA

-Hoja nº: 1/100 -Hoja nº2: lanta y azado:1/200, sección de marcos:tamaño natural. 11.SISTEMA DE REFERENCIA 12.SISTEMA DE COORDENADAS 13.SÍMBOLO CONVENCIONAL 14.TÉCNICAS DE REPRESENTACIÓN 15.COMPONENTES ESPECIALES (ESCUDOS,...) 16.FIRMA 17.TEMA (TERRITORIO, PLANO URBANO, OBRA CIVIL, CATASTRO, CARTOGRAFIA TEMÁTICA) **INFORMACIÓN ALFANUMÉRICA** 18.INFORMACIÓN ESTADÍSTICA 19.TOPONIMIA 20.TEXTOS Y ROTULACIÓN GENERAL Tinta de colores. **ACCESO,DOCUMENTACIÓN ASOCIADA Y DESCRIPTORES** 21.DOCUMENTOS ASOCIADOS 22.BIBLIOGRAFÍA 23.DESCRIPTORES DE MATERIAS 24.NOMBRE DEL ARCHIVO 25.ENLACES 26.SIGNATURA 44-34 27.ACCESO 28.RESTRICCIONES

#### 93) **IDENTIFICACIÓN Y CONTEXTO** 1.TITULO DEL DOCUMENTO Proyecto de obras necesarias en la plaza de Abastos de la Correría, para establecer en ella el almacén de materiales para servicio de aguas del Gorbea. 2.AUTOR Aguirre, Javier. 3.AÑO/CIUDAD DE PUBLICACIÓN Vitoria, sin fechar se supone de mayo de 1899. 4.SOPORTE Papel tela. 5.DIMENSIONES 32x43 cm (Plegado:32x20cm)

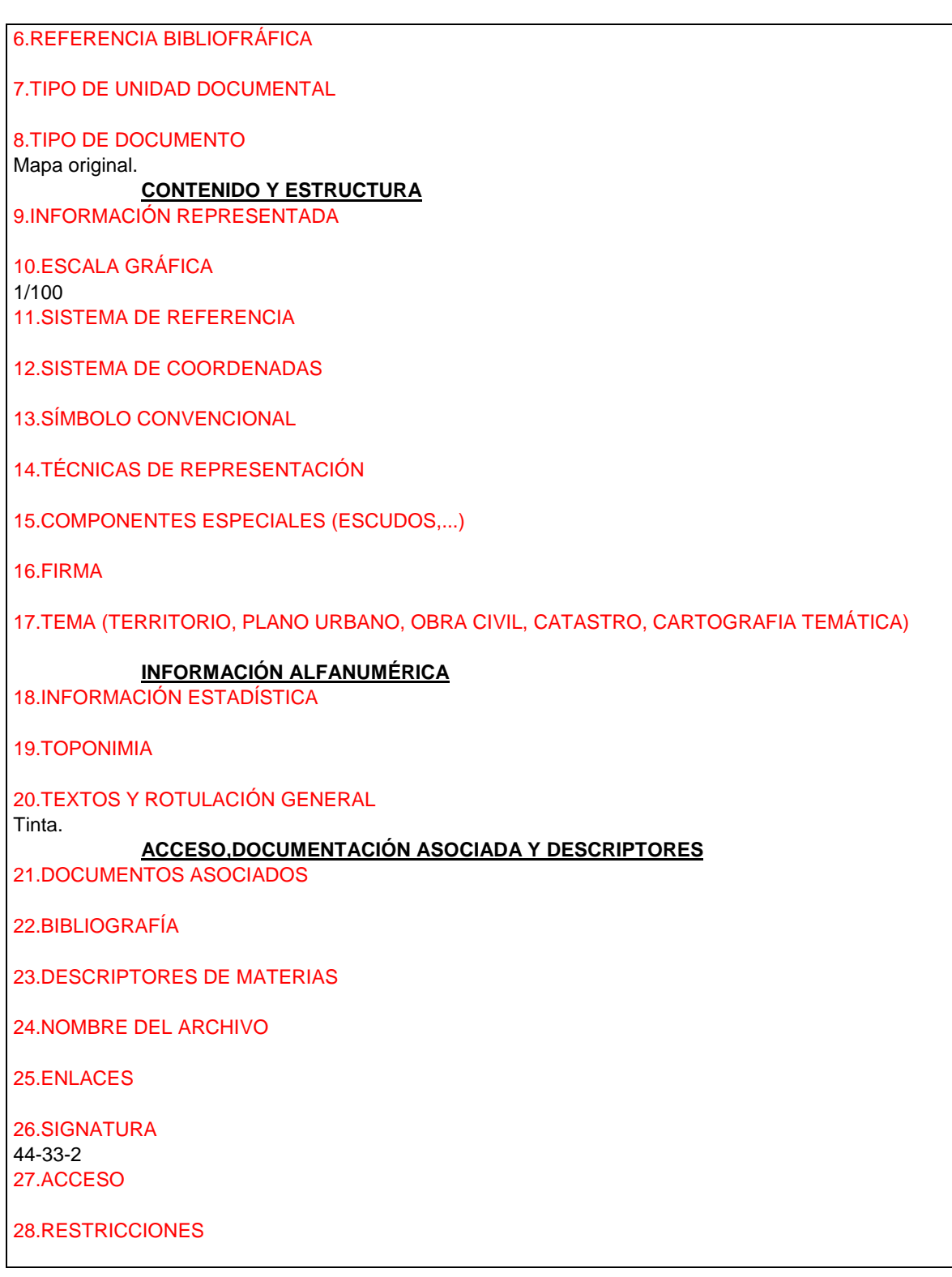

94) **IDENTIFICACIÓN Y CONTEXTO** 1.TITULO DEL DOCUMENTO Hospicio. Calle San Ildefonso , Nueva fachada( planta baja).

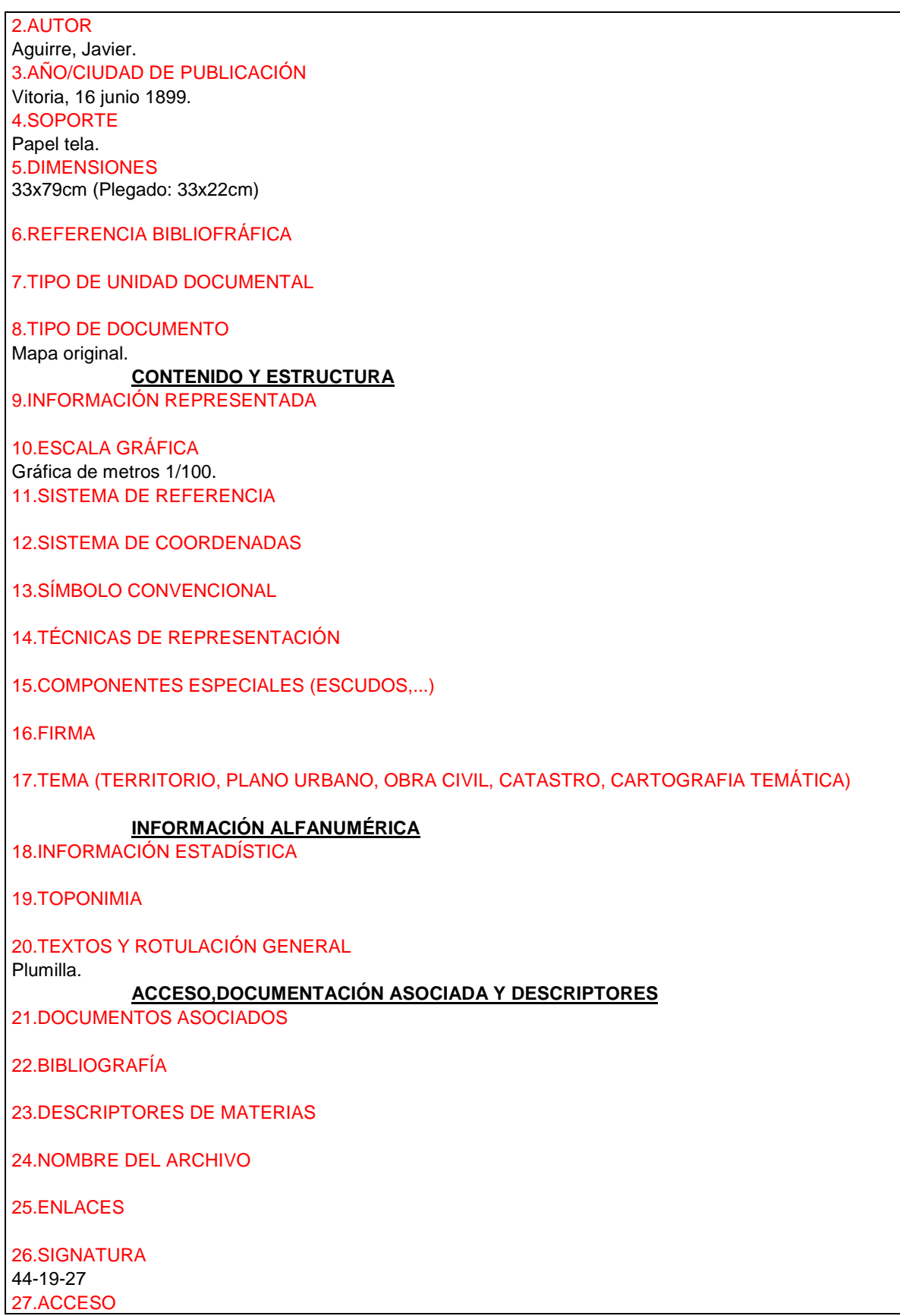

## 28.RESTRICCIONES

95) **IDENTIFICACIÓN Y CONTEXTO** 1.TITULO DEL DOCUMENTO Proyecto de alcantarillado en la Nueva Plaza de Abastos. 2.AUTOR Aguirre, Javier. 3.AÑO/CIUDAD DE PUBLICACIÓN Vitoria, mayo de 1899. 4.SOPORTE Papel tela. 5.DIMENSIONES 68x75cm (Plegado:33x22cm) 6.REFERENCIA BIBLIOFRÁFICA 7.TIPO DE UNIDAD DOCUMENTAL 8.TIPO DE DOCUMENTO Mapa original. **CONTENIDO Y ESTRUCTURA** 9.INFORMACIÓN REPRESENTADA 10.ESCALA GRÁFICA 1/100 11.SISTEMA DE REFERENCIA 12.SISTEMA DE COORDENADAS 13.SÍMBOLO CONVENCIONAL 14.TÉCNICAS DE REPRESENTACIÓN 15.COMPONENTES ESPECIALES (ESCUDOS,...) 16.FIRMA 17.TEMA (TERRITORIO, PLANO URBANO, OBRA CIVIL, CATASTRO, CARTOGRAFIA TEMÁTICA) **INFORMACIÓN ALFANUMÉRICA** 18.INFORMACIÓN ESTADÍSTICA 19.TOPONIMIA 20.TEXTOS Y ROTULACIÓN GENERAL Tinta. **ACCESO,DOCUMENTACIÓN ASOCIADA Y DESCRIPTORES** 21.DOCUMENTOS ASOCIADOS 22.BIBLIOGRAFÍA

*Proyecto: Localización gráfica de los expedientes patrimoniales de Vitoria en el AHPA*

23.DESCRIPTORES DE MATERIAS

24.NOMBRE DEL ARCHIVO

25.ENLACES

26.SIGNATURA 44-34 27.ACCESO

28.RESTRICCIONES

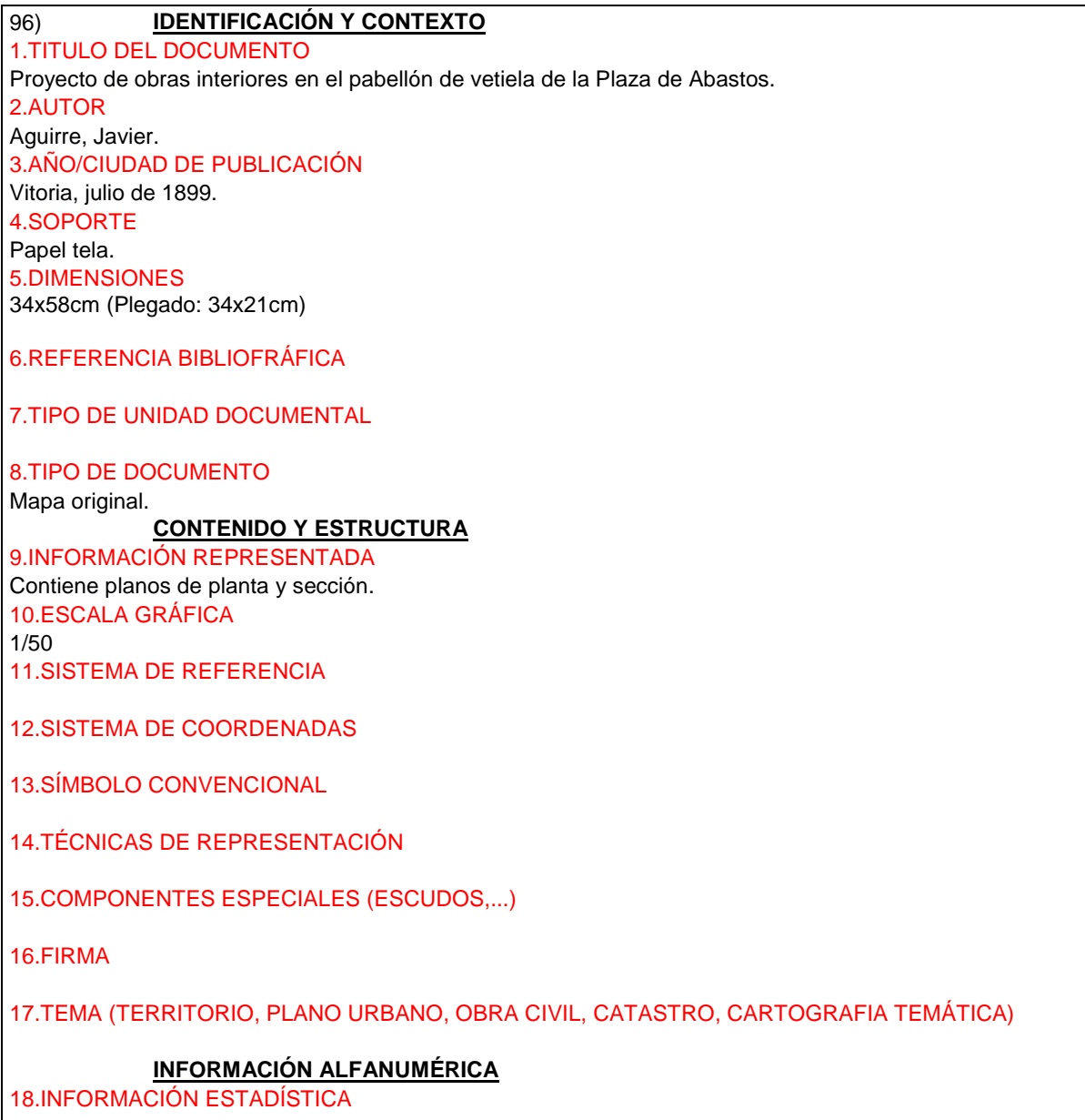

## 19.TOPONIMIA

20.TEXTOS Y ROTULACIÓN GENERAL Tinta.

## **ACCESO,DOCUMENTACIÓN ASOCIADA Y DESCRIPTORES**

21.DOCUMENTOS ASOCIADOS

22.BIBLIOGRAFÍA

23.DESCRIPTORES DE MATERIAS

24.NOMBRE DEL ARCHIVO

25.ENLACES

26.SIGNATURA 44-34 27.ACCESO

28.RESTRICCIONES

## 97) **IDENTIFICACIÓN Y CONTEXTO**

1.TITULO DEL DOCUMENTO Asilo provincial de santa María de Las Nieves (Plano de planta). Actual aulario 2.AUTOR Íñiguez de Beteolaza, Fausto. 3.AÑO/CIUDAD DE PUBLICACIÓN Vitoria, octubre de 1899. 4.SOPORTE Cianotipo sobre papel marión, negativo. 5.DIMENSIONES 29x32cm(Plegado:29x19cm) 6.REFERENCIA BIBLIOFRÁFICA

7.TIPO DE UNIDAD DOCUMENTAL

8.TIPO DE DOCUMENTO

Mapa original.

## **CONTENIDO Y ESTRUCTURA**

9.INFORMACIÓN REPRESENTADA

10.ESCALA GRÁFICA 1/1000 11.SISTEMA DE REFERENCIA

12.SISTEMA DE COORDENADAS

13.SÍMBOLO CONVENCIONAL

14.TÉCNICAS DE REPRESENTACIÓN

15.COMPONENTES ESPECIALES (ESCUDOS,...)

## 16.FIRMA

17.TEMA (TERRITORIO, PLANO URBANO, OBRA CIVIL, CATASTRO, CARTOGRAFIA TEMÁTICA)

**INFORMACIÓN ALFANUMÉRICA**

18.INFORMACIÓN ESTADÍSTICA

19.TOPONIMIA

20.TEXTOS Y ROTULACIÓN GENERAL

#### **ACCESO,DOCUMENTACIÓN ASOCIADA Y DESCRIPTORES**

21.DOCUMENTOS ASOCIADOS

22.BIBLIOGRAFÍA

23.DESCRIPTORES DE MATERIAS

24.NOMBRE DEL ARCHIVO

25.ENLACES

26.SIGNATURA 44-7-6 27.ACCESO

28.RESTRICCIONES